# **A Study into the Behavior of Reinforced-Concrete Columns under Fire Exposures using a Spreadsheet-Based Numerical Model**

by

Richard Lawrence Emberley

A Thesis Submitted to the Faculty of the

## WORCESTER POLYTECHNIC INSTITUTE

in partial fulfillment of requirements for the

Degree of Master of Science in Civil Engineering

\_\_\_\_\_\_\_\_\_\_\_\_\_\_\_\_\_\_\_\_\_\_\_\_\_\_\_\_\_\_ May, 2013

APPROVED:

Dr. Leonard D. Albano, Major Advisor WPI, Civil and Environmental Engineering

\_\_\_\_\_\_\_\_\_\_\_\_\_\_\_\_\_\_\_\_\_\_\_\_\_\_\_\_\_\_

\_\_\_\_\_\_\_\_\_\_\_\_\_\_\_\_\_\_\_\_\_\_\_\_\_\_\_\_\_\_

\_\_\_\_\_\_\_\_\_\_\_\_\_\_\_\_\_\_\_\_\_\_\_\_\_\_\_\_\_\_

Dr. Robert W. Fitzgerald, Co-Advisor WPI, Civil and Environmental Engineering

Dr. Tahar El-Korchi, Head of Department WPI, Civil and Environmental Engineering

## <span id="page-1-0"></span>**Acknowledgements**

I would first like to thank Dr. Leonard D. Albano for all his advising and contributions to the development of this thesis and for spending the time to further my knowledge and experience in the area of structural fire engineering. His teaching directly impacted the conception of this thesis' topic and I am extremely fortunate to have so much learned from him.

I would also like to thank Dr. Robert W. Fitzgerald for taking time out of "retirement" to listen to my presentations and provide such valuable insights and suggestions on how to narrow the scope of my project, which areas to focus on, and how best to demonstrate my work. Without his help, I would still be working on coding and would not be finished with this work.

I would like to thank Congyi Qian for his help with the original topic and with testing the model for usability. The topic started out as a class project with frustrations and limitations to what we, as project partners, saw could be done and was further developed into this thesis.

I would like to thank Dr. Jonathan Barnett. His suggestion to complete a thesis started me down this year-long road and I am extremely glad for that suggestion. It has helped increase my knowledge and has increased my excitement for future work the area of structural fire engineering.

Most importantly, I would like to thank my parents, Richard and Sarah Emberley, for everything. They have been my unwavering support over the last 24 years and especially this past year during my thesis work. They have given so much to see me succeed and believed in my abilities and potential when I could not see it in myself. This thesis would not have been completed without you. Thank you! Everything truly does build on itself.

ii

## <span id="page-2-0"></span>**Abstract**

Fire is a significant threat to the structural integrity of buildings. Depending on the architecture of the structure and the intensity and duration of the fire event, structural members may lose strength and stiffness eventually leading to collapse whether by flexural buckling or crushing. The focus of this research is on the behavior and fire performance of reinforced-concrete columns under fire conditions. In order to effectively study column performance with differing loading, aggregate and dimensional characteristics under varying time-temperature curves and fire exposures, a numerical model was constructed in *Microsoft Excel*. The spreadsheet model allowed for complete transparency of the calculations and provided a means to visualize the data in flexible ways. *ANSYS* and several published column furnace tests were used to benchmark the heat transfer and structural analysis portions of the model. One, three and four-sided fire exposures along with the ASTM E119 fire curve and a natural fire curve were used to study latent heating effects, increasing and decreasing eccentricities, moment magnification, and failure modes. Assessments of column structural capacity were performed in accordance with the provisions of *ACI 318*. The completed model served as an effective tool for the thesis and is available to help aid students and engineers investigate the design of reinforced concrete columns under fire conditions through integration the heat transfer analyses and the structural evaluations.

## **Table of Contents**

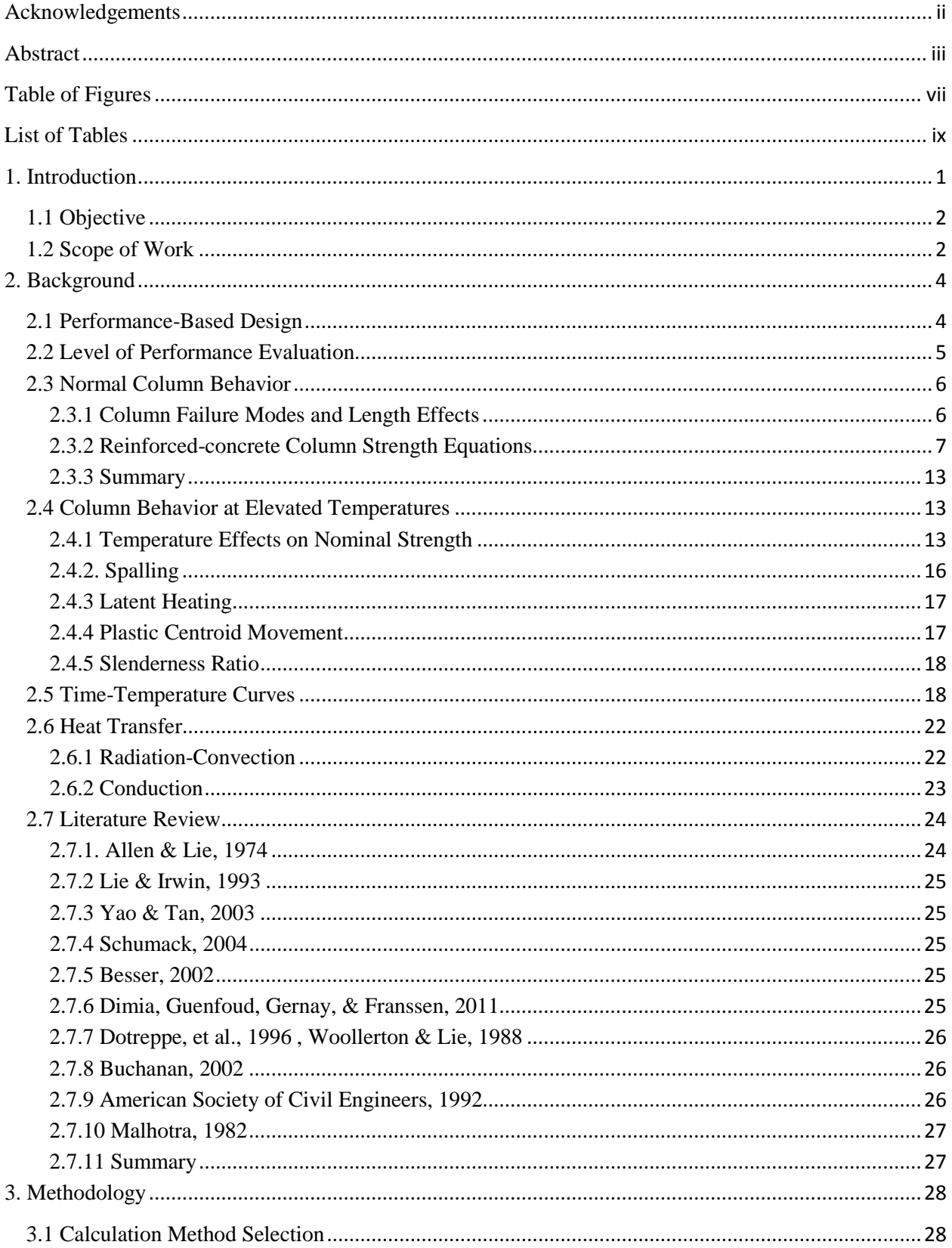

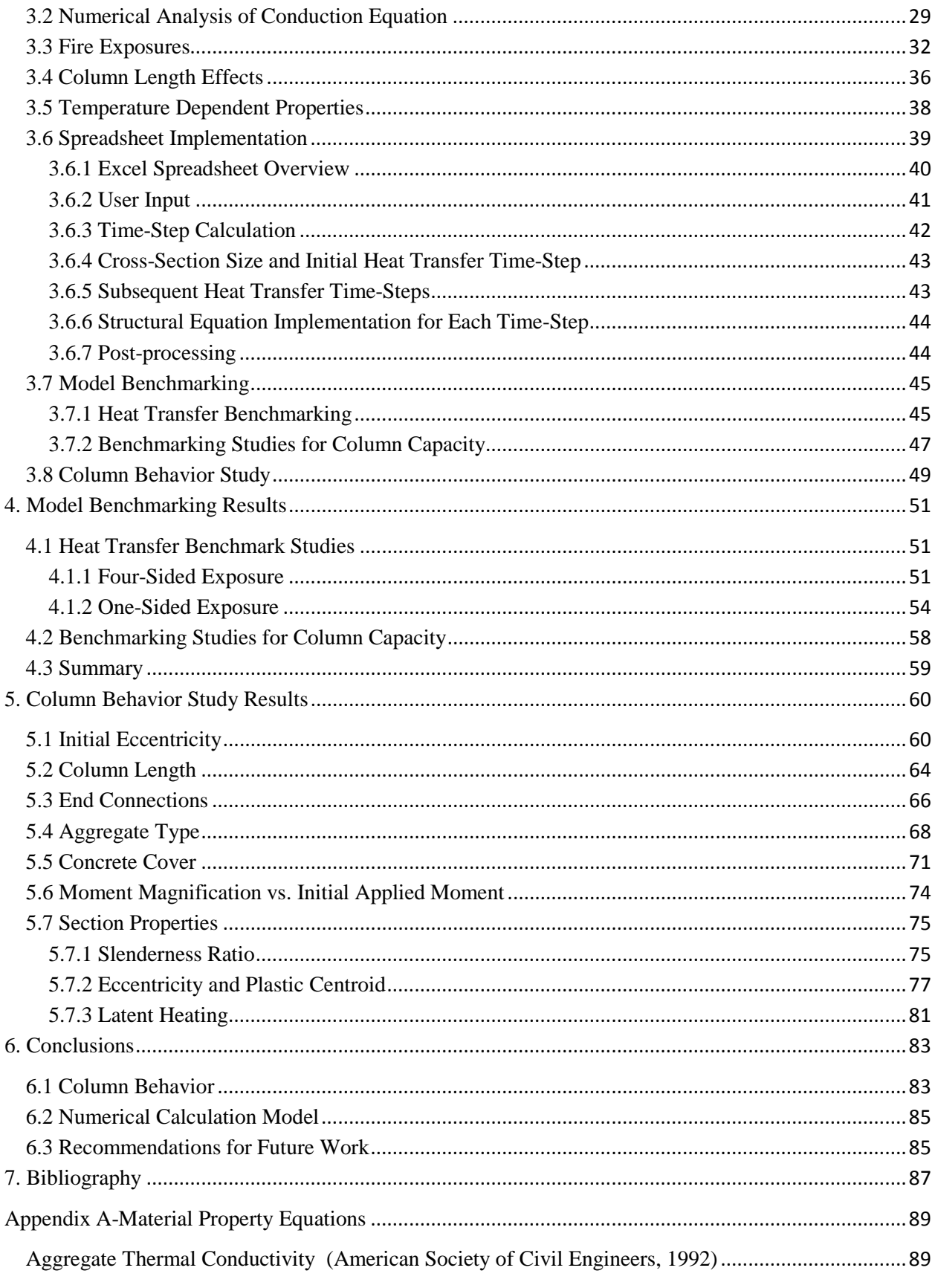

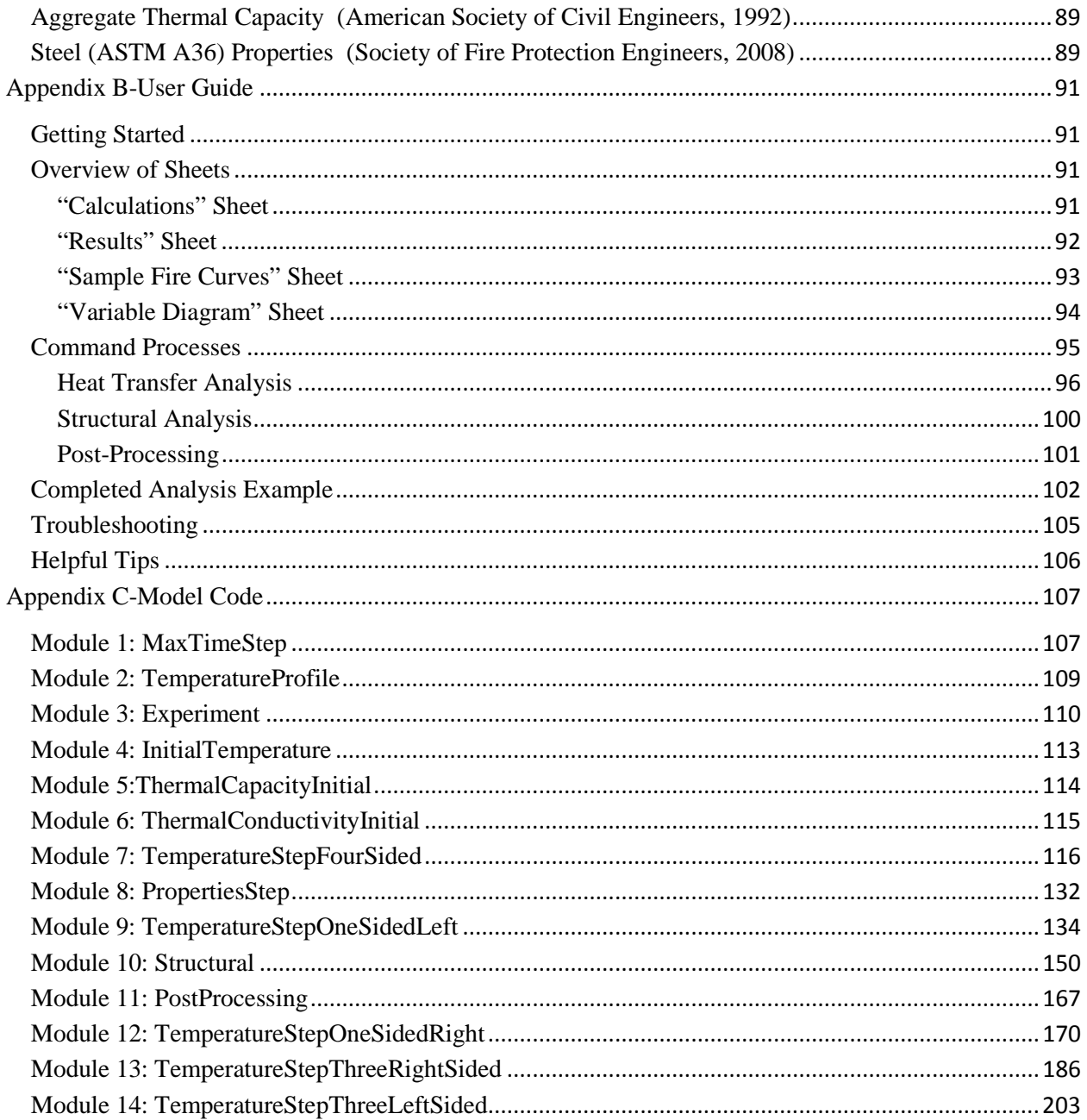

## <span id="page-6-0"></span>**Table of Figures**

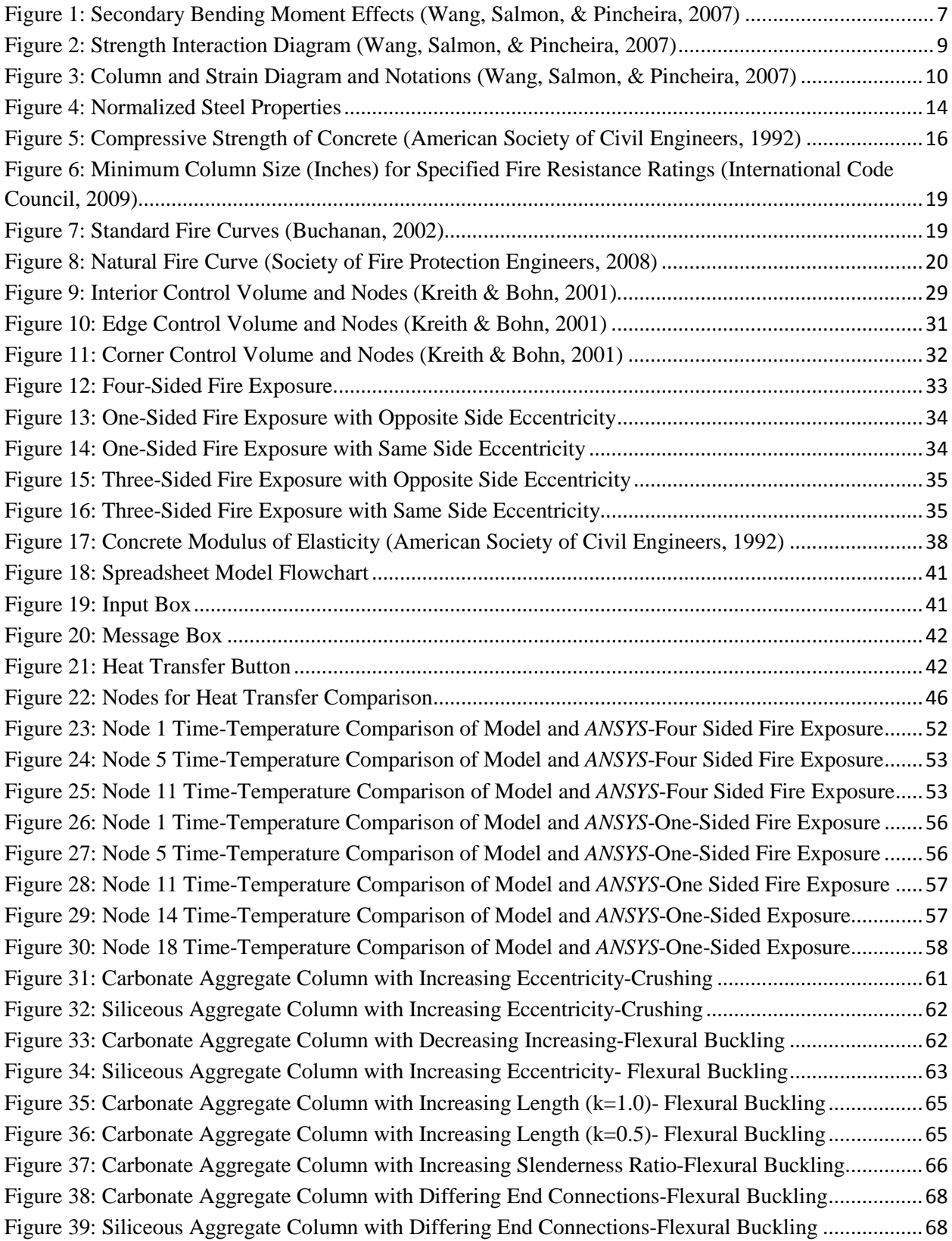

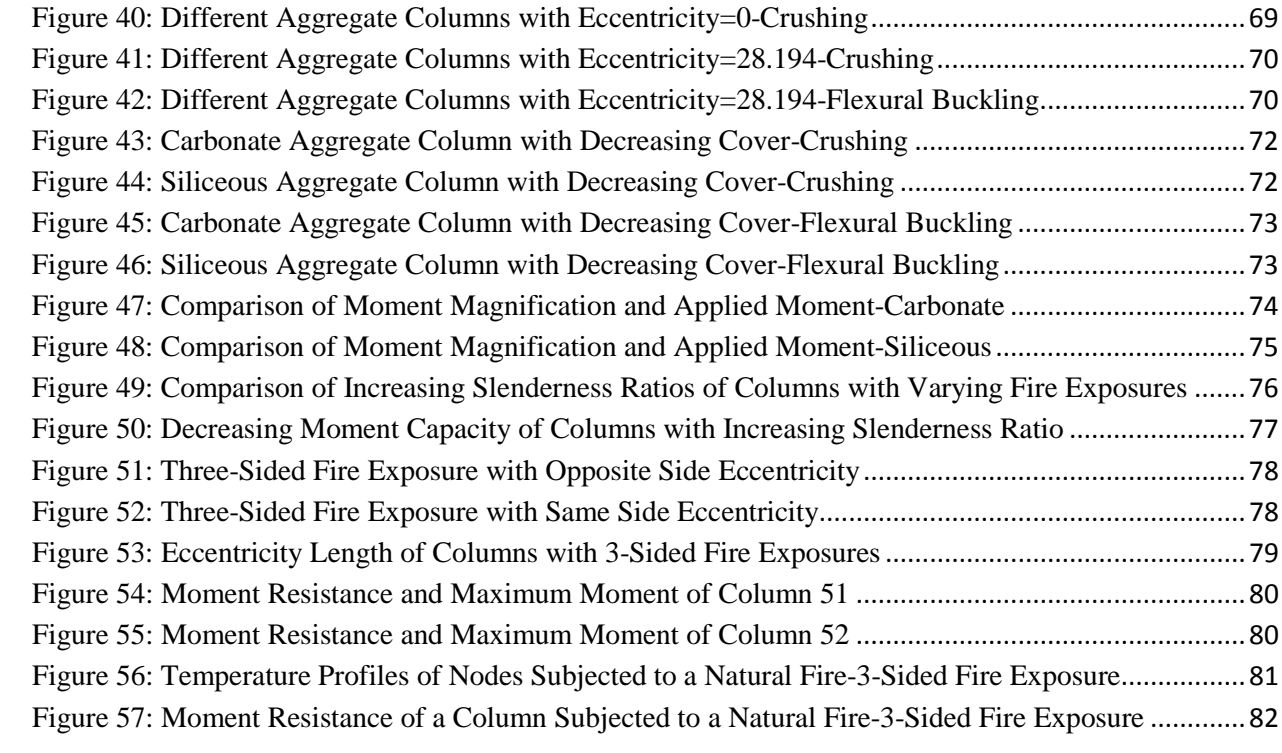

## <span id="page-8-0"></span>**List of Tables**

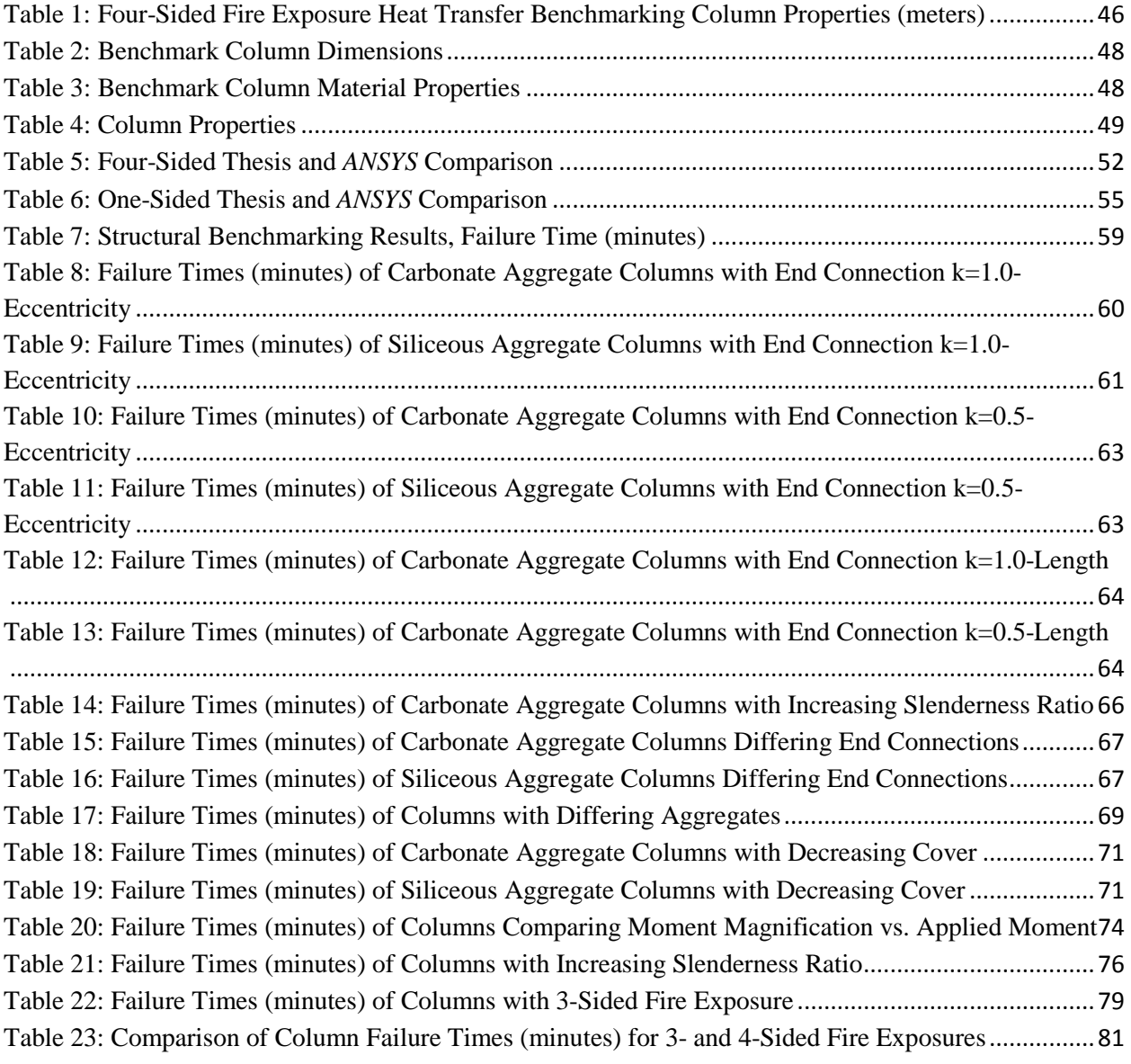

## <span id="page-9-0"></span>**1. Introduction**

Columns are the primary structural elements that transfer the loads of a building vertically to the foundation. Reinforced concrete is one of the two main material types used for columns. Numerous characteristics of a reinforced-concrete column affect the overall strength of the column: length, load eccentricity, cross-section area, end connections, and concrete and steel strength.

When concrete columns are exposed to fire, the material properties of concrete and the reinforcing steel change as a result of the temperature increases. The decreases in yield strength and modulus of elasticity reduce the overall strength of the column. Once the column strength decreases lower than the applied load, the column will fail either by crushing or by flexural buckling. In structural fire performance testing, a column is placed in a furnace and subjected to a controlled fire while being loaded with a prescribed force. The length of time from the beginning of fire exposure to failure is the fire resistance rating of a column.

Achieving code-specified fire resistance ratings is the goal in prescriptive-based design fire protection. Fire and structural code books such as the *International Building* Code list types of occupancies and the fire resistance ratings various structural members should have. For reinforcedconcrete columns, minimum dimensions for concrete cover and column dimensions are listed for specific fire resistance ratings. However, in the fire protection and structural engineering industries, prescriptivebased design is slowly being replaced with performance-based design. The major difference between the two types of design is that performance-based requires the demonstration of fire safety. Numerous methods are available for assessing the fire safety of a design. In the determination of structural fire performance, three levels exist: basic hand calculations, simplified models and iterative calculations of strength, or complex computer models. Each level provides a measure of accuracy to the overall results with computer models providing the most accurate approximations.

Simplified models exist for calculating the fire performance of most structural members including concrete slabs, concrete beams, and steel beams and columns. However, due to the increased complexity of the two-dimensional heat transfer phenomenon and its application to the strength reduction of a reinforced-concrete column, simplified models are rarely discussed in educational textbooks. This omission leads to a gap in the understanding of column behavior in fire conditions for structural engineers. This was a motivating factor in the development of this thesis. The goal of the thesis is to contribute a study on the behavior of reinforced-concrete columns in fire conditions and the influencing factors on column performance as well as provide a tool for further study and education in the analysis of reinforced-concrete columns under fire exposure.

## <span id="page-10-0"></span>**1.1 Objective**

The objective of this thesis is to study the behavior of reinforced-concrete columns under fire conditions and to analyze the various characteristics of a reinforced-concrete column and their effects on the overall performance. Also, various phenomena such as slenderness effects and latent heating will be studied for determination of their significance to column fire performance. The studies will all be completed through the construction and use of a numerical calculation model using both heat transfer and reinforced-concrete strength principles.

## <span id="page-10-1"></span>**1.2 Scope of Work**

The subsequent list of activities details the scope of this thesis:

- Investigate two-dimensional heat transfer concepts as well as reinforced-concrete column strength principles and column behavior
- Investigate calculation methods for determining the fire performance of reinforced-concrete columns
- Determine the feasibility of performing unsteady, transient two-dimensional heat transfer analyses in a spreadsheet plus coupling these thermal analyses with reinforced-concrete strength equations
- Construct a numerical calculation model for investigating the performance of reinforced-concrete columns under fire conditions
- Research and perform benchmark studies for both the heat transfer and structural analysis portions of the numerical calculation model
- Conduct a study on reinforced-concrete column behavior using the benchmarked numerical calculation model exploring the characteristics of a reinforced-concrete columns and variations in fire exposure that could affect its overall fire performance
- Compile a user manual for the numerical calculation model for further educational and researching use by others

## <span id="page-12-0"></span>**2. Background**

This chapter provides an overview of key topics addressed in this thesis as well as a literature review of several papers on the fire performance of reinforced-concrete columns and finite element modeling. Background topics include: column behavior at normal and elevated temperatures, spalling, time-temperature curves, heat transfer, and structural analysis of reinforced-concrete columns.

## <span id="page-12-1"></span>**2.1 Performance-Based Design**

In the structural and fire protection engineering fields, design is slowly moving from a prescriptive-based approach to a performance-based approach as the science of structural fire engineering and the technology to analyze and design structures continues to increase. Each design method, prescriptive- or performance-based, has the goal of fire and structural safety. The main difference is how the goal of safety is determined and achieved (Society of Fire Protection Engineers, 2007).

Prescriptive-based design achieves fire safety by mandating compliance to a specific set of design criteria. The design criteria include construction characteristics, minimum and maximum dimensions, and amount of fire protection. Each design criteria is intended to provide the required strength, stiffness, fire protection and constructability features. The assumption is that if the prescribed criteria are met, then structural fire safety will be achieved (Society of Fire Protection Engineers, 2007).

The alternative to prescriptive-based design is performance-based design. In performance-based design, the stakeholders of the project define specific fire safety goals, and the objective of the design is to meet those goals through engineering analyses. The role of the engineer is not to design a building based on a set of standard dimensions and loading properties but to demonstrate through the use of engineering tools such as computer programs and accepted design methods that the proposed design meets the fire safety goals and provides adequate protection (Society of Fire Protection Engineers, 2007).

In prescriptive-based design, structural members only need to meet fire resistance ratings as specified in the governing code books, such as the *International Building Code (IBC)*. Codes such as the *IBC* list minimum values for structural member dimensions in order to achieve specific fire ratings. No structural design for fire conditions is necessary beyond that point. However, for performance-based design, certain fire safety goals may dictate that the structural members continue to provide strength well past the fire being extinguished. In these cases, natural fire curves are used in the analysis of structural members since the cooling portion of the fire curve could be important to the structural stability (Dimia, Guenfoud, Gernay, & Franssen, 2011).

Numerous applications exist for assessing the safety of a design. These methods range from hand calculations to complex computer programs. One of the first and most important steps in performancebased design is to determine the level of analysis that is best for the given scenario (Fitzgerald, 2004).

## <span id="page-13-0"></span>**2.2 Level of Performance Evaluation**

Fitzgerald lists three levels in performance evaluation of a given fire design scenario. Each level is based on the degree of understanding and the depth of study and analysis. Level 1 is a coarse understanding of the problem, and analysis is done on the large-scale with answers of an order of magnitude. This allows the engineer to get a quick answer for context of the broad spectrum of the problem (Fitzgerald, 2004).

The second level is a deeper understanding of the problem. This involves a detailed knowledge of the fundamentals of the problem being studied. Answers are usually more accurate and in-depth. This level of analysis takes longer as it is more involved. Level 3 is the deepest understanding of the problem and its context. This involves the use of sensitivity analyses to determine which variations most affect the performance of the system and thus how to best protect the system (Fitzgerald, 2004).

The same evaluation levels for fire protection performance can be used in the context of structural analysis, and more specifically in the area of structural fire engineering design for reinforced-concrete column. Level 1 is a basic order of magnitude answer to the problem. This could be a simple "back of the envelope" hand calculation to gain perspective of the problem. Level 2 is the deeper understanding. This

could be the use of a spreadsheet to facilitate iterative hand calculations to get an approximate fire performance for the column. Level 3 is the deepest understanding. This could be the integration of extensive material data with sophisticated finite element analysis to determine a more accurate fire performance.

## <span id="page-14-0"></span>**2.3 Normal Column Behavior**

In order to understand column behavior during fire conditions, column behavior under normal temperature conditions must first be studied. In particular, the column failure modes and reinforcedconcrete column strength equations are reviewed.

#### <span id="page-14-1"></span>**2.3.1 Column Failure Modes and Length Effects**

A column can collapse in one of two failure modes. The first failure mode is crushing. This occurs when the applied axial force  $(P)$  is greater than the column axial strength  $(P_n)$ . The second failure mode is flexural buckling. This failure mode occurs when the applied moment on the column is greater than the moment resisting strength of the column. An example of an applied moment would be a force (P) applied at an eccentricity (e) from the plastic centroid. This moment may cause a buckling failure; however, this is not the greatest moment on the column. The greatest moment occurs as a result of secondary bending moment that develops due to flexural deformation of the column which increases the maximum moment on the column. These secondary moments are commonly called PΔ effects due to the increased moment caused by lateral deflection  $\Delta$  of the column. This is illustrated in Figure 1.

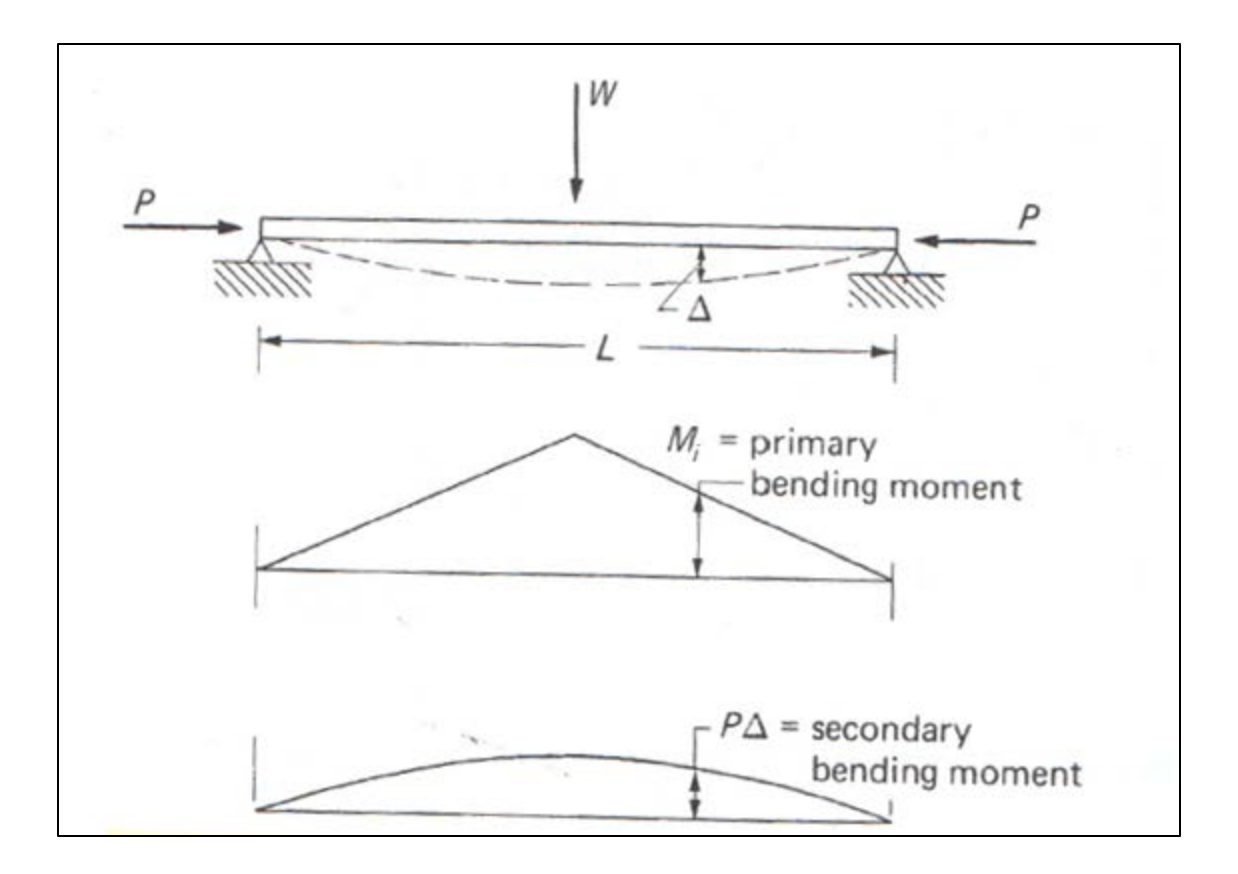

**Figure 1: Secondary Bending Moment Effects (Wang, Salmon, & Pincheira, 2007)**

<span id="page-15-1"></span>Columns with a low slenderness ratio are prone to crushing failure where columns with a high slenderness ratio are more likely to experience a buckling failure. The slenderness ratio given by kL/r where kL is the column's effective length and r is the column's radius of gyration (Wang, Salmon,  $\&$ Pincheira, 2007). In order to determine which failure mode will occur first in a column, the axial and moment resisting strengths of the column need to be determined. This is done through the application of column strength equations.

## <span id="page-15-0"></span>**2.3.2 Reinforced-concrete Column Strength Equations**

Theoretically, columns can be loaded either concentrically or eccentrically. However, due to errors in construction, material variability, and numerous other factors, columns must be designed for some minimum eccentricity (Wang, Salmon, & Pincheira, 2007). The 2005 ACI Code recommends the following minimum eccentricity to be used in the design of reinforced-concrete columns:

where e is eccentricity (inches) and h is the minimum dimension of the column (inches). An eccentric axial force produces a moment which subjects the column to bending as well as axial forces. Both force effects must be analyzed to determine whether the behavior of the section is compression-controlled or tension-controlled. The first step is to determine the eccentricity at which balanced strain condition occurs.

#### *2.3.2.1 Balanced Strain Condition*

Balanced strain condition refers to the loading scenario in which the axial load is at an eccentricity that causes the concrete to reach a compressive strain of 0.003 and the steel reinforcement to reach a strain of  $\frac{f_y}{E_s}$ , where  $f_y$  is the yield strength of steel and  $E_s$  is its modulus of elasticity. This means that the concrete crushes and the steel yields simultaneously, resulting in the largest axial load  $(P_b)$  and moment resistance  $(M_b)$ . Knowing the balanced eccentricity  $(e_b)$  allows the failure mode to be determined for any given column and loading. If the eccentricity (e) is greater than  $e<sub>b</sub>$ , then the steel will reach its strain condition before the concrete. This will result in a flexural failure. If, however, e is less than  $e<sub>b</sub>$ , then the concrete will crush before the steel yields which is a crushing compression failure of the column. Column behavior can be visually described using a strength interaction diagram, as shown in Figure 2. Figure 2 is a graph of the nominal axial strength of a column versus the nominal bending strength. The point of greatest moment resistance is the balanced failure point. Any combination of load and eccentricity above that line yields a compression-controlled section, and any combination below the line is a tension-controlled section (Wang, Salmon, & Pincheira, 2007).

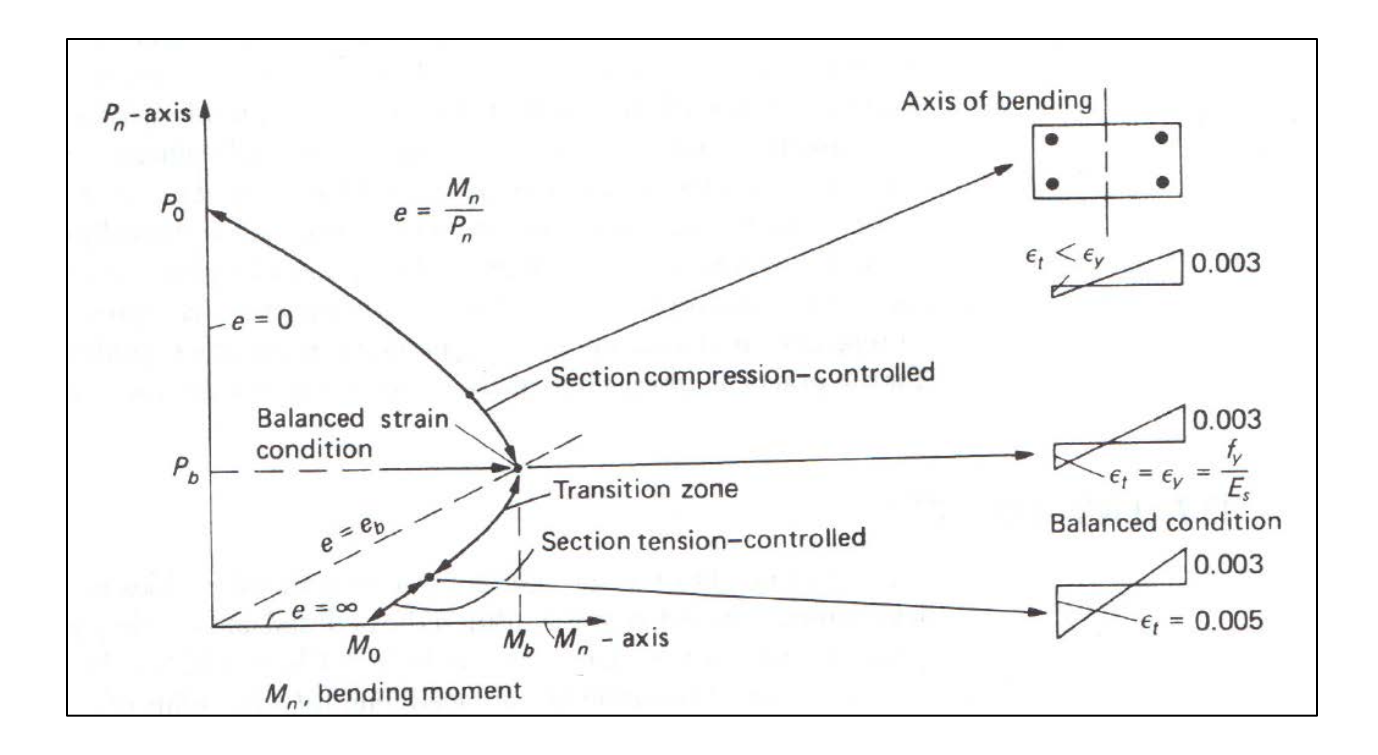

**Figure 2: Strength Interaction Diagram (Wang, Salmon, & Pincheira, 2007)**

<span id="page-17-0"></span>Once the balanced strain condition along with its axial load  $(P_b)$  and eccentricity  $(e_b)$  are calculated, the appropriate methods for determining the nominal strength of the reinforced-concrete column can be selected using the applied eccentricity of the column.

### *2.3.2.2 Balanced Strain Condition Calculations*

The first step in the process of determining  $P_b$  and  $e_b$  is to determine the distance from the extreme fiber of the concrete strain condition to the neutral axis  $(x_b)$ . Figure 3 shows a sample cross section, a strain diagram for the balanced condition, and the corresponding internal stresses and forces. From similar triangles,

$$
x_b = \frac{0.003d}{\frac{fy}{E_s} + 0.003}
$$
; (Equation 2.2)

The distance  $x_b$  is then used to calculate the stress contribution  $(C_c)$  of the concrete from the Whitney Stress block as shown in Equation 2.3.

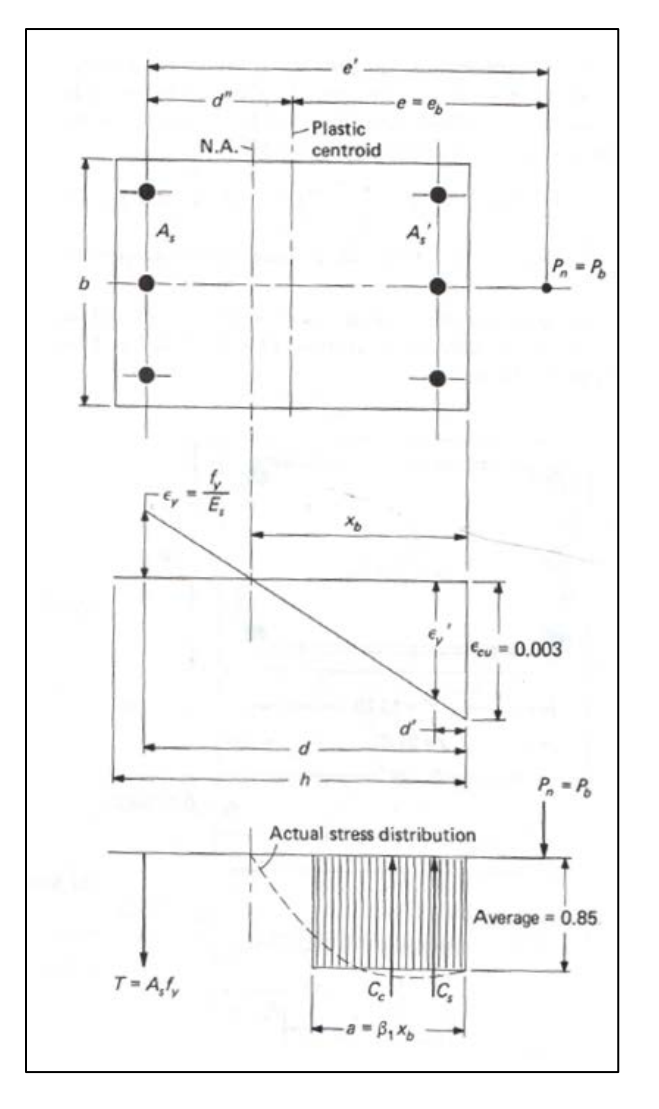

$$
C_c = 0.85 f_c' \beta_1 x_b b ;
$$
 (Equation 2.3)

<span id="page-18-0"></span>**Figure 3: Column and Strain Diagram and Notations (Wang, Salmon, & Pincheira, 2007)**

After the resistance force contribution from the concrete has been calculated, the forces from both the tension (T) and compression steel  $(C_s)$  can be calculated.

$$
T = A_s f_y
$$
; (Equation 2.4)  

$$
C_s = A'_s (f_y - 0.85 f'_c)
$$
; (Equation 2.5)

Summation of the forces yields the balanced strain force  $(P_b)$  and with the calculation of moments around the plastic centroid the balanced eccentricity  $(e_b)$  can be determined. The location of the plastic centroid can be determined from the resultant of the resisting forces (Park & Paulay, 1975).

$$
P_b = C_c + C_s - T
$$
; (Equation 2.6)

$$
P_b e_b = C_C \left( d - \frac{a}{2} - d'' \right) + C_s (d - d' - d'') + T d'' ;
$$
 (Equation 2.7)  

$$
d'' = \frac{0.85 f_c' bh(d - 0.5h) + A_s' f_y (d - d')}{0.85 f_c' bh + (A_s + A_s') f_y};
$$
 (Equation 2.8)

Once the balanced eccentricity has been found, the nominal strength of the reinforced-concrete column can be calculated.

#### *2.3.2.3 Nominal Strength of Reinforced-concrete Column*

The loads of a structure are applied to a column as a force (P) at a certain eccentricity (e) from the plastic centroid of the cross-section (Figure 3). Using the applied eccentricity (e), the nominal strength of the column can be calculated. This is done by first determining whether the column is characterized by compression- or tension-controlled behavior. The following criteria are used to determine the mechanism controlling the section.

 $e < e_b$  – compression-controlled

$$
e > e_b - \text{tension-controlled}
$$

The processes for calculating both the compression-controlled and tension-controlled section are very similar: the both involve finding the distance from maximum compressive strain to the point where compressive strain transitions to tension strain. The equations for the internal forces in the concrete and the tension steel are similar to those for the balanced strain condition (Equations 2.2-2.7) except that  $x<sub>b</sub>$  is replaced by the distance x which is the distance from the maximum compressive strain to the transition point. For a compression-controlled section, x will be greater than  $x<sub>b</sub>$ .

 $C_c = 0.85 f_c'b \beta_1 x$ ; (Equation 2.9)

 $T = A_s f_s$ ; **(Equation 2.10)** 

$$
f_s = \frac{0.003 E_s(d-x)}{x}
$$
; (Equation 2.11)

 $C_s$  remains the same as Equation 2.5.  $C_c$  and T are all calculated with the unknown variable x. Then, the forces and their resulting moments are summed around the location of the applied load, a distance (e) from the plastic centroid. Once x is found, the forces  $Cs$ ,  $C_c$ , and  $T$  can be determined and then with the summation of those forces, the nominal strength of the section  $(P_n)$  can be determined.

For a tension-controlled section,  $C_c$  is solved with the depth of the neutral axis, x (Equation 2.8), while T and  $C_s$  remain as defined in Equations 2.4 and 2.5 respectively. For the tension-controlled section, x is less than  $x<sub>b</sub>$ . The distance x is solved by summing the moment around a point on the cross-section. After x is found, the forces  $C_s$ ,  $C_c$ , and T can be determined along with the nominal strength of the crosssection. This solution assumes that the compression steel has yielded: the strain of the compression steel  $(\epsilon'_s)$  is greater than the yield strain  $(\epsilon_y)$ . After x has been calculated,  $\epsilon'_s$  (Equation 2.12) has to be confirmed as being greater than  $\epsilon_y$  to make sure the solution is indeed correct. If, however, the compression is found to have not yet yielded, the process can be repeated using the value of  $\epsilon'_{s}$  to determine the correct force in the compression steel  $C_s$ .

$$
e'_{s} = 0.003 \frac{x - d'}{x}
$$
; (Equation 2.12)

#### <span id="page-21-0"></span>**2.3.3 Summary**

The key parameters affecting the strength of the column section are the area (b x h), location of the plastic neutral axis (d''), and the yield strength of both the compression and tension steel. The area of the column and compressive strength of the concrete changes the strength of the concrete portion of the column. The location of the plastic neutral axis changes the eccentricity on the column which could result in increasing or decreasing moments on the column. Finally, the yield strength of the steel affects the overall strength of the compression and tension steel. Changes to these parameters can lead to increasing or decreasing the overall strength of the column.

## <span id="page-21-1"></span>**2.4 Column Behavior at Elevated Temperatures**

At elevated temperatures, the values for concrete's material properties change. These property changes lead to changes in strength and heat transfer rates. Several assumptions to simplify the changes over the entire cross-section are made for use in a level 2 type of analysis.

## <span id="page-21-2"></span>**2.4.1 Temperature Effects on Nominal Strength**

The load capacity of a reinforced-concrete column will deteriorate based on the reduction of the modulus of elasticity and strength of both the concrete and the reinforcing steel. These losses are a result of the increasing cross-section temperature due to fire exposure. Figure 4 shows the normalized yield strength and modulus of elasticity of steel at elevated temperatures (Society of Fire Protection Engineers, 2008). The equations for these variables can be seen in the Appendix A.

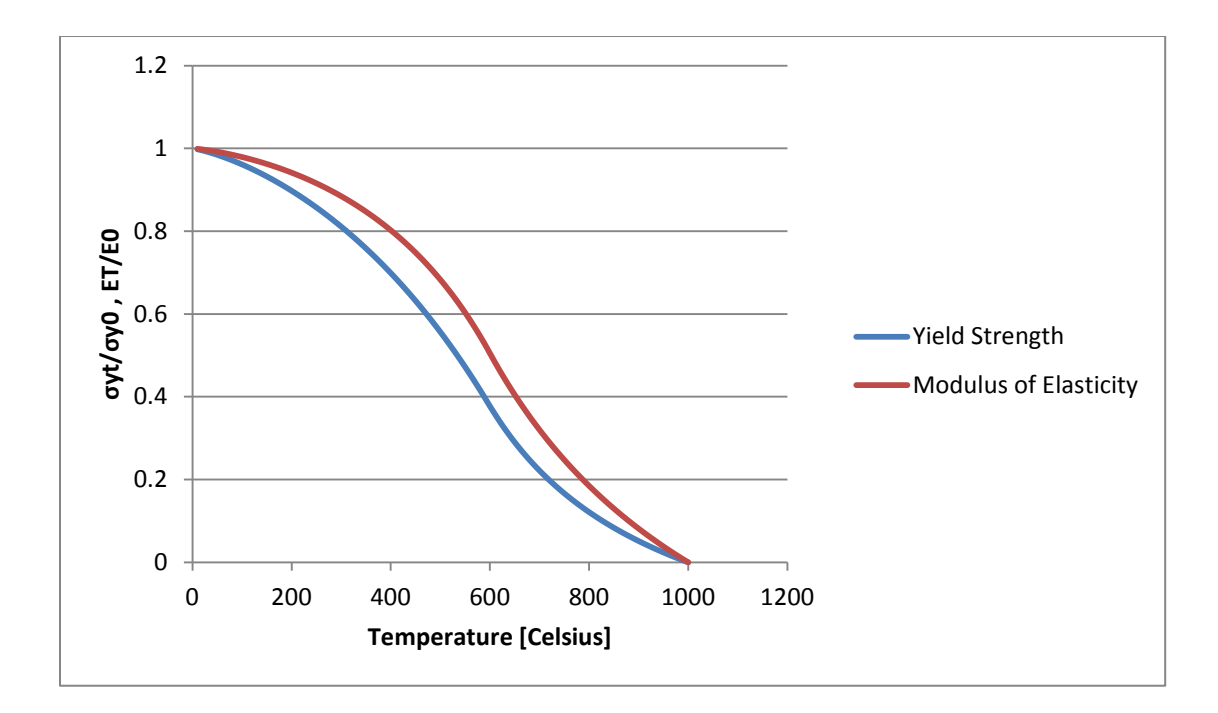

#### **Figure 4: Normalized Steel Properties**

<span id="page-22-0"></span>These temperature-dependent material properties can be used with the normal temperature design calculations described above to predict column strength as a function of temperature. This provides the means to determine when the nominal strength of the column decreases to a value less than the applied force. At this point failure occurs.

#### *2.4.1.1 Isotherm Simplification Method*

In theory, a cross section with various temperature gradients throughout has areas of varying strength due to those temperature gradients. This is due to the fact that concrete and steel vary in strength at elevated temperatures. Each differential area of the cross section contributes strength to the overall strength of the column. For ease of design and analysis, several conservative methods have been recommended to deal with temperature variations across the concrete section: the 500°C isotherm method and the 400/600°C isotherm method.

The  $500^{\circ}$ C isotherm method assumes that only the concrete section below  $500^{\circ}$ C contributes strength. Any other portion of the cross section has zero strength. The reinforcing steel has strength based on its temperature at the time of calculation. Cross-section properties such as depth of neutral axis, plastic centroid location, width, depth, and radius of gyration are all calculated based on the shape and area enclosed by the 500°C isotherm (Buchanan, 2002).

The 400/600°C isotherm method uses two isotherms instead of one to approximate the strength of the column. The method assumes that concrete sections below 400°C have 90% strength, those between 400°C and 600°C have 70% strength, and sections above 600°C have no strength. The reinforcing bars are considered to have 50% strength throughout (Buchanan, 2002).

These are both approximate methods because the actual strength of concrete decreases continuously from ambient temperature. Figure 5 is a graph of the compressive strength of siliceous aggregate concrete. The compressive strength actually decreases from ambient strength around 100°C to about 20% of it ambient strength at around 700°C. The isotherm methods try to approximate the strength curve while still allowing for ease of calculations. The red line in Figure 5 is the strength assumption of the 500°C isotherm line, and the blue line is the strength assumption of the 400/600°C isotherm method. Each of these methods assumes that the cross-section remains intact throughout the entire heating and cooling process (Buchanan, 2002) (Society of Fire Protection Engineers, 2008).

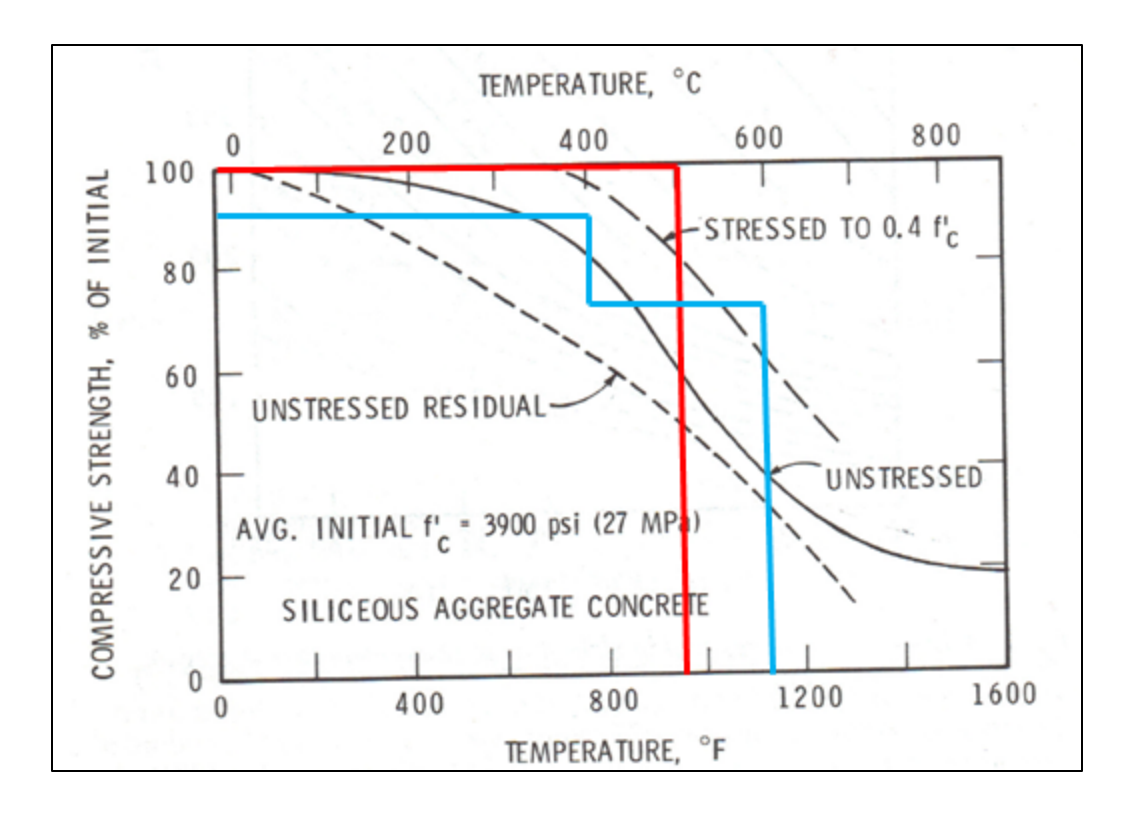

**Figure 5: Compressive Strength of Concrete (American Society of Civil Engineers, 1992)**

## <span id="page-24-1"></span><span id="page-24-0"></span>**2.4.2. Spalling**

Spalling is the process of the column's concrete cover breaking off during fire exposure. Water in the cement paste of the concrete vaporizes due to heating, resulting in increasing pore pressures in the concrete. When the tensile stresses in the concrete from the pore pressure reach the tensile strength of the concrete, sections of the concrete cover will break off resulting in a loss of the cross sectional area and overall cross section strength (Buchanan, 2002).

Several factors including high moisture content, rapid increases in cross section temperature, columns with high slenderness ratios, and large concrete stresses all result in an increased probability of spalling. Most normal strength concrete has been shown to be highly resistant to spalling; however, highstrength concrete is more susceptible to explosive and more frequent spalling due to the concrete properties. High-strength concrete has less pore volume leading to high pore pressures faster. Highstrength concrete's porosity is low leading to less dissipation of the water vapor (Buchanan, 2002) (Society of Fire Protection Engineers, 2008).

Spalling is a complex phenomenon that occurs with concrete. To date, a simplified model for spalling is not available due to the complexity of spalling and the lack of complete understanding of it (Buchanan, 2002). For these reasons spalling was not considered in the column behavior study; though in the design of reinforced-concrete columns for fire conditions, the engineer should investigate and account for this action.

## <span id="page-25-0"></span>**2.4.3 Latent Heating**

Latent heating is a significant phenomenon that occurs in concrete when it is subject to a natural fire curve. Due to its low conductivity and low thermal diffusivity, concrete acts like a heat sink (Buchanan, 2002). It takes much longer for a concrete member to rise in temperature than a conductive material such as steel. This also means that heat is not dissipated as quickly in concrete. In the cooling phase of a natural fire curve, even though the gas temperature is decreasing, the interior of the concrete member could still be increasing in temperature due to the still high temperatures in the cross-section. The outer portion of the column cools first while the interior is still increasing in temperature. This can be a significant problem because concrete does not fully recover its initial strength even when cooled back to ambient conditions. With latent heating, the cross could still be losing unrecoverable strength when externally everything appears safe (Dimia, Guenfoud, Gernay, & Franssen, 2011). Thus it is imperative to utilize natural fires as well as standard fire curves when analyzing the performance of concrete members in fire conditions.

#### <span id="page-25-1"></span>**2.4.4 Plastic Centroid Movement**

The plastic centroid is the location of centroid of the resistance forces, tension and compression steel and concrete section, in a column (Park & Paulay, 1975). The eccentricity of a column as shown in Section 2.3.2.2 is measured from the plastic centroid. Under normal conditions, the plastic centroid for a symmetrically reinforced column is located directly in the center of the column. However, in fire conditions, the plastic centroid shifts depending on the exposure. For one- and three- sided fire exposures, the column strength will deteriorate asymmetrically leading to a shift to either the right or the left of the original plastic centroid location. The shifting of the centroid leads either to an increase or decrease in the eccentricity, which either increases or decreases the applied moment on the column.

#### <span id="page-26-0"></span>**2.4.5 Slenderness Ratio**

The slenderness ratio of a column is the ratio of the effective height (kL) to the radius of gyration (r). Columns with larger slenderness ratios are more susceptible to flexural buckling failure. Since the radius of gyration is based on the width and depth of a column's cross-section, the temperature gradients and assumptions made in the isotherm methods will increase the slenderness ratio throughout a fire exposure. This means that a column will be more susceptible to a flexural buckling failure later in a fire exposure than at ambient conditions.

## <span id="page-26-1"></span>**2.5 Time-Temperature Curves**

Furnace testing with standard fire curves has been used to determine the fire performance of materials and building for years (Buchanan, 2002). In structural fire performance testing, a building element, such as a column, is placed in a furnace and subjected to a controlled fire while being loaded to prescribed force. When the element fails specified criteria, a fire resistance time is given to the element. Structural members are required to have resistance times greater or equal to prescribed fire-resistance ratings in the governing building code in which the structure is being built. A frequently adopted building code is the *International Building Code* (*IBC*). An *IBC* fire-resistance rating is shown in Figure 6.

18

| <b>TYPES OF</b><br><b>CONCRETE</b> | FIRE-RESISTANCE RATING (hours) |              |       |                |                |
|------------------------------------|--------------------------------|--------------|-------|----------------|----------------|
|                                    |                                | $1^{1}/_{2}$ | $2^8$ | 3 <sup>a</sup> | 4 <sub>p</sub> |
| Siliceous                          | 8                              | q            | 10    | 12             | $\overline{4}$ |
| Carbonate                          |                                | 9            | 10    |                | 12             |
| Sand-lightweight                   | 8                              | $8^{1}/_{2}$ | g     | $10^{1/2}$     | 12             |

<span id="page-27-0"></span>**Figure 6: Minimum Column Size (Inches) for Specified Fire Resistance Ratings (International Code Council, 2009)**

Specific descriptions of the standard fire time-temperature curves are within the purview of the testing and national agencies; however, two time-temperature curves are used universally: ASTM E119 and ISO 834 (Buchanan, 2002). Even though these are two different time-temperature curves from two different standards, both are very similar. The subtle differences can be seen in Figure 7: the ASTM E119 fire increases in temperature quicker than the ISO 834, but the ISO 834 curve has higher temperatures overall.

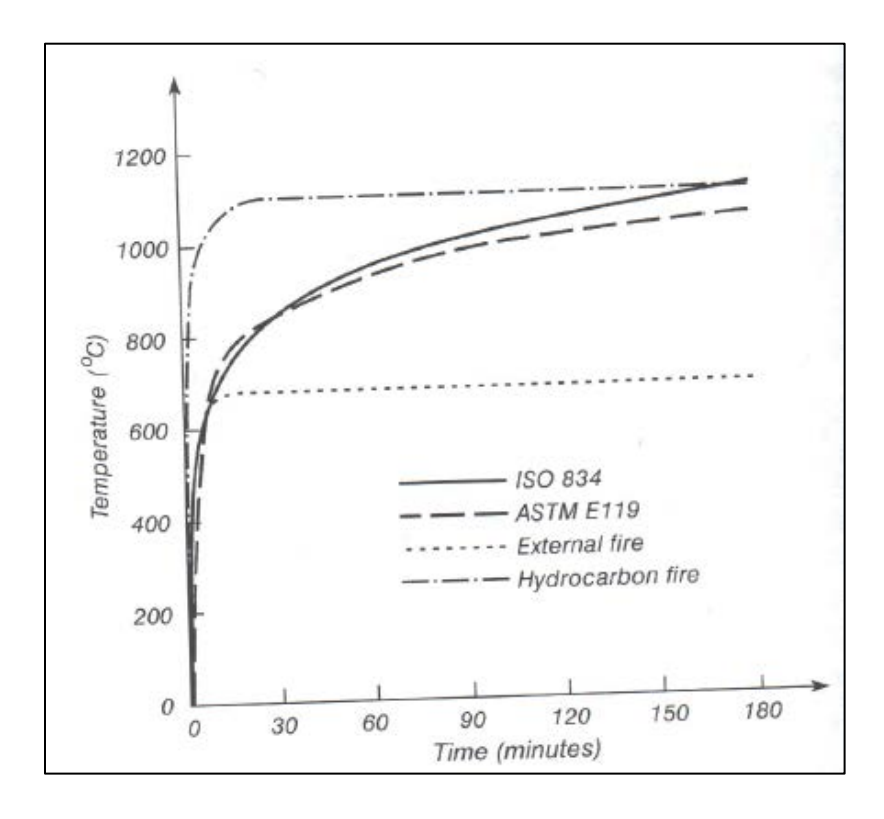

<span id="page-27-1"></span>**Figure 7: Standard Fire Curves (Buchanan, 2002)**

Each of these standard fires can be described by an equation or an approximate equation as in the case of the ASTM E119 fire curve. Equations 2.13 and 2.14 were used in this document to study the behavior of the columns under the fire loads.

ISO 834: 
$$
T = 345 \log_{10}(8t+1) + T_0
$$
; (Equation 2.13)

ASTM E119: 
$$
T = 750 \left[ 1 - e^{-3.79553 \sqrt{t_h}} \right] + 170.41 \sqrt{t_h} + T_0;
$$
 (Equation 2.14)

where T is temperature in Celsius,  $t<sub>h</sub>$  is time in hours, t is time in minutes, and  $T<sub>0</sub>$  is ambient temperature in Celsius (Buchanan, 2002).The furnace is set to follow these time curves, and structural element or material is subjected to the resulting temperatures.

Although standard fires are widely used in materials testing, they are not an accurate representation of an actual fire. Actual fires have a period of growth which is followed by a period of full intensity. Then, once the fire becomes fuel-controlled, the temperatures drop as the fire decays in a process called burnout. A graphical representation of an actual fire can be seen in Figure 8.

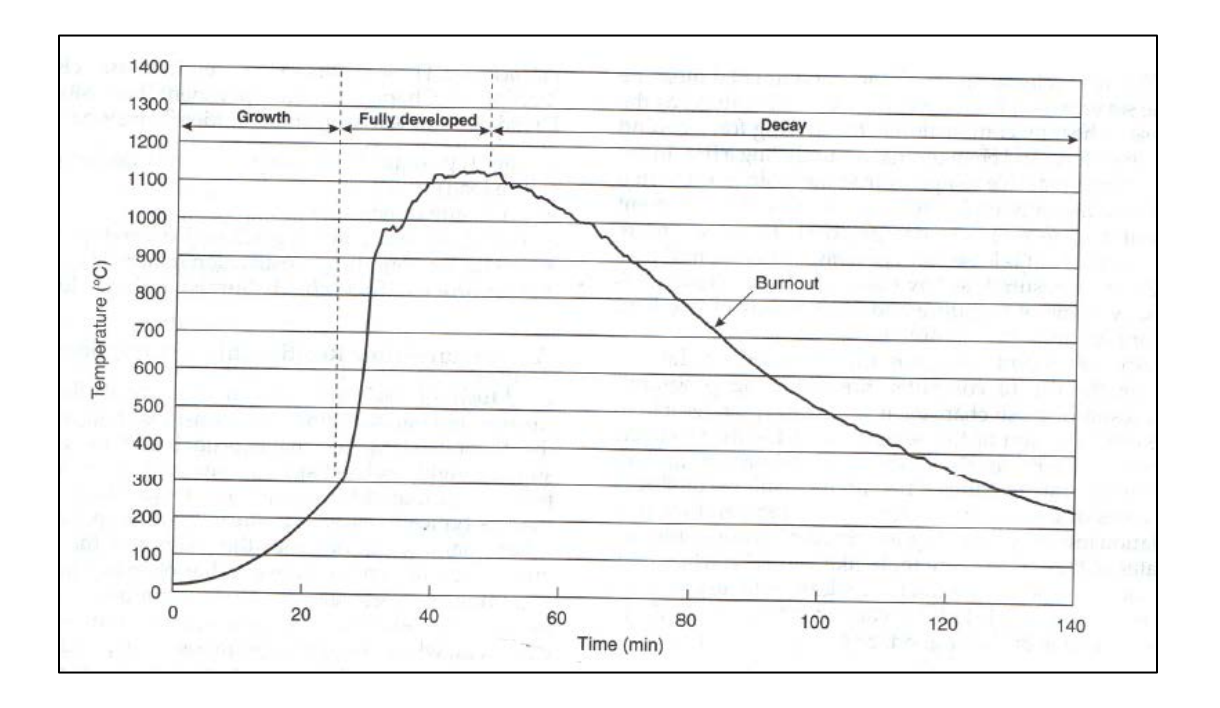

<span id="page-28-0"></span>**Figure 8: Natural Fire Curve (Society of Fire Protection Engineers, 2008)**

One way to approximate a natural fire is through the use of the parametric fire equations from Eurocode 1 (Franssen, 2000). The parametric fire equation roughly follows the ISO 834/ASTM E119 standard fire curve until a specified heating duration has been reached. Then the fire curve undergoes decay using a series of cooling phase equations until the temperature reaches ambient conditions. The following equations (2.15 to 2.19) describe the parametric fire curve's heating and cooling phases (Franssen, 2000).

Heating:

$$
T_g = 1325(1 - 0.324e^{-0.2t^*} - 0.204e^{-1.7t^*} - 0.472e^{-19t^*})
$$
; (Equation 2.15)

 $t^* = \Gamma t$ ; **(Equation 2.16)** 

Cooling:

$$
T_g = T_{max} - 625(t - t_d) : \text{for } t_d \le 0.5 \text{ ; (Equation 2.17)}
$$
\n
$$
T_g = T_{max} - 250(3 - t_d)(t - t_d) : \text{for } 0.5 \le t_d \le 2.0 \text{ ; (Equation 2.18)}
$$
\n
$$
T_g = T_{max} - 250(t - t_d) : \text{for } 2.0 \le t_d \text{ ; (Equation 2.19)}
$$

where  $T_g$  is the gas temperature, t is time in hours,  $\Gamma$  is an opening and enclosure variable, and  $t_d$  is the heating duration. If Γ is taken as 1, the curve approximates the ISO 834 well (Dimia, Guenfoud, Gernay, & Franssen, 2011). With the fire curves listed, the temperature gradients within the cross-section can be found for a given time-temperature curve using the principles of heat transfer.

## <span id="page-30-0"></span>**2.6 Heat Transfer**

Heat transfer from the column surroundings through the reinforced-concrete column cross-section is the most important step in determining the reduction of nominal strength in a reinforced-concrete column.

The heat transfer analysis used in this thesis incorporates the three mechanisms of heat transfer: convection, radiation, and conduction. Convection as well as radiation are present between the hot gases surrounding the column and the column surface. Radiation also occurs between the column and other boundaries in the area, such as the walls, floor and ceiling. Conduction occurs within the column itself. Once the boundary layer of the column is heated by convection and radiation, conduction transfers the thermal energy throughout the cross section from regions of higher to lower temperatures (Kreith & Bohn, 2001).

The proceeding sections outline the general heat transfer processes used to calculate the temperature gradients throughout the cross section of the column for specified time-steps.

### <span id="page-30-1"></span>**2.6.1 Radiation-Convection**

For this thesis, the model is simplified. In a normal fire scenario, the column in question would be subjected to both radiation and convection heat transfer. Convection would be from the hot gases in the room, and radiation would be from the fire, the hot gases and the surrounding objects. True radiation heat transfer is based on the distance from the heat source to the target object and the heat flux from the heat source. This type of radiation heat transfer is extremely complex to model since numerous sources of radiation are always present plus the fact that the target objects itself gives off radiation. The result is a complex radiation network.

However, for a simplified model, only radiation from the hot gases is commonly used in the heat transfer calculations. A radiation coefficient is combined with a convection coefficient to determine the

22

heat flux from the surrounding gases to the column. Equations 2.20 to 2.23 show the combined heat flux  $(q^{\degree})$  equation along with each of the variables comprising each equation.

$$
q^{\text{''}} = q_c^{\text{''}} + q_r^{\text{''}}; \text{ (Equation 2.20)}
$$

where  $q_c$  is the convective heat flux and  $q_r$  is the radiation heat flux.

$$
q_c^{\dagger} = \overline{h_c}(T_s - T_{\infty}) ;
$$
 (Equation 2.21)

where  $\overline{h_c}$  is the convective heat transfer coefficient,  $T_s$  is the is the column section surface temperature, and  $T_{\infty}$  is the hot gas temperature.  $\overline{h_c}$  is usually taken to be 25 W/m<sup>2</sup>°C (Malhotra, 1982).

$$
q_{r}^{''}=\overline{h_{r}}(T_{S}-T_{\infty})
$$
 ; (Equation 2.22)

where  $\overline{h_r}$  is the radiation heat transfer coefficient.

$$
\overline{h_r} = \frac{\epsilon_1 \sigma (T_s^4 - T_\infty^4)}{T_s - T_\infty};
$$
 (Equation 2.23)

where  $\epsilon_1$  is the emissivity of the boundary areas and hot gases and  $\sigma$  is the Stefan Boltzmann constant  $(5.67*10<sup>-8</sup> Wm<sup>-2</sup>K<sup>-4</sup>)$ . For  $\epsilon_1$ , 0.5 is an accepted value for furnace testing (Malhotra, 1982).

### <span id="page-31-0"></span>**2.6.2 Conduction**

Heat is transferred through the cross section of the column by conduction. Conduction and its governing differential equation can be easily explained by the conservation of energy and control volume principle. Heat into a control volume plus heat generated in a control volume must, in order to conserve energy, equal the heat that leaves a control volume plus the heat that is stored in a control volume. Equation 2.24 is the two-dimensional differential equation for conduction.

$$
\frac{\partial}{\partial x}\left(k_{x}\frac{\partial T}{\partial x}\right) + \frac{\partial}{\partial y}\left(k_{y}\frac{\partial T}{\partial y}\right) + Q = \rho c \frac{\partial T}{\partial t}
$$
; (Equation 2.24)

where  $\frac{\partial}{\partial x} (k_x \frac{\partial T}{\partial x})$  is heat transfer in the x-direction,  $\frac{\partial}{\partial y} (k_y \frac{\partial T}{\partial y})$  is heat transfer in the y-direction, Q is heat generation in the control volume, and  $\rho c \frac{\partial T}{\partial t}$  is the heat stored in the control volume. The variable *k* is the material's conductivity, *ρ* is the material's density, *c* is the material's specific heat, *T* is temperature, and *t* is time (Malhotra, 1982). The values for of *k*, *ρ*, and *c* are all temperature dependent material properties. For concrete, as the aggregate changes, the temperature equations for determining the material properties change as well. The equations for each aggregate type and material properties are all list in the Appendix.

Since no closed-form solution is available to solve the conduction differential equation for an entire area, a numerical method has to be used to approximate the answer. Discretization is the process of breaking up a continuous area into an area comprised of smaller subsets. The approximate solution to the differential equation can then be made for the smaller known area of subsets and, an approximate solution for the continuous area can be determined.

## <span id="page-32-0"></span>**2.7 Literature Review**

The following section is a summary of the important papers on the subject of both reinforcedconcrete column fire performance and numerical modeling of heat transfer differential equations. The works listed are those that contributed significantly to the thesis.

#### <span id="page-32-1"></span>**2.7.1. Allen & Lie, 1974**

This paper outlines the process of developing a numerical procedure to calculate the fire performance of reinforced-concrete columns. The authors describe material property changes due to elevated temperature well. One of most important details about this article is that the authors developed their own model and compared it against actual column furnace tests. The furnace tests used both standard and natural fire curves (Allen & Lie, 1974).

#### <span id="page-33-0"></span>**2.7.2 Lie & Irwin, 1993**

The authors of this paper developed a model to analyze the fire performance of reinforcedconcrete columns. One of the unique difference between this paper and the work of Allen & Lie (1974) is that this paper incorporated a heat transfer term to account for moisture in the concrete. The equations used in this paper for heat transfer calculation were used in this thesis except for the moisture content term (Lie & Irwin, 1993).

#### <span id="page-33-1"></span>**2.7.3 Yao & Tan, 2003**

This paper was significant because it contributed experimental tests with which to verify the calculation model developed for this thesis. The authors studied the experimental data and compared the results to those obtained from computer program *SAFIR*. The paper conducted several case studies to cover a wide range of column sizes, connections and loadings (Yao & Tan, 2003).

#### <span id="page-33-2"></span>**2.7.4 Schumack, 2004**

This article described the process of implementing finite element heat transfer equations into a spreadsheet program. This article showed how to display a two-dimensional area of nodes on a contour plot in *Microsoft Excel*. The use of the contour is extremely useful for visualization of the temperature isotherms of a cross-section (Schumack, 2004).

#### <span id="page-33-3"></span>**2.7.5 Besser, 2002**

This article as with Schumack (2004) demonstrated how to implement heat transfer equations into a spreadsheet program. The author mentioned that spreadsheets could be used for transient heat transfer if the spreadsheet was constructed properly (Besser R. S., 2002). This article led to the idea of using macros to run multiple time-steps of transient heat transfer.

#### <span id="page-33-4"></span>**2.7.6 Dimia, Guenfoud, Gernay, & Franssen, 2011**

This paper was a key research document in the understanding of concrete behavior during the cooling stage of a fire. The authors summarize the key principles behind concrete column collapses

during the cool down portion of the fire as well as provide methods for analysis of those columns. The authors study included use of the computer program *SAFIR* to analyze numerous column characteristics and to provide evidence for the latent heating phenomenon and subsequent column collapse. The length of the duration of the fire was shown to be key in predicting when the fire would collapse. Graphs of the load and time to failure of a test column with curves of each burning duration were compiled. This type of graph could be used to determine time to failure of a column with a given load if the burning duration was known (Dimia, Guenfoud, Gernay, & Franssen, 2011).

### <span id="page-34-0"></span>**2.7.7 Dotreppe, et al., 1996 , Woollerton & Lie, 1988**

Both the articles developed their own models to predict the failure time of reinforced-concrete columns exposed to fire. They both also compared their models to column furnace test experiments. These experiments and models were used to benchmark the model in this thesis (Dotreppe, et al., 1996) (Woollerton & Lie, 1988)

#### <span id="page-34-1"></span>**2.7.8 Buchanan, 2002**

Buchanan's textbook *Structural Design for Fire Conditions* was used as the starting point for the thesis. Buchanan describes various methods for designing different structural members for fire conditions. For concrete columns, the 500°C and 400/600°C isotherm methods are both described as conservative options for column design. Generic methods of design based on experimental results of thickness of cover were list as well. Reinforced-concrete columns are not described in much detail due to the complexity of the problem and the nature of the book being a textbook (Buchanan, 2002).

#### <span id="page-34-2"></span>**2.7.9 American Society of Civil Engineers, 1992**

This book like Buchanan's textbook details the various methods of analysis and design for structural fire safety. This book was mainly used as a reference for the various thermal and mechanical properties of reinforced-concrete. The authors compiled the properties of several different kinds of aggregate including carbonate, siliceous, and expanded shale. Equations for the properties are listed for temperature ranges of 0°C and higher. These equations can be seen in the Appendix (American Society of Civil Engineers, 1992).

## <span id="page-35-0"></span>**2.7.10 Malhotra, 1982**

Malhorta's book describes the governing differential equation for conduction extremely well. Malhorta also details the combined equation for convection and radiation heat transfer while providing recommended values and appropriate approximations for the various variables (Malhotra, 1982).

#### <span id="page-35-1"></span>**2.7.11 Summary**

The information gathered from these articles, papers, and books on fire performance modeling of reinforced-concrete columns, column behavior, and numerical modeling were all used to develop a calculation model for investigating the strength of concrete columns under elevated conditions, including transient heat transfer analyses. The model was then used to study the effects of fire exposure reinforcedconcrete columns: column behavior at elevated temperatures, the shifting of the plastic centroid due to uneven heating, and the increase of the column slenderness ratio due to the effective loss of the section. The following chapter describes how the calculation model was constructed and what columns and exposures were analyzed for verification and study purposes.
# **3. Methodology**

This chapter outlines the methodology used in this thesis. The methodology includes the numerical analysis of the heat transfer equations, a description of the fire exposure analyzed, and the process used to calculate length effects in the columns. Also included in this section is the process used to implement in *Microsoft Excel* the heat transfer and structural equations presented in the background. Finally, the columns and techniques used to verify the model and study reinforced-concrete column behavior under fire exposure.

## **3.1 Calculation Method Selection**

A spreadsheet, particularly *Microsoft Excel*, was selected for a number of reasons. The first reason is that a spreadsheet allows for transparency in the calculation process. The equations used in the model are all visible to the user in either the main screen or in the macro. In a finite element program or mathematical solver such as *ANSYS* or MATLAB, the calculations are done in the program so the user does not see the nodal calculations at each time step. The transparency of the program allows for education of the user into the specific process behind reinforced-concrete column design for fire conditions.

The second reason is that with the use of macros, the spreadsheet can be designed specifically to what the user or the designer needs. For this thesis, the main need was the ability to connect both the heat transfer and structural analysis portions of the model.

The third reason is that spreadsheets are widely known and are simple to use. Most computers on the market today are equipped with a spreadsheet program and most people have the basic knowledge of spreadsheets. In order to use a program like *ANSYS*, the user needs to have significant knowledge of the program in order to efficiently gather data and transfer it to a spreadsheet for data processing. In a spreadsheet model, the data is already in a spreadsheet and readily available to organized into graphs,

tables or other presentation methods. These are the main reasons why a spreadsheet was chosen for the analysis of the behavior of reinforced-concrete columns under fire exposures.

# **3.2 Numerical Analysis of Conduction Equation**

Three methods are available for discretizing the conduction differential equation: finite difference, finite element, and control volume. This thesis will use the control volume approach as it utilizes the energy balance to conserve energy over the control volume. Because energy is conserved, the approximate answer to the differential equation can be determined with a coarser volume grid (Kreith  $\&$ Bohn, 2001). This is convenient when using a spreadsheet to solve the governing equations as finer grids requires more cells and thus longer computational time to solve the problem. Using fewer cells leads to faster computations time while using less of the spreadsheet.

The first step in the discretization process is to break up the cross sectional area into a series of nodes and control volumes. A sample control volume and node arrangement can be seen in Figure 9.

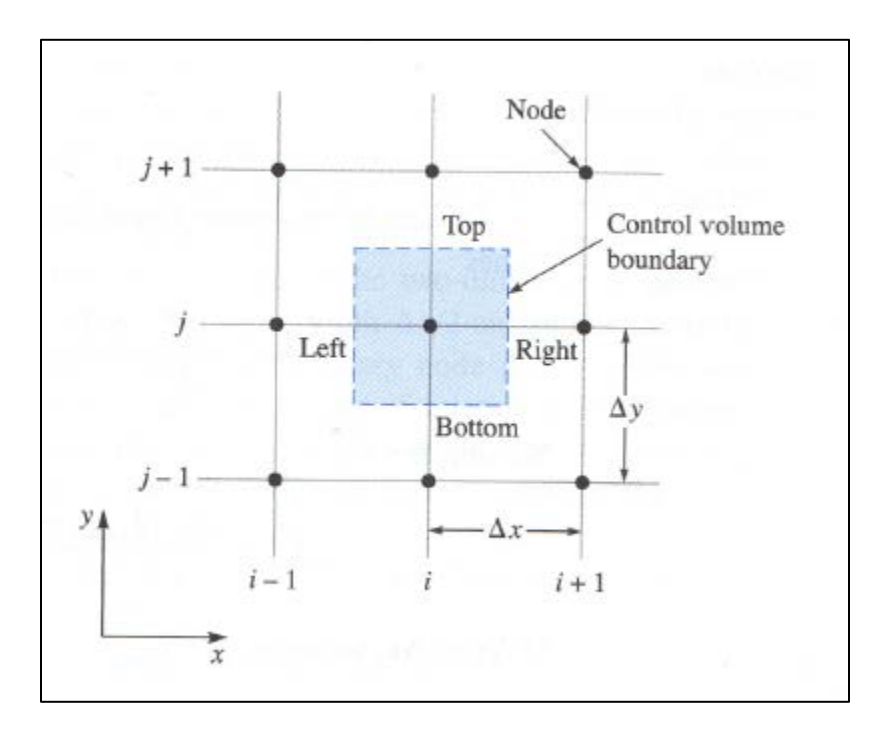

**Figure 9: Interior Control Volume and Nodes (Kreith & Bohn, 2001)**

Using the sample nodes and control volume in Figure 9, an energy balance can be applied to control volume and a difference equation can be formulated to express the governing differential equation. The first term of the governing differential equation is  $\frac{\partial}{\partial x} \left( k_x \frac{\partial T}{\partial x} \right)$  and can be approximated by using the conservation of energy as heat into the control volume (left) minus heat out of the control volume (right) in the x direction. The difference equation for the left control volume face is shown in equations 3.1-3.3.

$$
-k\frac{\partial T}{\partial x}\Big|_{left}
$$
; (Equation 3.1)

$$
k_{left} \equiv \frac{2k_{i,j}k_{i-1,j}}{k_{i,j}+k_{i-1,j}}
$$
; (Equation 3.2)

$$
\left. \frac{\partial T}{\partial x} \right|_{left} = \frac{T_{i,j,m} - T_{i-1,j,m}}{\Delta x}
$$
; (Equation 3.3)

The same process for formulating the difference equations can be used for the right side of the control volume as well as the term  $\frac{\partial}{\partial y} (k_y \frac{\partial T}{\partial y})$  of the governing differential equation.

The heat generation term, Q, will not be used in this thesis as the concrete will not have the capability to generation heat.

The difference equations for the x- and y-direction described above are for values in the current time step. In order to use the governing differential equation to study of transient, unsteady heat transfer, the energy storage term,  $\rho c \frac{\partial T}{\partial t}$ , needs an approximate difference equation. This uses the current time step (subscript m) and also the future time step (subscript m+1). Equation 3.4 is the difference equation for the storage term.

$$
\rho c \, \Delta x \, \Delta y \, \frac{T_{i,j,m+1} - T_{i,j,m}}{\Delta t} \, ; \, (\text{Equation 3.4})
$$

With the substitution of the difference equations into the governing differential equation, the node i,j temperature can be determined for the next time step from the temperatures and material

properties for the node and its surrounding nodes. This can be done for the entire cross section for every time step throughout the entire time-temperature curves. However, due to the approximations used in the difference equations, the model is unstable if large time steps are used. Equation 3.5 is the maximum allowed time step, and smaller time steps yield the most accurate solutions.

$$
\Delta t < \frac{\rho c}{2k} \left( \frac{1}{\Delta x^2} + \frac{1}{\Delta y^2} \right)^{-1}
$$
; (Equation 3.5)

These same principles can be applied for the boundary conditions which occur at the edge of the cross section. The difference in the equations is that the control volumes are one-half and one-quarter (edge and corner control volume respectively) the area of the interior control volume. Also instead of using the conduction equation for heat leaving and entering the control volume, the edges that border the exterior have the combined heat flux  $q^{\dagger}$  applied to them. Example boundary control volumes can be seen in Figures 10 and 11.

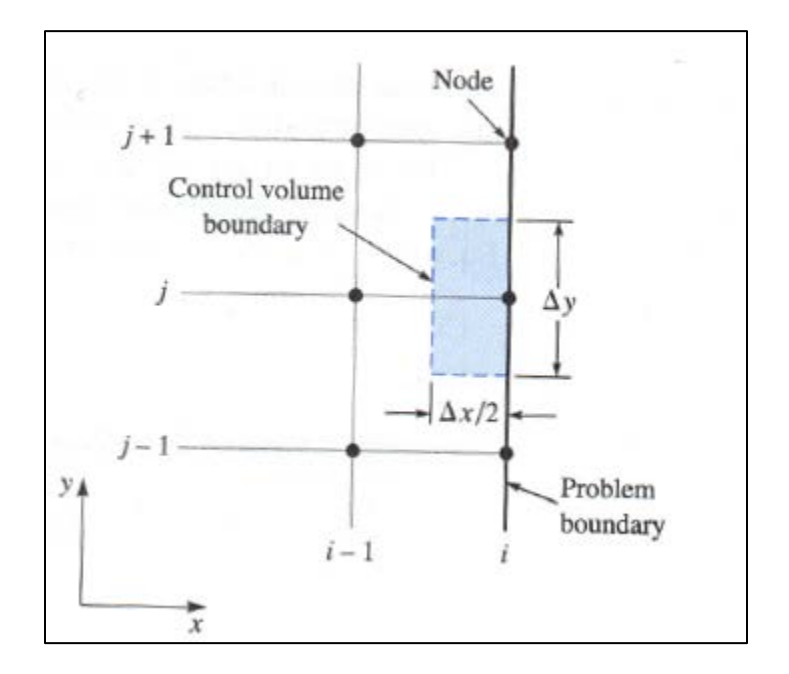

**Figure 10: Edge Control Volume and Nodes (Kreith & Bohn, 2001)**

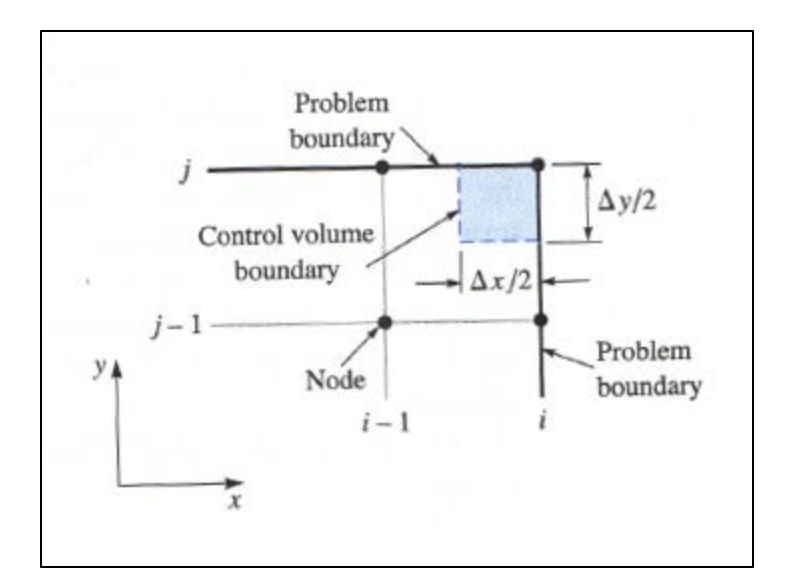

**Figure 11: Corner Control Volume and Nodes (Kreith & Bohn, 2001)**

These boundary control volumes combined with the interior control volumes comprise the entire cross-section of the column. The heat from the fire flows from the air to the boundary control volumes through the combined heat flux equation and then propagates through the cross section via conduction. These basic two-dimensional transient heat transfer equations are used to predict the nodal temperatures throughout a desired cross section for a given time-temperature curve.

## **3.3 Fire Exposures**

Depending on the architecture and structural layout of a building, columns can be exposed to a fire in a number of different configurations. A wall could be built flush to column exposing only one face of the column to the room; however, a column could be located in the middle of a room thereby exposing all four sides of the column to a fire. Five configurations were chosen to be studied as they best represented all the various fire scenarios that could be presented to a column.

The first configuration is a four-sided fire exposure (Figure 12). This exposure was chosen due to the fact that the resulting temperature gradients throughout the cross section as a result of the fire are symmetrical about both the x and y axes. This results in no movement of the plastic centroid.

The second and third configurations are a one- and three-sided fire exposure with the fire side opposite any eccentricity on the column (Figure 13 and 15). This was chosen because both one- and threesided fire exposure will result in movement of the plastic centroid along the x-axis. The fire exposure being opposite the eccentricity results in the eccentricity being reduced through time as a result of the deteriorating cross section and moving centroid.

The remaining configurations are a one- and three- sided fire exposure with both the fire and the eccentricity occurring on the same side (Figure 14 and 16). This is significant because the eccentricity will get larger with the deterioration of the cross section. The larger the eccentricity on the column, the larger the column moments will be.

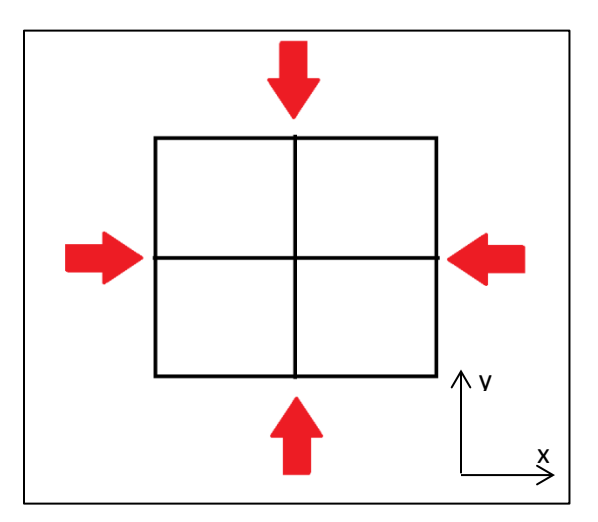

**Figure 12: Four-Sided Fire Exposure**

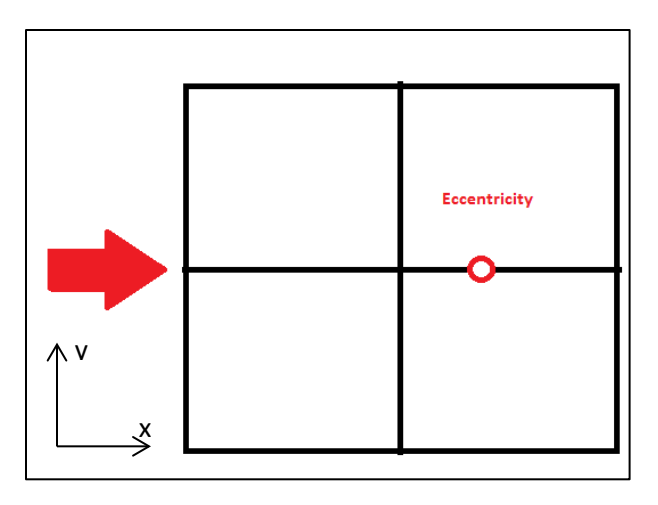

**Figure 13: One-Sided Fire Exposure with Opposite Side Eccentricity**

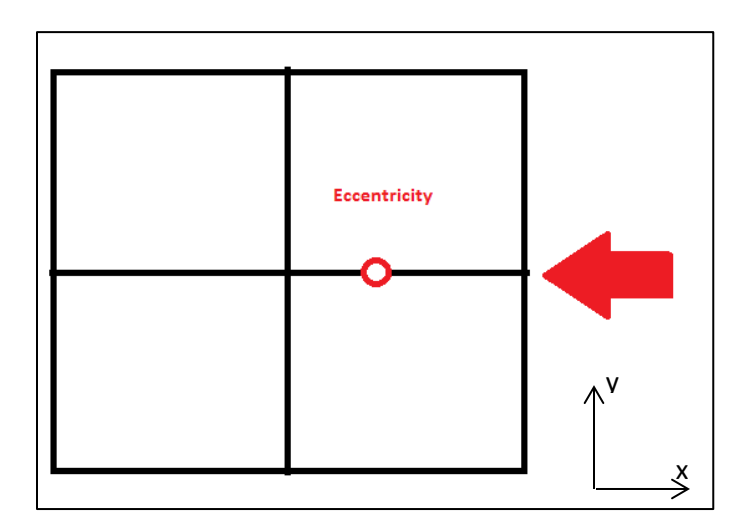

**Figure 14: One-Sided Fire Exposure with Same Side Eccentricity**

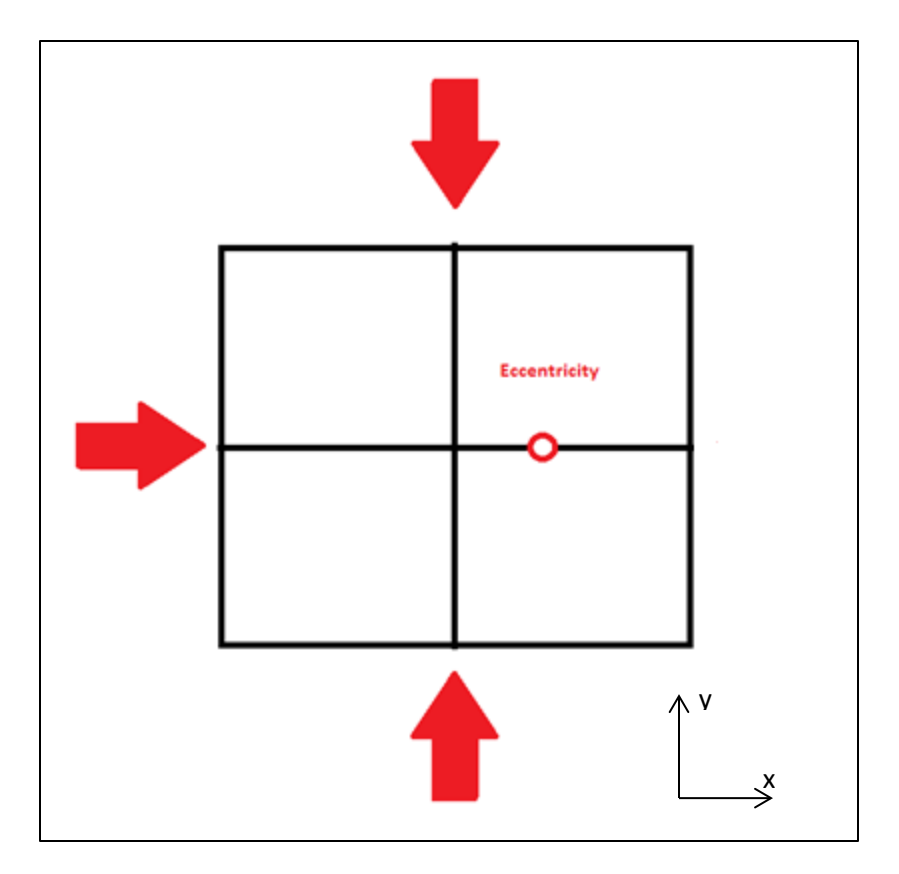

**Figure 15: Three-Sided Fire Exposure with Opposite Side Eccentricity**

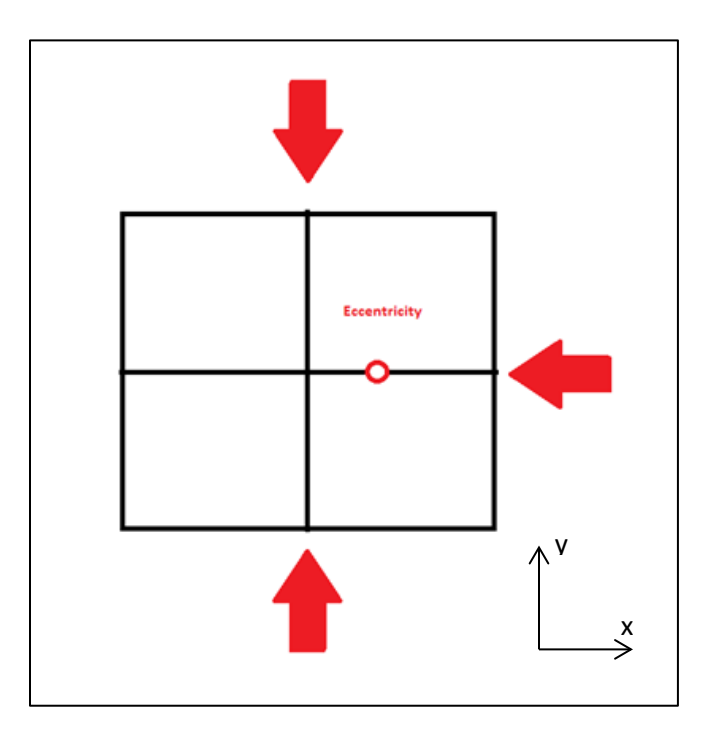

**Figure 16: Three-Sided Fire Exposure with Same Side Eccentricity**

# **3.4 Column Length Effects**

The method used in this thesis to approximate the slenderness effects and determine the maximum moment on the column is the ACI moment magnifier method (Wang, Salmon, & Pincheira, 2007) (American Concrete Institute, 2004). The first step to the moment magnifier method is to determine if these slenderness effects can be ignored or not.

This is accomplished by determining if the slenderness ratio of the column is less than or equal to a limiting value based on the column end moments. Equation 3.6 is the ACI 318-05 criteria for determining whether to ignore slenderness effects or not for a column in a non-sway frame

$$
\frac{k l_u}{r} \le 34 - 12 \left( \frac{M_1}{M_2} \right); \text{ (Equation 3.6)}
$$

where k is the effective length factor,  $l_u$  is the unbraced column length, r is the radius of gyration,  $M_1$  is the smaller of the end moments, and  $M_2$  is the larger of the end moments (American Concrete Institute, 2004). For this thesis, only identical end moments will be studied. Therefore  $M_1/M_2$  is one.

If slenderness effects need to be addressed, the next step is to determine the magnification factor  $(\delta_{ns})$ . The magnification factor is multiplied by the applied moment on the column  $(M_m)$  to determine the maximum moment  $(M_{max})$  in the column.

$$
M_{max} = \delta_{ns} M_m ;
$$
 (Equation 3.7)

$$
M_m = P * e ;
$$
 (Equation 3.8)

where P is the applied load and e is P's eccentricity to the plastic centroid.

$$
\delta_{ns} = \frac{c_m}{1 - \frac{P_u}{\phi_K P_c}}
$$
; (Equation 3.9)

$$
C_m = 0.6 + 0.4 \frac{M_1}{M_2} \ge 0.4
$$
; (Equation 3.10)

The moment magnification factor is a function of  $C_m$ , factored load  $P_u$ , Euler load of the column  $P_c$ , and a stiffness reduction factor  $\varphi_K$ . C<sub>m</sub> describes the type of loading on the column in terms of the moment gradient. For this thesis  $C_m$  will be one (1) as the end moments are equal.  $P_u$  is the factored load on the column. In this study, all design and factors of safety were removed from the analysis to determine the actual fire performance of the columns. Therefore,  $P_u$  is equal to  $P_n$ . Due to the removal of factors of safety,  $\varphi_K$  will be removed from the magnification factor equation. Thus the denominator reduced to  $P_{u}/P_{c}$ , which is the ratio of the nominal load to the Euler buckling load (P<sub>c</sub>).

$$
P_c = \frac{\pi^2 EI}{(k L_u)^2}
$$
; (Equation 3.11)

The flexural rigidity EI is the product of the modulus of elasticity and moment of inertia of the column. However, due to cracking of the concrete, general irregularities with the stress-strain curve of concrete and creep, two simpler equations have been given which allow for approximations of EI (Wang, Salmon, & Pincheira, 2007) (American Concrete Institute, 2004).

$$
EI = \frac{0.2E_{c}I_{g} + E_{s}I_{se}}{1 + \beta_{d}}; \text{ (Equation 3.12)}
$$

or  $EI = \frac{0.4E_{c}I_{g}}{1+\beta_{d}}$ ; (Equation 3.13)

where  $E_c$  is the concrete modulus of elasticity of concrete,  $I_g$  is the concrete gross moment of inertia ignoring reinforcement,  $E_s$  is the modulus of elasticity of steel,  $I_{se}$  is the reinforcement moment of inertia, and  $\beta_d$  is the ratio of the axial dead load to the total axial load. For this thesis, the second EI equation was used due to the conservative nature of the equation and the simplicity of implementation into the spreadsheet model.

For this thesis,  $\beta_d$  was assumed to be one (1). This assumption was made based on the fact that  $\beta_d$ is the ratio of the sustained axial load to the total axial load. In column furnace testing, the load on the column is only the sustained load.

# **3.5 Temperature Dependent Properties**

The only temperature dependent property used in the calculation of slenderness effects is the modulus of elasticity of concrete. Figure 17 shows a graph from *Structural Fire Protection* (1992) demonstrating the reduction of the modulus of elasticity due to increased temperatures.

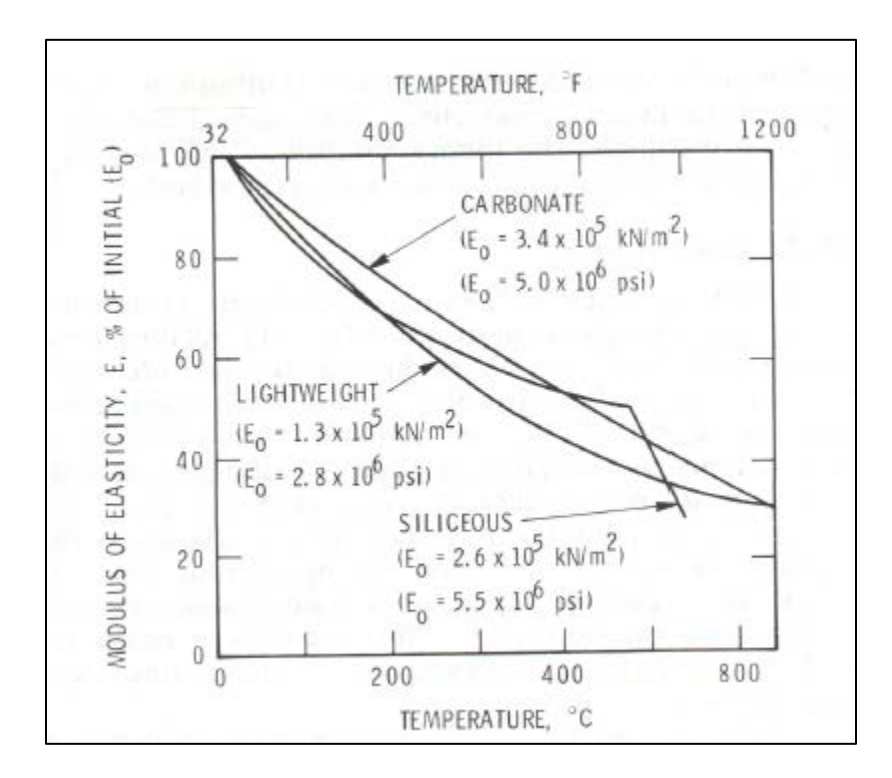

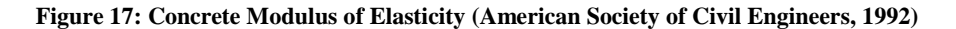

Since each portion of the cross-section has different temperatures, the average overall crosssection temperature was assumed in determining the modulus of elasticity value to use. This assumption was made based on the fact that the EI term is a flexural rigidity term. Even though the entire crosssection does not contribute to the overall strength of the column, the entire cross-section should contribute to the rigidity of the cross-section. Trendlines were taken from each of the graphs in Figure 17 to obtain approximate equation for each aggregate type to use in the spreadsheet model.

Each of these variables and equations are calculated at each time step to determine the maximum moment in the column. The maximum moment is compared with the moment resisting strength in the column. If the moment resisting strength is less than the maximum moment then the column fails. The next step in the thesis was to research the best method to implement the described equations through transient calculations while allowing the user the freedom to manipulate variables, column properties, and fire curve data.

# **3.6 Spreadsheet Implementation**

A spreadsheet-based model was selected as the best tool to implement the heat transfer and structural analysis equations. The choice of a spreadsheet was based on several factors. The first factor was the usability and wide knowledge of spreadsheets. Most computers on the market today come preloaded with a spreadsheet program. Coupling this with the fact that engineers today either already have the knowledge or should have the knowledge of spreadsheets and using a spreadsheet versus a more expensive program, the best implementation method was a spreadsheet (Baughn & Rossi, 1992).

The second choice was the ease of visualizing the results with charts and graphs. Spreadsheet programs allow a variety of different visualization methods while allowing for multiple variables to be displayed on the same graph. Several spreadsheet programs also allow for contour plots which, for the case of two-dimensional heat transfer, help visualize the temperature isotherms throughout the crosssection (Schumack, 2004).

The third choice is that with a spreadsheet the calculations and processes are transparent, allowing education of the user on the process behind designing for fire conditions. With calculation methods such as MATLAB or complicated finite element computer programs, the calculation process is done behind the scenes and only the results are visible.

Microsoft Excel was chosen as the spreadsheet based program as it was readily available to the author and also to most PC users. The following sections describe the process behind coding the equations and assumptions into a re-usable model.

## **3.6.1 Excel Spreadsheet Overview**

Two-dimensional heat transfer is relatively easy to implement in Excel for single time-steps or steady-state conditions through the use of the goal-seek function or circular referencing until the solution is achieved. However, for unsteady-transient two-dimensional heat transfer, the use of Excel Macro's is necessary to perform the repetitive calculations through the entire time frame (Besser R. S., 2002).The process listed below is the order in which the macros were created. The flowchart in Figure 18 is a map of the process to calculate fire performance and the connection between user input values and both the heat transfer and structural capacity calculations. The user executes the macros and follows the programed steps (Kharab, 1995).

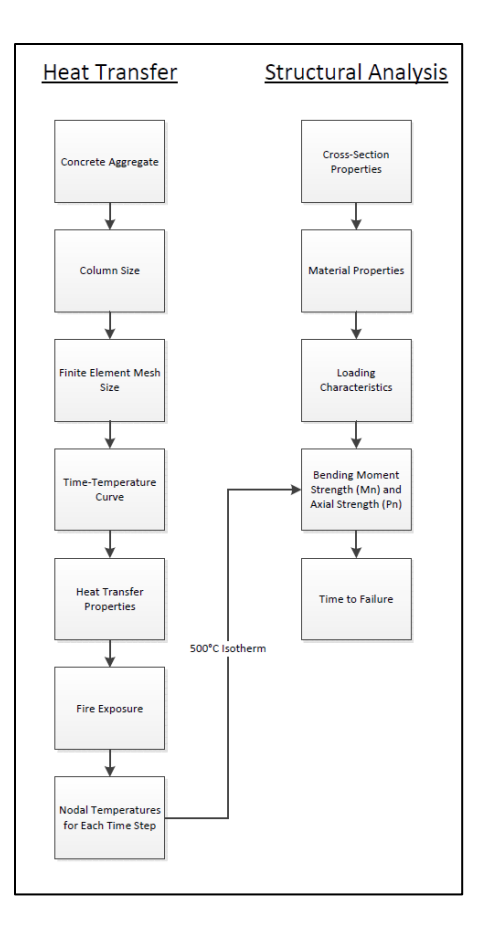

**Figure 18: Spreadsheet Model Flowchart**

# **3.6.2 User Input**

For the model, the user is prompted to make selections as to certain values such as type of aggregate, control volume size, and column characteristics. The user enters these values into "input boxes" when the macros prompts them to. A sample input box is shown in Figure 19.

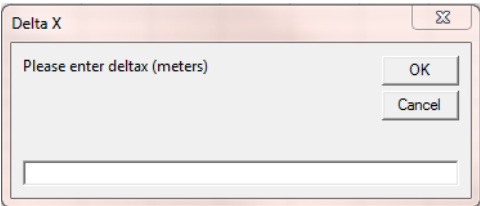

**Figure 19: Input Box**

Through the program, if explanation of the next step is needed, a message box describes the upcoming step to the user to allow them to either cancel the process to gather more data, or to proceed ahead to the next step. A sample message box is shown in Figure 20.

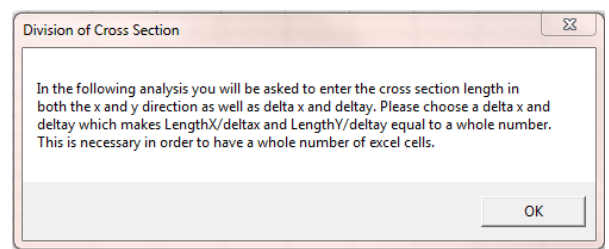

#### **Figure 20: Message Box**

Before the user starts the heat transfer calculations by clicking the "heat transfer button" (Figure 21), a time-temperature curve must be entered into the appropriate columns listed in the spreadsheet. With this data the user may proceed to start the macro.

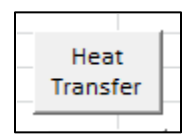

**Figure 21: Heat Transfer Button**

#### **3.6.3 Time-Step Calculation**

The first step of the model macro is the calculation of the maximum permissible time-step and the manipulation of the user-inputted time-temperature curve to be below the maximum time-step. The user selects the type of aggregate (carbonate, expanded shale, siliceous), and from the thermal property equations listed in the Appendix, the ambient temperature properties are determined.

The next value for the maximum time-step equation is the control volume grid size. The user inputs  $\Delta x$  and  $\Delta y$  and with the ambient temperature properties, the maximum time-step is calculated. If the user-inputted time step is more than the allowable, the macro will interpolate between the inputted values and reenter a time-temperature curve with a time-step less than the maximum.

#### **3.6.4 Cross-Section Size and Initial Heat Transfer Time-Step**

Next, the column cross-section dimensions width (b) and depth (h) are input. With b, h, Δx, and Δy the number of control volumes can be calculated. The number of control volumes in the x-direction is h divided by Δx, and the number of control volumes in the y-direction is b divided by Δy. Due to the fact that the underlying heat transfer equations describe nodal temperatures, the number of nodes needs to be calculated. This is done simple by adding one to each number of control volumes in each direction. The macro then designates a separate cell for each node in the cross-section (Eid, 1987). For example, if a column is 1 meter  $X$  1 meter and the control volume size is 0.1 meter  $X$  0.1 meter, then the number of control volumes in the cross-section is 10x10 or 100. However, the number of nodes needed to perform the calculations is 11x11 or 121. The number of cells needed is 121.

Once the number and shape of the cells and cross-section are determined, the macro completes the initial time-step by filling in the initial temperature values for the cross-section. From the crosssection temperature the macros calculates the thermal properties for the current time-step to be used in the next time-step calculation.

#### **3.6.5 Subsequent Heat Transfer Time-Steps**

Next, the macros conduct the heat transfer analyses for each subsequent time-step and boundary condition temperature by using a loop. The first step of the loop is to determine the number of times the loop will run. This is done by determining the number of time steps that span the duration of the timetemperature curve. From there, the temperature for each boundary node and interior node is calculated at that time-step. Once the temperature for each node at the current time step has been calculated, the thermal properties are again found for that time step to be used in the next time step. The loop will run the

43

calculations until the end of the time-temperature curve. This process for both four-, one (right)-, and one (left) - sided fire exposure. The user at the start of the loop selects which exposure to use.

#### **3.6.6 Structural Equation Implementation for Each Time-Step**

Once the heat transfer calculations have been completed for the entire time-temperature curve, the next step is to run the structural analysis calculations. As with the heat transfer macros, the user selects the structural analysis button to start the structural analysis macro.

The first step to the structural analysis macro requests input of the column characteristics such as concrete cover, area of steel, steel yield strength and modulus of elasticity, and loading conditions. Once the variables have been defined, the centroid, area, moment of inertia, radius of gyration, and the width and depth of the column are calculated for each time step from the shape of the 500°C isotherm. The temperatures of the steel are then determined so the calculation of their yield strength and modulus of elasticity can be completed.

Next the macro calculates the balanced eccentricity and investigates the load capacity of the column. Using the balanced eccentricity, the macro determines whether the column is compression- or tension-controlled based on the applied eccentricity of the load. The macro then performs the nominal strength calculations of the column and compares the axial strength to the applied axial load to determine if crushing failure occurs. Then the macro calculates the slenderness effects and the maximum moment in the column and compares that to the moment resisting strength of the column to determine if buckling failure occurs. These calculations are performed for each time-step.

#### **3.6.7 Post-processing**

The final step in the model is the post-processing macros. The user selects the post-processing button and the macros runs. The post-processing macro collects the data from the heat transfer and structural analysis calculations and organizes them on another sheet of the spreadsheet workbook. The user is allowed to select up to nine (9) nodes for which the temperature over the whole the time frame will be collected. Besides the nodal temperature the other values compiled are the left and right steel temperatures, the area of the 500°C isotherm, the moment and axial resisting column strength, the radius of gyration, the maximum moment, the balance eccentricity and the location of the plastic centroid.

Each of these values is displayed over time which allows the user to graph any variable. The user is also able to graph the contour plot of a specific time step by selecting the entire cross-section at the desired time-step and using the surface contour chart built into Excel.

Once the model was completed, it was validated for accuracy. This was done using *ANSYS* to validate the heat transfer calculations and previous furnace tests and models from published research on reinforced-concrete columns.

# **3.7 Model Benchmarking**

In order to determine if the spreadsheet model was working correctly and produced acceptable results, the two sections of the model, heat transfer and structural analysis, were benchmarked against two other solution sources. The heat transfer model was compared to the use of an equivalent finite element mesh within *ANSYS*, and published data on the time to failure of several columns from actual furnace tests and other computer models provided benchmarks for the structural analysis.

#### **3.7.1 Heat Transfer Benchmarking**

The heat transfer calculations were benchmarked against the use of *ANSYS*. Both one- and foursided fire exposures were tested. In order to compare the nodal temperature between the thesis model and *ANSYS*, a test column section was selected as well as a finite element grid size. A square column comprised of 400 control volumes (441 nodes) was chosen as the example column. Table 1 shows the key properties of the column, and Figure 22 shows the nodes selected for comparison between the *ANSYS* and spreadsheet models. The four-sided fire exposure used nodes 1 through 11 due to the symmetry of the fire loading. One-sided heating used all 21 nodes.

| Fire Curve | <b>ASTM E119</b> |
|------------|------------------|
| Aggregate  | Siliceous        |
| Δx         | 0.015            |
| Δy         | 0.015            |
| h          | 0.3              |
|            | 0.3              |

**Table 1: Four-Sided Fire Exposure Heat Transfer Benchmarking Column Properties (meters)**

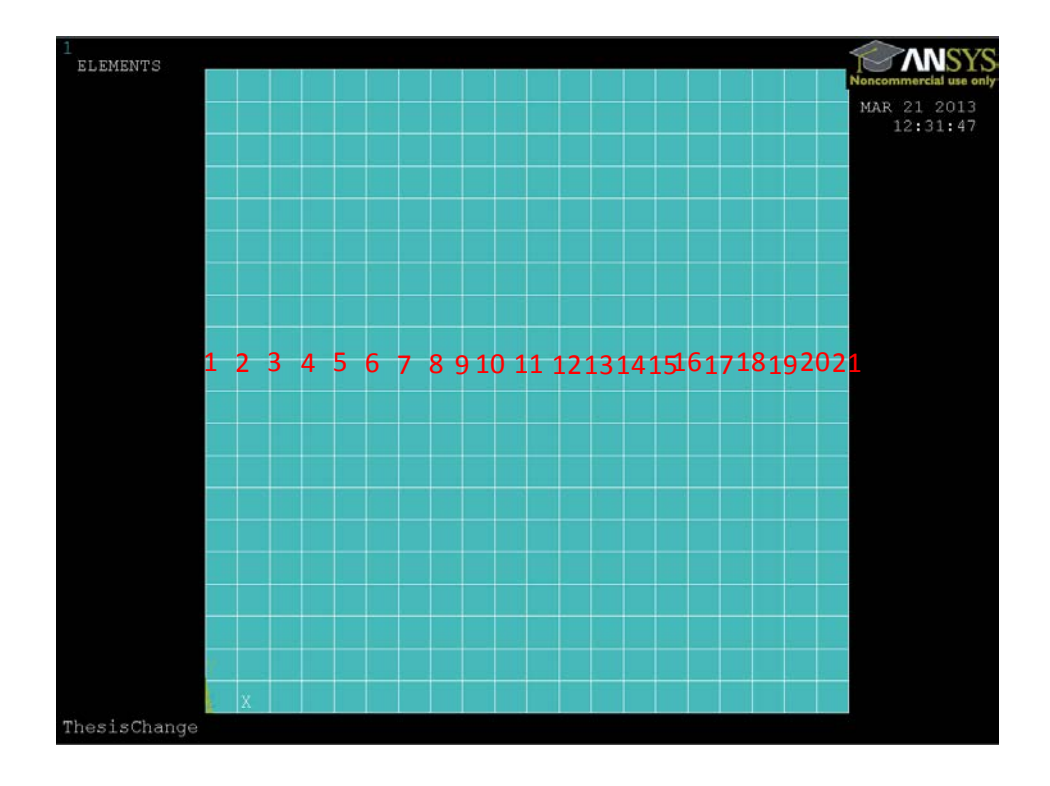

**Figure 22: Nodes for Heat Transfer Comparison** 

The ISO 834 fire curve was used as the time-temperature curve. The curve lasted for 320 minutes, and the time step was 18.75 seconds. The emissivity of the hot gases was taken as 0.5 and the convective heat transfer coefficient was 25 W/m<sup>2</sup>°C. For the one-sided exposure, the left face was exposed to the fire. The aggregate used was siliceous. These heat transfer and column properties were the same for both onesided and four-sided fire exposures.

For the *ANSYS* model, several assumptions had to be made due to the limited capabilities of the program. *ANSYS* does not allow for material property equations to be input except a table of temperatures and associated material property values. This could be used except that the value is constant until another temperature and material property value is reached. The material property assumption used was that the thermal conductivity, density, and specific heat were all constant at the ambient temperature values through the analysis.

The only other assumption made using *ANSYS* was the strategy to apply thermal energy to the column. In the thesis model heat is applied to the column in a combined convective and radiation term. In *ANSYS* radiation can only be applied based on a heat source and not the surrounding gases. Therefore the assumption was that the heat applied to the column in *ANSYS* was only convective heat transfer.

#### **3.7.2 Benchmarking Studies for Column Capacity**

Eleven different columns with varying aggregate, reinforcement, and cross-section dimensions were selected from several research papers to be compared against the thesis model. Table 2 shows the selected column characteristics along with the reference sources. Each column was subjected to the ASTM E119 or similar ISO 834 curve with four-sided fire exposure. Column 2 of Table 2 is the numbering given for ease of processing results for this thesis. Table 3 shows the material properties and loading conditions of the columns. Each column model was run for 8 hours. The durations of the time steps used can be seen in Table 3.

**Table 2: Benchmark Column Dimensions**

| Source and Article Test #      | <b>Thesis</b><br>Column# | Length<br>(mm) | Width<br>(mm) | # of<br><b>Bars</b> | Diameter<br>(mm) | Cover<br>(mm) |
|--------------------------------|--------------------------|----------------|---------------|---------------------|------------------|---------------|
| (Dotreppe, et al., 1996); 35A  |                          | 300            | 300           | $\overline{4}$      | 25               | 40            |
| (Dotreppe, et al., 1996); 33AC | 2                        | 300            | 300           | $\overline{4}$      | 25               | 25            |
| (Dotreppe, et al., 1996); 42A  | 3                        | 400            | 400           | 4                   | 25               | 25            |
| (Dotreppe, et al., 1996); 22BC | 4                        | 200            | 300           | 6                   | 12               | 35            |
| (Woollerton $&$ Lie, 1988); I2 | 5                        | 305            | 305           | 4                   | 25.5             | 48            |
| (Woollerton & Lie, 1988); I12  |                          | 305            | 305           | 4                   | 25.5             | 48            |
| (Allen & Lie, 1974); i2        | 8                        | 150            | 150           | $\overline{4}$      | 20               | 12            |
| (Allen & Lie, 1974); ii3       | 9                        | 200            | 200           | $\overline{4}$      | 20               | 29            |
| (Allen & Lie, 1974); iii11     | 10                       | 300            | 300           | 6                   | 21               | 30            |
| (Lie & Irwin, 1993); nrcc 1    | 11                       | 305            | 305           | 4                   | 25               | 48            |

**Table 3: Benchmark Column Material Properties**

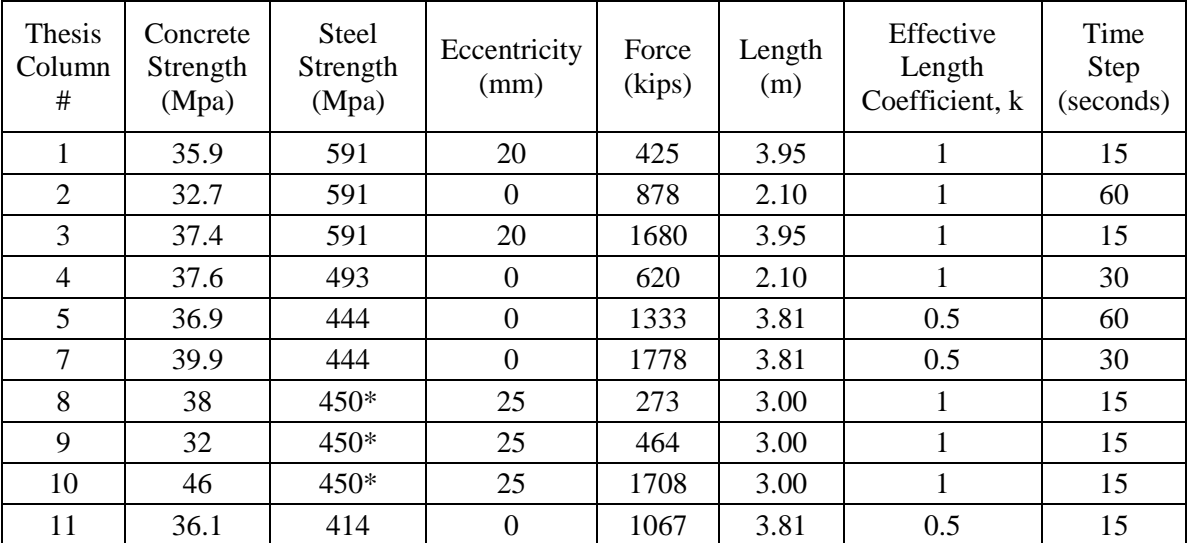

In several of the papers, key column characteristics were not specified so in each case a value was used that was similar to the other columns in the benchmarking study. For instance, columns 8 to10 did not have a steel strength (MPa) detailed in the article so a value of 450 MPa was assumed. Columns 1 to 4 and 7 to 9 did not have the aggregate type specified; siliceous aggregate was chosen as aggregate because it has a higher thermal conductivity than carbonate and will therefore lead to smaller resistance times.

Columns 5 and 10 were both siliceous aggregate and column 6 was the only column aggregate to be carbonate.

The authors of each paper developed their own model and compared their model to the experiments run. This thesis compares the spreadsheet model to the authors' models and the column experiments to benchmark the spreadsheet model. After the benchmarking exercises indicate that the spreadsheet worked correctly and provided acceptable results, the example columns for the column behavior study could be run.

## **3.8 Column Behavior Study**

Various aspects of column behavior were studied using the numerical model constructed for this thesis. The changes to load eccentricity, slenderness ratio, and end connections of a column were all studied to determine how each affected the overall performance of a reinforced-concrete column during fire conditions. The difference between neglecting or accounting for moment magnification and increasing the cover thickness of a column were also analyzed. Variation in the column properties, such as centroid location and eccentricity changes, were investigated. Finally latent heating was studied.

An example column was taken from *Reinforced-concrete Design* (Wang, Salmon, & Pincheira, 2007) to keep the overall parameters of the column the same. This allowed for uniformity of the results which enable comparison between the various tests. Table 4 shows the column characteristics kept constant throughout each test.

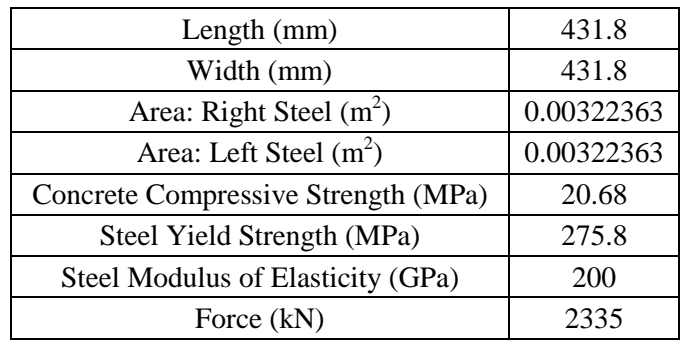

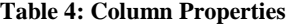

For the tests involving concrete cover, the cover thickness was increased from the ACI 318-05: 7.7.1 (c) minimum for the column (38.1 mm) to 63.5 mm. For eccentricity, the distance was increased from the ACI 318-05: 10.12.3.2 minimum (28.194 mm) up to 101.6 mm. For column length, it was increased from 3.048 meters to 4.2672 meters. Finally, for the end connection factor (k), both pinned  $(k=1.0)$  and fixed  $(k=0.5)$  connections were used. Numerous combinations of these variables were changed for each test run in order to obtain the data used in the results chapter. Both three and four-sided fire exposures were subjected to the column combinations. For each test the cross-section was discretized into 400 (20x20) control volumes, and the ISO 834 fire curve was applied to the column.

# **4. Model Benchmarking Results**

The following chapter contains the results from both the heat transfer and structural benchmarking studies. The analysis of the results of this section was necessary in order to determine the acceptability of the results and the subsequent column behavior study.

# **4.1 Heat Transfer Benchmark Studies**

The results from both the four- and one-sided fire exposures are presented in the following sections. In order to compare the temperatures of the thesis model nodes with the *ANSYS* nodes, the percent difference between the nodal temperatures was calculated, and then the percents were averaged together to the get the overall average percent difference.

#### **4.1.1 Four-Sided Exposure**

For four-sided exposure, the thesis model predicted higher temperatures for the outer nodes (1 to 3) than the *ANSYS* model. For nodes 4 to 7, the thesis model and *ANSYS* results had fairly good agreement in the temperature results. From node 8 to the center node (11), the thesis model under-predicted the temperatures. Table 5 shows the average percent difference of each of the nodes in Figure 1. The positive values indicate over-prediction by the spreadsheet model whereas the negative values indicate under prediction. Figures 23 to 25 show the time-temperature histories of specific nodes (1, 5, 11). The timetemperatures clearly show the differences between the model and *ANSYS*. Node 1 which has the largest percent difference has the largest temperature gap between the two time-temperature curves. Node 5 has minimal separation between the curves, whereas node 11 has separation but the *ANSYS* curves is above the model curve, resulting in the negative difference.

| Node | Average % Difference |
|------|----------------------|
| 1    | 40.32                |
| 3    | 28.11                |
| 3    | 17.66                |
| 4    | 8.98                 |
| 5    | 1.92                 |
| 6    | $-3.66$              |
| 7    | $-7.94$              |
| 8    | $-11.05$             |
| 9    | $-13.13$             |
| 10   | $-14.31$             |
| 11   | $-14.69$             |

**Table 5: Four-Sided Thesis and** *ANSYS* **Comparison**

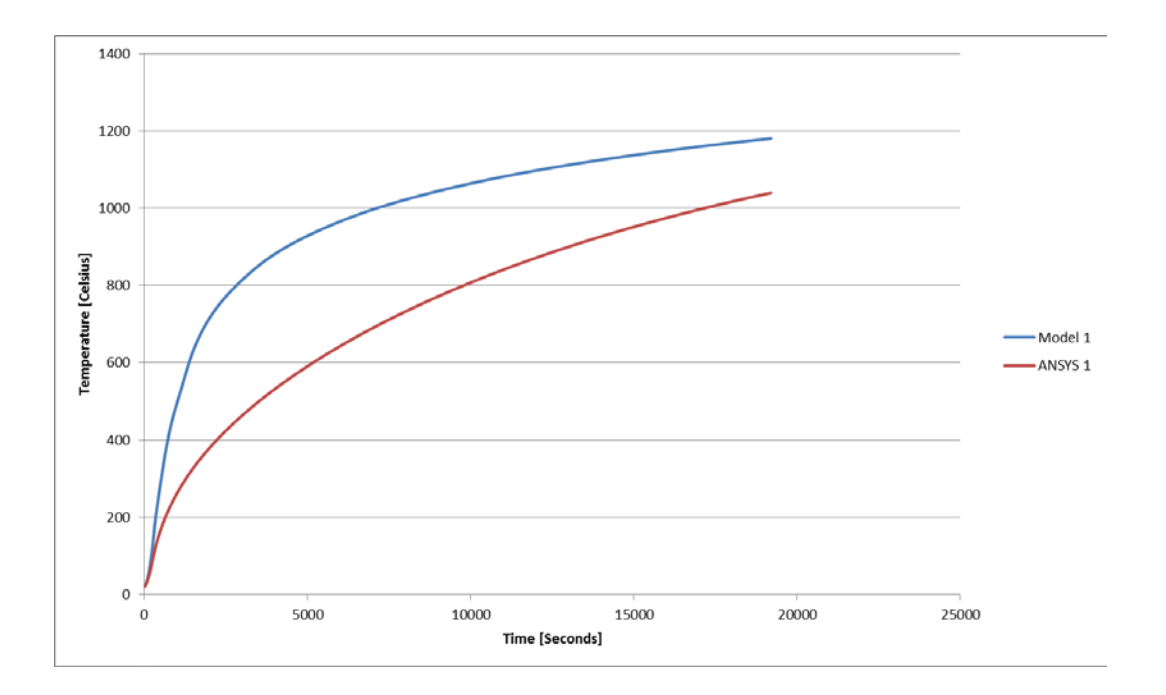

**Figure 23: Node 1 Time-Temperature Comparison of Model and** *ANSYS***-Four Sided Fire Exposure**

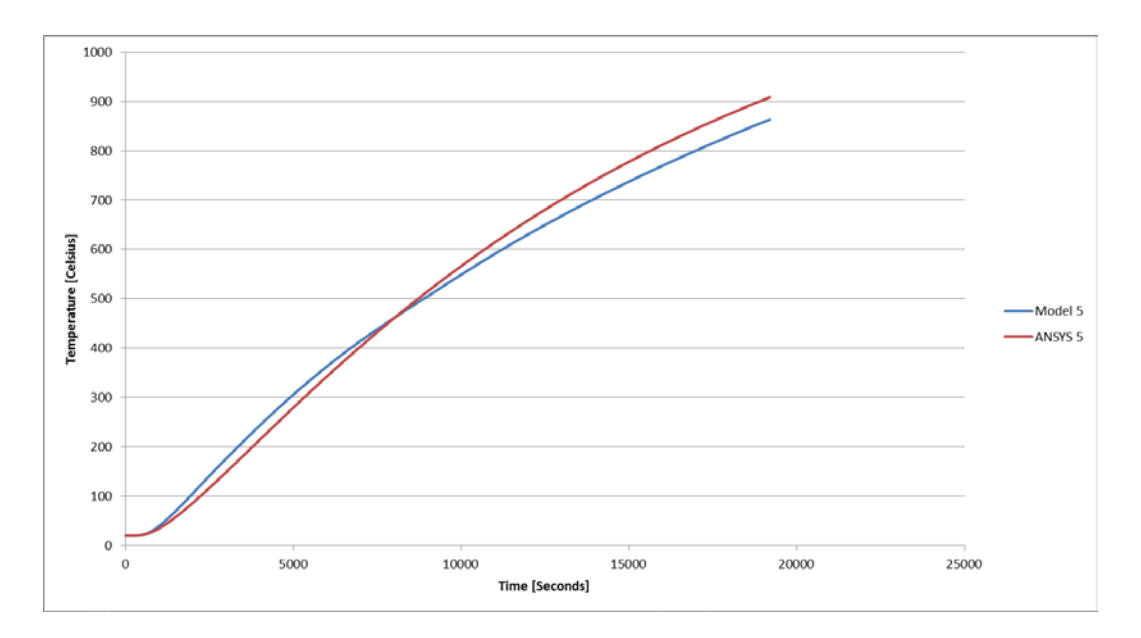

**Figure 24: Node 5 Time-Temperature Comparison of Model and** *ANSYS***-Four Sided Fire Exposure**

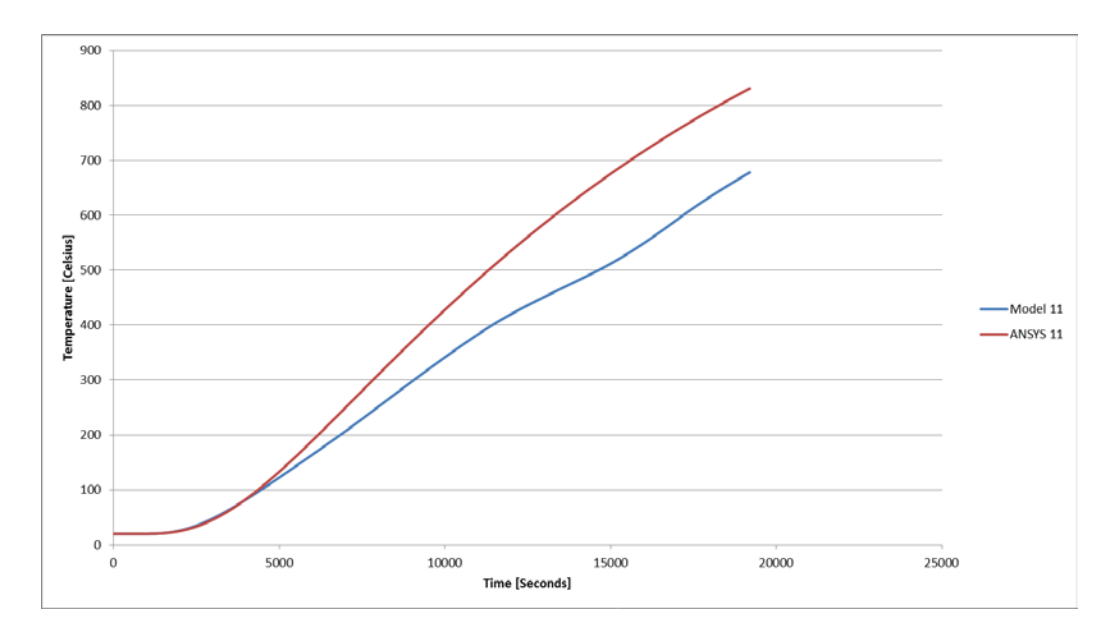

**Figure 25: Node 11 Time-Temperature Comparison of Model and** *ANSYS***-Four Sided Fire Exposure**

#### **4.1.2 One-Sided Exposure**

For one-sided fire exposure, the thesis model generally over-predicted the temperature. Table 6 shows the average percent error for each of the nodes through the cross-section as shown in Figure 22. The interior nodes (8 to 15) had good agreement with the *ANSYS* model: the percent difference was less than 10. The exterior nodes tended to have higher percent differences with those nearest the fire exposure having greater difference than those on the far side. Figures 26 to 30 show the time-temperature histories of the several nodes throughout the cross-section. The difference between the thesis model and *ANSYS* can be clearly seen in them. In Figure 26, the difference between the temperature curves is very large; however in Figures 27 and 28, the gap between the curves diminishes to the point. In fact, for in Figures 28 and 29, the lines are almost identical. Figure 30 shows a potential error in the calculation of the *ANSYS* model. For node 18, the *ANSYS* model predicted that the temperature would decrease from ambient conditions until about 2.5 hours then increase above ambient. The thesis model predicted that the temperature would remain constant at ambient conditions.

| Node           | Average % Error |
|----------------|-----------------|
| 1              | 55.54           |
| $\overline{c}$ | 44.34           |
| 3              | 34.50           |
| $\overline{4}$ | 26.39           |
| 5              | 20.01           |
| 6              | 15.10           |
| $\overline{7}$ | 11.38           |
| 8              | 8.54            |
| 9              | 6.48            |
| 10             | 5.16            |
| 11             | 4.53            |
| 12             | 4.60            |
| 13             | 5.38            |
| 14             | 6.93            |
| 15             | 9.32            |
| 16             | 12.68           |
| 17             | 17.13           |
| 18             | 22.79           |
| 19             | 29.82           |
| 20             | 38.44           |
| 21             | 49.21           |

**Table 6: One-Sided Thesis and** *ANSYS* **Comparison**

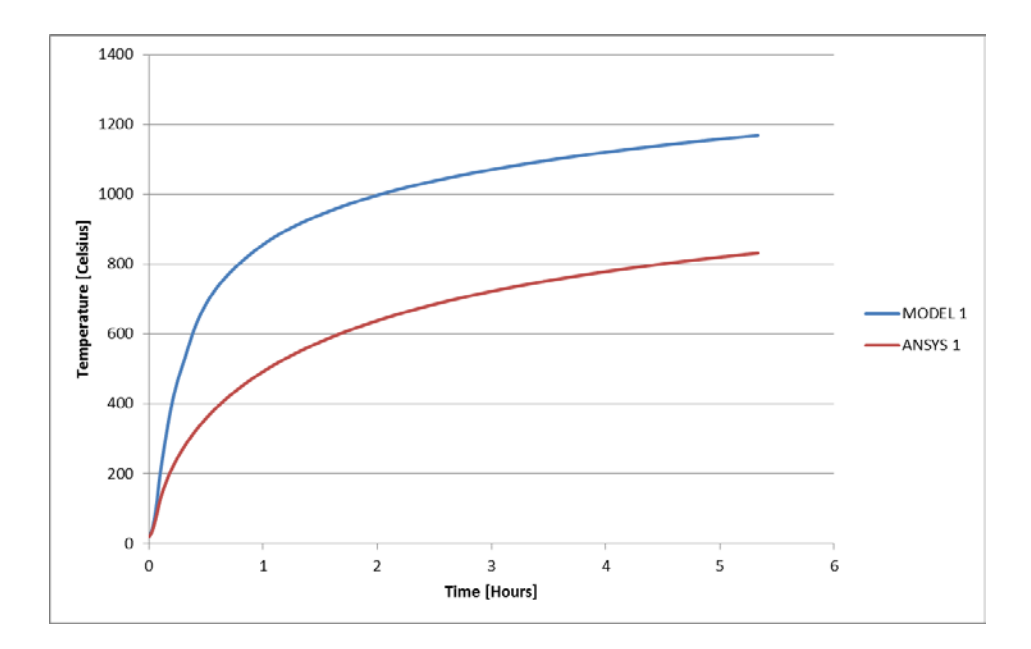

**Figure 26: Node 1 Time-Temperature Comparison of Model and** *ANSYS***-One-Sided Fire Exposure**

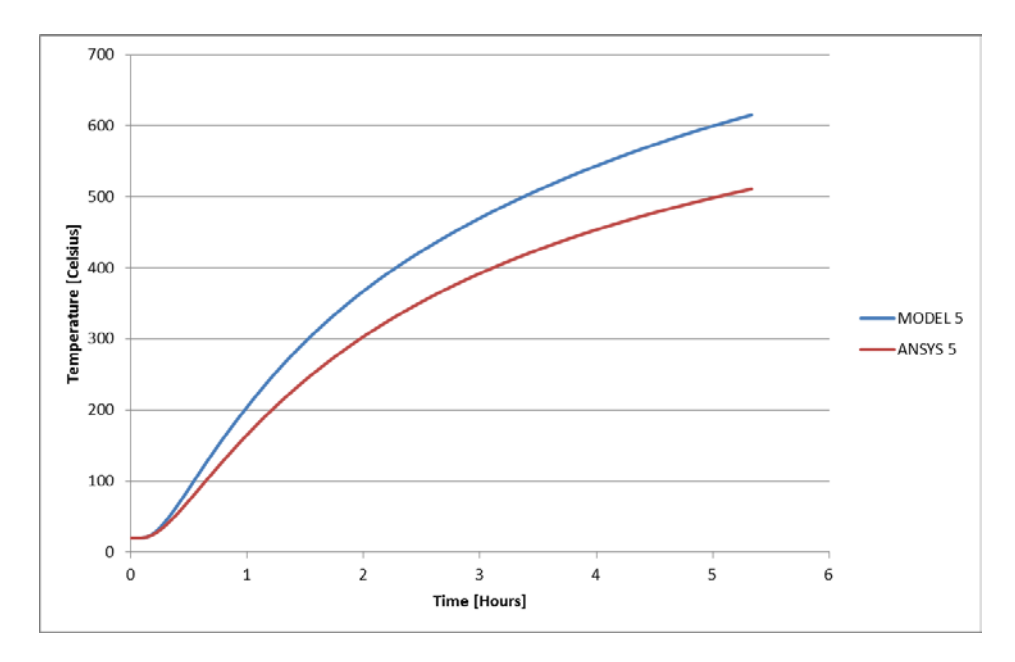

**Figure 27: Node 5 Time-Temperature Comparison of Model and** *ANSYS***-One-Sided Fire Exposure**

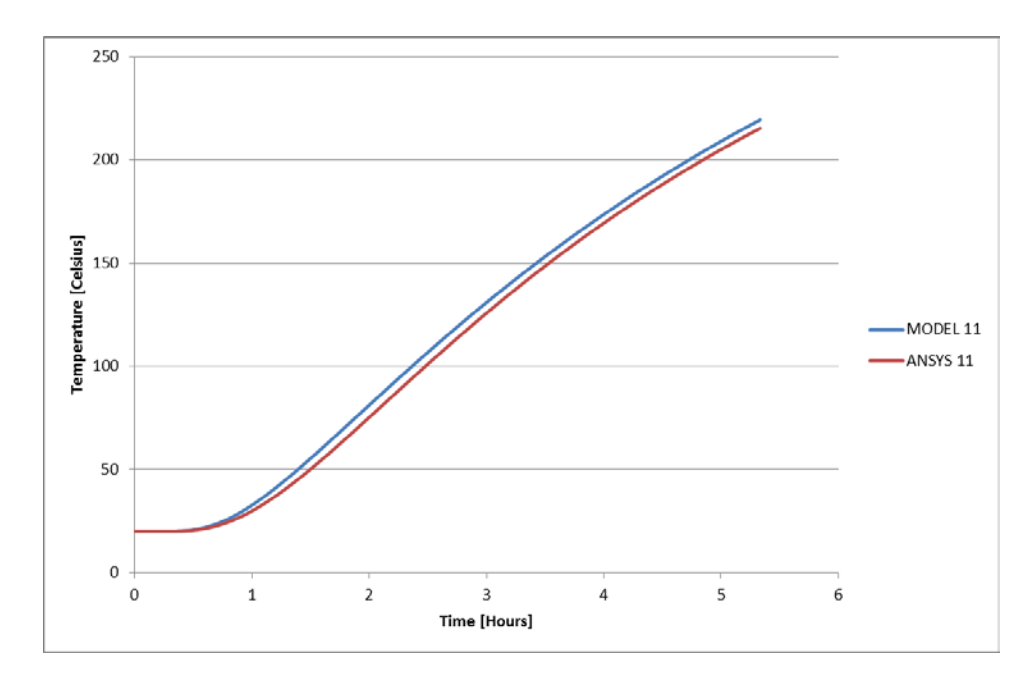

**Figure 28: Node 11 Time-Temperature Comparison of Model and** *ANSYS***-One Sided Fire Exposure**

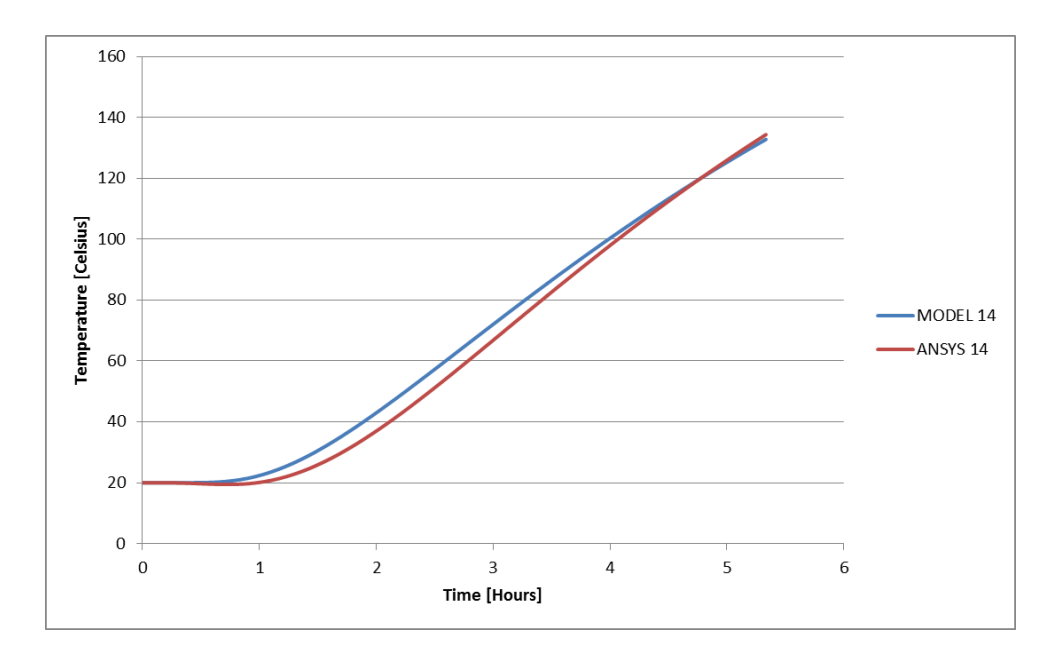

**Figure 29: Node 14 Time-Temperature Comparison of Model and** *ANSYS***-One-Sided Exposure**

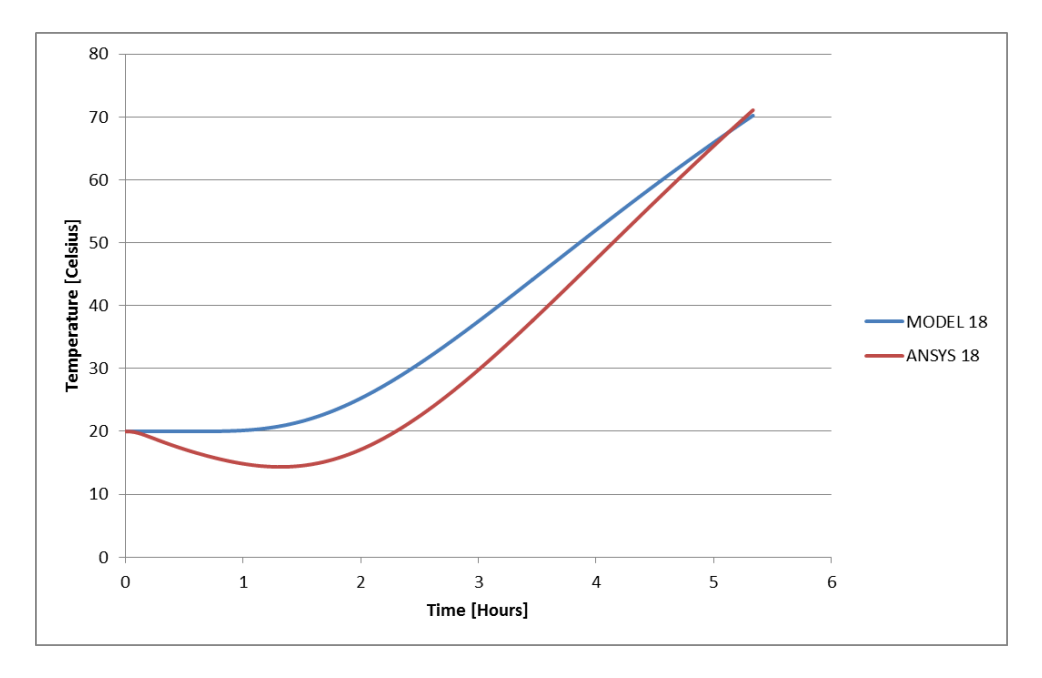

**Figure 30: Node 18 Time-Temperature Comparison of Model and** *ANSYS***-One-Sided Exposure**

# **4.2 Benchmarking Studies for Column Capacity**

The results of the benchmarking exercises for column capacity can be seen in Table 7. Each column example from the literature had an experimental fire resistance time  $(R_f \text{ actual})$  and a computer model fire resistance time ( $R_f$  theory). The thesis model fire resistance time was compared to both  $R_f$ actual and  $R_f$  theory. For the thesis model, each column has a crushing failure time. Columns in which the force was applied at an eccentricity will also exhibit a flexural bending failure time. The smallest value of time to failure of either the crushing failure or the flexural bending failure is the fire resistance time for the thesis model.

| Column | $R_f$ Theory         | $R_f$ Actual | Crushing   | <b>Flexural Bending</b> |
|--------|----------------------|--------------|------------|-------------------------|
| 1      | 120                  | 66           | 178        | 120                     |
| 2      | $60 \text{ to } 120$ | 69           | 201        | N/A                     |
| 3      | 120                  | 34           | 173        | 103                     |
| 4      | 60 to 120            | 97           | 98         | N/A                     |
| 5      | 145                  | 170          | <b>200</b> | N/A                     |
| 7      | 167                  | 216          | 227        | N/A                     |
| 8      | 57                   | 64           | 57.5       | N/A                     |
| 9      | 89                   | 107          | 93.25      | N/A                     |
| 10     | 147                  | 165          | 131.25     | N/A                     |
| 11     | 196                  | 208          | 207.5      | N/A                     |

**Table 7: Structural Benchmarking Results, Failure Time (minutes)**

The failure times obtained from the thesis model generally agreed fairly well with the failure times presented in the literature. Failure times for columns 8, 9 and 11 were predicted within 15 minutes of both the experimental and comparison model's results. Failure times for columns 4 and 10 were within a half-hour of the benchmark data. The other columns had predicted either similar to the experimental results or the comparison model. Column 1 predicted the failure time exactly with the comparison model but was an hour off in the experimental tests. This is the same for column 3.

# **4.3 Summary**

Based on the results from both the heat transfer and column capacity benchmarking studies, the spreadsheet calculation model is working correctly for both aspects of determining the overall performance of a reinforced-concrete column in fire conditions. The results have reasonable accuracy for application for further studies in column behavior in fire conditions.

# **5. Column Behavior Study Results**

The following chapter describes the results for the column behavior study. The study looked into the effects of eccentricity, slenderness ratio, and end connections on a column. A comparison between accounting for slenderness effects (moment magnification) on a column and ignoring them was studied. Decreasing the cover to the *ACI* minimum was looked into. For all of these studies, the variations in column properties, such as plastic centroid location and eccentricity were analyzed over time and based on applied fire exposures.

# **5.1 Initial Eccentricity**

Figures 31 to 34 and Tables 8 to 9 show that the fire performance of a reinforced-concrete column is reduced when the eccentricity of the applied force is increased. Both the crushing failure mode and flexural buckling failure mode are affected. Table 8 shows the failure times of carbonate aggregate columns (length = 3.048 m) with increasing eccentricity. Table 9 shows the failure times of siliceous aggregate columns (length = 3.048 m). Figure 31 shows the columns with carbonate aggregate and increasing eccentricity; whereas Figure 32 is a column comprised of siliceous aggregate. Figures 33 and 34 show the same columns but with the flexural buckling failure mode. In both the graphs the larger eccentricities yield smaller failure times. Failure occurs when either the capacity ratio  $P_n/P$  or  $M_n/M_{max}$ curves decrease below 1.0.

| Column | Eccentricity (mm) | Crushing | <b>Flexural Buckling</b> |
|--------|-------------------|----------|--------------------------|
| 12     |                   | 366.25   | N/A                      |
| 14     | 28.194 (ACI min)  | 299.25   | 84.25                    |
| 22     | 50.8              | 274.25   | 68.25                    |
| 24     | 76.2              | 163      | 27.25                    |

**Table 8: Failure Times (minutes) of Carbonate Aggregate Columns with End Connection k=1.0-Eccentricity**

| Column | Eccentricity (mm) | Crushing | <b>Flexural Buckling</b> |
|--------|-------------------|----------|--------------------------|
| 35     |                   | 263.25   | N/A                      |
| 36     | 28.194 (ACI min)  | 203.25   | 61                       |
| 37     | 50.8              | 191.5    | 50.25                    |
| 38     | 76.2              | 121.5    | 175                      |

**Table 9: Failure Times (minutes) of Siliceous Aggregate Columns with End Connection k=1.0-Eccentricity**

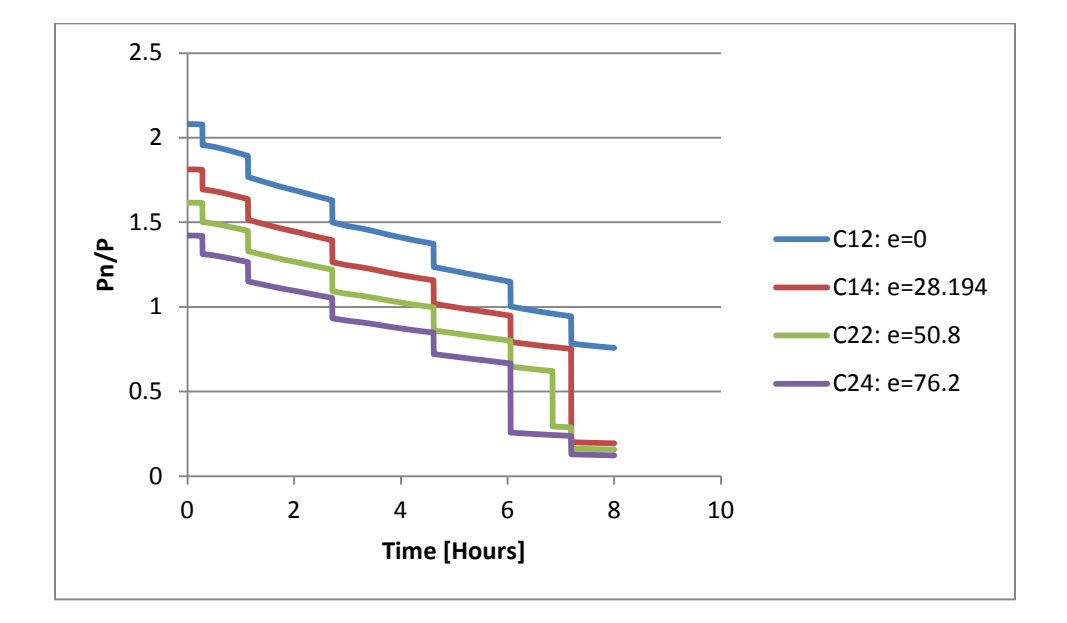

**Figure 31: Carbonate Aggregate Column with Increasing Eccentricity-Crushing**

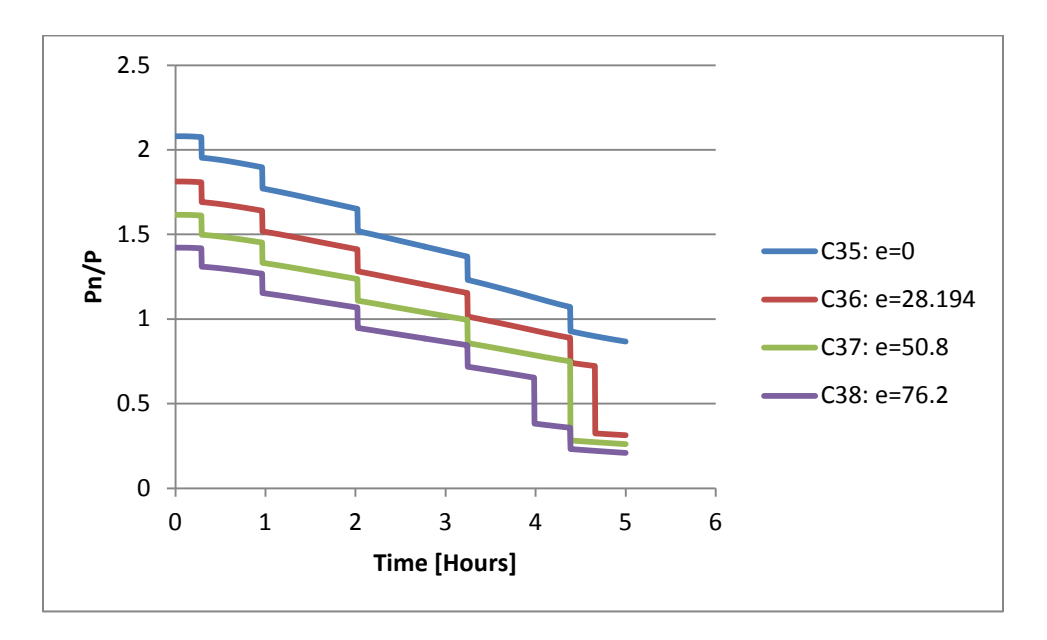

**Figure 32: Siliceous Aggregate Column with Increasing Eccentricity-Crushing**

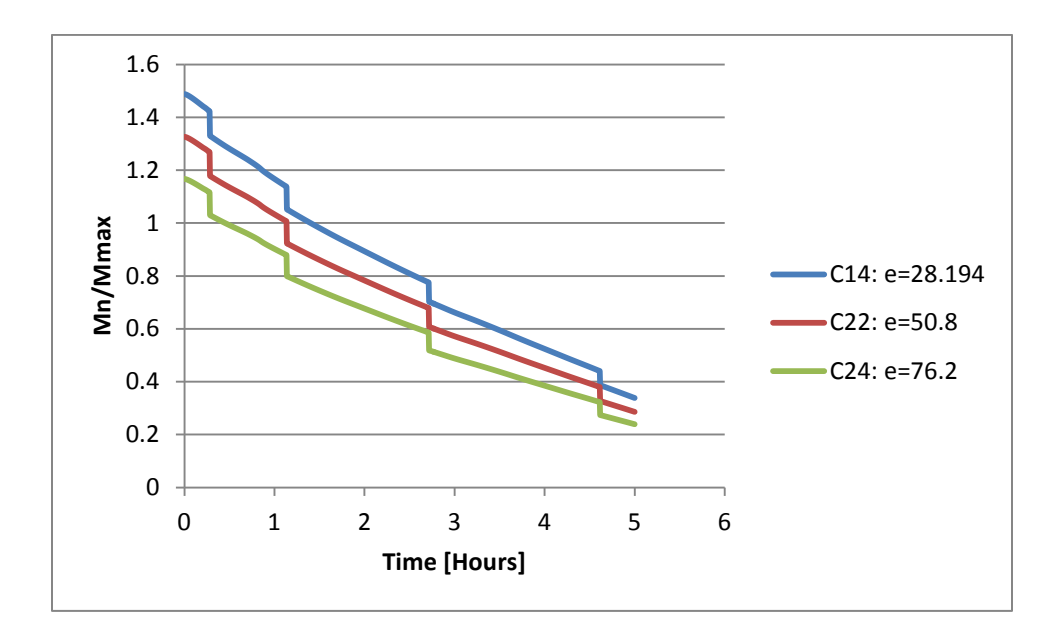

**Figure 33: Carbonate Aggregate Column with Decreasing Increasing-Flexural Buckling**

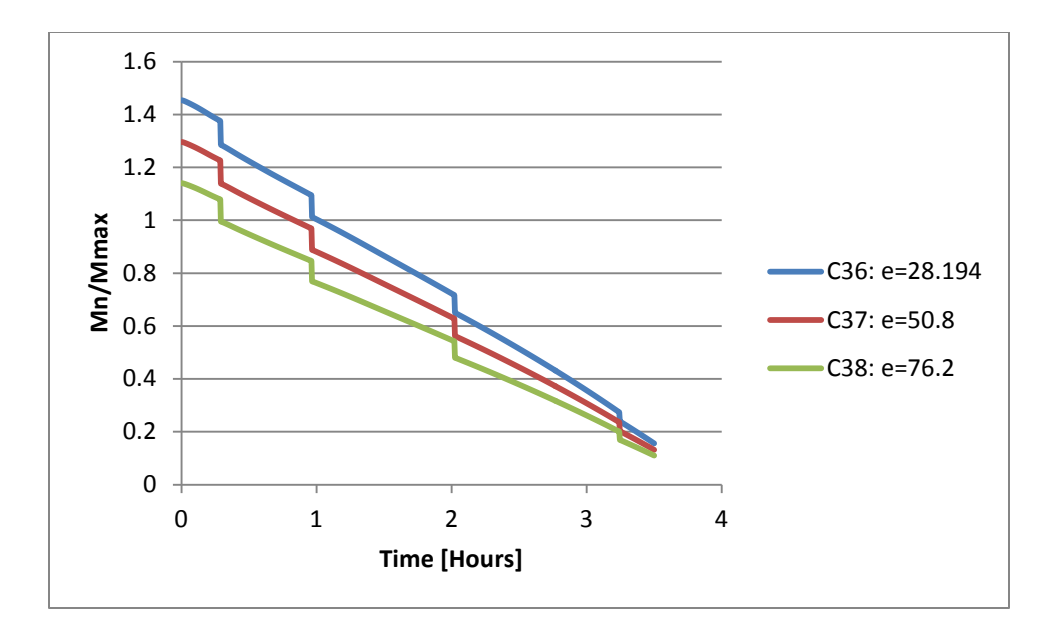

**Figure 34: Siliceous Aggregate Column with Increasing Eccentricity- Flexural Buckling**

For end conditions different than  $k=1.0$ , the column strength still decreases when the eccentricity of the column is increased. Tables 10 and 11 show the failure times of both carbonate and siliceous aggregate for a 3.048 meter column with the ends fixed  $(k = 0.5)$ .

| Column | Eccentricity (mm) | Crushing | <b>Flexural Buckling</b> |
|--------|-------------------|----------|--------------------------|
| 17     | 28.194 (ACI min)  | 299      | 258                      |
| 23     | 50.8              | 274.25   | 163                      |
| 25     | 76.2              | 163      | 112.75                   |
| 26     | 101.6             | 75       | 68.25                    |

**Table 10: Failure Times (minutes) of Carbonate Aggregate Columns with End Connection k=0.5-Eccentricity**

**Table 11: Failure Times (minutes) of Siliceous Aggregate Columns with End Connection k=0.5-Eccentricity**

| Column | Eccentricity (mm) | Crushing | <b>Flexural Buckling</b> |
|--------|-------------------|----------|--------------------------|
| 45     | 28.194 (ACI min)  | 203.25   | 168.75                   |
| 46     | 50.8              | 191.5    | 121.5                    |
| 47     | 76.2              | 121.5    | 88.75                    |
| 48     | 101.6             | 66.5     | 58                       |
# **5.2 Column Length**

Increasing the length of a reinforced-concrete column decreases its fire performance. Figures 35 and 36 and Tables 12 and 13 demonstrate the results from the column study on length effects. The column used in this study was a carbonate aggregate column. Table 12 shows the failure times of the column with pin connections  $(k=1)$ , and Table 12 shows the failure times of the column with fixed connections (k=0.5). As can be seen in Tables 12 and 13, the crushing mode is not affected by the increase in length of the column and the capacity is governed by flexure in all six cases. Figure 35 and 36 are the graphs corresponding to Table 12 and 13 respectively.

| Column | Length $(m)$ | Crushing | <b>Flexural Buckling</b> |
|--------|--------------|----------|--------------------------|
| 14     | 3.048        | 299.25   | 84.25                    |
| 18     | 3.6576       | 299.25   | 51.5                     |
| 20     | 4.2672       | 299.25   | 17                       |

**Table 12: Failure Times (minutes) of Carbonate Aggregate Columns with End Connection k=1.0-Length**

**Table 13: Failure Times (minutes) of Carbonate Aggregate Columns with End Connection k=0.5-Length**

| Column | Length $(m)$ | Crushing | <b>Flexural Buckling</b> |
|--------|--------------|----------|--------------------------|
|        | 3.048        | 299      | 258                      |
| 19     | 3.6576       | 299.25   | 206.75                   |
| 21     | 4.2672       | 299.25   | 163                      |

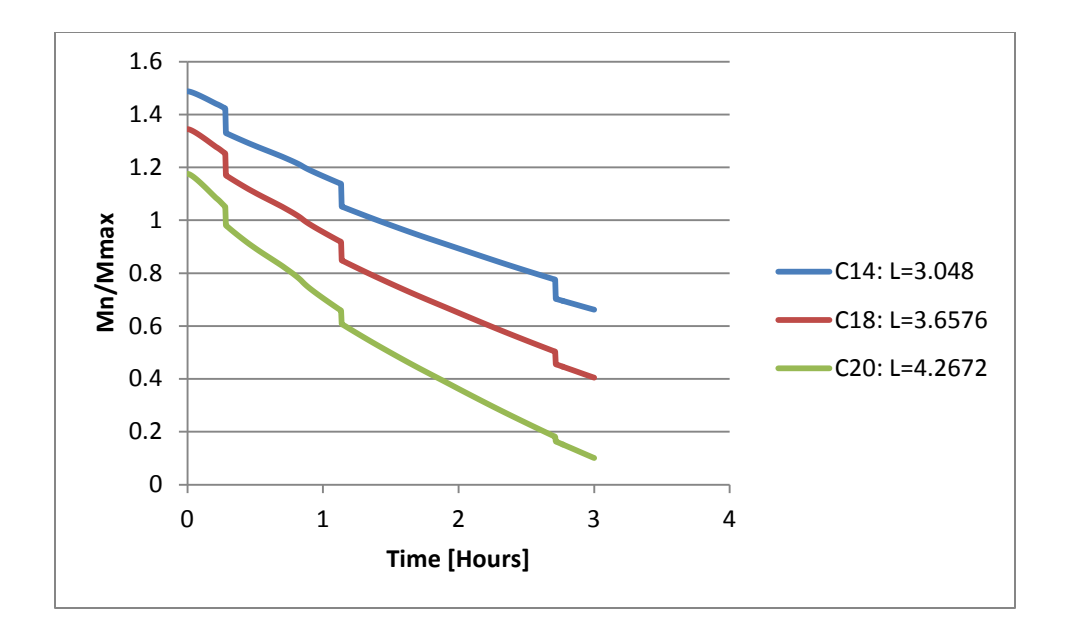

**Figure 35: Carbonate Aggregate Column with Increasing Length (k=1.0)- Flexural Buckling**

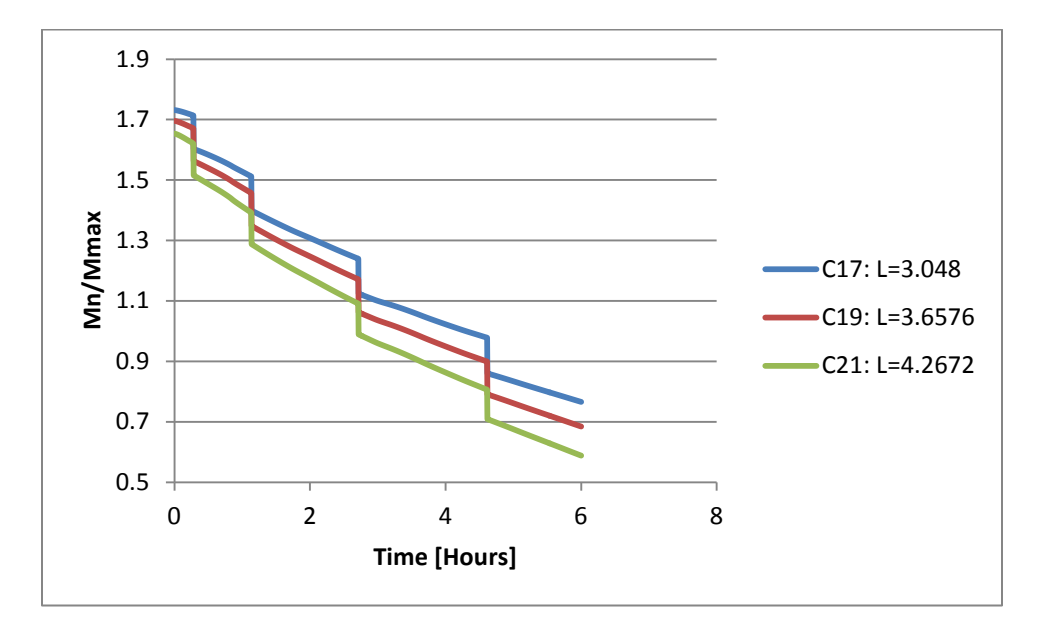

**Figure 36: Carbonate Aggregate Column with Increasing Length (k=0.5)- Flexural Buckling**

Both graphs can be combined to study the overall effect of the slenderness ratio (kL/r). Figure 37 and Table 14 illustrate how increasing the slenderness ratio decreases the failure time. An increase in the

slenderness ratio can be achieved by either an increase in the effective length factor k (end connection coefficient), an increase in the column length, or a decrease in the radius of gyration.

| Column | <b>Slenderness Ratio</b> | Crushing | <b>Flexural Buckling</b> |
|--------|--------------------------|----------|--------------------------|
| 17     | 12.23                    | 299.00   | 258                      |
| 19     | 14.67                    | 299.25   | 206.75                   |
| 21     | 17.12                    | 299.25   | 163                      |
| 14     | 24.45                    | 299.25   | 84.25                    |
| 18     | 29.34                    | 299.25   | 51.5                     |
| 20     | 34.23                    | 299.25   | 17                       |

**Table 14: Failure Times (minutes) of Carbonate Aggregate Columns with Increasing Slenderness Ratio**

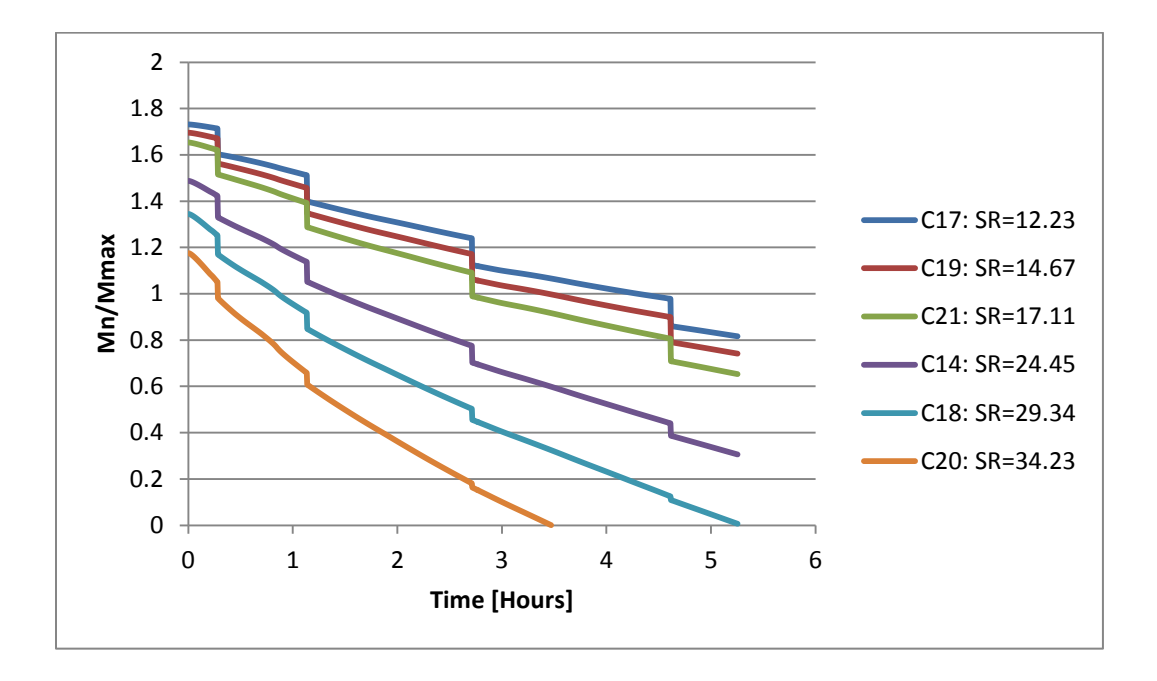

**Figure 37: Carbonate Aggregate Column with Increasing Slenderness Ratio-Flexural Buckling**

#### **5.3 End Connections**

Tables 15 and 16 and Figures 37 and 38 show the effects of end connections on the fire performance of a reinforced-concrete column. As the effective length factor k of the end connection increases, the failure times decrease. Table 15 show carbonate aggregate columns that are identical except for the end conditions. In every case the failure time of the  $k=0.5$  columns is longer than that for the  $k=1.0$ columns. Table 16 shows similar results except for siliceous aggregate columns. Figures 37 and 38 not only show that the columns with  $k=0.5$  have larger failure times but they also have a larger moment resistance at ambient conditions (time= 0 hours).

| Column | Eccentricity (mm) | Length $(m)$ | k Factor | Crushing | <b>Flexural Buckling</b> |
|--------|-------------------|--------------|----------|----------|--------------------------|
| 14     | 28.194 (ACI min)  | 3.048        |          | 299.25   | 84.25                    |
| 17     | 28.194 (ACI min)  | 3.048        | 0.5      | 299      | 258                      |
| 18     | 28.194 (ACI min)  | 3.6576       |          | 299.25   | 51.5                     |
| 19     | 28.194 (ACI min)  | 3.6576       | 0.5      | 299.25   | 206.75                   |
| 20     | 28.194 (ACI min)  | 4.2672       |          | 299.25   | 17                       |
| 21     | 28.194 (ACI min)  | 4.2672       | 0.5      | 299.25   | 163                      |
| 22     | 50.8              | 3.048        |          | 274.25   | 68.25                    |
| 23     | 50.8              | 3.048        | 0.5      | 274.25   | 163                      |
| 24     | 76.2              | 3.048        | 1        | 163      | 27.25                    |
| 25     | 76.2              | 3.048        | 0.5      | 163      | 112.75                   |

**Table 15: Failure Times (minutes) of Carbonate Aggregate Columns Differing End Connections**

**Table 16: Failure Times (minutes) of Siliceous Aggregate Columns Differing End Connections**

| Column | Eccentricity (mm) | Length $(m)$ | k Factor | Crushing | <b>Flexural Buckling</b> |
|--------|-------------------|--------------|----------|----------|--------------------------|
| 36     | 28.194 (ACI min)  | 3.048        |          | 203.25   | 61                       |
| 45     | 28.194 (ACI min)  | 3.048        | 0.5      | 203.25   | 168.75                   |
| 37     | 50.8              | 3.048        |          | 191.5    | 50.25                    |
| 46     | 50.8              | 3.048        | 0.5      | 191.5    | 121.5                    |
| 38     | 76.2              | 3.048        |          | 121.5    | 17.5                     |
| 47     | 76.2              | 3.048        | 0.5      | 121.5    | 88.75                    |

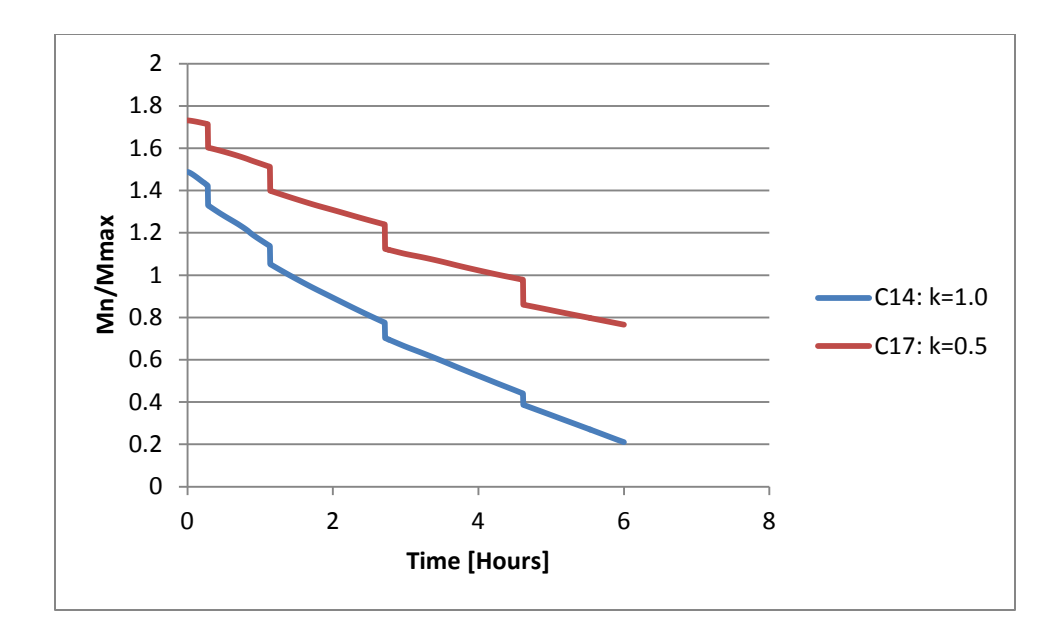

**Figure 38: Carbonate Aggregate Column with Differing End Connections-Flexural Buckling**

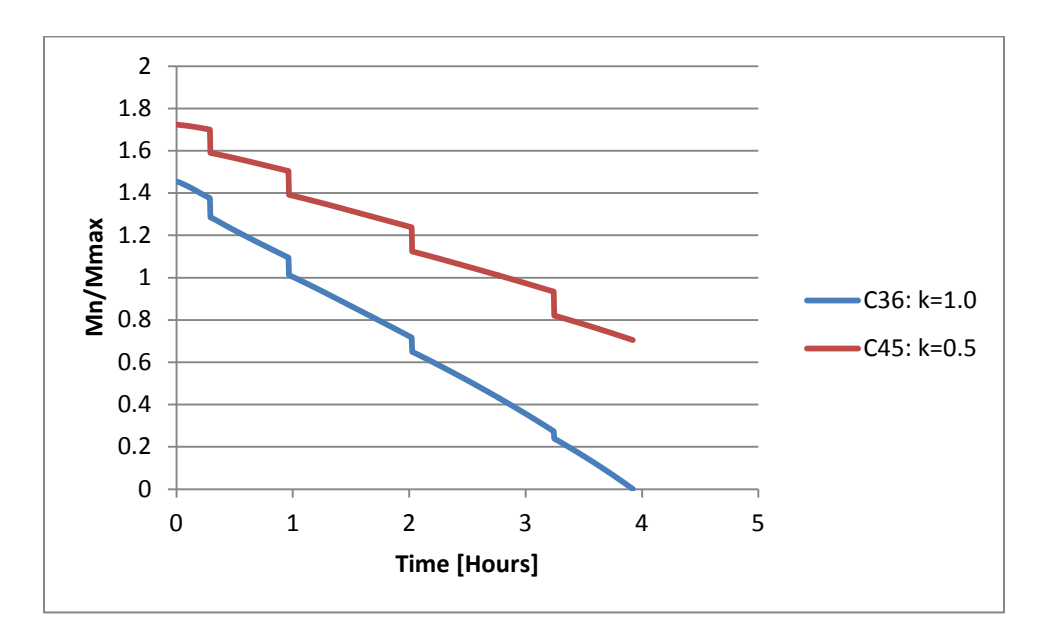

**Figure 39: Siliceous Aggregate Column with Differing End Connections-Flexural Buckling**

# **5.4 Aggregate Type**

Of the two different types of aggregate analyzed in this study, carbonate aggregate yielded longer fire resistance than siliceous for both crushing and flexural buckling failure. Table 17 shows the failure times of columns with differing aggregates. All the columns in Table 17 have a length of 3.048 meters.

Figures 40 and 41 compare the axial strength of identical columns with differing aggregates. The figures clearly show the difference in failure time and axial strength degradation over time. Figure 42 shows the moment resisting strength reduction of both types of columns.

| Column | Eccentricity (mm) | Crushing | <b>Flexural Buckling</b> | Aggregate Type |
|--------|-------------------|----------|--------------------------|----------------|
| 12     |                   | 366.25   | N/A                      | Carbonate      |
| 35     | $\left( \right)$  | 263.25   | N/A                      | Siliceous      |
| 14     | 28.194            | 299.25   | 84.25                    | Carbonate      |
| 36     | 28.194            | 203.25   | 61                       | Siliceous      |
| 22     | 50.8              | 274.25   | 68.25                    | Carbonate      |
| 37     | 50.8              | 191.5    | 50.25                    | Siliceous      |
| 24     | 76.2              | 163      | 27.25                    | Carbonate      |
| 38     | 76.2              | 121.5    | 17.5                     | Siliceous      |

**Table 17: Failure Times (minutes) of Columns with Differing Aggregates**

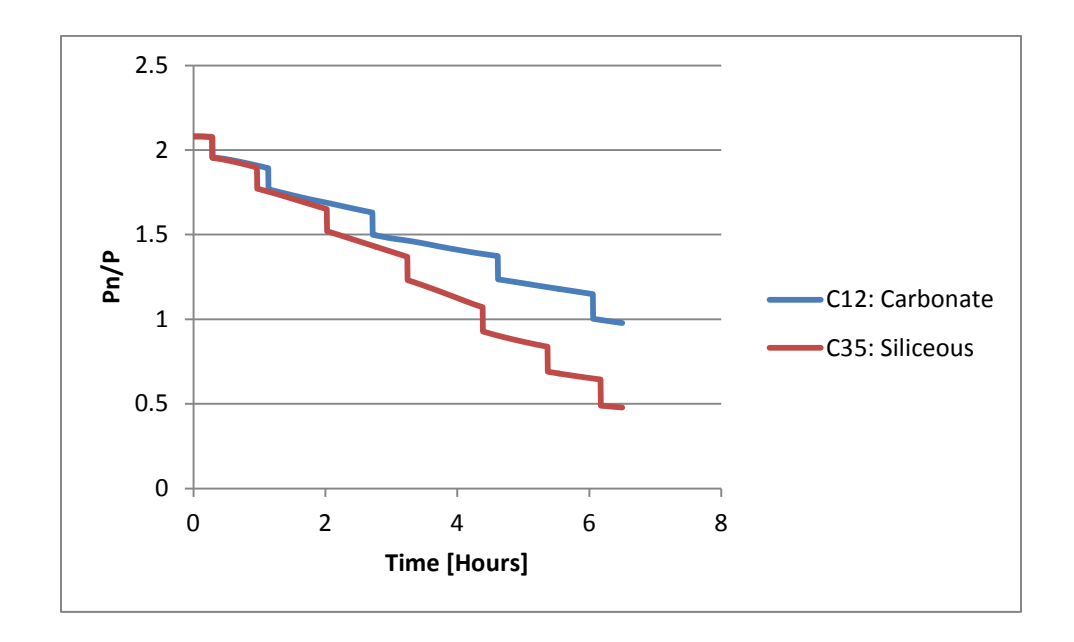

**Figure 40: Different Aggregate Columns with Eccentricity=0-Crushing**

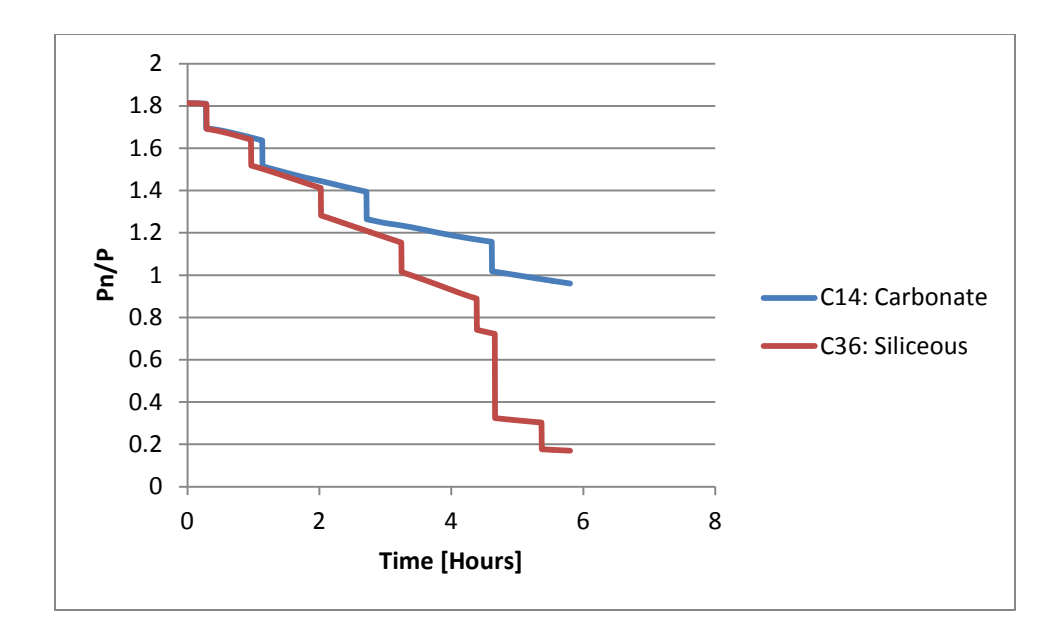

**Figure 41: Different Aggregate Columns with Eccentricity=28.194-Crushing**

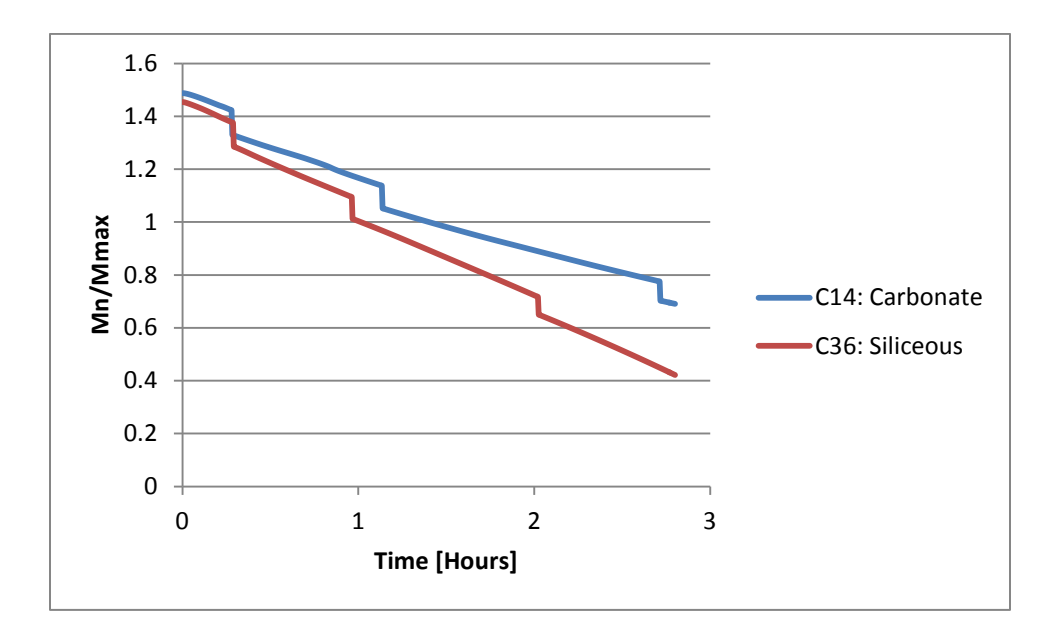

**Figure 42: Different Aggregate Columns with Eccentricity=28.194-Flexural Buckling**

# **5.5 Concrete Cover**

Tables 18 and 19 show the failure times of a 3.048 meter column with the ACI minimum eccentricity for that column size  $(28.194 \text{ mm})$ . The ends of the column are pin connected  $(k=1)$ . Table 18 is for carbonate aggregate, and Table 19 is based on siliceous aggregate. Figures 43 to 46 show the moment and axial strength degradation over time. The tables and figures show that as the thickness of the concrete cover is decreased, the failure time for both the crushing and flexural buckling failure modes decreases.

Column Cover (mm) Crushing Flexural Buckling 14 63.5 299.25 84.25 29 | 50.8 | 277 | 76.5 32 | 38.1 (ACI min) | 277 | 68.25

**Table 18: Failure Times (minutes) of Carbonate Aggregate Columns with Decreasing Cover**

**Table 19: Failure Times (minutes) of Siliceous Aggregate Columns with Decreasing Cover**

| Column | Cover (mm)     |        | Crushing   Flexural Buckling |
|--------|----------------|--------|------------------------------|
| 36     | 63.5           | 203.25 |                              |
| 40     | 50.8           | 194.75 | 58                           |
| 43     | 38.1 (ACI min) | 163    | 58                           |

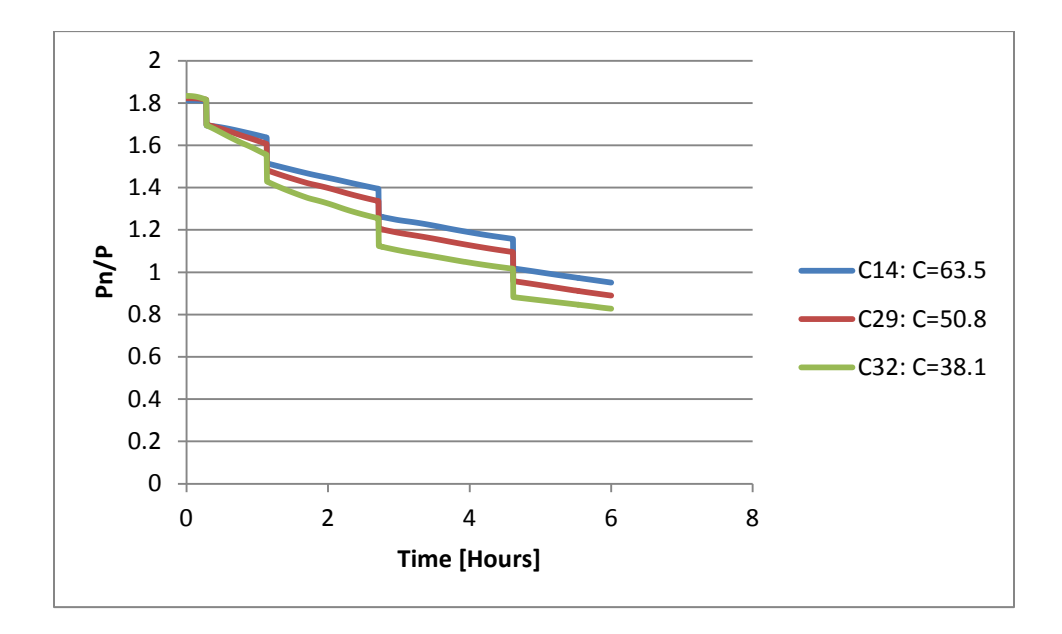

**Figure 43: Carbonate Aggregate Column with Decreasing Cover-Crushing**

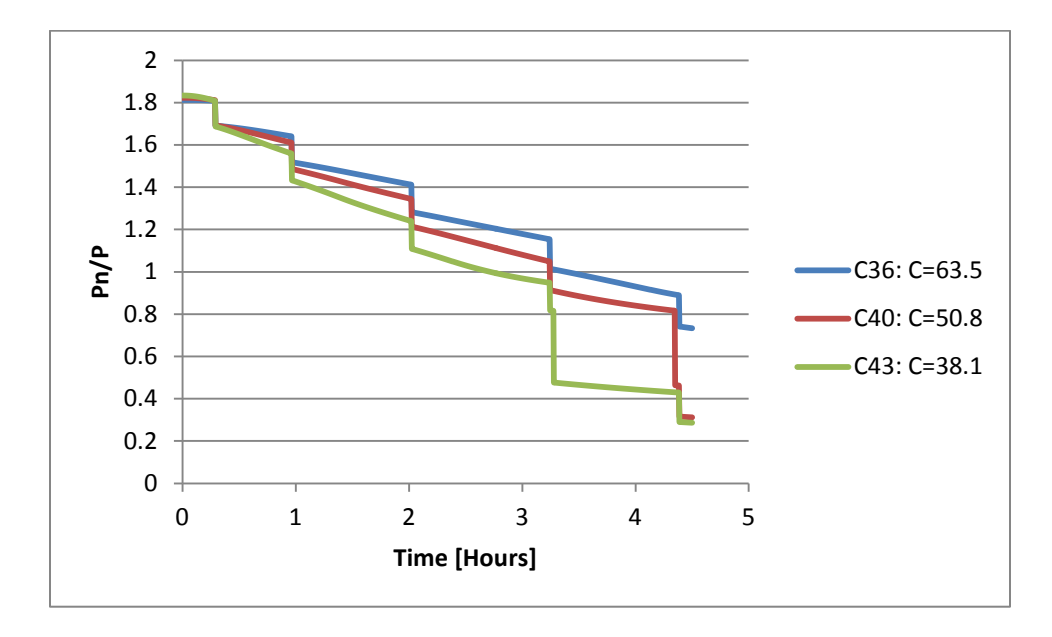

**Figure 44: Siliceous Aggregate Column with Decreasing Cover-Crushing**

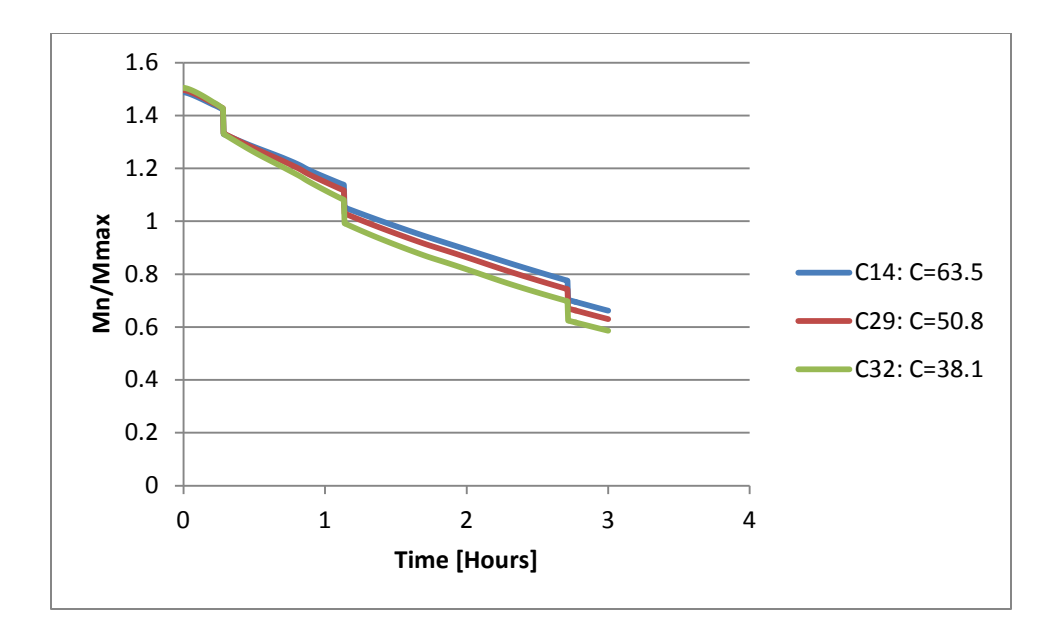

**Figure 45: Carbonate Aggregate Column with Decreasing Cover-Flexural Buckling**

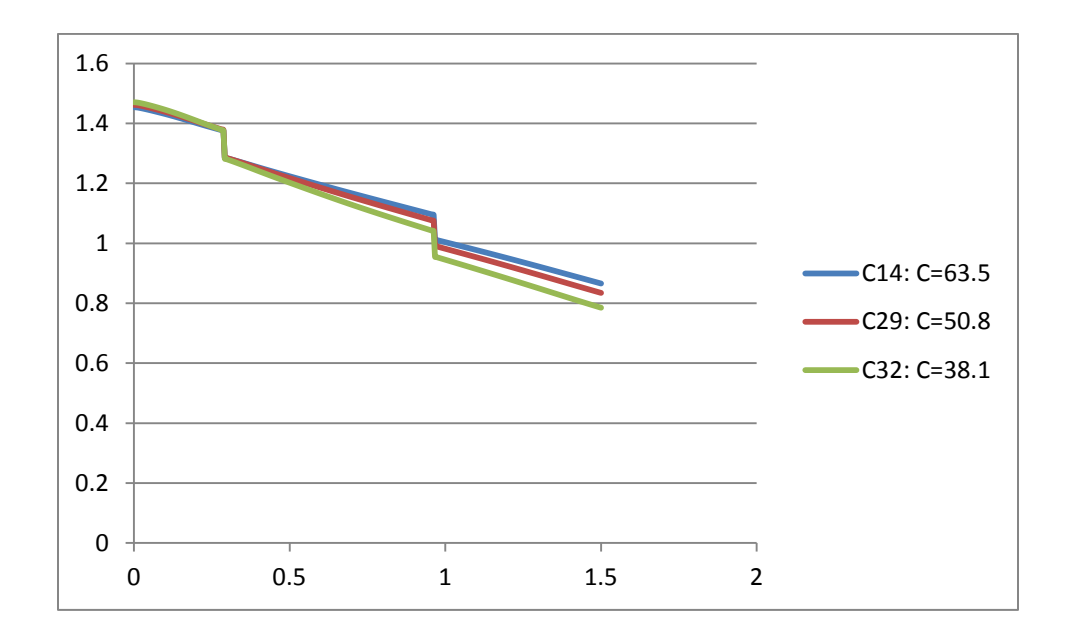

**Figure 46: Siliceous Aggregate Column with Decreasing Cover-Flexural Buckling**

#### **5.6 Moment Magnification vs. Initial Applied Moment**

As described in Section 3.4, the maximum moment in a column is a function of the applied moment and the secondary (PΔ) effects. The results in this section look at the difference between considering the secondary effects or ignoring them.

Figure 47 shows the generalized initial moment (M), maximum moment ( $M_{\text{max}}$ , which considers P $\Delta$  effects), and column moment strength ( $M_n$ ) for a carbonate column (L=3.048) with an eccentricity of 28.194 mm. The column fails almost 5 hours earlier when moment magnification is taken into effect. Figure 48 shows a similar result except the aggregate is siliceous. Table 20 summarizes the calculated failure times.

**Table 20: Failure Times (minutes) of Columns Comparing Moment Magnification vs. Applied Moment**

| Column | M   | max   | Aggregate |
|--------|-----|-------|-----------|
|        | 299 | 84.25 | Carbonate |
| 36     | າ∩າ |       | Siliceous |

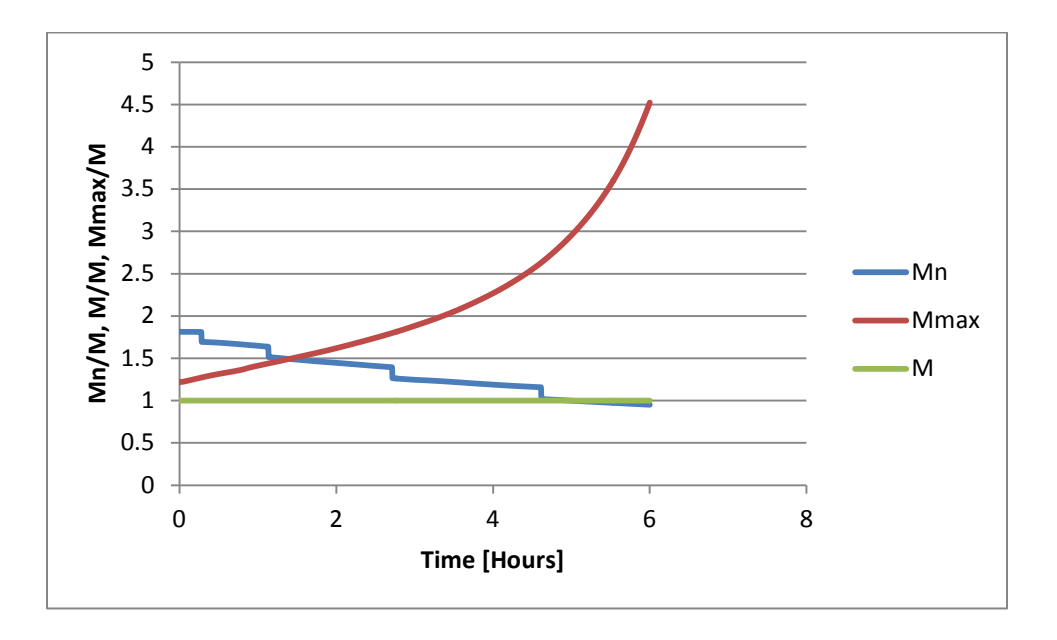

**Figure 47: Comparison of Moment Magnification and Applied Moment-Carbonate**

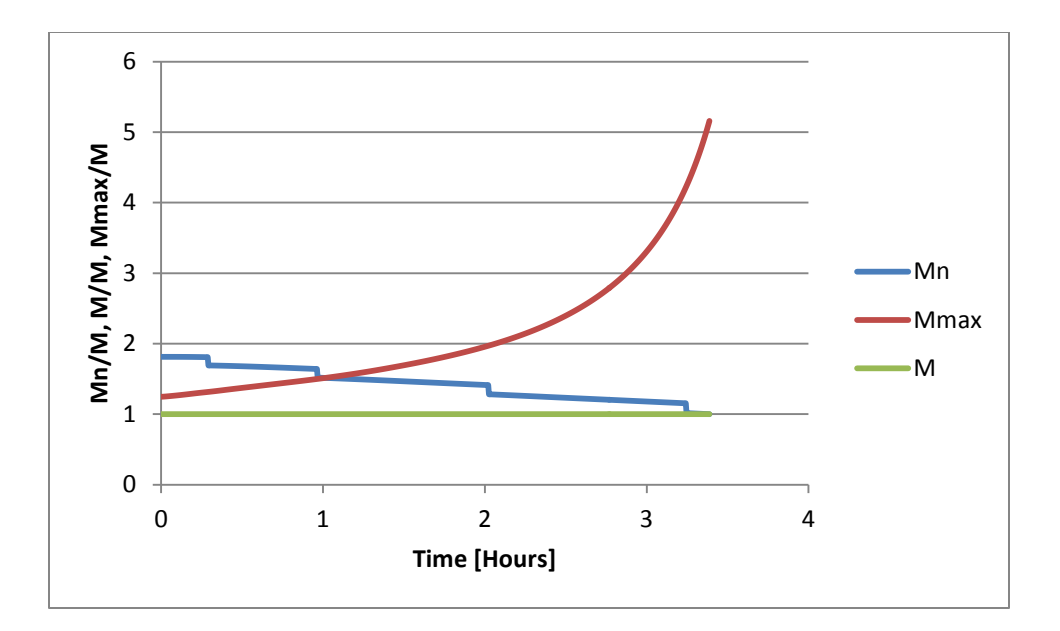

**Figure 48: Comparison of Moment Magnification and Applied Moment-Siliceous**

### **5.7 Section Properties**

Various section properties such as plastic centroid location, eccentricity, and slenderness ratio change over time as a result of the deteriorating cross-section. This section illustrates the extent which these properties change over time.

# **5.7.1 Slenderness Ratio**

During fire exposure, the slenderness ratio of the cross-section will increase due to the decreasing area enclosed by the 500°C isotherm. As the slenderness ratio increases, the failure time will decrease. Table 21 shows the flexural buckling failure time decreasing. The slenderness ratio listed in Table 21 is the initial slenderness ratio of the column before it is subjected to the fire curve. Figure 49 demonstrates the increasing slenderness ratio over the time of a fire curve and also the relation between the slenderness ratios and the ACI slenderness ratio design criteria. Figure 50 shows the decrease in the moment capacity of the column and the failure times of the column in Table 21. It can be seen in Figure 50 that the slope of the decreasing moment capacity curves for columns with a larger initial slenderness ratio are steeper than those for columns with smaller slenderness ratios.

| Column | <b>Slenderness Ratio</b> | Crushing | <b>Flexural Buckling</b> |
|--------|--------------------------|----------|--------------------------|
| 17     | 12.23                    | 299      | 258                      |
| 19     | 14.67                    | 299.25   | 206.75                   |
| 21     | 17.12                    | 299.25   | 163                      |
| 14     | 24.45                    | 299.25   | 84.25                    |
| 18     | 29.34                    | 299.25   | 51.5                     |
| 20     | 34.23                    | 299.25   | 17                       |

**Table 21: Failure Times (minutes) of Columns with Increasing Slenderness Ratio**

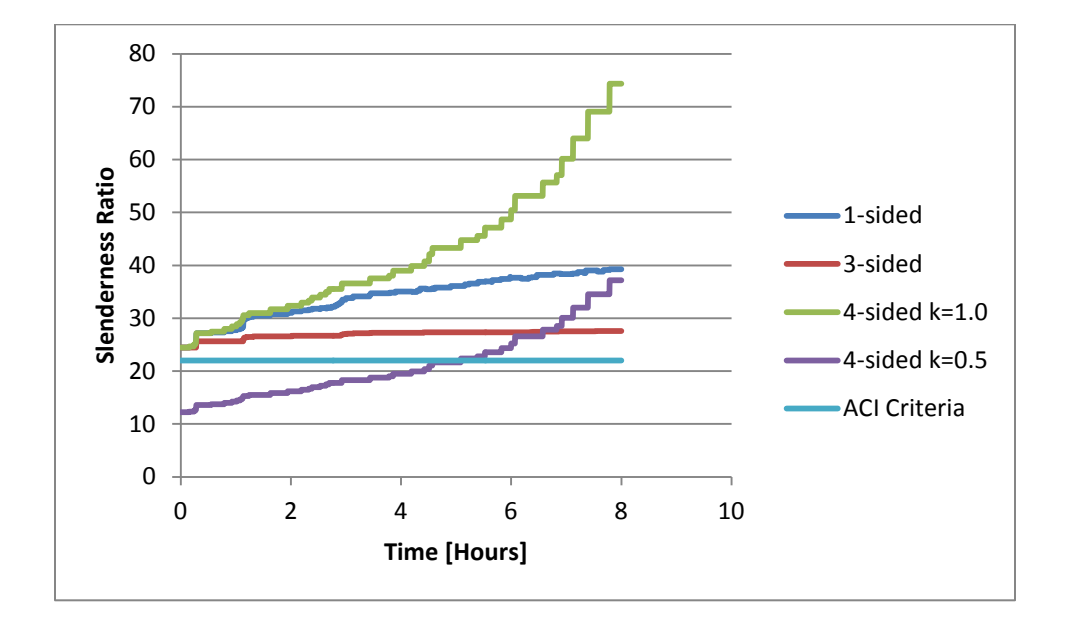

**Figure 49: Comparison of Increasing Slenderness Ratios of Columns with Varying Fire Exposures**

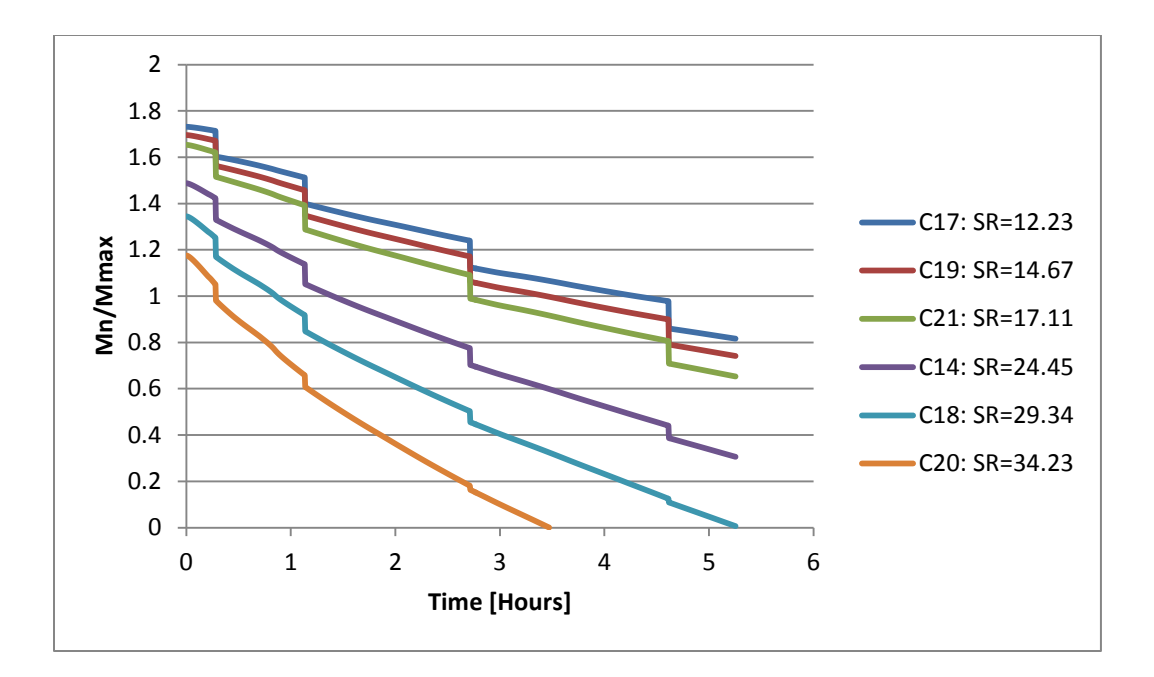

**Figure 50: Decreasing Moment Capacity of Columns with Increasing Slenderness Ratio**

#### **5.7.2 Eccentricity and Plastic Centroid**

The plastic centroid of a column will move depending on the shape and location of the 500°C isotherm. Because the eccentricity of load is measured from the location of the plastic centroid, as the plastic centroid moves the eccentricity will increase or decrease. A three-sided fire exposure was utilized to demonstrate the movement of the plastic centroid and the eccentricity. Figures 51 and 52 show the fire exposures used. In these two figures the top and bottom faces of the cross-section both have fire exposures, and the left and right sides change from ambient to having fire exposure depending on the analysis. Table 22 shows the difference in failure time for three-sided fire exposures with the ambient temperature sides changing. When the ambient temperature is on the right sided, the side with the eccentricity, the failure time is 309.5 minutes. However, when the ambient temperature side is on the left, opposite the eccentricity, the failure time is about 4 hours less.

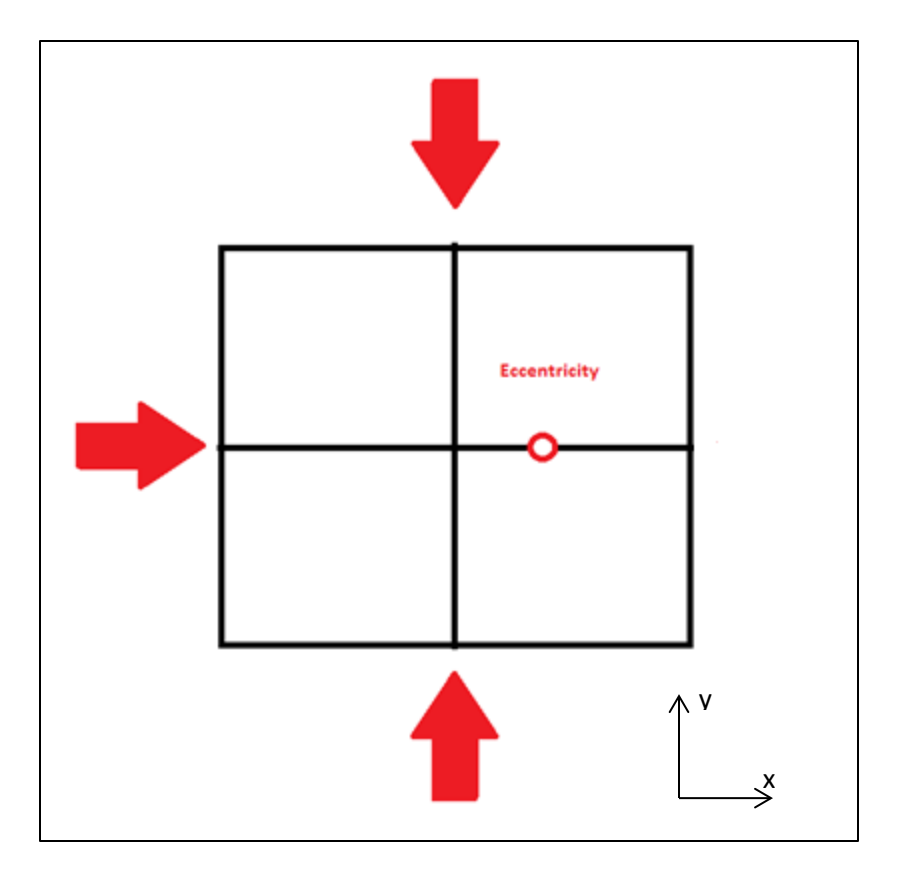

**Figure 51: Three-Sided Fire Exposure with Opposite Side Eccentricity**

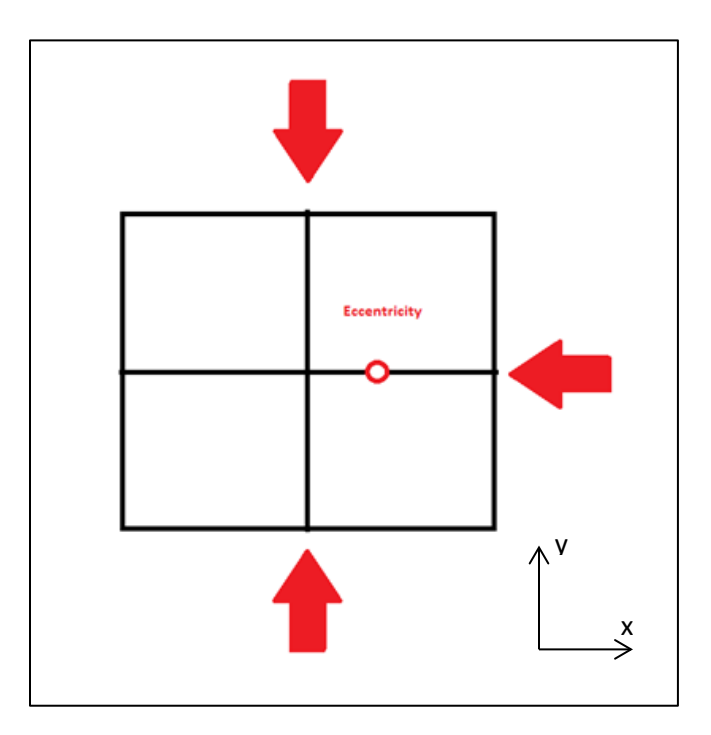

**Figure 52: Three-Sided Fire Exposure with Same Side Eccentricity**

| Column | <b>Ambient Side</b> | <b>Failure Time</b> |
|--------|---------------------|---------------------|
| 51     | Right               | 309.5               |
| 52     | I eft               | 68.25               |

**Table 22: Failure Times (minutes) of Columns with 3-Sided Fire Exposure**

Figure 53 shows the eccentricity of the columns in Table 22. The figure demonstrates the same principle. The columns start with identical eccentricities and as the fire shifts the location of the plastic centroid, the eccentricity either increases or decreases. Figures 54 and 55 show the reduction in the moment resisting strength and the maximum moment in the columns.

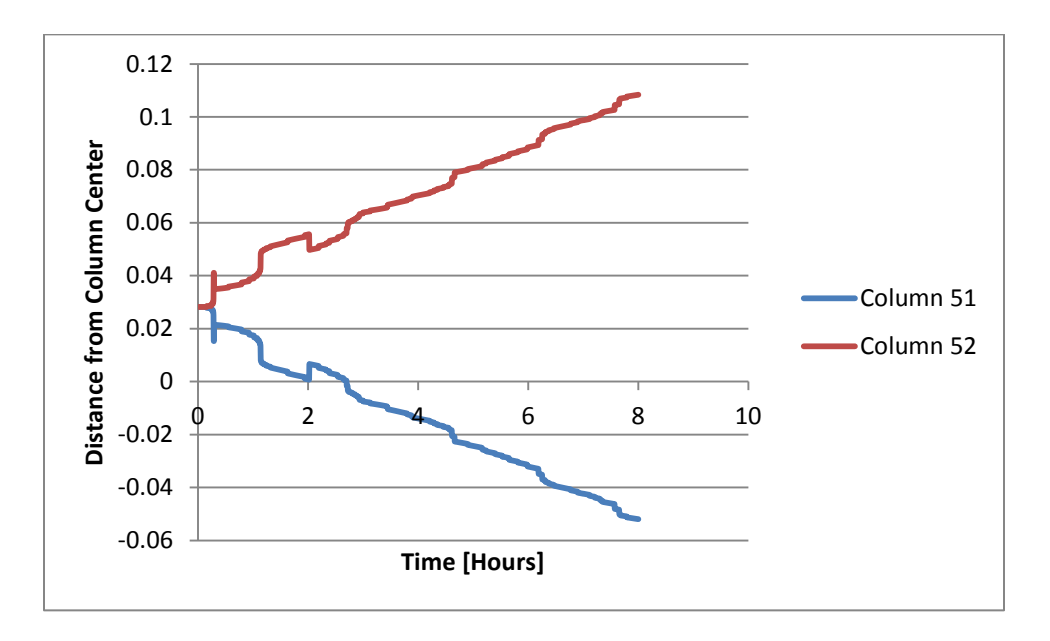

**Figure 53: Eccentricity Length of Columns with 3-Sided Fire Exposures**

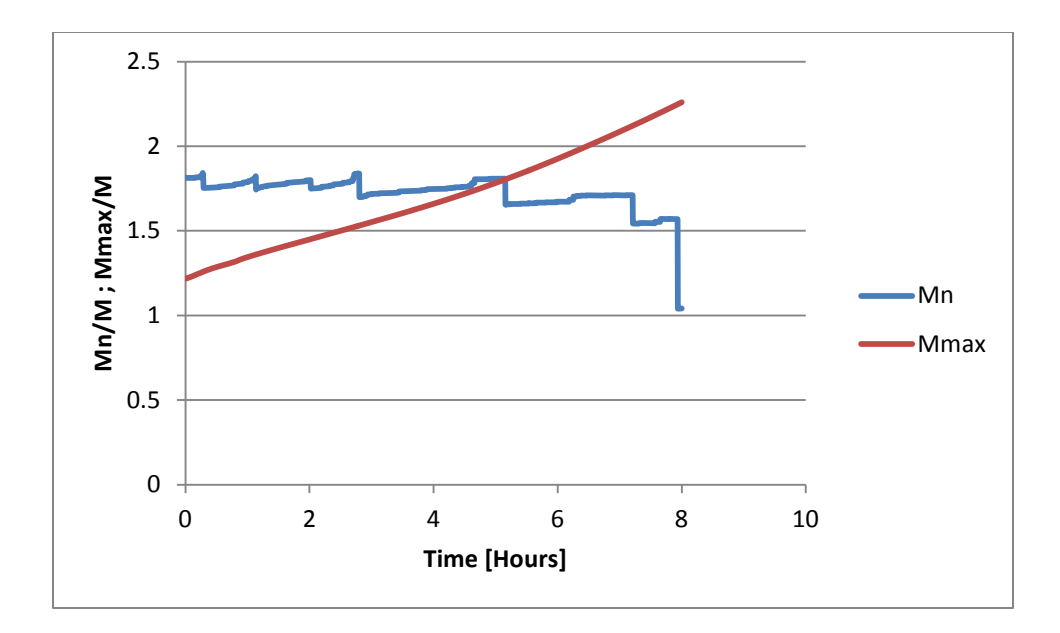

**Figure 54: Moment Resistance and Maximum Moment of Column 51**

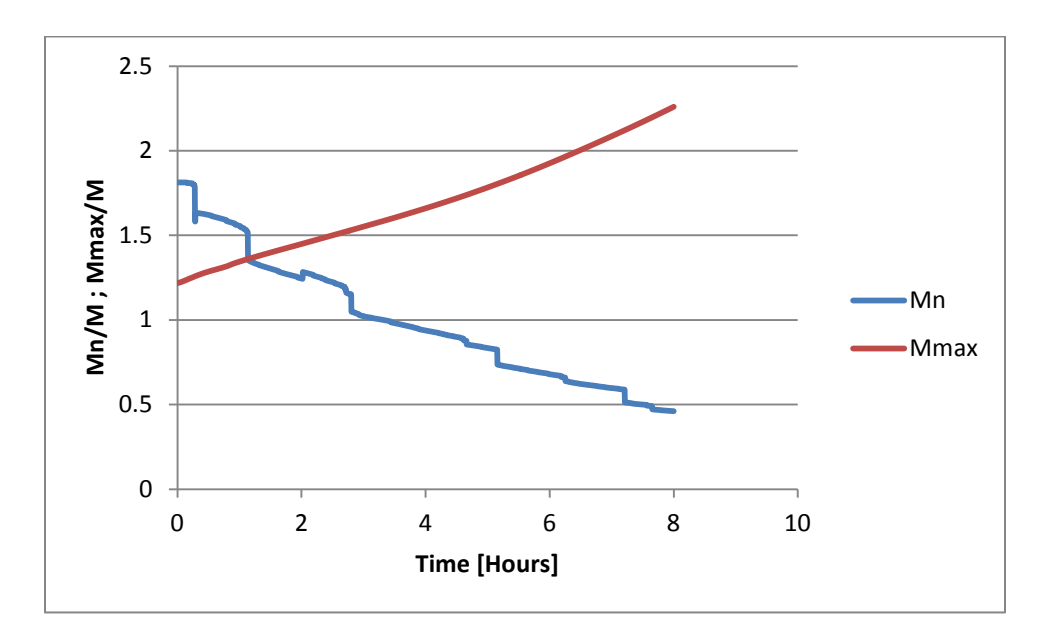

**Figure 55: Moment Resistance and Maximum Moment of Column 52**

Because of the movement of the plastic centroid and the increases in eccentricity and thus the maximum moment on a column, the failure time of a 3-sided fire with the ambient sided opposite the eccentricity location will fail sooner than an identical column subjected to 4-sided heating. This is due to the fact that the eccentricity is increasing. This is demonstrated in Table 23.

| Column | Fire Exposure | <b>Failure Time</b> |
|--------|---------------|---------------------|
| 14     | 4-sided       | 84.25               |
| 52     | 3-sided       | 68 25               |

**Table 23: Comparison of Column Failure Times (minutes) for 3- and 4-Sided Fire Exposures**

#### **5.7.3 Latent Heating**

Latent heating occurs when a column is subjected to a natural fire curve. Due to the low conductivity and low thermal diffusivity of concrete, the temperature in the concrete column will increase and decrease slowly. During the cooling phase of the fire, the temperature in the interior of the column may continue to rise due to the elevated temperature still inside the cross-section. This latent temperature increase is shown in Figure 56. The temperature of node 21, an exterior node, increases and decreases with the rise and fall of the gas temperature. However, the temperature of node 14, an interior node, continues to increase several hours after the gas temperature has reached its peak and decreased back to ambient conditions.

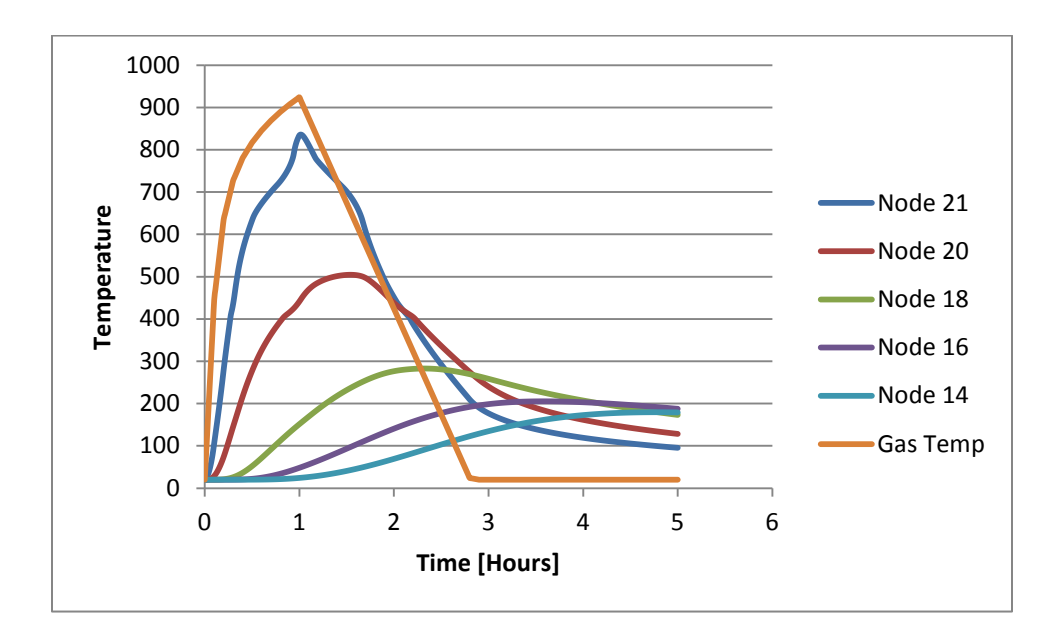

**Figure 56: Temperature Profiles of Nodes Subjected to a Natural Fire-3-Sided Fire Exposure**

The increases in temperature could result in column failure during the cooling phase of the fire. This is shown in Figure 57. The burning duration of the fire lasted for one hour before the gas temperature started to cool. Failure of the column occurred approximately one half-hour after the fire began to cool. This is indicated by the green vertical line in Figure 57.

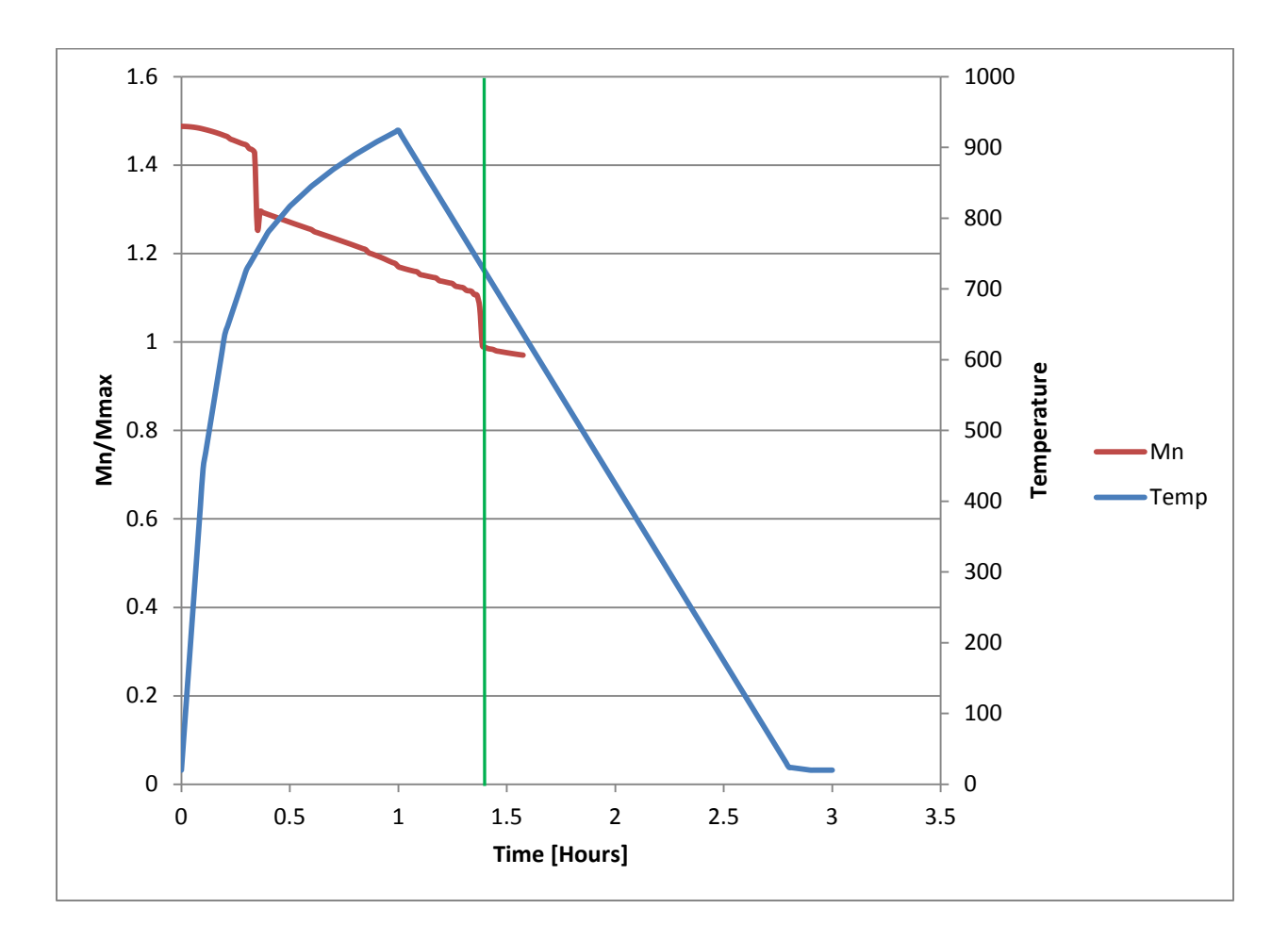

**Figure 57: Moment Resistance of a Column Subjected to a Natural Fire-3-Sided Fire Exposure**

### **6. Conclusions**

The primary goal of this thesis is to study the behavior of reinforced-concrete columns under fire conditions and to analyze the various characteristics of a reinforced-concrete column that affect its overall fire performance. A secondary goal of the thesis is to provide a tool to help further the education of engineers in the analysis of reinforced-concrete columns under fire exposures.

To accomplish these goals, a numerical calculation model was constructed in *Microsoft Excel*. The heat transfer and the structural analysis portions of the model were benchmarked using *ANSYS* and published results of experimental reinforced-concrete column furnace tests, respectively. After the model was shown to be working correctly and providing acceptable results, it was used to perform a study on the behavior of a reinforced-concrete column under various fire exposures and variations of column characteristics. The overall conclusions of this thesis are discussed in the following sections as well as recommendations for further research into the topic of reinforced-concrete column behavior in fire conditions.

### **6.1 Column Behavior**

From the column studies completed, it was shown that increasing the initial load eccentricity on a column reduces the column's fire performance for both carbonate and siliceous aggregate. The time to failure for both the crushing and flexural buckling modes was decreased significantly as the eccentricity was increased by several millimeters above the ACI specified minimum value.

Increasing the column length also decreases the performance of a reinforced-concrete column. However, unlike increasing the load eccentricity, increasing the length of the column does not decrease the crushing failure time. Only the flexural buckling failure time is decreased with increasing column length. The same is also true for increasing the slenderness ratio of the column. As the slenderness ratio increases, the flexural buckling failure time decreases as the crushing failure time remains the same.

The results also show that increasing fixity of the end connections dramatically increases the failure time. For two identical columns in which one has pinned connections and the other has fixed connections, the failure time is approximately two hours more for the fixed column than the pinned column. This result is also demonstrated in the slenderness ratio results. Increasing the amount of cover on a reinforced-concrete cover will also increase the failure time. The increase in time is several minutes.

The use of carbonate aggregate over siliceous aggregate yields longer failure times. This is due in part to the deterioration in the compressive strength of the concrete as well as due to the thermal properties of both types of aggregate. Because siliceous aggregate allows the cross-section to increase in temperature faster than carbonate aggregate, a siliceous aggregate column will lose cross-section faster and thus lose strength leading to failure faster.

According to *ACI 318* if a column's slenderness ratio is below a certain criteria slenderness effects can be ignored. However, the results show that when dealing with fire conditions, slenderness effects cannot be neglected. A column's load eccentricity depending on the fire exposure will increase along with the slenderness ratio. The difference in failure time between a column for which slenderness effects were ignored and the same column with those effects accounted for is approximately four hours. These findings indicate that the location of the plastic centroid and its effects on the overall capacity of the column need to be analyzed.

Finally, the phenomenon of latent heating can lead to collapse of a reinforced-concrete column during the cooling phase of a fire curve. This is a dangerous threat due to the timing of such a collapse. Firefighters and first-responders could be in the building continuing to rescue occupants. The results showed that failure could occur one half-hour after the fire starts to decay. This is consistent with published data on the subject of latent heating.

84

#### **6.2 Numerical Calculation Model**

The numerical calculation model for determining the fire performance of a reinforced-concrete column yielded good approximations to the failure times obtained from the published test data. The model does not take into account water effects, spalling of the concrete, spiral reinforcement, and it uses the 500°C isotherm method for calculating the column's strength capacity. All these factors could result in the observed differences between the actual failure time and the model's predicted failure time.

Several factors possibly lead to the differences in the heat transfer portion of the model and the results from *ANSYS.* The first difference is that the equations for temperature-dependent thermal properties used in the thesis model could not be input in *ANSYS*. The thermal properties remained constant in *ANSYS*. Also, the radiation model in *ANSYS* was not taken into account due to its complexity. The thesis model used a combined convective and radiation model based solely on the hot gases surrounding the column. *ANSYS* required a point source of radiation and a distance to the point source to calculate radiation. Therefore, radiation was neglected in *ANSYS*. All these dissimilarities could result in the differences between nodal temperatures of *ANSYS* and the thesis model.

However, even with these assumptions, the model yielded fairly accurate results against the benchmarking test performed both for the heat transfer and structural analysis portions. The model is considered an acceptable level 2 evaluation tool for calculating the fire performance of a reinforcedconcrete column.

#### **6.3 Recommendations for Future Work**

The following is a list of recommendations for future work in the area of reinforced-concrete column behavior and numerical modeling.

• To better simulate the thermal effects of a fire, an incident heat flux could be used instead of calculating the thermal energy transfer to the column as a changing temperature of the hot gases at the boundary of the column. This would allow actual heat flux fire curves to be used and comparison to real fire and collapse events could be made.

- The thesis model assumes that the temperature and strength reductions calculated for two dimensions are uniform for the entire column. However, columns are three-dimensional and in a fire event the temperatures would not be uniform from floor to ceiling. Extending the model to account for three-dimensional heating and strength reduction including nonlinear effects, would yield more realistic results and provide a base to investigate the *ACI318* equations for slenderness effects and moment magnification.
- Accounting for each temperature isotherm and its contribution to the column strength would yield more accurate results than the 500°C isotherm method. Each finite element nodal temperature would have its own strength and contribution to the column strength. A detailed study into the strength equations and how to apply them to smaller elements and multiple isotherms would have to be conducted.
- Implementation of water effects, spiral reinforcement, and spalling into the model would increase the accuracy of the model.

### **7. Bibliography**

- Albano, L. (2013, March 11). Fire-Temperature Time Relationships. *CE 534: Structural Design for Fire Condtions*. Worcester.
- Allen, D. E., & Lie, T. T. (1974). Fire Resistance of Reinforced Concrete Columns. *International Association For Bridge and Structural Engineering Symposium on Design and Safety of Reinforced Concrete Compression Members* (pp. 245-254). Quebec: National Research Council Canada.
- American Concrete Institute. (2004). *Building Code Requirements for Structural Concrete (ACI 318-05) and Commentary (ACI 318R-05).* Farmington Hills: American Concrete Institute.
- American Society of Civil Engineers. (1992). *Structural Fire Protection.* New York: American Society of Civil Engineers.
- Baughn, J. W., & Rossi, M. (1992). Two-Dimensional Transient Heat Conduction Analysis Using Spreadsheets. *Heat Transfer Engineering, 13*(2), 71-79.
- Besser, R. S. (2002). Spreadsheet Solutions to Two-Dimensional Heat Transfer Problems. *Chemical Engineering Education*, 160-165.
- Besser, R. S. (2002). Spreadsheet Solutions To Two-Dimensional Heat Transfer Problems. *Chemical Engineering Education*(Spring), 160-165.
- Buchanan, A. H. (2002). *Structural Design for Fire Safety.* Chichester: John Wiley & Sons LTD.
- Dimia, M. S., Guenfoud, M., Gernay, T., & Franssen, J.-M. (2011). Collapse of Concrete Columns During and After the Cooling Phase of a Fire. *Journal of Fire Protection Engineering*, 245-263.
- Dotreppe, J. C., Franssen, J. M., Bruls, A., Baus, R., Vandevelde, P., Minne, R., et al. (1996, June). Experimental Research on the Determination of the Main Parameters Affecting the Behaviour of Reinforced Concrete Columns Under Fire Conditions. *Magazine of Concrete Research, 49*(179), 117-127.
- Eid, J. C. (1987). A Methodology and Tutorial for Thermal Modeling with PC Spreadsheets. *Heat Transfer Engineering, 8*(2), 95-107.
- Fitzgerald, R. W. (2004). *Building Fire Performance Analysis.* West Sussex: John Wiley & Sons Ltd.
- Franssen, J.-M. (2000). Improvement of the Parametric Fire of Eurocode 1 based on Experimental Test Results. *Fire Safety Science- Proceedings of the Sixth International Symposium* (pp. 927-938). Poitiers: Curtat ed.
- International Code Council. (2009). *International Building Code.* Country Club Hills: International Code Council.
- Kharab, A. (1995). Use of a Spreadsheet Program in a Two-Dimensional Heat Conduction Program. *Computer Methods in Applied Mechanics and Engineering*(122), 173-181.

Kreith, F., & Bohn, M. S. (2001). *Principles of Heat Transfer.* Pacific Grove: Brooks/Cole.

- Lie, T. T., & Irwin, R. J. (1993). Method to Calculate the Fire Resistance of Reinforced Concrete Columns with Rectangular Cross Section. *ACI Structural Journal*, 52-60.
- Malhotra, H. L. (1982). *Design of Fire Resisting Structures.* Glasgow: Surrey University Press.
- Park, R., & Paulay, T. (1975). *Reinforced Concrete Structures.* New York: John Wiley & Sons.
- Schumack, M. (2004). Use of a Spreadsheet Package to Demonstrate Fundamentals of Computational Fluid Dynamics and Heat Transfer. *International Journal of Engineering Education, 20*(6), 974- 983.
- Society of Fire Protection Engineers. (2002). *SFPE Handbook of Fire Protection Engineering.* Quincy: National Fire Protection Association.
- Society of Fire Protection Engineers. (2007). *SFPE Engineering Guide to Performance-Based Fire Protection.* Quincy: National Fire Protection Association.
- Society of Fire Protection Engineers. (2008). *The SFPE Handbook of Fire Protection Engineering.* Quincy: National Fire Protection Association.
- Wang, C.-K., Salmon, C. G., & Pincheira, J. A. (2007). *Reinforced Concrete Design.* Hoboken: John Wiley & Sons, Inc.
- Woollerton, J. L., & Lie, T. T. (1988). *Fire Resistance of Reinforced Concrete Columns: Test Results.* National Research Council Canada.
- Yao, Y., & Tan, K. H. (2003). Fire Resistance of Four-Face Heated Reinforced Concrete Columns. *Journal of Structural Engineering*, 1220-1229.

# **Appendix A-Material Property Equations**

#### **Aggregate Thermal Conductivity (American Society of Civil Engineers, 1992)**

### **Siliceous Aggregate Concrete**

For  $0 \le T \le 800^{\circ}C$ ;  $k_c = -0.000625T + 1.5 Wm^{-1}°C^{-1}$ For  $T > 800^{\circ}$ C;  $k_c = 1.0$  Wm<sup>-1</sup>°C<sup>-1</sup>

#### **Pure Quartz Aggregate Concrete**

For  $0 \le T \le 800^{\circ}C$ ;  $k_c = -0.00085T + 1.9 Wm^{-1}$  $k_c = -0.00085T + 1.9 Wm^{-1} {}^{\circ}C^{-1}$ For T > 800°C;  $k_c = 1.22$  Wm<sup>-1</sup>  $k_c = 1.22$  Wm<sup>-1</sup>°C<sup>-1</sup>

#### **Carbonate Aggregate Concrete**

For  $0 \le T \le 293$ °C;  $k_c = 1.355$  Wm<sup>-1</sup>°C<sup>-1</sup> For T > 293°C;  $k_c = -0.001241T + 1.762 Wm^{-1}°C^{-1}$ 

### **Aggregate Thermal Capacity (American Society of Civil Engineers, 1992)**

#### **Siliceous Aggregate Concrete**

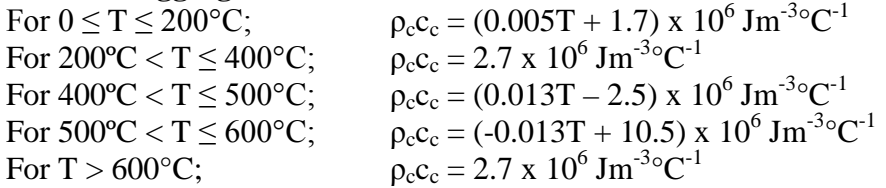

#### **Carbonate Aggregate Concrete**

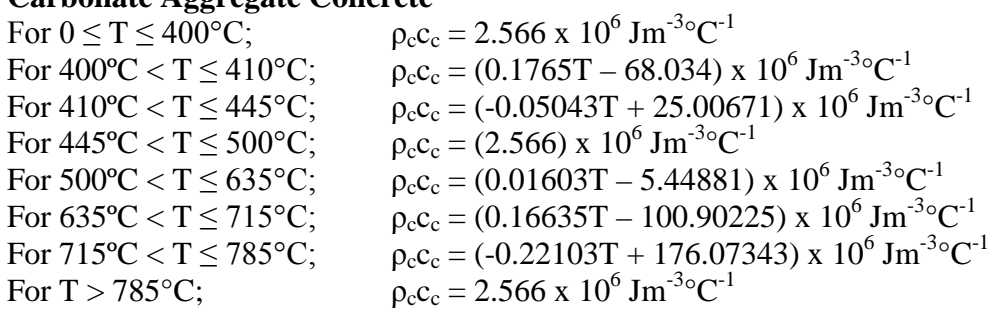

### **Steel (ASTM A36) Properties (Society of Fire Protection Engineers, 2008)**

### **Thermal Conductivity (ks), Specific Heat (cs), and Density (** $\rho_s$ **)**

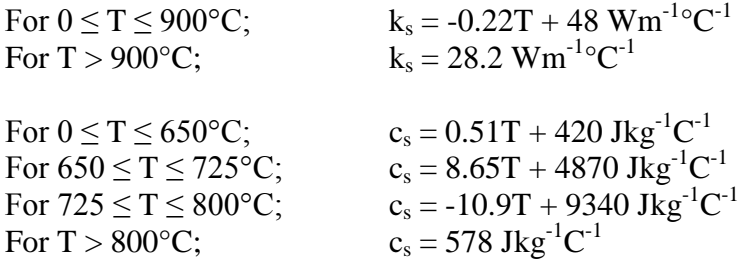

 $ρ_s = 7860$  kgm<sup>-3</sup>

# Yield Strength  $(\sigma_{yT})$  and Modulus of Elasticity  $(E_T)$

For  $0 \le T \le 600$ °C;

$$
\sigma_{yT} = \left(1 + \frac{T}{900 \ln\left(\frac{T}{1750}\right)}\right) \sigma_{y0}
$$

$$
E_T = \left(1 + \frac{T}{2000 \ln\left(\frac{T}{1100}\right)}\right) E_0
$$

For  $T > 600$ °C;

$$
\sigma_{yT} = \frac{340 - 0.34T}{T - 240} \sigma_{y0}
$$

$$
E_T = \frac{690 - 0.69T}{T - 53.5} E_0
$$

# **Appendix B-User Guide**

All commands listed in the following user guide are specifically for *Microsoft Excel 2010.*

# **Getting Started**

Before using the spreadsheet, macros need to be enabled for *Excel*. The process below details how to accomplish this.

- Open the workbook
- Select File>>Options>>Trust Center>>Trust Center Settings
- In the Trust Center Window, Select Macro Settings>>Enable all macros
- Close and reopen the workbook to allow changes to take effect

## **Overview of Sheets**

There are four sheets in the workbook: Calculations, Results, Sample Fire Curves, and Variable Diagram. Each is used for a specific function of the spreadsheet model. Do not delete any of the sheets.

#### **"Calculations" Sheet**

Figure 1 shows the interface of the "Calculations" sheet. This is the main interface for performing the three (3) processes of the spreadsheet: heat transfer analysis, structural analysis, and post-processing. The three command buttons are shown in Figure 1. Use of these buttons is described in the Command Processes section. Columns A and B are for the user to enter any time-temperature curve desired.

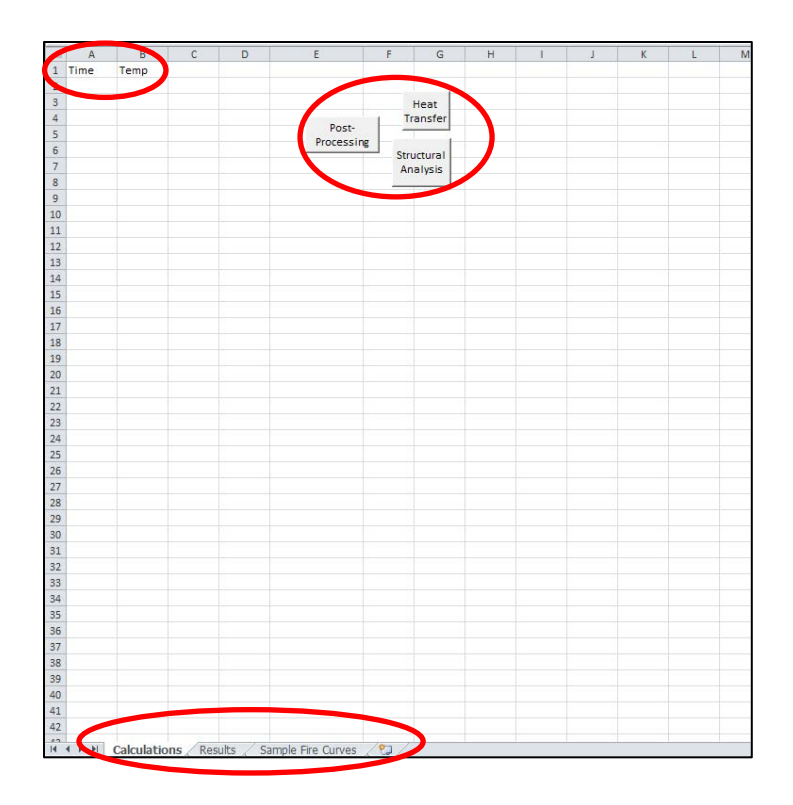

**Figure 1: "Calculations" Interface**

#### **"Results" Sheet**

The "Results" sheet is the location where the post-process command compiles the desired results from the heat transfer and structural analyses. Column A is the time. Columns B through J are for up to 9 cross-section nodal temperature histories. Columns K to T are structural analysis variables. The specific columns and their variables are shown in Table 1.

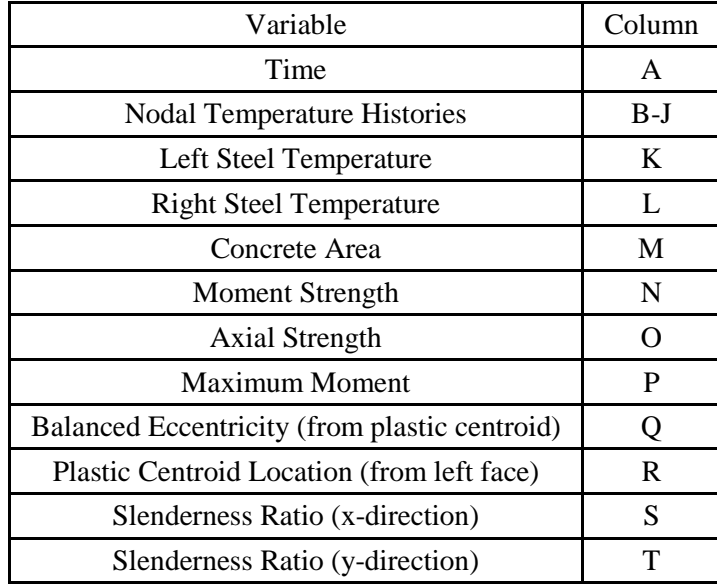

**Table 1: Variable Classification of Specific Columns in the "Results" Sheet**

#### **"Sample Fire Curves" Sheet**

The "sample fire curves" sheet (Figure 2) provides three (3) sample fire curves for the user: ASTM E119, ISO 834, and a parametric curve (simulates natural fire curve). Each of the fire curve equations are detailed in the thesis document. The only cells subject to changes by the user are those in yellow. For the ASTM E119 and ISO 834, the user enters the desired time step and ambient temperature. For the parametric fire curve, the user enters the burning duration and the ambient temperature. The usable columns for the time-temperate columns in the "Calculations" sheet are, for the ISO 834 and ASTM E119, the "Time (seconds)" and "Temperature (Celsius)" columns. The usable columns for the parametric fire curve are the "Time (seconds)" and the "Temperature Complete (Celsius)" column. The other columns are for calculation purposes of the various columns. The user needs to copy the desired time-temperature columns and paste them into the respective columns in the "Calculations" sheet. Make sure to select "paste values" when pasting the time-temperature curves.

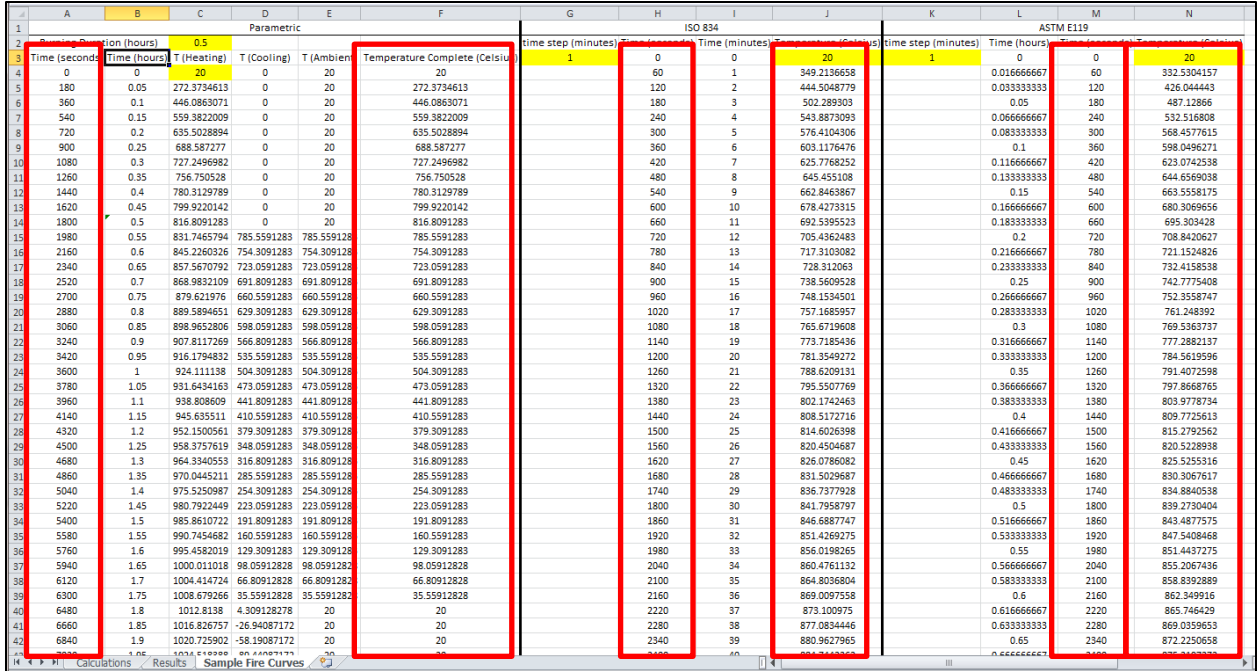

#### **Figure 2: "Sample Fire Curves" sheet. Time-temperature columns boxed in red**

# **"Variable Diagram" Sheet**

The variable diagram sheet is a visual representation to help define the meaning of the various

distance variables in both the heat transfer and structural analysis commands. Figure 3 shows the variable

diagram.

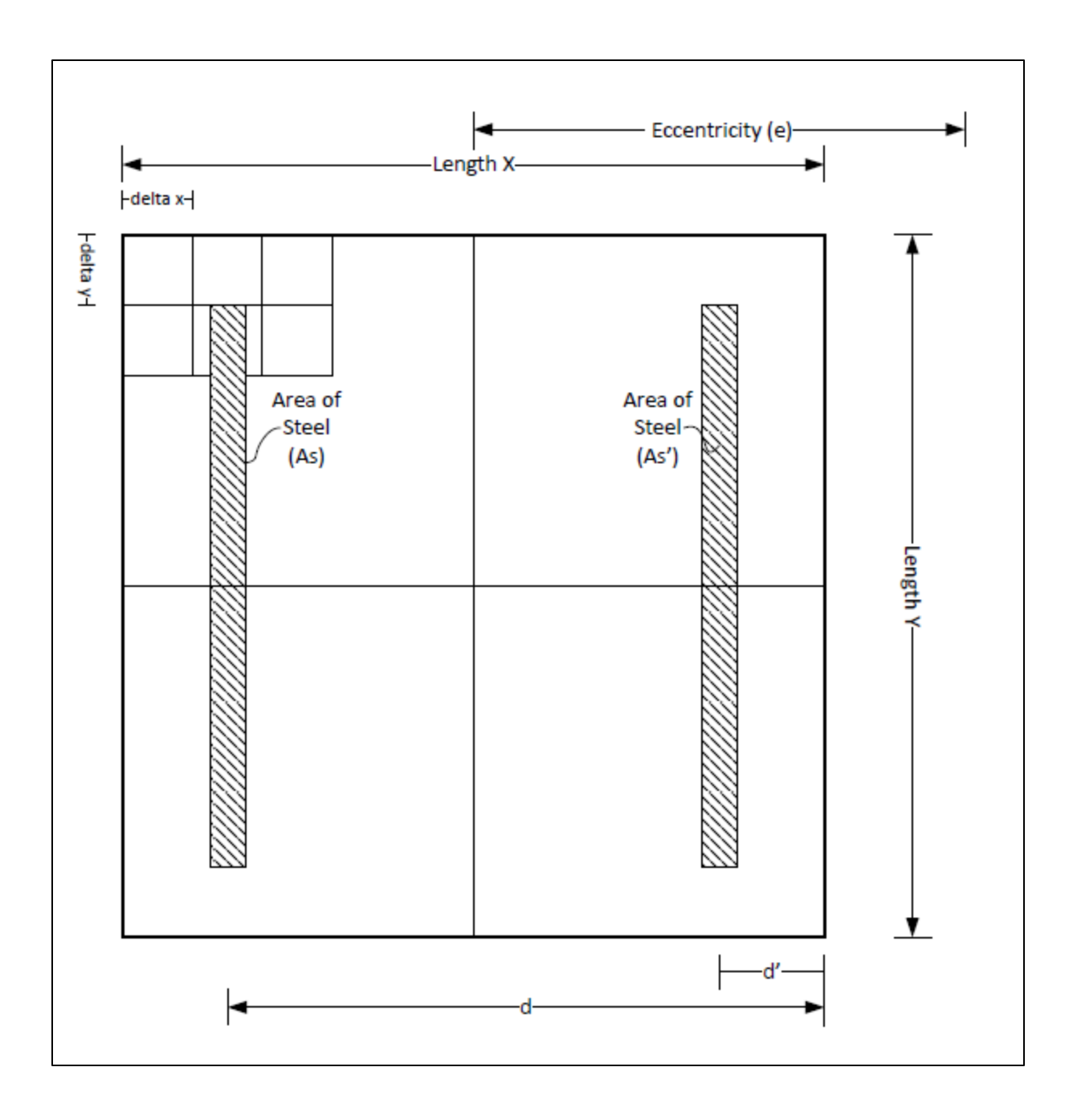

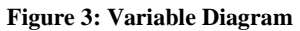

# **Command Processes**

There are three command processes which run the various analyses: heat transfer, structural, postprocessing. Each of these commands is run from the three tabs in the "Calculations" sheet. For each of the message boxes that appear, take care to spell the desired command exactly as it appears in the message

box. Only the correct spelling will make the program run properly. Make sure the units are exact to those specified in the message box.

#### **Heat Transfer Analysis**

The following process is how to perform a heat transfer analysis using the spreadsheet.

- Enter time-temperature curve in Columns A and B in the "Calculations" sheet
	- o Time curve needs to have uniform time steps throughout
- Click the "Heat Transfer" command button
- The program will ask "Have you entered a time curve with uniform values (seconds)."
	- o Click yes to proceed or no to exit
- The program will ask "Have you entered a temperature curve (Celsius)."
	- o Click yes to proceed or no to exit
- Next, type in desired aggregate

In the following analysis you will be asked to enter the cross-sectional lengths in both the x and y direction as well as delta x and deltay. Please choose a delta x and deltay which makes LengthX/deltax and LengthY/deltay equal to a whole number. This is necessary in order to discretize the cross section into a whole number of *Excel* cells. Refer to the variable diagram for a visual of the column cross-section variables.

- Enter delta x (meters)
	- o Delta x is the length in the x-direction of the control volume
	- o This is "delta x" on the variable diagram
- Enter delta y (meters)
	- o Delta y is the length in the y-direction of the control volume
	- o This is "delta y" on the variable diagram
- Enter convective heat transfer coefficient
- o The recommended value is 25 W/m^2C.
- Enter the gas emissivity
	- o The recommended value is 0.5 W/m^2C

At this point the spreadsheet will interpolate the time-temperature curve to in order to get a time step below the maximum allowable.

- Enter the column y-axis length (meters)
	- o This is "Length Y" on the variable diagram
- Enter the column x-axis length (meters)
	- o This is "Length X" on the variable diagram

At this point the spreadsheet will populate the nodes of the initial temperature step and also

calculate the thermal capacity and thermal conductivity from the initial temperature of the nodes.

• Next, enter the desired fire exposure on the column (Fire exposure is represented with red arrow)

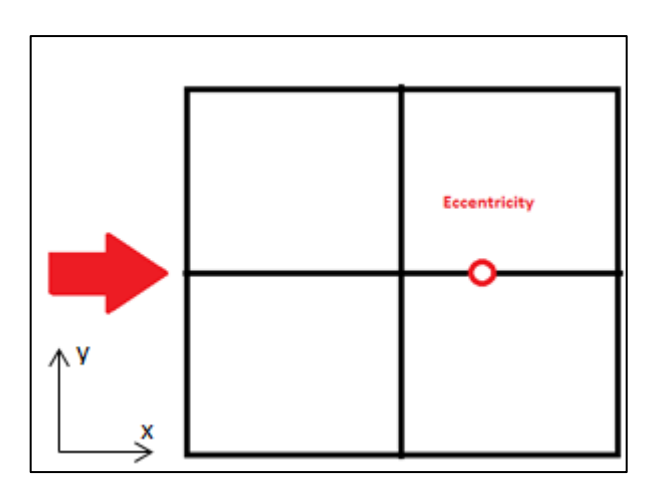

o OneLeft: the fire is on the left side

o OneRight: the fire is on the right side

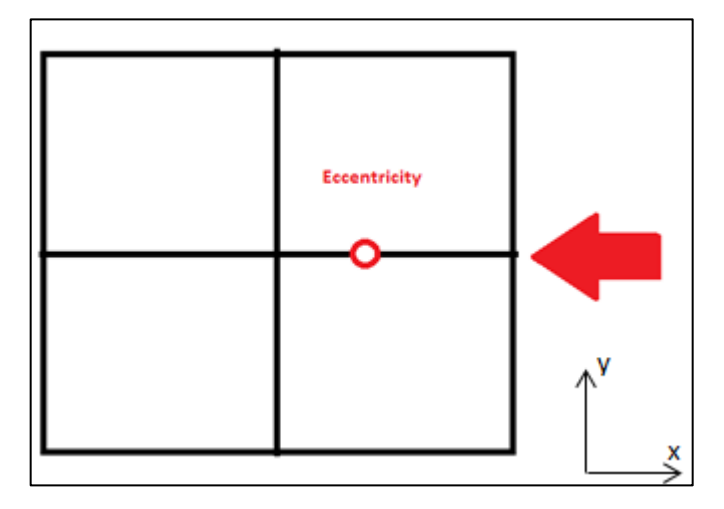

o Four: the fire is on all four sides

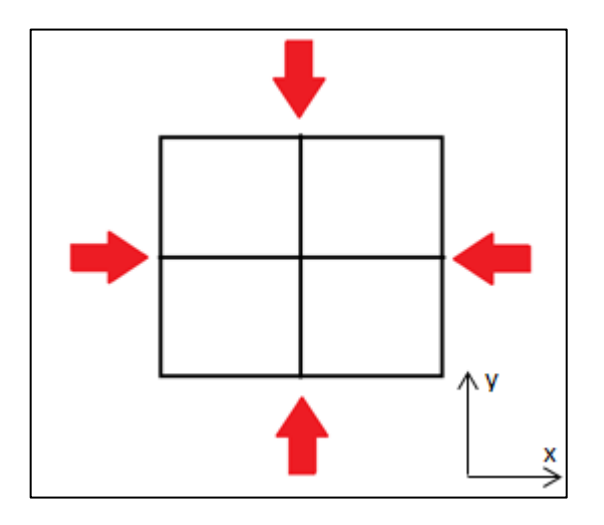

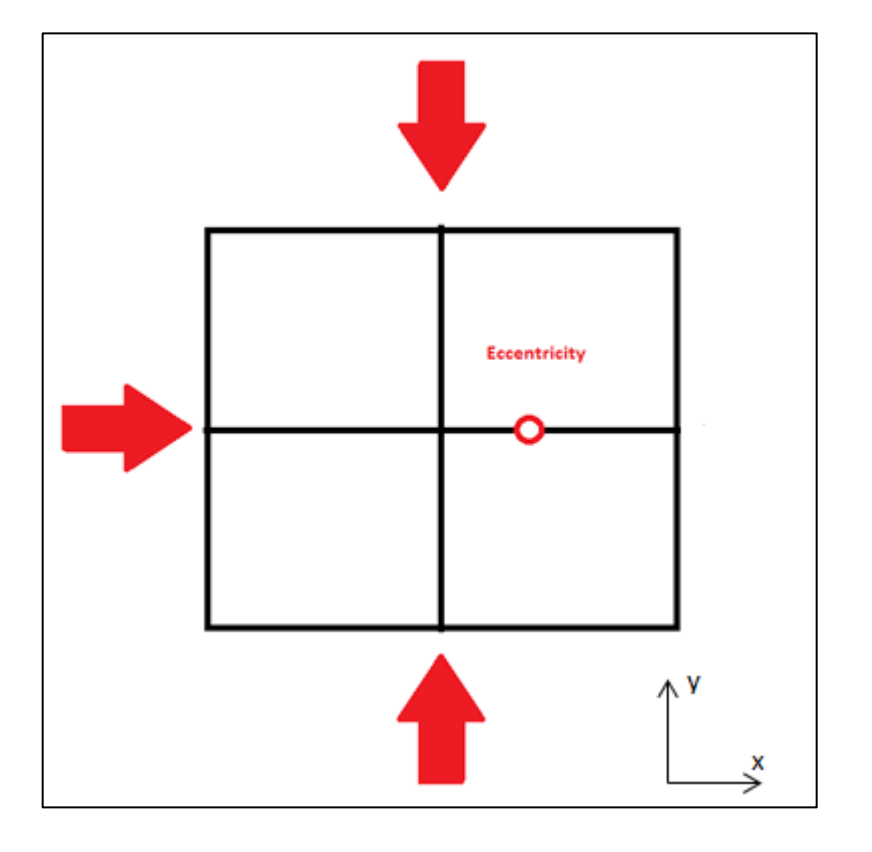

o ThreeRightAmb: the fire is on all the sides except the right

o ThreeLeftAmb: the fire is on all the sides except the left
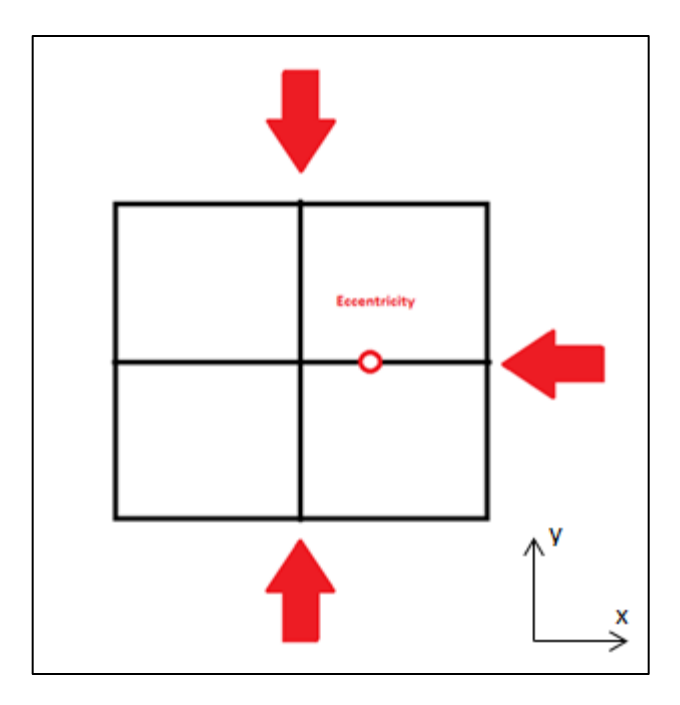

• In the next box, click yes to start the heat transfer calculations or no to exit

### **Structural Analysis**

In order to use the structural analysis portion of the spreadsheet, the heat transfer analysis has to be completed. Note that an error message may occur during the structural analysis—this is due either to the result that no 500 degree isotherms remain or too small of a cross-section remains to complete the analysis. If an error message occurs, click end in the error box to view results. The following process is how to perform a structural analysis using the spreadsheet.

- Enter the depth of concrete cover, d' (meters)
- Enter the area of the left side steel,  $A_s$  (meters<sup>2</sup>)
- Enter the area of the right side steel,  $A_s$  (meters<sup>2</sup>)
- Enter the yield strength of the reinforcing steel (Pa) at  $20^{\circ}$ C
- Enter the modulus of elasticity of steel (Pa) at 20<sup>o</sup>C
- Enter the compressive strength of concrete,  $f_c$  (Pa)
- Enter the initial eccentricity of the load from the plastic centroid on the column (meters)
- Enter the equivalent effective length factor, k, for the column end connection
- Enter the unbraced length of the column (meters)
- Enter the axial dead load (Newtons)
- Enter the axial live load (Newtons)
- Click yes to start the structural analysis calculation or no to exit

At this point the calculations to determine the strength of the column at each time step will commence. The 18 columns within the spreadsheet from the edge of the thermal conductivity nodes are used to list the variables used for each time-step calculation.

#### **Post-Processing**

In order to effectively use the post-processing tabs, either the heat transfer analysis or both the heat transfer and structural analyses have to be completed. The following steps are the process to use the post-processing command.

- In the first message box, click yes to select nodal temperatures on the results page or no to skip the heat transfer post-processing.
- If you selected yes, the next box will be a prompt to enter the location of the desired node. This is done by two message boxes; the first box ask for the number of cells in the x direction from the top left cell including the top left cell.
- The next prompt asks for the number of cells in the y direction from the top left cell including the top left cell
- The next message box will ask if the user would like to select another node. Click yes to select another node, or no to exit
	- o The user can select up to 9 nodes

• Once the user either moves on from the heat transfer post-processing or had originally selected not to have heat transfer in the post-processing, the program will compile all the pertinent structural analysis results

The results can now be view on the "Results" sheet. The user is free to make graphs and charts based on the tabulated data; however, it is suggested to copy and paste the results into another sheet. This is because if the user decides to run another analysis or post-processing session, the "Results" sheet will be cleared. Copying the desired results to another sheet will ensure that they are not cleared.

# **Completed Analysis Example**

The following section shows several screen shots of a completed analysis. The captions of Figures 4 through 9 describe the red highlighted areas.

|                |      | R             | $\mathbf{C}$ | D | F                    | F         | G                 | н                  |                                                                                                   |                                                                                  | K        |                            | M  | N                                            | $\Omega$ | D                          | $\Omega$        | $\mathbf{R}$                  | s. |           | U.             | $\mathbf v$     |
|----------------|------|---------------|--------------|---|----------------------|-----------|-------------------|--------------------|---------------------------------------------------------------------------------------------------|----------------------------------------------------------------------------------|----------|----------------------------|----|----------------------------------------------|----------|----------------------------|-----------------|-------------------------------|----|-----------|----------------|-----------------|
|                | Time | Temp          |              |   | Aggregate Type       | Carbonate |                   | delta x            |                                                                                                   | 0.01 meters                                                                      |          | hc                         |    | 25 W/m^2C                                    |          | ď                          |                 | 0.02 meters                   |    | k         | 1              |                 |
| $\overline{2}$ | n    | 20            |              |   | <b>Fire Exposure</b> | Four      |                   | delta v            |                                                                                                   | 0.01 meters                                                                      |          | er                         |    | 0.5 emissivity                               |          | fvo                        | 2.76E+08 Pa     |                               |    | Lu        |                | 2 meters        |
|                |      | 45 83,09337   |              |   |                      |           | Heat              |                    |                                                                                                   | 1.355 W/m.K                                                                      |          | delta t                    |    | 45 seconds                                   |          | Eo                         | 2E+11 Pa        |                               |    | <b>DL</b> |                | 2335000 Newtons |
|                |      | 90 146,1867   |              |   |                      |           | Transfer          | rho <sup>*</sup> c |                                                                                                   | 2566000 J/(m^3*K)                                                                |          |                            |    |                                              |          | fic                        | 20680000 Pa     |                               |    | ш         | 2335000 meters |                 |
|                |      | 135 209.2801  |              |   | Post-                |           |                   |                    |                                                                                                   |                                                                                  |          |                            |    |                                              |          | As                         |                 | 0.003224 meters <sup>^2</sup> |    |           |                |                 |
|                |      | 180 272.3735  |              |   | Processing           |           | <b>Structural</b> |                    | max delta 47,34317 seconds                                                                        |                                                                                  |          |                            |    |                                              |          | As'                        |                 | 0.003224 meters^2             |    |           |                |                 |
|                |      | 225 315,8017  |              |   |                      |           | Analysis          | Length Y           |                                                                                                   | 0.1 meters                                                                       |          |                            |    |                                              |          | e                          |                 | 0.005 meters                  |    |           |                |                 |
|                |      | 270 359.2299  |              |   |                      |           |                   | Length X           |                                                                                                   | 0.1 meters                                                                       |          | <b>Temperature Profile</b> |    |                                              |          |                            |                 |                               |    |           |                |                 |
|                |      | 315 402,6581  |              |   |                      |           |                   |                    |                                                                                                   |                                                                                  |          |                            |    |                                              |          |                            |                 |                               |    |           |                |                 |
|                | 360  | 446.0863      |              |   | time                 |           | $\bullet$         | 20                 | 20                                                                                                | 20                                                                               | 20       | 20                         | 20 | 20                                           | 20       | 20                         | 20              | 2 <sub>0</sub>                |    | 2566000   | 2566000        | 2566000         |
|                |      | 405 474.4103  |              |   | temp                 |           | 20                | 20                 | 20                                                                                                | 20                                                                               | 20       | 20                         | 20 | 20                                           | 20       | 20                         | 20              | $\overline{2}$                |    | 2566000   | 2566000        | 2566000         |
|                |      | 450 502.7343  |              |   |                      |           |                   | 20                 | 20                                                                                                | 20                                                                               | 20       | 20                         | 20 | 20                                           | 20       | 20                         | 20              | 20                            |    | 2566000   | 2566000        | 2566000         |
|                | 495  | 531.0582      |              |   |                      |           |                   | $\overline{2}$     | 20                                                                                                | 20                                                                               | 20       | 20                         | 20 | 20                                           | 20       | 20                         | 20              | 2 <sup>0</sup>                |    | 2566000   | 2566000        | 2566000         |
|                | 540  | 559.3822      |              |   |                      |           |                   | 20                 | 20                                                                                                | 20                                                                               | 20       | 20                         | 20 | 20                                           | 20       | 20                         | 20              | 2 <sub>0</sub>                |    | 2566000   | 2566000        | 2566000         |
|                |      | 585 578.4124  |              |   |                      |           |                   | 20                 | 20                                                                                                | 20                                                                               | 20       | 20                         | 20 | 20                                           | 20       | 20                         | 20              | $\overline{2}$                |    | 2566000   | 2566000        | 2566000         |
|                |      | 630 597.4425  |              |   |                      |           |                   | 20                 | 20                                                                                                | 20                                                                               | 20       | 20                         | 20 | 20                                           | 20       | 20                         | 20              | $\overline{2}$                |    | 2566000   | 2566000        | 2566000         |
|                |      | 675 616,4727  |              |   |                      |           |                   | 20                 | 20                                                                                                | 20                                                                               | 20       | 20                         | 20 | 20                                           | 20       | 20                         | 20              | 2 <sup>0</sup>                |    | 2566000   | 2566000        | 2566000         |
|                |      | 720 635,5029  |              |   |                      |           |                   | $\overline{2}$     | 20                                                                                                | 20                                                                               | 20       | 20                         | 20 | 20                                           | 20       | 20                         | 20              | 2 <sup>0</sup>                |    | 2566000   | 2566000        | 2566000         |
|                | 765  | 648.774       |              |   |                      |           |                   | 20                 | 20                                                                                                | 20                                                                               | 20       | 20                         | 20 | 20                                           | 20       | 20                         | 20              | 2(                            |    | 2566000   | 2566000        | 2566000         |
|                | 810  | 662.0451      |              |   |                      |           |                   | 20                 | 20                                                                                                | 20                                                                               | 20       | 20                         | 20 | 20                                           | 20       | 20                         | 20              | 2 <sup>0</sup>                |    | 2566000   | 2566000        | 2566000         |
|                |      | 855 675.3162  |              |   |                      |           |                   |                    |                                                                                                   |                                                                                  |          |                            |    |                                              |          |                            |                 |                               |    |           |                |                 |
|                |      | 900 688,5873  |              |   | time                 |           | 45                |                    | 32.82716 26.41358 26.41358                                                                        |                                                                                  | 26.41358 | 26.41358                   |    | 26.41358 26.41358 26.41358 26.41358 26.41358 |          |                            |                 | 32,8271                       |    | 2566000   | 2566000        | 2566000         |
|                |      | 945 698.2529  |              |   | temp                 | 83.09337  |                   | 26.41358           | 20                                                                                                | 20                                                                               | 20       | 20                         | 20 | 20                                           | 20       | 20                         | 20 <sub>2</sub> | 26.4135                       |    | 2566000   | 2566000        | 2566000         |
|                |      | 990 707.9185  |              |   |                      |           |                   | 26,41358           | 20                                                                                                | 20                                                                               | 20       | 20                         | 20 | 20                                           | 20       | 20                         | 20              | 26.4135                       |    | 2566000   | 2566000        | 2566000         |
|                |      | 1035 717.5841 |              |   |                      |           |                   | 26.41358           | 20                                                                                                | 20                                                                               | 20       | 20                         | 20 | 20                                           | 20       | 20                         | 20 <sup>1</sup> | 26.4135                       |    | 2566000   | 2566000        | 2566000         |
|                |      | 1080 727.2497 |              |   |                      |           |                   | 26.41358           | 20                                                                                                | 20                                                                               | 20       | 20                         | 20 | 20                                           | 20       | 20                         | 20 <sup>1</sup> | 26.4135                       |    | 2566000   | 2566000        | 2566000         |
|                |      | 1125 734.6249 |              |   |                      |           |                   | 26.41358           | 20                                                                                                | 20                                                                               | 20       | 20                         | 20 | 20                                           | 20       | 20                         | 20              | 26.4135                       |    | 2566000   | 2566000        | 2566000         |
|                |      | 1170 742.0001 |              |   |                      |           |                   | 26.41358           | 20                                                                                                | 20                                                                               | 20       | 20                         | 20 | 20                                           | 20       | 20                         | 20              | 26.4135                       |    | 2566000   | 2566000        | 2566000         |
|                |      | 1215 749.3753 |              |   |                      |           |                   | 26.41358           | 20                                                                                                | 20                                                                               | 20       | 20                         | 20 | 20                                           | 20       | 20                         | 20 <sup>1</sup> | 26.4135                       |    | 2566000   | 2566000        | 2566000         |
|                |      | 1260 756.7505 |              |   |                      |           |                   | 26.41358           | 20                                                                                                | 20                                                                               | 20       | 20                         | 20 | 20                                           | 20       | 20                         | 20              | 26,4135                       |    | 2566000   | 2566000        | 2566000         |
|                |      | 1305 762.6411 |              |   |                      |           |                   | 26.41358           | 20                                                                                                | 20                                                                               | 20       | 20                         | 20 | 20                                           | 20       | 20                         | 20              | 26.4135                       |    | 2566000   | 2566000        | 2566000         |
|                |      | 1350 768,5318 |              |   |                      |           |                   |                    | 32.82716 26.41358 26.41358 26.41358 26.41358 26.41358 26.41358 26.41358 26.41358 26.41358 32.8271 |                                                                                  |          |                            |    |                                              |          |                            |                 |                               |    | 2566000   | 2566000        | 2566000         |
|                |      | 1395 774.4224 |              |   |                      |           |                   |                    |                                                                                                   |                                                                                  |          |                            |    |                                              |          |                            |                 |                               |    |           |                |                 |
|                | 1440 | 780.313       |              |   | time                 |           | 90                | 51.08926           |                                                                                                   | 37.70299 36.17896                                                                |          |                            |    | 36.17896 36.17896 36.17896 36.17896          |          | 36.17896 36.17896 37.70299 |                 | 51.0892                       |    | 2566000   | 2566000        | 2566000         |
|                | 1485 | 785.2152      |              |   | temp                 | 146,1867  |                   | 37.70299           |                                                                                                   | 23.04808 21.52404 21.52404 21.52404 21.52404 21.52404 21.52404 21.52404 23.04808 |          |                            |    |                                              |          |                            |                 | 37.7029                       |    | 2566000   | 2566000        | 2566000         |
|                |      | 1530 790.1175 |              |   |                      |           |                   | 36.17896           | 21.52404                                                                                          | 20                                                                               | 20       | 20                         | 20 | 20                                           | 20       |                            | 20 21.52404     | 36.1789                       |    | 2566000   | 2566000        | 2566000         |
|                |      | 1575 795,0198 |              |   |                      |           |                   | 36.17896           | 21.52404                                                                                          | 20                                                                               | 20       | 20                         | 20 | 20                                           | 20       |                            | 20 21.52404     | 36.1789                       |    | 2566000   | 2566000        | 2566000         |
|                | 1620 | 799.922       |              |   |                      |           |                   | 36.17896           | 21.52404                                                                                          | 20                                                                               | 20       | 20                         | 20 | 20                                           | 20       |                            | 20 21.52404     | 36.1789                       |    | 2566000   | 2566000        | 2566000         |
|                |      | 1665 804.1438 |              |   |                      |           |                   | 36.17896           | 21.52404                                                                                          | 20                                                                               | 20       | 20                         | 20 | 20                                           | 20       |                            | 20 21.52404     | 36.1789                       |    | 2566000   | 2566000        | 2566000         |
|                |      | 1710 808.3656 |              |   |                      |           |                   | 36.17896           | 21.52404                                                                                          | 20 <sub>0</sub>                                                                  | 20       | 20                         | 20 | 20                                           | 20       |                            | 20 21.52404     | 36.1789                       |    | 2566000   | 2566000        | 2566000         |
|                |      | 1755 812.5873 |              |   |                      |           |                   | 36.17896           | 21.52404                                                                                          | 20                                                                               | 20       | 20                         | 20 | 20                                           | 20       |                            | 20 21.52404     | 36.1789                       |    | 2566000   | 2566000        | 2566000         |
|                |      | 1800 816,8091 |              |   |                      |           |                   |                    | 36.17896 21.52404                                                                                 | 20                                                                               | 20       | 20                         | 20 | 20                                           | 20       |                            | 20 21.52404     | 36.1789                       |    | 2566000   | 2566000        | 2566000         |

**Figure 4: User Input Time-Temperature Curve**

|                         |              | B             | $\epsilon$ | D    | F                     | E         | G          | H                        |                            |                            |                 |                            | M               | N.                                                                      | $\Omega$ | <b>P</b>                           | $\Omega$        | $\mathbb{R}$      | $\mathbf{C}$ |           |                |                 |
|-------------------------|--------------|---------------|------------|------|-----------------------|-----------|------------|--------------------------|----------------------------|----------------------------|-----------------|----------------------------|-----------------|-------------------------------------------------------------------------|----------|------------------------------------|-----------------|-------------------|--------------|-----------|----------------|-----------------|
|                         | 1 Time       | Temp          |            |      | <b>Aggregate Type</b> | Carbonate |            | telta x                  |                            | 0.01 meters                |                 | hc                         |                 | 25 W/m^2C                                                               |          | $\overline{d}$                     |                 | 0.02 meters       |              | k.        | $\mathbf{1}$   |                 |
| $\overline{2}$          | $\mathbf{0}$ | 20            |            |      | <b>Fire Exposure</b>  | Four      |            | telta v                  |                            | 0.01 meters                |                 | er                         |                 | 0.5 emissivity                                                          |          | fvo                                | 2.76E+08 Pa     |                   |              | Ιu        |                | 2 meters        |
| $\overline{\mathbf{3}}$ |              | 45 83,09337   |            |      |                       |           | Heat       |                          |                            | 1.355 W/m.K                |                 | delta t                    |                 | 45 seconds                                                              |          | Eo                                 | 2E+11 Pa        |                   |              | <b>DL</b> |                | 2335000 Newtons |
| 4                       |              | 90 146,1867   |            |      |                       |           | Transfer   | ho <sup>*</sup> c        |                            | 2566000 J/(m^3*K)          |                 |                            |                 |                                                                         |          | f'c                                | 20680000 Pa     |                   |              | ш         | 2335000 meters |                 |
| 5                       |              | 135 209.2801  |            |      | Post-                 |           |            |                          |                            |                            |                 |                            |                 |                                                                         |          | As                                 |                 | 0.003224 meters^2 |              |           |                |                 |
| 6                       |              | 180 272.3735  |            |      | Processing            |           | Structural |                          | nax delta 47.34317 seconds |                            |                 |                            |                 |                                                                         |          | As'                                |                 | 0.003224 meters^2 |              |           |                |                 |
| $\overline{7}$          |              | 225 315.8017  |            |      |                       |           | Analysis   | ength Y                  |                            | 0.1 meters                 |                 |                            |                 |                                                                         |          | e                                  |                 | 0.005 meters      |              |           |                |                 |
| 8                       |              | 270 359.2299  |            |      |                       |           |            | ength X                  |                            | 0.1 meters                 |                 | <b>Temperature Profile</b> |                 |                                                                         |          |                                    |                 |                   |              |           |                |                 |
| 9                       |              | 315 402.6581  |            |      |                       |           |            |                          |                            |                            |                 |                            |                 |                                                                         |          |                                    |                 |                   |              |           |                |                 |
| 10                      |              | 360 446,0863  |            | time |                       |           | $\bullet$  | 20                       | 20                         | 20                         | 20              | 20 <sup>°</sup>            | 20              | 20                                                                      | 20       | 20                                 | 20              | 20                |              | 2566000   | 2566000        | 2566000         |
| $11$                    |              | 405 474.4103  |            | temp |                       |           | 20         | 20                       | 20                         | 20                         | 20              | 20                         | 20              | 20                                                                      | 20       | 20                                 | 20              | 20                |              | 2566000   | 2566000        | 2566000         |
| 12                      |              | 450 502.7343  |            |      |                       |           |            |                          | 20                         | 20                         | 20              | 20                         | 20              | 20                                                                      | 20       | 20                                 | 20              | 20                |              | 2566000   | 2566000        | 2566000         |
| 13                      |              | 495 531.0582  |            |      |                       |           |            | $\overline{\mathcal{H}}$ | 20                         | 20                         | 20              | 20                         | 20              | 20                                                                      | 20       | 20                                 | 20              | 20                |              | 2566000   | 2566000        | 2566000         |
| 14                      |              | 540 559.3822  |            |      |                       |           |            |                          | 20                         | 20                         | 20              | 20                         | 20              | 20                                                                      | 20       | 20                                 | 20              | 20                |              | 2566000   | 2566000        | 2566000         |
| 15                      |              | 585 578 4124  |            |      |                       |           |            |                          | 20                         | 20                         | 20              | 20                         | 20              | 20                                                                      | 20       | 20                                 | 20              | 20                |              | 2566000   | 2566000        | 2566000         |
| 16                      |              | 630 597.4425  |            |      |                       |           |            |                          | 20                         | 20                         | 20              | 20                         | 20              | 20                                                                      | 20       | 20                                 | 20              | 20                |              | 2566000   | 2566000        | 2566000         |
| 17                      |              | 675 616.4727  |            |      |                       |           |            |                          | 20                         | 20                         | 20              | 20                         | 20              | 20 <sup>1</sup>                                                         | 20       | 20                                 | 20              | 20                |              | 2566000   | 2566000        | 2566000         |
| 18                      |              | 720 635,5029  |            |      |                       |           |            | 20                       | 20                         | 20                         | 20              | 20                         | 20              | 20                                                                      | 20       | 20                                 | 20              | 20                |              | 2566000   | 2566000        | 2566000         |
| 19                      | 765          | 648.774       |            |      |                       |           |            |                          | 20                         | 20                         | 20              | 20                         | 20              | 20                                                                      | 20       | 20                                 | 20              | 20                |              | 2566000   | 2566000        | 2566000         |
| 20                      |              | 810 662,0451  |            |      |                       |           |            | 20                       | 20                         | 20                         | 20              | $20-1$                     | 20 <sub>1</sub> | 20                                                                      | 20       | 20                                 | 20              | 20                |              | 2566000   | 2566000        | 2566000         |
| 21                      |              | 855 675,3162  |            |      |                       |           |            |                          |                            |                            |                 |                            |                 |                                                                         |          |                                    |                 |                   |              |           |                |                 |
| 22                      |              | 900 688,5873  |            | time |                       |           | 45         |                          |                            | 32 82716 26 41358 26 41358 |                 |                            |                 | 26 41358 26 41358 26 41358 26 41358 26 41358 26 41358 26 41358 32 82716 |          |                                    |                 |                   |              | 2566000   | 2566000        | 2566000         |
| 23                      |              | 945 698.2529  |            | temp |                       | 83.09337  |            | 26.41358                 | 20                         | 20                         | 20 <sub>0</sub> | 20                         | 20              | 20 <sup>1</sup>                                                         | 20       | 20                                 |                 | 20 26,41358       |              | 2566000   | 2566000        | 2566000         |
| 24                      |              | 990 707.9185  |            |      |                       |           |            | 26.41358                 | 20                         | 20                         | 20              | 20                         | 20              | 20                                                                      | 20       | 20                                 | 20              | 26.41358          |              | 2566000   | 2566000        | 2566000         |
| 25                      |              | 1035 717.5841 |            |      |                       |           |            | 26.41358                 | 20                         | 20                         | 20              | 20                         | 20              | 20                                                                      | 20       | 20                                 | 20              | 26.41358          |              | 2566000   | 2566000        | 2566000         |
| 26                      |              | 1080 727.2497 |            |      |                       |           |            | 26.41358                 | 20                         | 20                         | 20              | 20                         | 20              | 20                                                                      | 20       | 20                                 | 20 <sup>°</sup> | 26,4135           |              | 2566000   | 2566000        | 2566000         |
| 27                      |              | 1125 734.6249 |            |      |                       |           |            | 26.41358                 | 20                         | 20                         | 20              | 20                         | 20              | 20                                                                      | 20       | 20                                 | 20              | 26.41358          |              | 2566000   | 2566000        | 2566000         |
| 28                      |              | 1170 742,0001 |            |      |                       |           |            | 26.41358                 | 20                         | 20                         | 20              | 20                         | 20              | 20                                                                      | 20       | 20                                 | 20 <sup>°</sup> | 26.4135           |              | 2566000   | 2566000        | 2566000         |
| 29                      |              | 1215 749.3753 |            |      |                       |           |            | 26.41358                 | 20                         | 20                         | 20              | 20                         | 20              | 20                                                                      | 20       | 20                                 | 20              | 26.4135           |              | 2566000   | 2566000        | 2566000         |
| 30                      |              | 1260 756.7505 |            |      |                       |           |            | 26.41358                 | 20                         | 20                         | 20              | 20                         | 20              | 20                                                                      | 20       | 20                                 | 20              | 26.41358          |              | 2566000   | 2566000        | 2566000         |
| 31                      |              | 1305 762.6411 |            |      |                       |           |            | 26.4135                  | 20                         | 20                         | 20              | 20                         | 20              | 20                                                                      | 20       | 20                                 | 20              | 26.41358          |              | 2566000   | 2566000        | 2566000         |
| 32                      |              | 1350 768.5318 |            |      |                       |           |            |                          |                            | 26.41358 26.41358          |                 |                            |                 | 26.41358 26.41358 26.41358 26.41358 26.41358 26.41358 26.41358 32.82716 |          |                                    |                 |                   |              | 2566000   | 2566000        | 2566000         |
| 33                      |              | 1395 774.4224 |            |      |                       |           |            |                          |                            |                            |                 |                            |                 |                                                                         |          |                                    |                 |                   |              |           |                |                 |
| 34                      | 1440         | 780.313       |            | time |                       |           | 90         |                          |                            | 51.08926 37.70299 36.17896 | 36.17896        |                            |                 | 36.17896 36.17896 36.17896                                              |          | 36.17896 36.17896 37.70299 51.0892 |                 |                   |              | 2566000   | 2566000        | 2566000         |
| 35                      |              | 1485 785.2152 |            | temp |                       | 146.1867  |            | 37.70299                 | 23.04808 21.52404          |                            |                 |                            |                 | 21.52404 21.52404 21.52404 21.52404 21.52404 21.52404 23.04808          |          |                                    |                 | 37.70299          |              | 2566000   | 2566000        | 2566000         |
| 36                      |              | 1530 790.1175 |            |      |                       |           |            | 36.17896                 | 21.52404                   | 20                         | 20              | 20                         | 20              | 20                                                                      | 20       |                                    | 20 21.52404     | 36.1789           |              | 2566000   | 2566000        | 2566000         |
| 37                      |              | 1575 795,0198 |            |      |                       |           |            | 36.17896                 | 21.52404                   | 20                         | 20              | 20                         | 20              | 20 <sup>1</sup>                                                         | 20       |                                    | 20 21.52404     | 36.1789           |              | 2566000   | 2566000        | 2566000         |
| 38                      | 1620         | 799.922       |            |      |                       |           |            | 36.17896                 | 21.52404                   | 20                         | 20              | 20                         | 20              | 20                                                                      | 20       |                                    | 20 21.52404     | 36.1789           |              | 2566000   | 2566000        | 2566000         |
| 39                      |              | 1665 804.1438 |            |      |                       |           |            | 36.1789                  | 21.52404                   | 20                         | 20              | 20                         | 20              | 20                                                                      | 20       |                                    | 20 21.52404     | 36.1789           |              | 2566000   | 2566000        | 2566000         |
| 40                      |              | 1710 808.3656 |            |      |                       |           |            | 36.17896                 | 21.52404                   | 20                         | 20              | 20                         | 20              | 20                                                                      | 20       |                                    | 20 21.52404     | 36.1789           |              | 2566000   | 2566000        | 2566000         |
| 41                      |              | 1755 812.5873 |            |      |                       |           |            | 36.1789                  | 21,52404                   | 20                         | 20              | 20                         | 20              | 20                                                                      | 20       |                                    | 20 21.52404     | 36.1789           |              | 2566000   | 2566000        | 2566000         |
| 42                      |              | 1800 816,8091 |            |      |                       |           |            | 36.17896                 | 21.52404                   | 20                         | 20              | 20                         | 20              | 20                                                                      | 20       |                                    | 20 21.52404     | 36.1789           |              | 2566000   | 2566000        | 2566000         |

**Figure 5: Column and Heat Transfer Characteristics and Properties**

|                         | Δ            | R             | $\epsilon$ | D |                      | F              | F         | G                | H                  |                            |                                                                                  |                 |                                                                | M                          | N.                                                    | $\Omega$ | D               | $\Omega$        | $\mathbf{R}$                   | ×. |         | $\mathbf{H}$   | $\mathbf v$     |
|-------------------------|--------------|---------------|------------|---|----------------------|----------------|-----------|------------------|--------------------|----------------------------|----------------------------------------------------------------------------------|-----------------|----------------------------------------------------------------|----------------------------|-------------------------------------------------------|----------|-----------------|-----------------|--------------------------------|----|---------|----------------|-----------------|
| $\mathbf{1}$            | Time         | Temp          |            |   |                      | Aggregate Type | Carbonate |                  | delta x            |                            | 0.01 meters                                                                      |                 | hc                                                             |                            | 25 W/m^2C                                             |          | ď               |                 | 0.02 meters                    |    | k       | $\mathbf{1}$   |                 |
| $\overline{2}$          | $\mathbf{0}$ | 20            |            |   | <b>Fire Exposure</b> |                | Four      |                  | delta v            |                            | 0.01 meters                                                                      |                 | er                                                             |                            | 0.5 emissivity                                        |          | fvo             | 2.76E+08 Pa     |                                |    | Lu.     |                | 2 meters        |
| $\overline{\mathbf{3}}$ |              | 45 83,09337   |            |   |                      |                |           | Heat             | k                  |                            | 1.355 W/m.K                                                                      |                 | delta t                                                        |                            | 45 seconds                                            |          | Eo              | 2E+11 Pa        |                                |    | DI.     |                | 2335000 Newtons |
| 4                       |              | 90 146 1867   |            |   |                      |                |           | Transfer         | rho <sup>*</sup> c |                            | 2566000 J/(m^3*K)                                                                |                 |                                                                |                            |                                                       |          | f'c             | 20680000 Pa     |                                |    | H.      | 2335000 meters |                 |
| $\overline{5}$          |              | 135 209.2801  |            |   |                      | Post-          |           |                  |                    |                            |                                                                                  |                 |                                                                |                            |                                                       |          | As              |                 | 0.003224 meters <sup>4</sup> 2 |    |         |                |                 |
| 6                       |              | 180 272.3735  |            |   |                      | Processing     |           | <b>Structura</b> |                    | max delta 47,34317 seconds |                                                                                  |                 |                                                                |                            |                                                       |          | As'             |                 | 0.003224 meters <sup>^2</sup>  |    |         |                |                 |
| $\overline{7}$          |              | 225 315,8017  |            |   |                      |                |           | Analysis         | Length Y           |                            | 0.1 meters                                                                       |                 |                                                                |                            |                                                       |          | e               |                 | 0.005 meters                   |    |         |                |                 |
| 8                       |              | 270 359.2299  |            |   |                      |                |           |                  | Length X           |                            | 0.1 meters                                                                       |                 |                                                                | <b>Temperature Profile</b> |                                                       |          |                 |                 |                                |    |         |                |                 |
| 9                       |              | 315 402.6581  |            |   |                      |                |           |                  |                    |                            |                                                                                  |                 |                                                                |                            |                                                       |          |                 |                 |                                |    |         |                |                 |
| 10                      |              | 360 446,0863  |            |   | time                 |                |           | $\mathbf{0}$     | 20                 | 20 <sub>1</sub>            | 20                                                                               | 20              | 20                                                             | 20                         | 20                                                    | 20       | 20              | 20              |                                |    | 2566000 | 2566000        | 2566000         |
| 11                      |              | 405 474.4103  |            |   | temp                 |                |           | 20               | 20                 | 20                         | 20                                                                               | 20              | 20                                                             | 20                         | 20                                                    | 20       | 20              | 20              |                                |    | 2566000 | 2566000        | 2566000         |
| 12                      |              | 450 502.7343  |            |   |                      |                |           |                  |                    | 20                         | 20                                                                               | 20              | 20                                                             | 20                         | 20                                                    | 20       | 20              | 20              |                                |    | 2566000 | 2566000        | 2566000         |
| 13                      |              | 495 531.0582  |            |   |                      |                |           |                  | $\overline{2}$     | 20                         | 20                                                                               | 20              | 20                                                             | 20                         | 20                                                    | 20       | 20              | 20              | 2 <sub>0</sub>                 |    | 2566000 | 2566000        | 2566000         |
| 14                      |              | 540 559 3822  |            |   |                      |                |           |                  |                    | 20                         | 20                                                                               | 20              | 20                                                             | 20                         | 20                                                    | 20       | 20              | 20              |                                |    | 2566000 | 2566000        | 2566000         |
| 15                      |              | 585 578.4124  |            |   |                      |                |           |                  |                    | 20                         | 20                                                                               | 20              | 20                                                             | 20                         | 20                                                    | 20       | 20              | 20              |                                |    | 2566000 | 2566000        | 2566000         |
| 16                      |              | 630 597 4425  |            |   |                      |                |           |                  |                    | 20                         | 20                                                                               | 20              | 20                                                             | 20                         | 20                                                    | 20       | 20              | 20              |                                |    | 2566000 | 2566000        | 2566000         |
| 17                      |              | 675 616,4727  |            |   |                      |                |           |                  |                    | 20                         | 20                                                                               | 20              | 20                                                             | 20 <sup>1</sup>            | 20                                                    | 20       | 20              | 20              |                                |    | 2566000 | 2566000        | 2566000         |
| 18                      |              | 720 635,5029  |            |   |                      |                |           |                  | 20                 | 20                         | 20                                                                               | 20              | 20                                                             | 20                         | 20                                                    | 20       | 20              | 20              | 20                             |    | 2566000 | 2566000        | 2566000         |
| 19                      | 765          | 648.774       |            |   |                      |                |           |                  |                    | 20                         | 20                                                                               | 20              | 20                                                             | 20                         | 20                                                    | 20       | 20              | 20              | $\overline{\mathcal{D}}$       |    | 2566000 | 2566000        | 2566000         |
| 20                      |              | 810 662,0451  |            |   |                      |                |           |                  | 20                 | 20                         | 20                                                                               | 20 <sup>°</sup> | $20-1$                                                         | 20 <sub>1</sub>            | 20                                                    | 20       | 20              | 20              | 20                             |    | 2566000 | 2566000        | 2566000         |
| 21                      |              | 855 675,3162  |            |   |                      |                |           |                  |                    |                            |                                                                                  |                 |                                                                |                            |                                                       |          |                 |                 |                                |    |         |                |                 |
| 22                      |              | 900 688 5873  |            |   | time                 |                |           | 45               | 3282716            |                            | 26 41358 26 41358                                                                | 26 41358        |                                                                |                            | 26 41358 26 41358 26 41358 26 41358 26 41358 26 41358 |          |                 |                 | 32 8271                        |    | 2566000 | 2566000        | 2566000         |
| 23                      |              | 945 698.2529  |            |   | temp                 |                | 83.09337  |                  | 26.41358           | 20                         | 20                                                                               | 20              | 20                                                             | 20                         | 20                                                    | 20       | 20              | 20 <sup>1</sup> | 26.4135                        |    | 2566000 | 2566000        | 2566000         |
| 24                      |              | 990 707.9185  |            |   |                      |                |           |                  | 26.41358           | 20                         | 20                                                                               | 20              | 20 <sub>0</sub>                                                | 20                         | 20                                                    | 20       | 20 <sub>0</sub> | 20              | 26.4135                        |    | 2566000 | 2566000        | 2566000         |
| 25                      |              | 1035 717.5841 |            |   |                      |                |           |                  | 26.41358           | 20                         | 20                                                                               | 20              | 20                                                             | 20                         | 20                                                    | 20       | 20              | 20              | 26.4135                        |    | 2566000 | 2566000        | 2566000         |
| 26                      |              | 1080 727.2497 |            |   |                      |                |           |                  | 26.41358           | 20                         | 20                                                                               | 20              | 20                                                             | 20                         | 20                                                    | 20       | 20              | 20              | 26.4135                        |    | 2566000 | 2566000        | 2566000         |
| 27                      |              | 1125 734.6249 |            |   |                      |                |           |                  | 26.41358           | 20                         | 20                                                                               | 20              | 20                                                             | 20                         | 20                                                    | 20       | 20              | 20              | 26.4135                        |    | 2566000 | 2566000        | 2566000         |
| 28                      |              | 1170 742,0001 |            |   |                      |                |           |                  | 26.41358           | 20                         | 20                                                                               | 20              | 20                                                             | 20                         | 20                                                    | 20       | 20              | 20              | 26.4135                        |    | 2566000 | 2566000        | 2566000         |
| 29                      |              | 1215 749.3753 |            |   |                      |                |           |                  | 26.41358           | 20                         | 20                                                                               | 20              | 20                                                             | 20                         | 20                                                    | 20       | 20              | 20              | 26.4135                        |    | 2566000 | 2566000        | 2566000         |
| 30                      |              | 1260 756.7505 |            |   |                      |                |           |                  | 26.41358           | 20                         | 20                                                                               | 20              | 20                                                             | 20                         | 20                                                    | 20       | 20              | 20              | 26.4135                        |    | 2566000 | 2566000        | 2566000         |
| 31                      |              | 1305 762.6411 |            |   |                      |                |           |                  | 26.4135            | 20                         | 20                                                                               | 20              | 20                                                             | 20                         | 20                                                    | 20       | 20              | 20              | 26.4135                        |    | 2566000 | 2566000        | 2566000         |
| 32                      |              | 1350 768.5318 |            |   |                      |                |           |                  | 32.82716           |                            | 26.41358 26.41358 26.41358 26.41358 26.41358 26.41358 26.41358 26.41358 26.41358 |                 |                                                                |                            |                                                       |          |                 |                 | 32.8271                        |    | 2566000 | 2566000        | 2566000         |
| 33                      |              | 1395 774.4224 |            |   |                      |                |           |                  |                    |                            |                                                                                  |                 |                                                                |                            |                                                       |          |                 |                 |                                |    |         |                |                 |
| 34                      | 1440         | 780.313       |            |   | time                 |                |           | 90               |                    |                            | 51.08926 37.70299 36.17896                                                       |                 | 36.17896 36.17896 36.17896 36.17896 36.17896 36.17896 37.70299 |                            |                                                       |          |                 |                 | 51.0892                        |    | 2566000 | 2566000        | 2566000         |
| 35                      |              | 1485 785.2152 |            |   | temp                 |                | 146,1867  |                  | 37.70299           |                            | 23.04808 21.52404                                                                |                 | 21.52404 21.52404 21.52404 21.52404 21.52404 21.52404 23.04808 |                            |                                                       |          |                 |                 | 37.7029                        |    | 2566000 | 2566000        | 2566000         |
| 36                      |              | 1530 790.1175 |            |   |                      |                |           |                  | 36.17896           | 21.52404                   | 20                                                                               | 20              | 20                                                             | 20                         | 20                                                    | 20       |                 | 20 21.52404     | 36.1789                        |    | 2566000 | 2566000        | 2566000         |
| 37                      |              | 1575 795,0198 |            |   |                      |                |           |                  | 36.1789            | 21.52404                   | 20                                                                               | 20              | 20                                                             | 20                         | 20                                                    | 20       |                 | 20 21.52404     | 36.1789                        |    | 2566000 | 2566000        | 2566000         |
| 38                      | 1620         | 799.922       |            |   |                      |                |           |                  | 36 1789            | 21.52404                   | 20                                                                               | 20              | 20                                                             | 20 <sup>1</sup>            | 20 <sup>1</sup>                                       | 20       |                 | 20 21.52404     | 36.1789                        |    | 2566000 | 2566000        | 2566000         |
| 39                      |              | 1665 804.1438 |            |   |                      |                |           |                  | 36.17896           | 21.52404                   | 20                                                                               | 20 <sub>0</sub> | 20 <sub>0</sub>                                                | 20 <sup>1</sup>            | 20                                                    | 20       |                 | 20 21.52404     | 36.1789                        |    | 2566000 | 2566000        | 2566000         |
| 40                      |              | 1710 808.3656 |            |   |                      |                |           |                  | 36.17896           | 21,52404                   | 20                                                                               | 20              | 20                                                             | 20                         | 20                                                    | 20       |                 | 20 21.52404     | 36.1789                        |    | 2566000 | 2566000        | 2566000         |
| 41                      |              | 1755 812.5873 |            |   |                      |                |           |                  | 36.1789            | 21,52404                   | 20                                                                               | 20              | 20                                                             | 20                         | 20                                                    | 20       |                 | 20 21.52404     | 36.1789                        |    | 2566000 | 2566000        | 2566000         |
| 42                      |              | 1800 816,8091 |            |   |                      |                |           |                  |                    | 36.17896 21.52404          | 20                                                                               | 20 <sub>0</sub> | 20                                                             | 20                         | 20                                                    | 20       |                 | 20 21.52404     | 36.1789                        |    | 2566000 | 2566000        | 2566000         |

**Figure 6: Temperature Profiles of the First Three Time Steps**

| $\mathbf{R}$               | s |         | U              | $\mathbf{v}$    | W       |                          |         |                 | AA      | AB      | AC      | <b>AD</b> | AE | AF    | AG    | AH    | A <sub>1</sub> | AJ                              | AK    | AL    | AM    | AN    | AO    | AP    |
|----------------------------|---|---------|----------------|-----------------|---------|--------------------------|---------|-----------------|---------|---------|---------|-----------|----|-------|-------|-------|----------------|---------------------------------|-------|-------|-------|-------|-------|-------|
| meters                     |   | k       |                |                 |         |                          |         |                 |         |         |         |           |    |       |       |       |                |                                 |       |       |       |       |       |       |
| $\overline{2}$<br>Pa       |   | τu      |                | 2 meters        |         |                          |         |                 |         |         |         |           |    |       |       |       |                |                                 |       |       |       |       |       |       |
| 3<br>Pa                    |   | DI      |                | 2335000 Newtons |         |                          |         |                 |         |         |         |           |    |       |       |       |                |                                 |       |       |       |       |       |       |
| 4<br>Pa                    |   | ш       | 2335000 meters |                 |         |                          |         |                 |         |         |         |           |    |       |       |       |                |                                 |       |       |       |       |       |       |
| 5<br>meters <sup>4</sup> 2 |   |         |                |                 |         |                          |         |                 |         |         |         |           |    |       |       |       |                |                                 |       |       |       |       |       |       |
| 6<br>meters <sup>42</sup>  |   |         |                |                 |         |                          |         |                 |         |         |         |           |    |       |       |       |                |                                 |       |       |       |       |       |       |
| meters                     |   |         |                |                 |         |                          |         |                 |         |         |         |           |    |       |       |       |                |                                 |       |       |       |       |       |       |
| 8                          |   |         |                |                 |         | Thermal Capacity (rho*c) |         |                 |         |         |         |           |    |       |       |       |                | <b>Thermal Conductivity (k)</b> |       |       |       |       |       |       |
| 9                          |   |         |                |                 |         |                          |         |                 |         |         |         |           |    |       |       |       |                |                                 |       |       |       |       |       |       |
| 10                         |   | 2566000 | 2566000        | 2566000         | 2566000 | 2566000                  | 2566000 | 2566000         | 2566000 | 2566000 | 2566000 | 2566000   |    | 1.355 | 1.355 | 1.355 | 1.355          | 1.355                           | 1.355 | 1.355 | 1.355 | 1.355 | 1.355 | 1.355 |
| $11\,$                     |   | 2566000 | 2566000        | 2566000         | 2566000 | 2566000                  | 2566000 | 2566000         | 2566000 | 2566000 | 2566000 | 2566000   |    | 1.355 | 1.355 | 1.355 | 1.355          | 1.355                           | 1.355 | 1.355 | 1.355 | 1.355 | 1.355 | 1.355 |
| $12\,$                     |   | 2566000 | 2566000        | 2566000         | 2566000 | 2566000                  | 2566000 | 2566000         | 2566000 | 2566000 | 2566000 | 2566000   |    | 1.355 | 1.355 | 1.355 | 1.355          | 1.355                           | 1.355 | 1.355 | 1.355 | 1.355 | 1.355 | 1.355 |
| 13                         |   | 2566000 | 2566000        | 2566000         | 2566000 | 2566000                  | 2566000 | 2566000         | 2566000 | 2566000 | 2566000 | 2566000   |    | 1.355 | 1.355 | 1.355 | 1.355          | 1.355                           | 1.355 | 1.355 | 1.355 | 1.355 | 1.355 | 1.355 |
| $14$                       |   | 2566000 | 2566000        | 2566000         | 2566000 | 2566000                  | 2566000 | 2566000         | 2566000 | 2566000 | 2566000 | 2566000   |    | 1.355 | 1.355 | 1.355 | 1.355          | 1.355                           | 1.355 | 1.355 | 1.355 | 1.355 | 1.355 | 1.355 |
| 15                         |   | 2566000 | 2566000        | 2566000         | 2566000 | 2566000                  | 2566000 | 2566000         | 2566000 | 2566000 | 2566000 | 2566000   |    | 1.355 | 1.355 | 1.355 | 1.355          | 1.355                           | 1.355 | 1.355 | 1.355 | 1.355 | 1.355 | 1.35  |
| $16\,$                     |   | 2566000 | 2566000        | 2566000         | 2566000 | 2566000                  | 2566000 | 2566000         | 2566000 | 2566000 | 2566000 | 2566000   |    | 1.355 | 1.355 | 1.355 | 1.355          | 1.355                           | 1.355 | 1.355 | 1.355 | 1.355 | 1.355 | 1.355 |
| 17                         |   | 2566000 | 2566000        | 2566000         | 2566000 | 2566000                  | 2566000 | 2566000         | 2566000 | 2566000 | 2566000 | 2566000   |    | 1.355 | 1.355 | 1.355 | 1.355          | 1.355                           | 1.355 | 1.355 | 1.355 | 1.355 | 1.355 | 1.355 |
| 18                         |   | 2566000 | 2566000        | 2566000         | 2566000 | 2566000                  | 2566000 | 2566000         | 2566000 | 2566000 | 2566000 | 2566000   |    | 1.355 | 1.355 | 1.355 | 1.355          | 1.355                           | 1.355 | 1.355 | 1.355 | 1.355 | 1.355 | 1.355 |
| 19                         |   | 2566000 | 2566000        | 2566000         | 2566000 | 2566000                  | 2566000 | 2566000         | 2566000 | 2566000 | 2566000 | 2566000   |    | 1.355 | 1.355 | 1.355 | 1.355          | 1.355                           | 1.355 | 1.355 | 1.355 | 1.355 | 1.355 | 1.355 |
| 20                         |   | 2566000 | 2566000        | 2566000         | 2566000 | 2566000                  | 2566000 | 2566000         | 2566000 | 2566000 | 2566000 | 2566000   |    | 1.355 | 1.355 | 1.355 | 1.355          | 1.355                           | 1.355 | 1.355 | 1.355 | 1.355 | 1.355 | 1.355 |
| 21                         |   |         |                |                 |         |                          |         |                 |         |         |         |           |    |       |       |       |                |                                 |       |       |       |       |       |       |
| 22<br>32.8271              |   | 2566000 | 2566000        | 2566000         | 2566000 | 2566000                  | 2566000 | 2566000         | 2566000 | 2566000 | 2566000 | 2566000   |    | 1.355 | 1.355 | 1.355 | 1.355          | 1.355                           | 1.355 | 1.355 | 1.355 | 1.355 | 1.355 | 1.355 |
| 23<br>26.4135              |   | 2566000 | 2566000        | 2566000         | 2566000 | 2566000                  | 2566000 | 2566000         | 2566000 | 2566000 | 2566000 | 2566000   |    | 1.355 | 1.355 | 1.355 | 1.355          | 1.355                           | 1.355 | 1.355 | 1.355 | 1.355 | 1.355 | 1.355 |
| 24<br>26.4135              |   | 2566000 | 2566000        | 2566000         | 2566000 | 2566000                  | 2566000 | 2566000         | 2566000 | 2566000 | 2566000 | 2566000   |    | 1.355 | 1.355 | 1.355 | 1.355          | 1.355                           | 1.355 | 1.355 | 1.355 | 1.355 | 1.355 | 1.355 |
| 25<br>26.4135              |   | 2566000 | 2566000        | 2566000         | 2566000 | 2566000                  | 2566000 | 2566000         | 2566000 | 2566000 | 2566000 | 2566000   |    | 1.355 | 1.355 | 1.355 | 1.355          | 1.355                           | 1.355 | 1.355 | 1.355 | 1.355 | 1.355 | 1.355 |
| 26<br>26.4135              |   | 2566000 | 2566000        | 2566000         | 2566000 | 2566000                  | 2566000 | 2566000         | 2566000 | 2566000 | 2566000 | 2566000   |    | 1.355 | 1.355 | 1.355 | 1.355          | 1.355                           | 1.355 | 1.355 | 1.355 | 1.355 | 1.355 | 1.35  |
| 27<br>26.4135              |   | 2566000 | 2566000        | 2566000         | 2566000 | 2566000                  | 2566000 | 2566000         | 2566000 | 2566000 | 2566000 | 2566000   |    | 1.355 | 1.355 | 1.355 | 1.355          | 1.355                           | 1.355 | 1.355 | 1.355 | 1.355 | 1.355 | 1.355 |
| 28<br>26.4135              |   | 2566000 | 2566000        | 2566000         | 2566000 | 2566000                  | 2566000 | 2566000         | 2566000 | 2566000 | 2566000 | 2566000   |    | 1.355 | 1.355 | 1.355 | 1.355          | 1.355                           | 1.355 | 1.355 | 1.355 | 1.355 | 1.355 | 1.35  |
| 29<br>26.4135              |   | 2566000 | 2566000        | 2566000         | 2566000 | 2566000                  | 2566000 | 2566000         | 2566000 | 2566000 | 2566000 | 2566000   |    | 1.355 | 1.355 | 1.355 | 1.355          | 1.355                           | 1.355 | 1.355 | 1.355 | 1.355 | 1.355 | 1.355 |
| 30<br>26.4135              |   | 2566000 | 2566000        | 2566000         | 2566000 | 2566000                  | 2566000 | 2566000         | 2566000 | 2566000 | 2566000 | 2566000   |    | 1.355 | 1.355 | 1.355 | 1.355          | 1.355                           | 1.355 | 1.355 | 1.355 | 1.355 | 1.355 | 1.355 |
| 31<br>26.4135              |   | 2566000 | 2566000        | 2566000         | 2566000 | 2566000                  | 2566000 | 2566000         | 2566000 | 2566000 | 2566000 | 2566000   |    | 1.355 | 1.355 | 1.355 | 1.355          | 1.355                           | 1.355 | 1.355 | 1.355 | 1.355 | 1.355 | 1.355 |
| 32<br>32.8271              |   | 2566000 | 2566000        | 2566000         | 2566000 | 2566000                  | 2566000 | 2566000         | 2566000 | 2566000 | 2566000 | 2566000   |    | 1.355 | 1.355 | 1.355 | 1.355          | 1.355                           | 1.355 | 1.355 | 1.355 | 1.355 | 1.355 | 1.355 |
| 33                         |   |         |                |                 |         |                          |         |                 |         |         |         |           |    |       |       |       |                |                                 |       |       |       |       |       |       |
| 34<br>51.0892              |   | 2566000 | 2566000        | 2566000         | 2566000 | 2566000                  | 2566000 | 2566000         | 2566000 | 2566000 | 2566000 | 2566000   |    | 1.355 | 1.355 | 1.355 | 1.355          | 1.355                           | 1.355 | 1.355 | 1.355 | 1.355 | 1.355 | 1.355 |
| 35<br>37.7029              |   | 2566000 | 2566000        | 2566000         | 2566000 | 2566000                  | 2566000 | 2566000         | 2566000 | 2566000 | 2566000 | 2566000   |    | 1.355 | 1.355 | 1.355 | 1.355          | 1.355                           | 1.355 | 1.355 | 1.355 | 1.355 | 1.355 | 1.355 |
| 36<br>36.1789              |   | 2566000 | 2566000        | 2566000         | 2566000 | 2566000                  | 2566000 | 2566000         | 2566000 | 2566000 | 2566000 | 2566000   |    | 1.355 | 1.355 | 1.355 | 1.355          | 1.355                           | 1.355 | 1.355 | 1.355 | 1.355 | 1.355 | 1.35  |
| 37<br>36.1789              |   | 2566000 | 2566000        | 2566000         | 2566000 | 2566000                  | 2566000 | 2566000         | 2566000 | 2566000 | 2566000 | 2566000   |    | 1.355 | 1.355 | 1.355 | 1.355          | 1.355                           | 1.355 | 1.355 | 1.355 | 1.355 | 1.355 | 1.355 |
| 38<br>36.1789              |   | 2566000 | 2566000        | 2566000         | 2566000 | 2566000                  | 2566000 | 2566000         | 2566000 | 2566000 | 2566000 | 2566000   |    | 1.355 | 1.355 | 1.355 | 1.355          | 1.355                           | 1.355 | 1.355 | 1.355 | 1.355 | 1.355 | 1.35  |
| 39<br>36.1789              |   | 2566000 | 2566000        | 2566000         | 2566000 | 2566000                  | 2566000 | 2566000         | 2566000 | 2566000 | 2566000 | 2566000   |    | 1.355 | 1.355 | 1.355 | 1.355          | 1.355                           | 1.355 | 1.355 | 1.355 | 1.355 | 1.355 | 1.355 |
| 40<br>36.1789              |   | 2566000 | 2566000        | 2566000         | 2566000 | 2566000                  | 2566000 | 2566000         | 2566000 | 2566000 | 2566000 | 2566000   |    | 1.355 | 1.355 | 1.355 | 1.355          | 1.355                           | 1.355 | 1.355 | 1.355 | 1.355 | 1.355 | 1.35  |
| 41<br>36 1789              |   | 2566000 | 2566000        | 2566000         | 2566000 | 2566000                  | 2566000 | 2566000         | 2566000 | 2566000 | 2566000 | 2566000   |    | 1.355 | 1.355 | 1.355 | 1.355          | 1.355                           | 1.355 | 1.355 | 1.355 | 1.355 | 1.355 | 1.35  |
| 42                         |   | 2566000 | 2566000        | 2566000         |         | 2566000 2566000 2566000  |         | 2566000 2566000 |         | 2566000 | 2566000 | 2566000   |    | 1.355 | 1.355 | 1.355 | 1.355          | 1.355                           | 1.355 | 1.355 | 1.355 | 1.355 | 1.355 | 1.35  |
| 36.1789                    |   |         |                |                 |         |                          |         |                 |         |         |         |           |    |       |       |       |                |                                 |       |       |       |       |       |       |

**Figure 7: Thermal Capacity for Each Time Step**

|          | D                       |                    | U                  | $\mathbf{v}$       | W                  | X                  |                          |                    | AA                 | AB                 | AC                 | <b>AD</b>        | AE | AF             | AG             | AH             | A <sub>1</sub> | AJ.                             | AK             | AL             | AM             | AN             | AO             | AP            |
|----------|-------------------------|--------------------|--------------------|--------------------|--------------------|--------------------|--------------------------|--------------------|--------------------|--------------------|--------------------|------------------|----|----------------|----------------|----------------|----------------|---------------------------------|----------------|----------------|----------------|----------------|----------------|---------------|
|          | meters                  | k                  |                    |                    |                    |                    |                          |                    |                    |                    |                    |                  |    |                |                |                |                |                                 |                |                |                |                |                |               |
|          | Pa                      | Lu                 |                    | 2 meters           |                    |                    |                          |                    |                    |                    |                    |                  |    |                |                |                |                |                                 |                |                |                |                |                |               |
|          | 3 Pa                    | <b>DL</b>          |                    | 2335000 Newtons    |                    |                    |                          |                    |                    |                    |                    |                  |    |                |                |                |                |                                 |                |                |                |                |                |               |
|          | Pa                      | ш                  |                    | 2335000 meters     |                    |                    |                          |                    |                    |                    |                    |                  |    |                |                |                |                |                                 |                |                |                |                |                |               |
|          | 5 meters <sup>4</sup> 2 |                    |                    |                    |                    |                    |                          |                    |                    |                    |                    |                  |    |                |                |                |                |                                 |                |                |                |                |                |               |
| 6        | meters <sup>4</sup> 2   |                    |                    |                    |                    |                    |                          |                    |                    |                    |                    |                  |    |                |                |                |                |                                 |                |                |                |                |                |               |
|          | meters                  |                    |                    |                    |                    |                    |                          |                    |                    |                    |                    |                  |    |                |                |                |                |                                 |                |                |                |                |                |               |
|          |                         |                    |                    |                    |                    |                    | Thermal Capacity (rho*c) |                    |                    |                    |                    |                  |    |                |                |                |                | <b>Thermal Conductivity (k)</b> |                |                |                |                |                |               |
| $\alpha$ |                         |                    |                    |                    |                    |                    |                          |                    |                    |                    |                    |                  |    |                |                |                |                |                                 |                |                |                |                |                |               |
| 10       |                         | 2566000            | 2566000            | 2566000            | 2566000            | 2566000            | 2566000                  | 2566000            | 2566000            | 2566000            | 2566000            | 256600           |    | 1.355          | 1.355          | 1.355          | 1.355          | 1.355                           | 1.355          | 1.355          | 1.355          | 1.355          | 1.355          | 1.355         |
| 11       |                         | 2566000            | 2566000            | 2566000            | 2566000            | 2566000            | 2566000                  | 2566000            | 2566000            | 2566000            | 2566000            | 256600           |    | 1.355          | 1.355          | 1.355          | 1.355          | 1.355                           | 1.355          | 1.355          | 1.355          | 1.355          | 1.355          | 1.35          |
| 12       |                         | 2566000            | 2566000            | 2566000            | 2566000            | 2566000            | 2566000                  | 2566000            | 2566000            | 2566000            | 2566000            | 256600           |    | 1.355          | 1.355          | 1.355          | 1.355          | 1.355                           | 1.355          | 1.355          | 1.355          | 1.355          | 1.355          | 1.35          |
| 13       |                         | 2566000            | 2566000            | 2566000            | 2566000            | 2566000            | 2566000                  | 2566000            | 2566000            | 2566000            | 2566000            | 256600           |    | 1.355          | 1.355          | 1.355          | 1.355          | 1.355                           | 1.355          | 1.355          | 1.355          | 1.355          | 1.355          | 1.35          |
| 14       |                         | 2566000            | 2566000            | 2566000            | 2566000            | 2566000            | 2566000                  | 2566000            | 2566000            | 2566000            | 2566000            | 256600           |    | 1.355          | 1.355          | 1.355          | 1.355          | 1.355                           | 1.355          | 1.355          | 1.355          | 1.355          | 1.355          | 1.35          |
| 15       |                         | 2566000            | 2566000            | 2566000            | 2566000            | 2566000            | 2566000                  | 2566000            | 2566000            | 2566000            | 2566000            | 256600           |    | 1.355          | 1.355          | 1.355          | 1.355          | 1.355                           | 1.355          | 1.355          | 1.355          | 1.355          | 1.355          | 1.355         |
| 16       |                         | 2566000            | 2566000            | 2566000            | 2566000            | 2566000            | 2566000                  | 2566000            | 2566000            | 2566000            | 2566000            | 256600           |    | 1.355          | 1.355          | 1.355          | 1.355          | 1.355                           | 1.355          | 1.355          | 1.355          | 1.355          | 1.355          | 1.355         |
| 17       |                         | 2566000            | 2566000            | 2566000            | 2566000            | 2566000            | 2566000                  | 2566000            | 2566000            | 2566000            | 2566000            | 256600           |    | 1.355          | 1.355          | 1.355          | 1.355          | 1.355                           | 1.355          | 1.355          | 1.355          | 1.355          | 1.355          | 1.35          |
| 18       |                         | 2566000            | 2566000            | 2566000            | 2566000            | 2566000            | 2566000                  | 2566000            | 2566000            | 2566000            | 2566000            | 256600           |    | 1.355          | 1.355          | 1.355          | 1.355          | 1.355                           | 1.355          | 1.355          | 1.355          | 1.355          | 1.355          | 1.35          |
| 19       |                         | 2566000            | 2566000            | 2566000            | 2566000            | 2566000            | 2566000                  | 2566000            | 2566000            | 2566000            | 2566000            | 256600           |    | 1.355          | 1.355          | 1.355          | 1.355          | 1.355                           | 1.355          | 1.355          | 1.355          | 1.355          | 1.355          | 1.35          |
| 20       |                         | 2566000            | 2566000            | 2566000            | 2566000            | 2566000            | 2566000                  | 2566000            | 2566000            | 2566000            | 2566000            | 256600           |    | 1.355          | 1.355          | 1.355          | 1.355          | 1.355                           | 1.355          | 1.355          | 1.355          | 1.355          | 1.355          | 1.35          |
| 21       |                         |                    |                    |                    |                    |                    |                          |                    |                    |                    |                    |                  |    |                |                |                |                |                                 |                |                |                |                |                |               |
| 22       | 32.827                  | 2566000            | 2566000            | 2566000            | 2566000            | 2566000            | 2566000                  | 2566000            | 2566000            | 2566000            | 2566000            | 256600           |    | 1.355          | 1.355          | 1.355          | 1.355          | 1.355                           | 1.355          | 1.355          | 1.355          | 1.355          | 1.355          | 1.355         |
| 23       | 26.4135                 | 2566000            | 2566000            | 2566000            | 2566000            | 2566000            | 2566000                  | 2566000            | 2566000            | 2566000            | 2566000            | 256600           |    | 1.355          | 1.355          | 1.355          | 1.355          | 1.355                           | 1.355          | 1.355          | 1.355          | 1.355          | 1.355          | 1.35          |
| 24       | 26.4135                 | 2566000            | 2566000            | 2566000            | 2566000            | 2566000            | 2566000                  | 2566000            | 2566000            | 2566000            | 2566000            | 256600           |    | 1.355          | 1.355          | 1.355          | 1.355          | 1.355                           | 1.355          | 1.355          | 1.355          | 1.355          | 1.355          | 1.355         |
| 25       | 26.4135                 | 2566000            | 2566000            | 2566000            | 2566000            | 2566000            | 2566000                  | 2566000            | 2566000            | 2566000            | 2566000            | 256600           |    | 1.355          | 1.355          | 1.355          | 1.355          | 1.355                           | 1.355          | 1.355          | 1.355          | 1.355          | 1.355          | 1.35          |
| 26       | 26.4135                 | 2566000            | 2566000            | 2566000            | 2566000            | 2566000            | 2566000                  | 2566000            | 2566000            | 2566000            | 2566000            | 256600           |    | 1.355          | 1.355          | 1.355          | 1.355          | 1.355                           | 1.355          | 1.355          | 1.355          | 1.355          | 1.355          | 1.35          |
| 27       | 26.4135                 | 2566000            | 2566000            | 2566000            | 2566000            | 2566000            | 2566000                  | 2566000            | 2566000            | 2566000            | 2566000            | 256600           |    | 1.355          | 1.355          | 1.355          | 1.355          | 1.355                           | 1.355          | 1.355          | 1.355          | 1.355          | 1.355          | 1.35          |
| 28       | 26.4135                 | 2566000            | 2566000            | 2566000            | 2566000            | 2566000            | 2566000                  | 2566000            | 2566000            | 2566000            | 2566000            | 256600           |    | 1.355          | 1.355          | 1.355          | 1.355          | 1.355                           | 1.355          | 1.355          | 1.355          | 1.355          | 1.355          | 1.35          |
| 29       | 26.4135                 | 2566000            | 2566000            | 2566000            | 2566000            | 2566000            | 2566000                  | 2566000            | 2566000            | 2566000            | 2566000            | 256600           |    | 1.355          | 1.355          | 1.355          | 1.355          | 1.355                           | 1.355          | 1.355          | 1.355          | 1.355          | 1.355          | 1.355         |
| 30       | 26.4135                 | 2566000            | 2566000            | 2566000            | 2566000            | 2566000            | 2566000                  | 2566000            | 2566000            | 2566000            | 2566000            | 256600           |    | 1.355          | 1.355          | 1.355          | 1.355          | 1.355                           | 1.355          | 1.355          | 1.355          | 1.355          | 1.355          | 1.355         |
| 31       | 26.4135                 | 2566000            | 2566000            | 2566000            | 2566000            | 2566000            | 2566000                  | 2566000            | 2566000            | 2566000            | 2566000            | 256600           |    | 1.355          | 1.355          | 1.355          | 1.355          | 1.355                           | 1.355          | 1.355          | 1.355          | 1.355          | 1.355          | 1.35          |
| 32       | 32.827:                 | 2566000            | 2566000            | 2566000            | 2566000            | 2566000            | 2566000                  | 2566000            | 2566000            | 2566000            | 2566000            | 256600           |    | 1.355          | 1.355          | 1.355          | 1.355          | 1.355                           | 1.355          | 1.355          | 1.355          | 1.355          | 1.355          | 1.35          |
| 33       |                         |                    |                    |                    |                    |                    |                          |                    |                    |                    |                    |                  |    |                |                |                |                |                                 |                |                |                |                |                |               |
| 34       | 51.0892                 | 2566000            | 2566000            | 2566000            | 2566000            | 2566000            | 2566000                  | 2566000            | 2566000            | 2566000            | 2566000            | 256600           |    | 1.355          | 1.355          | 1.355          | 1.355          | 1.355                           | 1.355          | 1.355          | 1.355          | 1.355          | 1.355          | 1.35          |
| 35       | 37.7029                 | 2566000            | 2566000            | 2566000            | 2566000            | 2566000            | 2566000                  | 2566000            | 2566000            | 2566000            | 2566000            | 256600           |    | 1.355          | 1.355          | 1.355          | 1.355          | 1.355                           | 1.355          | 1.355          | 1.355          | 1.355          | 1.355          | 1.355         |
| 36<br>37 | 36.1789<br>36.178       | 2566000<br>2566000 | 2566000<br>2566000 | 2566000<br>2566000 | 2566000<br>2566000 | 2566000<br>2566000 | 2566000<br>2566000       | 2566000<br>2566000 | 2566000<br>2566000 | 2566000<br>2566000 | 2566000<br>2566000 | 256600<br>256600 |    | 1.355<br>1.355 | 1.355<br>1.355 | 1.355<br>1.355 | 1.355<br>1.355 | 1.355<br>1.355                  | 1.355<br>1.355 | 1.355<br>1.355 | 1.355<br>1.355 | 1.355<br>1.355 | 1.355<br>1.355 | 1.35<br>1.355 |
| 38       | 36.1789                 | 2566000            | 2566000            | 2566000            | 2566000            | 2566000            | 2566000                  | 2566000            | 2566000            | 2566000            | 2566000            | 256600           |    | 1.355          | 1.355          | 1.355          | 1.355          | 1.355                           | 1.355          | 1.355          | 1.355          | 1.355          | 1.355          | 1.35          |
| 39       | 36.1789                 | 2566000            | 2566000            | 2566000            | 2566000            | 2566000            | 2566000                  | 2566000            | 2566000            | 2566000            | 2566000            | 256600           |    | 1.355          | 1.355          | 1.355          | 1.355          | 1.355                           | 1.355          | 1.355          | 1.355          | 1.355          | 1.355          | 1.35          |
| 40       | 36.1789                 | 2566000            | 2566000            | 2566000            | 2566000            | 2566000            | 2566000                  | 2566000            | 2566000            | 2566000            | 2566000            | 256600           |    | 1.355          | 1.355          | 1.355          | 1.355          | 1.355                           | 1.355          | 1.355          | 1.355          | 1.355          | 1.355          | 1.35          |
| 41       | 36 1789                 | 2566000            | 2566000            | 2566000            | 2566000            | 2566000            | 2566000                  | 2566000            | 2566000            | 2566000            | 2566000            | 256600           |    | 1.355          | 1.355          | 1.355          | 1.355          | 1.355                           | 1.355          | 1.355          | 1.355          | 1.355          | 1.355          | 1.355         |
| 42       | 36.1789                 | 2566000            | 2566000            | 2566000            | 2566000            | 2566000            | 2566000                  | 2566000            | 2566000            | 2566000            | 2566000            | 256600           |    | 1.355          | 1.355          | 1.355          | 1.355          | 1.355                           | 1.355          | 1.355          | 1.355          | 1.355          | 1.355          | 1.35          |
|          |                         |                    |                    |                    |                    |                    |                          |                    |                    |                    |                    |                  |    |                |                |                |                |                                 |                |                |                |                |                |               |

**Figure 8: Thermal Conductivity for Each Time Step**

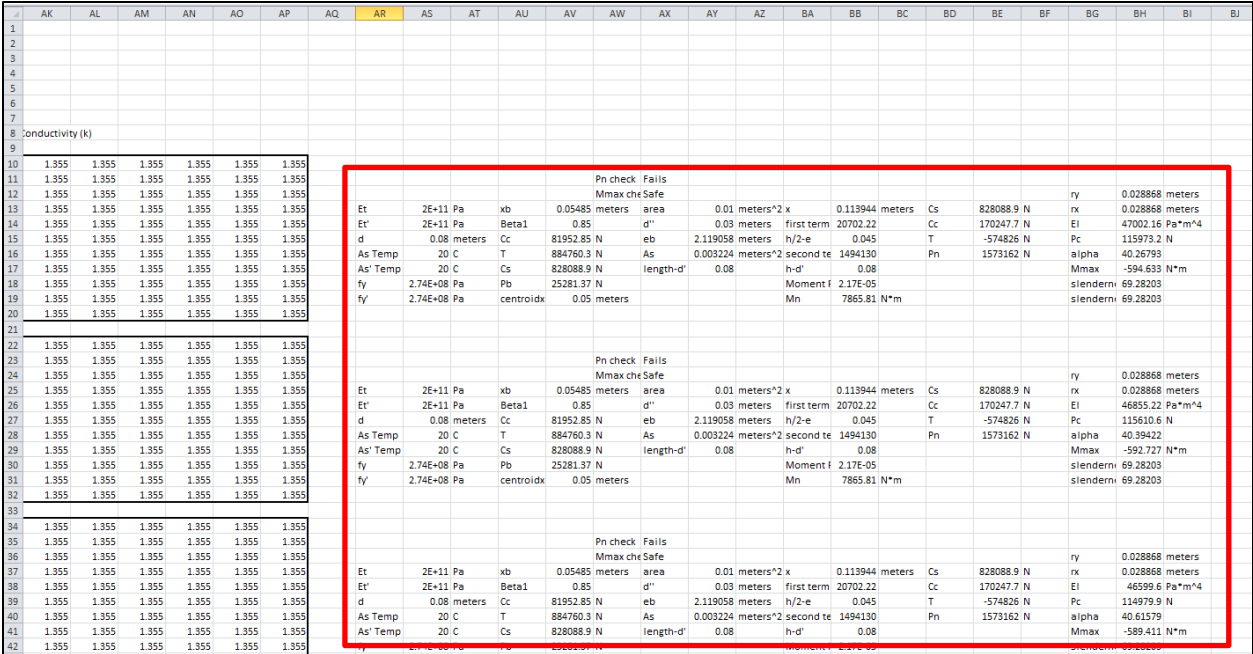

#### **Figure 9: Structural Calculations**

# **Troubleshooting**

The following section contains common errors and ways to try and correct the errors.

- Error occurs during interpolation of time-temperature curve
	- o Check to see if the time steps are equal throughout entire time curve
- Error occurs during the construction of the initial time-step
	- o Make sure that the number of cells is a whole number

$$
\circ \quad \frac{LengthX}{delta} = whole\ number
$$

$$
\circ \quad \frac{LengthY}{deltaY} = whole\ number
$$

- Spreadsheet does not work
	- o Enable macros
- Instability error in the heat transfer calculations (i.e. negative numbers or unintended decreases in temperature occur)
- o Manually shorten the time step
- o Increase finite element grid size (i.e.  $20x20 \rightarrow 30x30$ )
	- Make sure number of cells is a whole number
- Heat transfer does not run
	- o Check for proper spelling on all input

# **Helpful Tips**

- Make sure you use the correct units. The variables and the spreadsheet calculations are all based off specific units.
- Consult with the variable diagram to determine which distances the various variables represent
- In order to get used to the spreadsheet, select a textbook example for a column at ambient conditions and try to run the spreadsheet with only time=0 and temperature =  $20^{\circ}$ C
	- o This will calculate the ambient strength of the column
	- o Then try adding in a temperature curve
- Start with a small grid size (fewer cells) to get an approximate answer; then increase the grid size to run a sensitivity analysis on the grid size.
	- o Remember, larger grid size take exponentially longer computing the answer

# **Appendix C-Model Code**

Each of the following modules of code listed below combine in *Microsoft Excel* to perform the necessary calculations for determining the fire performance of a reinforced-concrete column. Each of the modulus has name which is listed in the module code and also in the section heading

### **Module 1: MaxTimeStep**

Sub MaxTimeStep()

 'This module is used to calculate the maximum time step permissible when using the control volume approach to two-dimensional heat transfer'

 'User input of control volume size x direction length' Dim deltax As String Cells $(1, 8)$  = "delta x"  $Cells(1, 10) = "meters"$  deltax = InputBox("Please enter deltax (meters)", "Delta X") If deltax = "" Then Exit Sub  $Cells(1, 9) = delta$ 

 'User input of control colume size y direction length' Dim deltay As String Cells $(2, 8)$  = "delta y" Cells(2, 10) = "meters" deltay = InputBox("Please enter deltay (meters)", "Delta Y") If deltay = "" Then Exit Sub  $Cells(2, 9) = delta$ 

 'Code which calculates the thermal conductivity based on the choice of concrete aggregate and initial temperature'

```
 Dim k As String
Cells(3, 8) = "k" Cells(3, 10) = "W/m.K"
```

```
d = Cells(2, 2)
```

```
If Cells(1, 6) = "Siliceous" Then
 If d > 0 And d < 800 Then k = (-0.000625 * d + 1.5)If d > 800 Then k = 1 End If
```

```
If Cells(1, 6) = "Carbonate" Then
  If d > = 0 And d < = 293 Then k = 1.355If d > 293 Then k = (-0.001241 * d + 1.7162) End If
```
 $Cells(3, 9) = k$ 

 'Code which calculates the thermal capacity based on the choice of concrete aggregate and initial temperature'

```
 Dim rhoc As String
Cells(4, 8) = "rho*c"Cells(4, 10) = "J/(m^3*K)"
```

```
d = Cells(2, 2)
```

```
If Cells(1, 6) = "Siliceous" Then
```

```
If d >= 0 And d <= 200 Then rhoc = (0.005 * d + 1.7) * 10 * 6If d > 200 And d \le 400 Then rhoc = (2.7 * 10 \land 6)If d > 400 And d <= 500 Then rhoc = (0.013 * d - 2.5) * 10 * 6If d > 500 And d <= 600 Then rhoc = (-0.013 * d + 10.5) * 10 * 6If d > 600 Then rhoc = 2.7 * 10 * 6
```

```
 End If
```

```
If Cells(1, 6) = "Carbonate" Then
  If d >= 0 And d <= 400 Then rhoc = 2.566 * 10 * 6If d > 400 And d <= 410 Then rhoc = (0.1765 * d - 68.034) * 10 * 6If d > 410 And d <= 445 Then rhoc = (-0.05043 * d + 25.00671) * 10 * 6If d > 445 And d <= 500 Then rhoc = (2.566 * 10 \land 6)If d > 500 And d <= 635 Then rhoc = (0.01603 * d - 5.44881) * 10 * 6 If d > 635 And d <= 715 Then rhoc = (0.16635 * d - 100.90225) * 10 ^ 6
  If d > 715 And d <= 785 Then rhoc = (-0.22103 * d + 176.07343) * 10 * 6If d > 785 Then rhoc = (2.566 * 10 * 6) End If
```

```
Cells(4, 9) = rhoc
```
 'maximum permissible time step' Dim deltat As String Cells(6, 8) = "max delta  $t$ " Cells $(6, 10)$  = "seconds"

deltat =  $(1 / (2 * (k / (rhoc)))) * ((1 / (delta x) ^ 2) + (1 / (delta t a)) ^ 2)$  ^ -1

Cells $(6, 9)$  = deltat

 'User input of convective heat transfer coefficient Dim hc As String  $Cells(1, 12) = "hc"$  $Cells(1, 14) = "W/m^22C"$ 

```
 hc = InputBox("Please enter hc (W/m^2C)- Recommended Value: 25", "Convective Heat Transfer 
Coefficient")
   If hc = "" Then Exit Sub
  Cells(1, 13) = hc 'User input of the emissivity of the concrete surface and combustion gases'
   Dim er As String
```

```
 Cells(2, 12) = "er"
 Cells(2, 14) = "emissivity"
 er = InputBox("Please enter er (W/m^2C)- Recommended Value: .5", "emissivity")
 If er = "" Then Exit Sub
Cells(2, 13) = er
```
End Sub

### **Module 2: TemperatureProfile**

Sub TemperatureProfile()

 'Calculation of time step from the user inputted time curve'  $delta = Cells(6, 9)$  $Cells(3, 13) = (Cells(3, 1) - Cells(2, 1))$  Cells(3, 12) = "delta t" Cells $(3, 14)$  = "seconds"

 'interpolation of time/temperature curve to get time step within maximum time step allowed' If Cells $(3, 1)$  - Cells $(2, 1)$  > deltat Then

Do

 FinalRowTime = Cells(Rows.Count, 1).End(xlUp).Row FinalRowTemp = Cells(Rows.Count, 2).End(xlUp).Row

 FinalRowNewTime = Cells(Rows.Count, 3).End(xlUp).Row FinalRowNewTemp = Cells(Rows.Count, 4).End(xlUp).Row

 Cells(FinalRowNewTime, 3) = "Time" Cells(FinalRowNewTemp, 4) = "Temp"

#### $x = 2$

Cells(FinalRowNewTime  $+ 1$ , 3) = Cells(x, 1) Cells(FinalRowNewTime  $+ 3$ , 3) = Cells(x  $+ 1$ , 1) Cells(FinalRowNewTime + 2, 3) = (Cells(x + 1, 1) + Cells(x, 1)) / 2

For  $x = 3$  To (FinalRowTime - 1)

 FinalRowNewTime = Cells(Rows.Count, 3).End(xlUp).Row FinalRowNewTemp = Cells(Rows.Count, 4).End(xlUp).Row

Cells(FinalRowNewTime, 3) = Cells(x, 1) Cells(FinalRowNewTime  $+ 2$ , 3) = Cells(x  $+ 1$ , 1) Cells(FinalRowNewTime + 1, 3) = (Cells(x + 1, 1) + Cells(x, 1)) / 2 Next x

 $x = 2$ 

Cells(FinalRowNewTemp + 1, 4) = Cells(x, 2) Cells(FinalRowNewTemp + 3, 4) = Cells( $x + 1$ , 2) Cells(FinalRowNewTemp + 2, 4) = (Cells(x + 1, 2) + Cells(x, 2)) / 2

For  $x = 3$  To (FinalRowTemp - 1)

 FinalRowNewTime = Cells(Rows.Count, 3).End(xlUp).Row FinalRowNewTemp = Cells(Rows.Count, 4).End(xlUp).Row

 Cells(FinalRowNewTemp, 4) = Cells(x, 2) Cells(FinalRowNewTemp + 2, 4) = Cells( $x + 1$ , 2) Cells(FinalRowNewTemp + 1, 4) = (Cells(x + 1, 2) + Cells(x, 2)) / 2

Next x

 Range("C:D").Select Selection.Cut Range("A:B").Select ActiveSheet.Paste

 Loop Until Cells(3, 1) - Cells(2, 1) < deltat End If

 $Cells(3, 13) = (Cells(3, 1) - Cells(2, 1))$  Cells(3, 12) = "delta t" Cells $(3, 14)$  = "seconds"

End Sub

### **Module 3: Experiment**

Sub Experiment()

'main heat transfer file'

'clear of cells except for Columns A and B'

Range(Columns(3), Columns(256)).Clear

 $Cells(1, 1) = "Time"$  $Cells(1, 2) = "Temp"$ 

 'Asking the user to input time curve' Dim TimeCurve As VbMsgBoxResult TimeCurve = MsgBox("Have you entered a time curve with uniform values (seconds). Click Yes if completed; No to exit and complete", vbYesNo, "Time Curve") If TimeCurve = vbNo Then Exit Sub 'Asking the user to input temperature curve' Dim TempCurve As VbMsgBoxResult

 TempCurve = MsgBox("Have you entered a temperature curve (Celsius). Click Yes if completed; No to exit and complete", vbYesNo, "Temperature Curve")

If TempCurve = vbNo Then Exit Sub

```
 'User chooses a type of concrete aggregate'
   Dim concretetype As String
   concretetype = InputBox("Choose Aggregate: Type(Siliceous or Carbonate)", "Concrete Aggregate 
Type")
   If concretetype = "" Then Exit Sub
```

```
 Cells(1, 5) = "Aggregate Type"
Cells(1, 6) = concretetype
```
'length/delta notifcation'

Dim Divided As VbMsgBoxResult

 Divided = MsgBox("In the following analysis you will be asked to enter the cross section length in both the x and y direction as well as deltax and deltay. Please choose a deltax and deltay which makes LengthX/deltax and LengthY/deltay equal to a whole number. This is necessary in order to have a whole number of excel cells.", vbOKOnly, "Division of Cross Section")

 Call MaxTimeStep If Cells $(6, 9)$  = "" Then Exit Sub

 Call TemperatureProfile Call InitialTemperature Call ThermalCapacityInitial Call ThermalConductivityInitial

 Cells(10, 8).Select  $XCells = Cells(8, 9) / Cells(1, 9)$ 

 ActiveCell.Offset(-2, ((XCells - 1) / 2)).Select ActiveCell = "Temperature Profile" ActiveCell.Offset(0, XCells + 2).Select ActiveCell = "Thermal Capacity (rho\*c)" ActiveCell.Offset(0, XCells + 2).Select

ActiveCell = "Thermal Conductivity (k)"

```
 'Asking the user the fire exposure on the column'
   Dim fireexposure As String
   fireexposure = InputBox("Fire Exposure: Type(OneLeft, OneRight, Four, ThreeRightAmb, 
ThreeLeftAmb)")
   If fireexposure = "" Then Exit Sub
   Cells(2, 5) = "Fire Exposure"
   Cells(2, 6) = fireexposure
   Dim DoYouWant As VbMsgBoxResult
   DoYouWant = MsgBox("Do you want to start the heat transfer calculations. Click Yes to start; No to 
exit", vbYesNo, "Heat Transfer Calculations")
   If DoYouWant = vbNo Then Exit Sub
  If Cells(2, 6) = "Four" Then
   Call TemperatureStepFourSided
   End If
```
 If Cells(2, 6) = "OneLeft" Then Call TemperatureStepOneSidedLeft End If

 If Cells(2, 6) = "OneRight" Then Call TemperatureStepOneSidedRight End If

 If Cells(2, 6) = "ThreeRightAmb" Then Call TemperatureStepThreeRightSided End If

 If Cells(2, 6) = "ThreeLeftAmb" Then Call TemperatureStepThreeLeftSided End If

 For Noise = 1 To 100 Beep Next Noise

End Sub

## **Module 4: InitialTemperature**

Sub InitialTemperature()

Itemp =  $Cells(2, 2)$  $delta x = Cells(1, 9)$  $deltay = Cells(2, 9)$ 

 'Asking the user to input the y direction length of the column' LengthY = InputBox("Please enter Y axis column length (meters)", "Y Length") If LengthY = "" Then Exit Sub Cells $(7, 8)$  = "Length Y"  $Cells(7, 9) = LengthY$ Cells(7, 10) = "meters"

 'Asking the user to input the x direction length of the column' LengthX = InputBox("Please enter X axis column length (meters)", "X Length") If LengthX = "" Then Exit Sub Cells $(8, 8)$  = "Length X"  $Cells(8, 9) = LengthX$ Cells(8, 10) = "meters"

 'calculates the number of cells needed to perform the necessary calculation' YCells = LengthY / deltay +  $1$  $XCells = LengthX / delta + 1$ 

 'complication of the initial temperature in each of the cells (nodes)' For  $x = 8$  To  $(8 - 1 + XCells)$ For  $y = 10$  To  $(10 - 1 + YCells)$ 

 $Cells(y, x) = Itemp$ 

Next y

 $EndX = 8 - 1 + XCells$  $EndY = 10 - 1 + YCells$ 

Next

 'draws a border around the cells in the heat transfer calcualtion' With Range(Cells(10, 8), Cells(EndY, EndX)) .Borders(xlEdgeBottom).Weight = xlMedium .Borders(xlEdgeTop).Weight = xlMedium .Borders(xlEdgeLeft).Weight = xlMedium .Borders(xlEdgeRight).Weight = xlMedium End With

## **Module 5:ThermalCapacityInitial**

Sub ThermalCapacityInitial()

```
LengthY = Cells(7, 9)LengthX =Cells(8, 9)delta x = Cells(1, 9)deltay = Cells(2, 9)YCells = LengthY / deltay + 1
XCells = LengthX / delta + 1 'calculates the thermal capacity for each node temperature for the initial temperature steps'
For x2 = (8 - 1 + XCells + 2) To (8 + 2 * XCells)For y = 10 To (10 - 1 + YCells)d = \text{Cells}(y, x2 - \text{XCells} - 1)If Cells(1, 6) = "Siliceous" Then
         If d >= 0 And d <= 200 Then Cells(y, x2) = (0.005 * d + 1.7) * 10 ^ 6
         If d > 200 And d <= 400 Then Cells(y, x2) = (2.7 * 10 * 6)If d > 400 And d <= 500 Then Cells(y, x2) = (0.013 * d - 2.5) * 10 * 6If d > 500 And d <= 600 Then Cells(y, x2) = (-0.013 * d + 10.5) * 10 * 6If d > 600 Then Cells(y, x2) = 2.7 * 10 \triangle 6
        End If
      If Cells(1, 6) = "Carbonate" Then
         If d >= 0 And d <= 400 Then Cells(y, x2) = 2.566 * 10 ^ 6
         If d > 400 And d <= 410 Then Cells(y, x2) = (0.1765 * d - 68.034) * 10 ^ 6
         If d > 410 And d <= 445 Then Cells(y, x2) = (-0.05043 * d + 25.00671) * 10 ^ 6
         If d > 445 And d <= 500 Then Cells(y, x2) = (2.566 * 10 * 6)If d > 500 And d <= 635 Then Cells(y, x2) = (0.01603 * d - 5.44881) * 10 * 6If d > 635 And d <= 715 Then Cells(y, x2) = (0.16635 * d - 100.90225) * 10 * 6If d > 715 And d <= 785 Then Cells(y, x2) = (-0.22103 * d + 176.07343) * 10 \triangle 6
         If d > 785 Then Cells(y, x2) = (2.566 * 10 * 6) End If
     Next y
```
 $EndX = (8 + 2 * XCells)$  $EndY = (10 - 1 + YCells)$ 

Next

```
 'draws a border around the calculation cells'
With Range(Cells(10, (8 - 1 + XCells + 2)), Cells(EndY, EndX))
 .Borders(xlEdgeBottom).Weight = xlMedium
 .Borders(xlEdgeTop).Weight = xlMedium
 .Borders(xlEdgeLeft).Weight = xlMedium
 .Borders(xlEdgeRight).Weight = xlMedium
 End With
```
End Sub

## **Module 6: ThermalConductivityInitial**

```
Sub ThermalConductivityInitial()
  LengthY = Cells(7, 9)LengthX = Cells(8, 9)delta x = Cells(1, 9)deltay = Cells(2, 9)YCells = LengthY / deltay + 1XCells = LengthX / delta + 1 'calculates the thermal conductivity for the initial temperature step at each node (cell)'
  For x3 = (8 + 2 * XCells + 2) To (8 + 3 * XCells + 1)For y = 10 To (10 - 1 + YCells)d = Cells(y, x3 - 2 * XCells - 2)If Cells(1, 6) = "Siliceous" Then
           If d >= 0 And d <= 800 Then Cells(y, x3) = (-0.000625 * d + 1.5)
           If d > 800 Then Cells(y, x3) = 1
          End If
         If Cells(1, 6) = "Carbonate" Then
           If d > = 0 And d \le 293 Then Cells(y, x3) = 1.355
           If d > 293 Then Cells(y, x3) = (-0.001241 * d + 1.7162)
          End If
        Next y
  EndX = (8 + 3 * XCells + 1)EndY = (10 - 1 + YCells) Next
```

```
 'draws a border around the calculation cells'
With Range(Cells(10, (8 + 2 * XCells + 2)), Cells(EndY, EndX))
 .Borders(xlEdgeBottom).Weight = xlMedium
 .Borders(xlEdgeTop).Weight = xlMedium
 .Borders(xlEdgeLeft).Weight = xlMedium
 .Borders(xlEdgeRight).Weight = xlMedium
 End With
```
End Sub

## **Module 7: TemperatureStepFourSided**

Sub TemperatureStepFourSided()

'calcualtes the number of time steps needed' Range("B1", Range("B1").End(xlDown)).Select I = Selection.Cells.Count

Cells(10, 8).Select

ActiveCell.Offset(0, -3) = "time" ActiveCell.Offset(0, -2) = Cells(2, 1).Value ActiveCell.Offset(1, -3) = "temp" ActiveCell.Offset(1, -2) = Cells(2, 2).Value

For  $q = 3$  To  $1 + 1$ 

'time/temperature step data'

LengthY =  $Cells(7, 9)$ Length $X =$ Cells $(8, 9)$ 

 $delta x = Cells(1, 9)$ deltay = Cells(2, 9)

```
YCells = LengthY / deltay +1XCells = LengthX / delta + 1
```

```
delta = Cells(3, 13)
```

```
ActiveCell.Offset(YCells + 1, -3) = "time"
ActiveCell.Offset(YCells + 1, -2) = Cells(q, 1).Value
ActiveCell.Offset(YCells + 2, -3) = "temp"
ActiveCell.Offset(YCells + 2, -2) = Cells(q, 2).Value
'top left corner cell'
```
'coloring'

```
 If ActiveCell < 500 And ActiveCell.Offset(0, 1) < 500 And ActiveCell.Offset(0, -1) = "" And 
ActiveCell.Offset(1, 0) < 500 And ActiveCell.Offset(-1, 0) = "" And ActiveCell.Offset(1, 1) < 500 And 
ActiveCell.Offset(1, -1) = "" And ActiveCell.Offset(-1, 1) = "" And ActiveCell.Offset(-1, -1) = "" Then
   ActiveCell.Interior.ColorIndex = 4
   End If
ActiveCell.Offset(YCells + 1, 0).Activate
kij = ActiveCell.Offset(-(YCells + 1), (2 * XCells + 2)).Value
kijplusi = ActiveCell.Offset(-(YCells + 1), (2 * XCells + 3)).Value
kright = (2 * kijplusi * kij) / (kijplusi + kij)
kijminusj = ActiveCell.Offset(-(YCells + 0), (2 * XCells + 2)).Value
kbottom = (2 * kij * kijminusj) / (kijminusj + kij)Cells(q, 2).Select
Tam = ActiveCell.Value
Cells(10, 8).Select
ActiveCell.Offset((q - 2) * (YCells + 1), 0).Activate
Ts = ActiveCell.Offset(-(YCells + 1), 0).Value
If Ts - Tam = 0 Then
  qx = 0qV = 0Else
  hr = (5.77 * Cells(2, 13) * ((Ts + 273) / 100) * 4 - ((Tam + 273) / 100) * 4)) / (Ts - Tam)qx = Cells(1, 13) * (Ts - Tam) + hr * (Ts - Tam)qy = Cells(1, 13) * (Ts - Tam) + hr * (Ts - Tam)
End If
Tsj1 = ActiveCell.Offset(-(YCells + 0), 0).Value
Tsi1 = ActiveCell.Offset(-(YCells + 1), 1).Value
Pc = ActiveCell.Offset(-(YCells + 1), (XCells + 1)).Value
Tijmplus1 = ((-qx * (delay / 2)) - (kbottom * ((Ts - Tsj1) / deltay) * (deltax / 2)) - (qy * (deltax / 2)) +(kright * ((Tsi1 - Ts) / deltax) * (deltay / 2))) * ((4 * deltat) / (Pc * deltax * deltay)) + Ts
ActiveCell.Value = Tijmplus1
'interior cells'
ActiveCell.Offset(-(YCells + 1), 0).Select
```
For  $x = 1$  To (XCells - 2) For  $y = 1$  To (YCells - 2) ActiveCell.Offset(y, x).Select 'coloring' If ActiveCell < 500 And ActiveCell.Offset(0, 1) < 500 And ActiveCell.Offset(0, -1) < 500 And ActiveCell.Offset(1, 0) < 500 And ActiveCell.Offset(-1, 0) < 500 And ActiveCell.Offset(1, 1) < 500 And ActiveCell.Offset(1, -1) < 500 And ActiveCell.Offset(-1, 1) < 500 And ActiveCell.Offset(-1, -1) < 500 Then ActiveCell.Interior.ColorIndex = None ElseIf ActiveCell > 500 Then ActiveCell.Interior.ColorIndex = None Else ActiveCell.Interior.ColorIndex = 4 End If Tij = ActiveCell.Value Tip1j = ActiveCell.Offset(0, 1).Value Tim1j = ActiveCell.Offset(0, -1).Value Tijp1 = ActiveCell.Offset(-1, 0).Value Tijm1 = ActiveCell.Offset(1, 0).Value ActiveCell.Offset(0, (XCells + 1)).Activate Pc = ActiveCell.Value ActiveCell.Offset(0, (XCells + 1)).Activate kij = ActiveCell.Value kip1j = ActiveCell.Offset(0, 1).Value kim1j = ActiveCell.Offset(0, -1).Value kijp1 = ActiveCell.Offset(-1, 0).Value kijm1 = ActiveCell.Offset(1, 0).Value  $k$ left =  $(2 * k) * k$ im1j $) / (k) + k$ im1j kright =  $(2 * kip1j * kij) / (kip1j + kij)$ kbottom =  $(2 * kij * kijm1) / (kij + kijm1)$  ktop = (2 \* kij \* kijp1) / (kij + kijp1) ActiveCell.Offset(0, 2 \* -XCells - 2).Activate

```
 ActiveCell.Offset((YCells + 1), 0).Value = (-(kleft * ((Tij - Tim1j) / deltax) * deltay) - (kbottom * ((Tij -
Tijm1) / deltay) * deltax) + (kright * ((Tip1j - Tij) / deltax) * deltay) + (ktop * ((Tijp1 - Tij) / deltay) * 
deltax)) * (deltat / (Pc * deltax * deltay)) + Tij
```
ActiveCell.Offset(-y, -x).Select

```
 Next y
   Next x
'top right corner cell'
LengthY = Cells(7, 9)LengthX =Cells(8, 9)delta x = Cells(1, 9)deltay = Cells(2, 9)
YCells = LengthY / deltay + 1XCells = LengthX / delta + 1delta = Cells(3, 13)ActiveCell.Offset(0, XCells - 1).Activate
'coloring'
   If ActiveCell < 500 And ActiveCell.Offset(0, 1) = "" And ActiveCell.Offset(0, -1) < 500 And 
ActiveCell.Offset(1, 0) < 500 And ActiveCell.Offset(-1, 0) = "" And ActiveCell.Offset(1, 1) = "" And 
ActiveCell.Offset(1, -1) < 500 And ActiveCell.Offset(-1, 1) = "" And ActiveCell.Offset(-1, -1) = "" Then
   ActiveCell.Interior.ColorIndex = 4
   End If
ActiveCell.Offset(0, (XCells + 1)).Activate
Pc = ActiveCell.Value
ActiveCell.Offset(0, XCells + 1).Activate
kij = ActiveCell.Value
kijm1 = ActiveCell.Offset(1, 0).Value
kim1j = ActiveCell.Offset(0, -1).Value
kleft = (2 * kij * kim1j) / (kij + kim1j)
kbottom = (2 * kij * kijm1) / (kij + kijm1)Cells(q, 2).Select
Tam = ActiveCell.Value
Cells(10, 8).Select
ActiveCell.Offset((q - 2) * (YCells + 1), 0).Activate
ActiveCell.Offset(0, XCells - 1).Activate
ActiveCell.Offset(-YCells - 1, 0).Activate
```

```
Tij = ActiveCell.Value
If Tij - Tam = 0 Then
  qx = 0qy = 0Else
   hr = (5.77 * Cells(2, 13) * (((Tij + 273) / 100) ^ 4 - ((Tam + 273) / 100) ^ 4)) / (Tij - Tam)
  qx = Cells(1, 13) * (Tij - Tam) + hr * (Tij - Tam)qy = Cells(1, 13) * (Tij - Tam) + hr * (Tij - Tam)End If
Tijm1 = ActiveCell.Offset(1, 0).Value
Tim1j = ActiveCell.Offset(0, -1).Value
Tijmplus1 = (-(kleft * ((Tij - Tim1j) / deltax) * (deltay / 2)) - (kbottom * ((Tij - Tijm1) / deltay) * (deltax / 
2)) - qx * deltax / 2 - qy * deltay / 2) * ((4 * deltat) / (Pc * deltax * deltay)) + Tij
ActiveCell.Offset(YCells + 1, 0).Activate
ActiveCell.Value = Tijmplus1
'bottom right corner cell'
ActiveCell.Offset(-(YCells + 1), -(XCells - 1)).Select
LengthY = Cells(7, 9)LengthX = Cells(8, 9)delta x = Cells(1, 9)deltay = Cells(2, 9)YCells = LengthY / deltay + 1XCells = LengthX / delta + 1delta = Cells(3, 13)ActiveCell.Offset(0, XCells - 1).Activate
ActiveCell.Offset(YCells - 1, 0).Activate
'coloring'
```

```
 If ActiveCell < 500 And ActiveCell.Offset(0, 1) = "" And ActiveCell.Offset(0, -1) < 500 And 
ActiveCell.Offset(1, 0) = "" And ActiveCell.Offset(-1, 0) < 500 And ActiveCell.Offset(1, 1) = "" And 
ActiveCell.Offset(1, -1) = "" And ActiveCell.Offset(-1, 1) = "" And ActiveCell.Offset(-1, -1) < 500 Then
   ActiveCell.Interior.ColorIndex = 4
   End If
ActiveCell.Offset(0, (XCells + 1)).Activate
Pc = ActiveCell.Value
ActiveCell.Offset(0, XCells + 1).Activate
kij = ActiveCell.Value
kijp1 = ActiveCell.Offset(-1, 0).Value
kim1j = ActiveCell.Offset(0, -1).Value
kleft = (2 * kij * kim1j) / (kij + kim1j)
ktop = (2 * kij * kijp1) / (kij + kijp1)Cells(q, 2).Select
Tam = ActiveCell.Value
Cells(10, 8).Select
ActiveCell.Offset((q - 3) * (YCells + 1), 0).Activate
ActiveCell.Offset(YCells + 1, 0).Activate
ActiveCell.Offset(0, XCells - 1).Activate
ActiveCell.Offset(YCells - 1, 0).Activate
ActiveCell.Offset(-YCells - 1, 0).Activate
Tij = ActiveCell.Value
If Tij - Tam = 0 Then
  qx = 0qy = 0Else
   hr = (5.77 * Cells(2, 13) * (((Tij + 273) / 100) ^ 4 - ((Tam + 273) / 100) ^ 4)) / (Tij - Tam)
  qx = Cells(1, 13) * (Tij - Tam) + hr * (Tij - Tam)qy = Cells(1, 13) * (Tij - Tam) + hr * (Tij - Tam)End If
Tijp1 = ActiveCell.Offset(-1, 0).Value
```

```
Tim1j = ActiveCell.Offset(0, -1).Value
```

```
Tijmplus1 = (-\frac{qy * (\text{delta} x / 2)) - (\text{kleft} * ((\text{Ti} j - \text{Tim1})) / \text{delta} x) * (\text{delta} y / 2)) - (\text{qx} * (\text{delta} y / 2)) + (\text{ktop} * (\text{Lip} x) / (\text{delta} x) + (\text{Lip} x) / (\text{Lip} x)((Tijp1 - Tij) / deltay) * (deltax / 2))) * ((4 * deltat) / (Pc * deltax * deltay)) + Tij
ActiveCell.Offset(YCells + 1, 0).Activate
ActiveCell.Value = Tijmplus1
'bottom left corner cell'
ActiveCell.Offset(-(2 * YCells), -(XCells - 1)).Select
LengthY = Cells(7, 9)LengthX = Cells(8, 9)delta x = Cells(1, 9)delta y = Cells(2, 9)YCells = LengthY / deltay + 1XCells = LengthX / delta + 1delta = Cells(3, 13)ActiveCell.Offset(YCells - 1, 0).Activate
'coloring'
   If ActiveCell < 500 And ActiveCell.Offset(0, 1) < 500 And ActiveCell.Offset(0, -1) = "" And 
ActiveCell.Offset(1, 0) = "" And ActiveCell.Offset(-1, 0) < 500 And ActiveCell.Offset(1, 1) = "" And 
ActiveCell.Offset(1, -1) = "" And ActiveCell.Offset(-1, 1) < 500 And ActiveCell.Offset(-1, -1) = "" Then
   ActiveCell.Interior.ColorIndex = 4
   End If
ActiveCell.Offset(0, (XCells + 1)).Activate
Pc = ActiveCell.Value
ActiveCell.Offset(0, XCells + 1).Activate
kij = ActiveCell.Value
kijp1 = ActiveCell.Offset(-1, 0).Value
kip1j = ActiveCell.Offset(0, 1).Value
kright = (2 * kij * kip1j) / (kij + kip1j)ktop = (2 * kij * kijp1) / (kij + kijp1)
Cells(q, 2).Select
Tam = ActiveCell.Value
Cells(10, 8).Select
```

```
ActiveCell.Offset((q - 3) * (YCells + 1), 0).Activate
ActiveCell.Offset(YCells + 1, 0).Activate
ActiveCell.Offset(YCells - 1, 0).Activate
ActiveCell.Offset(-YCells - 1, 0).Activate
Tij = ActiveCell.Value
If Tij - Tam = 0 Then
  qx = 0qy = 0Else
   hr = (5.77 * Cells(2, 13) * (((Tij + 273) / 100) ^ 4 - ((Tam + 273) / 100) ^ 4)) / (Tij - Tam)
  qx = Cells(1, 13) * (Tij - Tam) + hr * (Tij - Tam)qy = Cells(1, 13) * (Tij - Tam) + hr * (Tij - Tam)End If
Tijp1 = ActiveCell.Offset(-1, 0).Value
Tip1j = ActiveCell.Offset(0, 1).Value
Tijmplus1 = (-\frac{qx * (\text{delta}y / 2)) - (qy * (\text{delta}x / 2)) + (\text{ktop}*(Tijp1 - Tij) / \text{delta}y) * (\text{delta}x / 2)) + (\text{kright}(\text{delta}y / 2))* ((Tip1j - Tij) / deltax) * (deltay / 2))) * ((4 * deltat) / (Pc * deltax * deltay)) + Tij
ActiveCell.Offset(YCells + 1, 0).Activate
ActiveCell.Value = Tijmplus1
'right vertical face'
ActiveCell.Offset(-(2 * YCells), 0).Select
LengthY = Cells(7, 9)LengthX =Cells(8, 9)delta x = Cells(1, 9)deltay = Cells(2, 9)
YCells = LengthY / deltay + 1XCells = LengthX / delta + 1delta = Cells(3, 13)For y = 1 To (YCells - 2)
```

```
123
```
 ActiveCell.Offset(0, XCells - 1).Activate ActiveCell.Offset(y, 0).Activate 'coloring' If ActiveCell < 500 And ActiveCell.Offset(0, 1) = "" And ActiveCell.Offset(0, -1) < 500 And ActiveCell.Offset $(1, 1)$  = "" And ActiveCell.Offset $(-1, 1)$  = "" Then ActiveCell.Interior.ColorIndex = 4 End If Tij = ActiveCell.Value Tim1j = ActiveCell.Offset(0, -1).Value Tijp1 = ActiveCell.Offset(-1, 0).Value Tijm1 = ActiveCell.Offset(1, 0).Value If Tij - Tam = 0 Then  $qx = 0$  $qy = 0$  Else hr = (5.77 \* Cells(2, 13) \* (((Tij + 273) / 100) ^ 4 - ((Tam + 273) / 100) ^ 4)) / (Tij - Tam)  $qx = Cells(1, 13) * (Tij - Tam) + hr * (Tij - Tam)$  $qy =$  Cells(1, 13)  $*$  (Tij - Tam) + hr  $*$  (Tij - Tam) End If ActiveCell.Offset(0, (XCells + 1)).Activate Pc = ActiveCell.Value ActiveCell.Offset(0, (XCells + 1)).Activate kij = ActiveCell.Value kim1j = ActiveCell.Offset(0, -1).Value kijp1 = ActiveCell.Offset(-1, 0).Value kijm1 = ActiveCell.Offset(1, 0).Value  $k$ left =  $(2 * k i j * k i m1 j) / (k i j + k i m1 j)$ kbottom =  $(2 * kij * kijm1) / (kij + kijm1)$  ktop = (2 \* kij \* kijp1) / (kij + kijp1) Tijmplus1 = (-((kleft) \* ((Tij - Tim1j) / deltax) \* (deltay)) - ((kbottom) \* ((Tij - Tijm1) / deltay) \* (deltax / 2)) + ((ktop) \* ((Tijp1 - Tij) / deltay) \* (deltax / 2)) - (qx \* deltay)) \* ((2 \* deltat) / (Pc \* deltax \* deltay)) + Tij ActiveCell.Offset(0, 2 \* -XCells - 2).Activate ActiveCell.Offset((YCells + 1), 0).Activate

```
 ActiveCell.Value = Tijmplus1
   ActiveCell.Offset(-(YCells + 1 + y), -(XCells - 1)).Select
   Next y
'left vertical face'
LengthY = Cells(7, 9)LengthX = Cells(8, 9)deltax = Cells(1, 9)deltay = Cells(2, 9)YCells = LengthY / deltay + 1
XCells = LengthX / delta + 1delta = Cells(3, 13)For y = 1 To (YCells - 2)
   ActiveCell.Offset(y, 0).Activate
   'coloring'
   If ActiveCell < 500 And ActiveCell.Offset(0, 1) < 500 And ActiveCell.Offset(0, -1) = "" And 
ActiveCell.Offset(1, -1) = "" And ActiveCell.Offset(-1, -1) = "" Then
   ActiveCell.Interior.ColorIndex = 4
   End If
   Tij = ActiveCell.Value
   Tip1j = ActiveCell.Offset(0, 1).Value
   Tijp1 = ActiveCell.Offset(-1, 0).Value
   Tijm1 = ActiveCell.Offset(1, 0).Value
   If Tij - Tam = 0 Then
    qx = 0qy = 0 Else
      hr = (5.77 * Cells(2, 13) * (((Tij + 273) / 100) ^ 4 - ((Tam + 273) / 100) ^ 4)) / (Tij - Tam)
     qx = Cells(1, 13) * (Tij - Tam) + hr * (Tij - Tam)qy = Cells(1, 13) * (Tij - Tam) + hr * (Tij - Tam)
```
End If

 ActiveCell.Offset(0, (XCells + 1)).Activate Pc = ActiveCell.Value ActiveCell.Offset(0, (XCells + 1)).Activate kij = ActiveCell.Value kip1j = ActiveCell.Offset(0, 1).Value kijp1 = ActiveCell.Offset(-1, 0).Value kijm1 = ActiveCell.Offset(1, 0).Value kright =  $(2 * kij * kip1j) / (kij + kip1j)$ kbottom =  $(2 * kij * kjmn) / (kij + kijm1)$  ktop = (2 \* kij \* kijp1) / (kij + kijp1) Tijmplus1 = (((kright) \* ((Tip1j - Tij) / deltax) \* (deltay)) - ((kbottom) \* ((Tij - Tijm1) / deltay) \* (deltax / 2)) + ((ktop) \* ((Tijp1 - Tij) / deltay) \* (deltax / 2)) - (qx \* deltay)) \* ((2 \* deltat) / (Pc \* deltax \* deltay)) + Tij

ActiveCell.Offset(0, 2 \* -XCells - 2).Activate

ActiveCell.Offset((YCells + 1), 0).Activate

ActiveCell.Value = Tijmplus1

ActiveCell.Offset(-(YCells + 1 + y), 0).Select

Next y

'bottom face'

Length $Y =$ Cells $(7, 9)$ Length $X =$  Cells $(8, 9)$  $delta x = Cells(1, 9)$  $deltay = Cells(2, 9)$ YCells = LengthY / deltay + 1  $XCells = LengthX / delta + 1$  $delta = Cells(3, 13)$ 

For  $x = 1$  To (XCells - 2)

 ActiveCell.Offset(YCells - 1, 0).Activate ActiveCell.Offset(0, x).Activate 'coloring' If ActiveCell < 500 And ActiveCell.Offset(1, 0) = "" And ActiveCell.Offset(-1, 0) < 500 And ActiveCell.Offset(1, 1) = "" And ActiveCell.Offset(1, -1) = "" Then ActiveCell.Interior.ColorIndex = 4 End If Tij = ActiveCell.Value Tip1j = ActiveCell.Offset(0, 1).Value Tim1j = ActiveCell.Offset(0, -1).Value Tijp1 = ActiveCell.Offset(-1, 0).Value If Tij - Tam = 0 Then  $qx = 0$  $qy = 0$  Else hr = (5.77 \* Cells(2, 13) \* (((Tij + 273) / 100) ^ 4 - ((Tam + 273) / 100) ^ 4)) / (Tij - Tam)  $qx = Cells(1, 13) * (Tij - Tam) + hr * (Tij - Tam)$  $qy =$  Cells(1, 13)  $*$  (Tij - Tam) + hr  $*$  (Tij - Tam) End If ActiveCell.Offset(0, (XCells + 1)).Activate Pc = ActiveCell.Value ActiveCell.Offset(0, (XCells + 1)).Activate kij = ActiveCell.Value kip1j = ActiveCell.Offset(0, 1).Value kim1j = ActiveCell.Offset(0, -1).Value kijp1 = ActiveCell.Offset(-1, 0).Value  $k$ right =  $(2 * k$ ij \* kip1j $)/ (k$ ij + kip1j $)$  ktop = (2 \* kij \* kijp1) / (kij + kijp1)  $k$ left =  $(2 * k) * k$ im1j $) / (k) + k$ im1j $)$  Tijmplus1 = (((ktop) \* ((Tijp1 - Tij) / deltay) \* (deltax)) - ((kleft) \* ((Tij - Tim1j) / deltax) \* (deltay / 2)) + ((kright) \* ((Tip1j - Tij) / deltax) \* (deltay / 2)) - qy \* deltax) \* ((2 \* deltat) / (Pc \* deltax \* deltay)) + Tij

ActiveCell.Offset(0, 2 \* -XCells - 2).Activate

ActiveCell.Offset((YCells + 1), 0).Activate

ActiveCell.Value = Tijmplus1

```
 ActiveCell.Offset(-(2 * YCells), -x).Select
```
Next x

'top face'

```
LengthY = Cells(7, 9)LengthX =Cells(8, 9)delta x = Cells(1, 9)deltay = Cells(2, 9)
YCells = LengthY / deltay + 1
XCells = LengthX / delta + 1delta = Cells(3, 13)For x = 1 To (XCells - 2)
   ActiveCell.Offset(0, x).Activate
   'coloring'
   If ActiveCell < 500 And ActiveCell.Offset(1, 0) < 500 And ActiveCell.Offset(-1, 0) = "" And 
ActiveCell.Offset(-1, 1) = "" And ActiveCell.Offset(-1, -1) = "" Then
   ActiveCell.Interior.ColorIndex = 4
   End If
   Tij = ActiveCell.Value
   Tip1j = ActiveCell.Offset(0, 1).Value
   Tim1j = ActiveCell.Offset(0, -1).Value
   Tijm1 = ActiveCell.Offset(1, 0).Value
  If Tij - Tam = 0 Then
    qx = 0qy = 0 Else
     hr = (5.77 * Cells(2, 13) * (((Tij + 273) / 100) ^ 4 - ((Tam + 273) / 100) ^ 4)) / (Tij - Tam)
```

```
qx = Cells(1, 13) * (Tij - Tam) + hr * (Tij - Tam)qy = Cells(1, 13) * (Tij - Tam) + hr * (Tij - Tam) End If
   ActiveCell.Offset(0, (XCells + 1)).Activate
   Pc = ActiveCell.Value
   ActiveCell.Offset(0, (XCells + 1)).Activate
   kij = ActiveCell.Value
   kip1j = ActiveCell.Offset(0, 1).Value
   kim1j = ActiveCell.Offset(0, -1).Value
   kijm1 = ActiveCell.Offset(1, 0).Value
  kright = (2 * kij * kip1j) / (kij + kip1j)kbottom = (2 * kij * kjmn) / (kij + kijm1)kleft = (2 * k) * kim1j) / (k) + kim1j) Tijmplus1 = (-(kbottom * ((Tij - Tijm1) / deltay) * (deltax)) - ((kleft) * ((Tij - Tim1j) / deltax) * (deltay / 
2)) + ((kright) * ((Tip1j - Tij) / deltax) * (deltay / 2)) - qy * deltax) * ((2 * deltat) / (Pc * deltax * deltay)) +
Tij
   ActiveCell.Offset(0, 2 * -XCells - 2).Activate
   ActiveCell.Offset((YCells + 1), 0).Activate
   ActiveCell.Value = Tijmplus1
   ActiveCell.Offset(-(YCells + 1), -x).Select
```
Next x

ActiveCell.Offset((YCells + 1), 0).Activate

 With Range(ActiveCell, ActiveCell.Offset(YCells - 1, XCells - 1)) .Borders(xlEdgeBottom).Weight = xlMedium .Borders(xlEdgeTop).Weight = xlMedium .Borders(xlEdgeLeft).Weight = xlMedium .Borders(xlEdgeRight).Weight = xlMedium End With

'properties' LengthY =  $Cells(7, 9)$ Length $X =$  Cells $(8, 9)$ 

```
delta x = Cells(1, 9)deltay = Cells(2, 9)YCells = LengthY / deltay + 1XCells = LengthX / delta + 1 ActiveCell.Offset(0, XCells + 1).Select
 'thermal capacity'
For x2 = 0 To (XCells - 1)
  For y = 0 To (YCells - 1)
     ActiveCell.Offset(y, x2).Select
    d = ActiveCell.Offset(0, -(XCells + 1))
       If Cells(1, 6) = "Siliceous" Then
         If d >= 0 And d <= 200 Then ActiveCell.Value = (0.005 * d + 1.7) * 10 * 6If d > 200 And d \le 400 Then ActiveCell.Value = (2.7 * 10 * 6)If d > 400 And d <= 500 Then ActiveCell.Value = (0.013 * d - 2.5) * 10 * 6If d > 500 And d <= 600 Then ActiveCell.Value = (-0.013 * d + 10.5) * 10 * 6If d > 600 Then ActiveCell.Value = 2.7 * 10 * 6 End If
      If Cells(1, 6) = "Carbonate" Then
         If d > 0 And d < 400 Then ActiveCell. Value = 2.566 * 10 \land 6
          If d > 400 And d <= 410 Then ActiveCell.Value = (0.1765 * d - 68.034) * 10 ^ 6
          If d > 410 And d <= 445 Then ActiveCell.Value = (-0.05043 * d + 25.00671) * 10 ^ 6
         If d > 445 And d \le 500 Then ActiveCell.Value = (2.566 * 10 \land 6) If d > 500 And d <= 635 Then ActiveCell.Value = (0.01603 * d - 5.44881) * 10 ^ 6
          If d > 635 And d <= 715 Then ActiveCell.Value = (0.16635 * d - 100.90225) * 10 ^ 6
          If d > 715 And d <= 785 Then ActiveCell.Value = (-0.22103 * d + 176.07343) * 10 ^ 6
         If d > 785 Then ActiveCell.Value = (2.566 * 10 \cdot 6) End If
     ActiveCell.Offset(-y, -x2).Select
     Next y
 Next
 With Range(ActiveCell, ActiveCell.Offset(YCells - 1, XCells - 1))
 .Borders(xlEdgeBottom).Weight = xlMedium
 .Borders(xlEdgeTop).Weight = xlMedium
 .Borders(xlEdgeLeft).Weight = xlMedium
 .Borders(xlEdgeRight).Weight = xlMedium
```

```
 End With
```

```
'thermal conductivity'
ActiveCell.Offset(0, XCells + 1).Select
For x2 = 0 To (XCells - 1)
    For y = 0 To (YCells - 1)
        ActiveCell.Offset(y, x2).Select
       d = ActiveCell.Offset(0, -2 * (XCells + 1))
         If Cells(1, 6) = "Siliceous" Then
           If d >= 0 And d <= 800 Then ActiveCell.Value = (-0.000625 * d + 1.5) If d > 800 Then ActiveCell.Value = 1
          End If
         If Cells(1, 6) = "Carbonate" Then
           If d > 0 And d < 293 Then ActiveCell. Value = 1.355
            If d > 293 Then ActiveCell.Value = (-0.001241 * d + 1.7162)
          End If
         ActiveCell.Offset(-y, -x2).Select
        Next y
```
Next

```
 With Range(ActiveCell, ActiveCell.Offset(YCells - 1, XCells - 1))
 .Borders(xlEdgeBottom).Weight = xlMedium
 .Borders(xlEdgeTop).Weight = xlMedium
 .Borders(xlEdgeLeft).Weight = xlMedium
 .Borders(xlEdgeRight).Weight = xlMedium
 End With
```
ActiveCell.Offset(0, -2 \* (XCells + 1)).Select

Next q

For u = 0 To YCells

```
 Rows(ActiveCell.Offset(u, 0).Row).Clear
 Next u
```
End Sub

# **Module 8: PropertiesStep**

```
Sub PropertiesStep()
  LengthY = Cells(7, 9)LengthX =Cells(8, 9)delta x = Cells(1, 9)deltay = Cells(2, 9) YCells = LengthY / deltay
   XCells = LengthX / deltax
   ActiveCell.Offset(0, XCells + 1).Select
   'thermal capacity'
  For x2 = 0 To (XCells - 1)
    For y = 0 To (YCells - 1)
       ActiveCell.Offset(y, x2).Select
      d = ActiveCell.Offset(0, -(XCells + 1))
         If Cells(1, 6) = "Siliceous" Then
           If d >= 0 And d <= 200 Then ActiveCell.Value = (0.005 * d + 1.7) * 10 * 6If d > 200 And d \le 400 Then ActiveCell.Value = (2.7 * 10 * 6)If d > 400 And d <= 500 Then ActiveCell.Value = (0.013 * d - 2.5) * 10 * 6If d > 500 And d <= 600 Then ActiveCell.Value = (-0.013 * d + 10.5) * 10 * 6If d > 600 Then ActiveCell. Value = 2.7 * 10 * 6 End If
        If Cells(1, 6) = "Carbonate" Then
           If d > = 0 And d < = 400 Then ActiveCell. Value = 2.566 * 10 \land 6
            If d > 400 And d <= 410 Then ActiveCell.Value = (0.1765 * d - 68.034) * 10 ^ 6
           If d > 410 And d <= 445 Then ActiveCell.Value = (-0.05043 * d + 25.00671) * 10 * 6If d > 445 And d \le 500 Then ActiveCell. Value = (2.566 * 10 * 6)If d > 500 And d <= 635 Then ActiveCell.Value = (0.01603 * d - 5.44881) * 10 * 6 If d > 635 And d <= 715 Then ActiveCell.Value = (0.16635 * d - 100.90225) * 10 ^ 6
            If d > 715 And d <= 785 Then ActiveCell.Value = (-0.22103 * d + 176.07343) * 10 ^ 6
           If d > 785 Then ActiveCell.Value = (2.566 * 10 * 6) End If
       ActiveCell.Offset(-y, -x2).Select
        Next y
```

```
 Next
   With Range(ActiveCell, ActiveCell.Offset(YCells - 1, XCells - 1))
   .Borders(xlEdgeBottom).Weight = xlMedium
   .Borders(xlEdgeTop).Weight = xlMedium
   .Borders(xlEdgeLeft).Weight = xlMedium
   .Borders(xlEdgeRight).Weight = xlMedium
   End With
'thermal conductivity'
ActiveCell.Offset(0, XCells + 1).Select
For x2 = 0 To (XCells - 1)
    For y = 0 To (YCells - 1)
       ActiveCell.Offset(y, x2).Select
      d = ActiveCell.Offset(0, -2 * (XCells + 1))
         If Cells(1, 6) = "Siliceous" Then
           If d > = 0 And d \le 800 Then ActiveCell.Value = (-0.000625 * d + 1.5)If d > 800 Then ActiveCell. Value = 1
          End If
         If Cells(1, 6) = "Carbonate" Then
           If d > = 0 And d \le 293 Then ActiveCell. Value = 1.355
            If d > 293 Then ActiveCell.Value = (-0.001241 * d + 1.7162)
          End If
         ActiveCell.Offset(-y, -x2).Select
        Next y
Next
   With Range(ActiveCell, ActiveCell.Offset(YCells - 1, XCells - 1))
   .Borders(xlEdgeBottom).Weight = xlMedium
   .Borders(xlEdgeTop).Weight = xlMedium
   .Borders(xlEdgeLeft).Weight = xlMedium
   .Borders(xlEdgeRight).Weight = xlMedium
   End With
ActiveCell.Offset(0, -2 * (XCells + 1)).Select
```
End Sub

# **Module 9: TemperatureStepOneSidedLeft**

```
Sub TemperatureStepOneSidedLeft()
```

```
'calculates the number of time steps needed'
Range("B1", Range("B1").End(xlDown)).Select
I = Selection.Cells.Count
```

```
Cells(10, 8).Select
```
ActiveCell.Offset(0, -3) = "time" ActiveCell.Offset(0, -2) = Cells(2, 1).Value ActiveCell.Offset(1, -3) = "temp" ActiveCell.Offset(1, -2) = Cells(2, 2).Value

For  $q = 3$  To  $(1 + 1)$ 

'time/temperature step data'

LengthY =  $Cells(7, 9)$ Length $X =$  Cells $(8, 9)$ 

 $delta x = Cells(1, 9)$  $deltay = Cells(2, 9)$ 

YCells = LengthY / deltay +  $1$  $XCells = LengthX / delta + 1$ 

```
delta = Cells(3, 13)
```

```
ActiveCell.Offset(YCells + 1, -3) = "time"
ActiveCell.Offset(YCells + 1, -2) = Cells(q, 1).Value
ActiveCell.Offset(YCells + 2, -3) = "temp"
ActiveCell.Offset(YCells + 2, -2) = Cells(q, 2).Value
```

```
'top left corner cell'
```

```
 If ActiveCell < 500 And ActiveCell.Offset(0, 1) < 500 And ActiveCell.Offset(0, -1) = "" And 
ActiveCell.Offset(1, 0) < 500 And ActiveCell.Offset(-1, 0) = "" And ActiveCell.Offset(1, 1) < 500 And 
ActiveCell.Offset(1, -1) = "" And ActiveCell.Offset(-1, 1) = "" And ActiveCell.Offset(-1, -1) = "" Then
   ActiveCell.Interior.ColorIndex = 4
   End If
```
ActiveCell.Offset(YCells + 1, 0).Activate

```
kij = ActiveCell.Offset(-(YCells + 1), (2 * XCells + 2)).Value
kijplusi = ActiveCell.Offset(-(YCells + 1), (2 * XCells + 3)).Value
kright = (2 * kijplusi * kij) / (kijplusi + kij)
```

```
kijminusj = ActiveCell.Offset(-(YCells + 0), (2 * XCells + 2)).Value
kbottom = (2 * kij * kijminusj) / (kijminusj + kij)
Cells(q, 2).Select
Tam = ActiveCell.Value
Tamb = Cells(2, 2).Value
Cells(10, 8).Select
ActiveCell.Offset((q - 2) * (YCells + 1), 0).Activate
Ts = ActiveCell.Offset(-(YCells + 1), 0).Value
If Ts - Tam = 0 Then
  qx = 0Else
   hrx = (5.77 * Cells(2, 13) * (((Ts + 273) / 100) ^ 4 - ((Tam + 273) / 100) ^ 4)) / (Ts - Tam)
  qx = Cells(1, 13) * (Ts - Tam) + hrx * (Ts - Tam)End If
If Ts - Tamb = 0 Then
  qy = 0Else
   hry = (5.77 * Cells(2, 13) * (((Ts + 273) / 100) ^ 4 - ((Tamb + 273) / 100) ^ 4)) / (Ts - Tamb)
  qy = Cells(1, 13) * (Ts - Tamb) + hry * (Ts - Tamb)
End If
Tsj1 = ActiveCell.Offset(-(YCells + 0), 0).Value
Tsi1 = ActiveCell.Offset(-(YCells + 1), 1).Value
Pc = ActiveCell.Offset(-(YCells + 1), (XCells + 1)).Value
Tijmplus1 = ((-qx * (delay / 2)) - (kbottom * ((Ts - Tsj1) / deltay) * (deltax / 2)) - (qy * (deltax / 2)) +(kright * ((Tsi1 - Ts) / deltax) * (deltay / 2))) * ((4 * deltat) / (Pc * deltax * deltay)) + Ts
ActiveCell.Value = Tijmplus1
'interior cells'
ActiveCell.Offset(-(YCells + 1), 0).Select
```
For  $x = 1$  To (XCells - 2) For  $y = 1$  To (YCells - 2)

ActiveCell.Offset(y, x).Activate

'coloring'

```
 If ActiveCell < 500 And ActiveCell.Offset(0, 1) < 500 And ActiveCell.Offset(0, -1) < 500 And 
ActiveCell.Offset(1, 0) < 500 And ActiveCell.Offset(-1, 0) < 500 And ActiveCell.Offset(1, 1) < 500 And 
ActiveCell.Offset(1, -1) < 500 And ActiveCell.Offset(-1, 1) < 500 And ActiveCell.Offset(-1, -1) < 500 Then
   ActiveCell.Interior.ColorIndex = None
   ElseIf ActiveCell > 500 Then
   ActiveCell.Interior.ColorIndex = None
   Else
   ActiveCell.Interior.ColorIndex = 4
   End If
   Tij = ActiveCell.Value
   Tip1j = ActiveCell.Offset(0, 1).Value
   Tim1j = ActiveCell.Offset(0, -1).Value
   Tijp1 = ActiveCell.Offset(-1, 0).Value
   Tijm1 = ActiveCell.Offset(1, 0).Value
   ActiveCell.Offset(0, (XCells + 1)).Activate
   Pc = ActiveCell.Value
   ActiveCell.Offset(0, (XCells + 1)).Activate
   kij = ActiveCell.Value
   kip1j = ActiveCell.Offset(0, 1).Value
   kim1j = ActiveCell.Offset(0, -1).Value
   kijp1 = ActiveCell.Offset(-1, 0).Value
   kijm1 = ActiveCell.Offset(1, 0).Value
  kleft = (2 * k i * k i m 1 j) / (k i j + k i m 1 j)kright = (2 * kip1j * kij) / (kip1j + kij)kbottom = (2 * kij * kjmn) / (kij + kijm1) ktop = (2 * kij * kijp1) / (kij + kijp1)
```
ActiveCell.Offset(0, 2 \* -XCells - 2).Activate

```
 ActiveCell.Offset((YCells + 1), 0).Value = (-(kleft * ((Tij - Tim1j) / deltax) * deltay) - (kbottom * ((Tij -
Tijm1) / deltay) * deltax) + (kright * ((Tip1j - Tij) / deltax) * deltay) + (ktop * ((Tijp1 - Tij) / deltay) * 
deltax)) * (deltat / (Pc * deltax * deltay)) + Tij
```
ActiveCell.Offset(-y, -x).Select

```
 Next y
   Next x
'top right corner cell'
LengthY = Cells(7, 9)LengthX =Cells(8, 9)deltax = Cells(1, 9)deltay = Cells(2, 9)YCells = LengthY / deltay + 1
XCells = LengthX / delta + 1delta = Cells(3, 13)ActiveCell.Offset(0, XCells - 1).Activate
'coloring'
   If ActiveCell < 500 And ActiveCell.Offset(0, 1) = "" And ActiveCell.Offset(0, -1) < 500 And 
ActiveCell.Offset(1, 0) < 500 And ActiveCell.Offset(-1, 0) = "" And ActiveCell.Offset(1, 1) = "" And 
ActiveCell.Offset(1, -1) < 500 And ActiveCell.Offset(-1, 1) = "" And ActiveCell.Offset(-1, -1) = "" Then
   ActiveCell.Interior.ColorIndex = 4
   End If
ActiveCell.Offset(0, (XCells + 1)).Activate
Pc = ActiveCell.Value
ActiveCell.Offset(0, XCells + 1).Activate
kij = ActiveCell.Value
kijm1 = ActiveCell.Offset(1, 0).Value
kim1j = ActiveCell.Offset(0, -1).Value
kleft = (2 * kij * kim1j) / (kij + kim1j)
kbottom = (2 * kij * kijm1) / (kij + kijm1)Cells(q, 2).Select
Tam = ActiveCell.Value
Tamb = Cells(2, 2).Value
Cells(10, 8).Select
ActiveCell.Offset((q - 2) * (YCells + 1), 0).Activate
ActiveCell.Offset(0, XCells - 1).Activate
```

```
ActiveCell.Offset(-YCells - 1, 0).Activate
Tij = ActiveCell.Value
If Tij - Tamb = 0 Then
  qx = 0qy = 0Else
hrx = (5.77 * Cells(2, 13) * (((Tij + 273) / 100) ^ 4 - ((Tamb + 273) / 100) ^ 4)) / (Tij - Tamb)
hry = (5.77 * Cells(2, 13) * (((Tij + 273) / 100) ^ 4 - ((Tamb + 273) / 100) ^ 4)) / (Tij - Tamb)
qx = Cells(1, 13) * (Tij - Tamb) + hrx * (Tij - Tamb)qy = Cells(1, 13) * (Tij - Tamb) + hry * (Tij - Tamb)
End If
Tijm1 = ActiveCell.Offset(1, 0).Value
Tim1j = ActiveCell.Offset(0, -1).Value
Tijmplus1 = (-(kleft * ((Tij - Tim1j) / deltax) * (deltay / 2)) - (kbottom * ((Tij - Tijm1) / deltay) * (deltax / 
2)) - qx * deltax / 2 - qy * deltay / 2) * ((4 * deltat) / (Pc * deltax * deltay)) + Tij
ActiveCell.Offset(YCells + 1, 0).Activate
ActiveCell.Value = Tijmplus1
'bottom right corner cell'
ActiveCell.Offset(-(YCells + 1), -(XCells - 1)).Select
LengthY = Cells(7, 9)LengthX = Cells(8, 9)delta x = Cells(1, 9)deltay = Cells(2, 9)YCells = LengthY / deltay + 1
XCells = LengthX / delta + 1delta = Cells(3, 13)
```
ActiveCell.Offset(0, XCells - 1).Activate ActiveCell.Offset(YCells - 1, 0).Activate

```
'coloring'
   If ActiveCell < 500 And ActiveCell.Offset(0, 1) = "" And ActiveCell.Offset(0, -1) < 500 And 
ActiveCell.Offset(1, 0) = "" And ActiveCell.Offset(-1, 0) < 500 And ActiveCell.Offset(1, 1) = "" And 
ActiveCell.Offset(1, -1) = "" And ActiveCell.Offset(-1, 1) = "" And ActiveCell.Offset(-1, -1) < 500 Then
   ActiveCell.Interior.ColorIndex = 4
   End If
ActiveCell.Offset(0, (XCells + 1)).Activate
Pc = ActiveCell.Value
ActiveCell.Offset(0, XCells + 1).Activate
kij = ActiveCell.Value
kijp1 = ActiveCell.Offset(-1, 0).Value
kim1j = ActiveCell.Offset(0, -1).Value
kleft = (2 * kij * kim1j) / (kij + kim1j)ktop = (2 * kij * kijp1) / (kij + kijp1)
Cells(q, 2).Select
Tam = ActiveCell.Value
Tamb = Cells(2, 2).Value
Cells(10, 8).Select
ActiveCell.Offset((q - 3) * (YCells + 1), 0).Activate
ActiveCell.Offset(YCells + 1, 0).Activate
ActiveCell.Offset(0, XCells - 1).Activate
ActiveCell.Offset(YCells - 1, 0).Activate
ActiveCell.Offset(-YCells - 1, 0).Activate
Tij = ActiveCell.Value
If Tij - Tamb = 0 Then
  qx = 0qy = 0Else
hrx = (5.77 * Cells(2, 13) * (((Tij + 273) / 100) ^ 4 - ((Tamb + 273) / 100) ^ 4)) / (Tij - Tamb)
hry = (5.77 * Cells(2, 13) * (((Tij + 273) / 100) ^ 4 - ((Tamb + 273) / 100) ^ 4)) / (Tij - Tamb)
qx = Cells(1, 13) * (Tij - Tamb) + hrx * (Tij - Tamb)qy = Cells(1, 13) * (Tij - Tamb) + hry * (Tij - Tamb)
End If
```

```
Tijp1 = ActiveCell.Offset(-1, 0).Value
```
Tim1j = ActiveCell.Offset(0, -1).Value

```
Tijmplus1 = (-qy * (delta x / 2)) - (kleft * ((Ti - Tim1)) / deltax) * (delta y / 2)) - (qx * (delta y / 2)) + (ktop *((Tijp1 - Tij) / deltay) * (deltax / 2)) * ((4 * delta) / (Pc * delta * deltay)) + TijActiveCell.Offset(YCells + 1, 0).Activate
ActiveCell.Value = Tijmplus1
'bottom left corner cell'
ActiveCell.Offset(-(2 * YCells), -(XCells - 1)).Select
LengthY = Cells(7, 9)LengthX = Cells(8, 9)delta x = Cells(1, 9)deltay = Cells(2, 9)
YCells = LengthY / deltay + 1
XCells = LengthX / delta + 1delta = Cells(3, 13)ActiveCell.Offset(YCells - 1, 0).Activate
'coloring'
   If ActiveCell < 500 And ActiveCell.Offset(0, 1) < 500 And ActiveCell.Offset(0, -1) = "" And 
ActiveCell.Offset(1, 0) = "" And ActiveCell.Offset(-1, 0) < 500 And ActiveCell.Offset(1, 1) = "" And 
ActiveCell.Offset(1, -1) = "" And ActiveCell.Offset(-1, 1) < 500 And ActiveCell.Offset(-1, -1) = "" Then
   ActiveCell.Interior.ColorIndex = 4
   End If
ActiveCell.Offset(0, (XCells + 1)).Activate
Pc = ActiveCell.Value
ActiveCell.Offset(0, XCells + 1).Activate
kij = ActiveCell.Value
kijp1 = ActiveCell.Offset(-1, 0).Value
kip1j = ActiveCell.Offset(0, 1).Value
kright = (2 * kij * kip1j) / (kij + kip1j)
ktop = (2 * kij * kijp1) / (kij + kijp1)
Cells(q, 2).Select
Tam = ActiveCell.Value
```

```
Tamb = Cells(2, 2).Value
Cells(10, 8).Select
ActiveCell.Offset((q - 3) * (YCells + 1), 0).Activate
ActiveCell.Offset(YCells + 1, 0).Activate
ActiveCell.Offset(YCells - 1, 0).Activate
ActiveCell.Offset(-YCells - 1, 0).Activate
Tij = ActiveCell.Value
If Tij - Tam = 0 Then
  qx = 0Else
   hrx = (5.77 * Cells(2, 13) * (((Tij + 273) / 100) ^ 4 - ((Tam + 273) / 100) ^ 4)) / (Tij - Tam)
  qx = Cells(1, 13) * (Ti - Tam) + hrx * (Ti - Tam)End If
If Tij - Tamb = 0 Then
  qy = 0Else
   hry = (5.77 * Cells(2, 13) * (((Tij + 273) / 100) ^ 4 - ((Tamb + 273) / 100) ^ 4)) / (Tij - Tamb)
  qy = Cells(1, 13) * (Tij - Tamb) + hry * (Tij - Tamb)
End If
Tijp1 = ActiveCell.Offset(-1, 0).Value
Tip1j = ActiveCell.Offset(0, 1).Value
Tijmplus1 = (-\frac{qx * (delta \ y / 2)}{-\frac{qy * (delta \ x / 2)} + (ktop * (Tijp1 - Tij) /delta \ t} + (delta \ x / 2)) + (kright)* ((Tip1j - Tij) / deltax) * (deltay / 2))) * ((4 * deltat) / (Pc * deltax * deltay)) + Tij
ActiveCell.Offset(YCells + 1, 0).Activate
ActiveCell.Value = Tijmplus1
'right vertical face'
ActiveCell.Offset(-(2 * YCells), 0).Select
LengthY = Cells(7, 9)LengthX = Cells(8, 9)delta x = Cells(1, 9)deltay = Cells(2, 9)YCells = LengthY / deltay + 1
```

```
XCells = LengthX / delta + 1delta = Cells(3, 13)For y = 1 To (YCells - 2)
   ActiveCell.Offset(0, XCells - 1).Activate
   ActiveCell.Offset(y, 0).Activate
'coloring'
   If ActiveCell < 500 And ActiveCell.Offset(0, 1) = "" And ActiveCell.Offset(0, -1) < 500 And 
ActiveCell.Offset(1, 1) = "" And ActiveCell.Offset(-1, 1) = "" Then
   ActiveCell.Interior.ColorIndex = 4
   End If
   Tij = ActiveCell.Value
   Tim1j = ActiveCell.Offset(0, -1).Value
   Tijp1 = ActiveCell.Offset(-1, 0).Value
   Tijm1 = ActiveCell.Offset(1, 0).Value
  If Tij - Tamb = 0 Then
    qx = 0qv = 0 Else
     hrx = (5.77 * Cells(2, 13) * (((Tij + 273) / 100) ^ 4 - ((Tamb + 273) / 100) ^ 4)) / (Tij - Tamb)
     hry = (5.77 * Cells(2, 13) * (((Tij + 273) / 100) ^ 4 - ((Tamb + 273) / 100) ^ 4)) / (Tij - Tamb)
    qx = Cells(1, 13) * (Tij - Tamb) + hrx * (Tij - Tamb)qy = Cells(1, 13) * (Tij - Tamb) + hry * (Tij - Tamb) End If
   ActiveCell.Offset(0, (XCells + 1)).Activate
   Pc = ActiveCell.Value
   ActiveCell.Offset(0, (XCells + 1)).Activate
   kij = ActiveCell.Value
   kim1j = ActiveCell.Offset(0, -1).Value
   kijp1 = ActiveCell.Offset(-1, 0).Value
   kijm1 = ActiveCell.Offset(1, 0).Value
   kleft = (2 * kij * kim1j) / (kij + kim1j)
  kbottom = (2 * kij * kijm1) / (kij + kijm1)ktop = (2 * kij * kijp1) / (kij + kijp1) Tijmplus1 = (-((kleft) * ((Tij - Tim1j) / deltax) * (deltay)) - ((kbottom) * ((Tij - Tijm1) / deltay) * (deltax / 
2)) + ((ktop) * ((Tijp1 - Tij) / deltay) * (deltax / 2)) - (qx * deltay)) * ((2 * deltat) / (Pc * deltax * deltay)) +
```

```
Tij
```
ActiveCell.Offset(0, 2 \* -XCells - 2).Activate

ActiveCell.Offset((YCells + 1), 0).Activate

ActiveCell.Value = Tijmplus1

ActiveCell.Offset(-(YCells + 1 + y), -(XCells - 1)).Select

Next y

'left vertical face'

LengthY =  $Cells(7, 9)$ 

Length $X =$  Cells $(8, 9)$  $delta x = Cells(1, 9)$  $deltay = Cells(2, 9)$ YCells = LengthY / deltay  $+1$  $XCells = LengthX / delta + 1$  $delta = Cells(3, 13)$ For  $y = 1$  To (YCells - 2) ActiveCell.Offset(y, 0).Activate 'coloring' If ActiveCell < 500 And ActiveCell.Offset(0, 1) < 500 And ActiveCell.Offset(0, -1) = "" And ActiveCell.Offset(1, -1) = "" And ActiveCell.Offset(-1, -1) = "" Then ActiveCell.Interior.ColorIndex = 4 End If Tij = ActiveCell.Value Tip1j = ActiveCell.Offset(0, 1).Value Tijp1 = ActiveCell.Offset(-1, 0).Value Tijm1 = ActiveCell.Offset(1, 0).Value If Tij - Tam =  $0$  Then  $qx = 0$  Else hrx = (5.77 \* Cells(2, 13) \* (((Tij + 273) / 100) ^ 4 - ((Tam + 273) / 100) ^ 4)) / (Tij - Tam)  $qx = Cells(1, 13) * (Tij - Tam) + hrx * (Tij - Tam)$ End If

```
 If Tij - Tamb = 0 Then
     qy = 0 Else
      hry = (5.77 * Cells(2, 13) * (((Tij + 273) / 100) ^ 4 - ((Tamb + 273) / 100) ^ 4)) / (Tij - Tamb)
     qy = Cells(1, 13) * (Tij - Tamb) + hry * (Tij - Tamb)
   End If
   ActiveCell.Offset(0, (XCells + 1)).Activate
   Pc = ActiveCell.Value
   ActiveCell.Offset(0, (XCells + 1)).Activate
   kij = ActiveCell.Value
   kip1j = ActiveCell.Offset(0, 1).Value
   kijp1 = ActiveCell.Offset(-1, 0).Value
   kijm1 = ActiveCell.Offset(1, 0).Value
  kright = (2 * kij * kip1j) / (kij + kip1j)kbottom = (2 * kij * kijm1) / (kij + kijm1) ktop = (2 * kij * kijp1) / (kij + kijp1)
   Tijmplus1 = (((kright) * ((Tip1j - Tij) / deltax) * (deltay)) - ((kbottom) * ((Tij - Tijm1) / deltay) * (deltax / 
2)) + ((ktop) * ((Tijp1 - Tij) / deltay) * (deltax / 2)) - (qx * deltay)) * ((2 * deltat) / (Pc * deltax * deltay)) + 
Tij
   ActiveCell.Offset(0, 2 * -XCells - 2).Activate
   ActiveCell.Offset((YCells + 1), 0).Activate
```
ActiveCell.Value = Tijmplus1

ActiveCell.Offset(-(YCells + 1 + y), 0).Select

Next y

'bottom face'

LengthY =  $Cells(7, 9)$ Length $X =$ Cells $(8, 9)$  $delta x = Cells(1, 9)$ 

deltay =  $Cells(2, 9)$ 

```
YCells = LengthY / deltay +1XCells = LengthX / delta + 1delta = Cells(3, 13)For x = 1 To (XCells - 2)
   ActiveCell.Offset(YCells - 1, 0).Activate
   ActiveCell.Offset(0, x).Activate
'coloring'
   If ActiveCell < 500 And ActiveCell.Offset(1, 0) = "" And ActiveCell.Offset(-1, 0) < 500 And 
ActiveCell.Offset(1, 1) = "" And ActiveCell.Offset(1, -1) = "" Then
   ActiveCell.Interior.ColorIndex = 4
   End If
   Tij = ActiveCell.Value
   Tip1j = ActiveCell.Offset(0, 1).Value
   Tim1j = ActiveCell.Offset(0, -1).Value
   Tijp1 = ActiveCell.Offset(-1, 0).Value
   If Tij - Tamb = 0 Then
    ax = 0qV = 0 Else
     hrx = (5.77 * Cells(2, 13) * (((Tij + 273) / 100) ^ 4 - ((Tamb + 273) / 100) ^ 4)) / (Tij - Tamb)
     hry = (5.77 * Cells(2, 13) * (((Tij + 273) / 100) ^ 4 - ((Tamb + 273) / 100) ^ 4)) / (Tij - Tamb)
    qx = Cells(1, 13) * (Tij - Tamb) + hrx * (Tij - Tamb)qy = Cells(1, 13) * (Tij - Tamb) + hry * (Tij - Tamb) End If
   ActiveCell.Offset(0, (XCells + 1)).Activate
   Pc = ActiveCell.Value
   ActiveCell.Offset(0, (XCells + 1)).Activate
   kij = ActiveCell.Value
   kip1j = ActiveCell.Offset(0, 1).Value
   kim1j = ActiveCell.Offset(0, -1).Value
   kijp1 = ActiveCell.Offset(-1, 0).Value
  kright = (2 * kij * kip1j) / (kij + kip1j)
  ktop = (2 * kij * kijp1) / (kij + kijp1)kleft = (2 * k) * kim1j) / (k) + kim1j)
```
 Tijmplus1 = (((ktop) \* ((Tijp1 - Tij) / deltay) \* (deltax)) - ((kleft) \* ((Tij - Tim1j) / deltax) \* (deltay / 2)) + ((kright) \* ((Tip1j - Tij) / deltax) \* (deltay / 2)) - qy \* deltax) \* ((2 \* deltat) / (Pc \* deltax \* deltay)) + Tij

ActiveCell.Offset(0, 2 \* -XCells - 2).Activate

ActiveCell.Offset((YCells + 1), 0).Activate

ActiveCell.Value = Tijmplus1

ActiveCell.Offset(-(2 \* YCells), -x).Select

Next x

'top face'

LengthY =  $Cells(7, 9)$ Length $X =$  Cells $(8, 9)$  $delta x = Cells(1, 9)$ deltay =  $Cells(2, 9)$ YCells = LengthY / deltay +  $1$  $XCells = LengthX / delta + 1$  $delta = Cells(3, 13)$ For  $x = 1$  To (XCells - 2) ActiveCell.Offset(0, x).Activate 'coloring' If ActiveCell < 500 And ActiveCell.Offset(1, 0) < 500 And ActiveCell.Offset(-1, 0) = "" And ActiveCell.Offset(-1, 1) = "" And ActiveCell.Offset(-1, -1) = "" Then ActiveCell.Interior.ColorIndex = 4 End If Tij = ActiveCell.Value Tip1j = ActiveCell.Offset(0, 1).Value Tim1j = ActiveCell.Offset(0, -1).Value Tijm1 = ActiveCell.Offset(1, 0).Value

```
 If Tij - Tamb = 0 Then
  qx = 0qy = 0 Else
   hrx = (5.77 * Cells(2, 13) * (((Tij + 273) / 100) ^ 4 - ((Tamb + 273) / 100) ^ 4)) / (Tij - Tamb)
   hry = (5.77 * Cells(2, 13) * (((Tij + 273) / 100) ^ 4 - ((Tamb + 273) / 100) ^ 4)) / (Tij - Tamb)
  qx = Cells(1, 13) * (Tij - Tamb) + hrx * (Tij - Tamb)qy = Cells(1, 13) * (Tij - Tamb) + hry * (Tij - Tamb) End If
 ActiveCell.Offset(0, (XCells + 1)).Activate
 Pc = ActiveCell.Value
 ActiveCell.Offset(0, (XCells + 1)).Activate
 kij = ActiveCell.Value
 kip1j = ActiveCell.Offset(0, 1).Value
 kim1j = ActiveCell.Offset(0, -1).Value
 kijm1 = ActiveCell.Offset(1, 0).Value
 kright = (2 * kij * kip1j) / (kij + kip1j)
kbottom = (2 * kij * kijm1) / (kij + kijm1)kleft = (2 * kij * kim1j) / (kij + kim1j) Tijmplus1 = (-(kbottom * ((Tij - Tijm1) / deltay) * (deltax)) - ((kleft) * ((Tij - Tim1j) / deltax) * (deltay /
```

```
2)) + ((kright) * ((Tip1j - Tij) / deltax) * (deltay / 2)) - qy * deltax) * ((2 * deltat) / (Pc * deltax * deltay)) + 
Tij
```

```
 ActiveCell.Offset(0, 2 * -XCells - 2).Activate
```
ActiveCell.Offset((YCells + 1), 0).Activate

ActiveCell.Value = Tijmplus1

ActiveCell.Offset(-(YCells + 1), -x).Select

Next x

ActiveCell.Offset((YCells + 1), 0).Activate

 With Range(ActiveCell, ActiveCell.Offset(YCells - 1, XCells - 1)) .Borders(xlEdgeBottom).Weight = xlMedium .Borders(xlEdgeTop).Weight = xlMedium

```
 .Borders(xlEdgeLeft).Weight = xlMedium
   .Borders(xlEdgeRight).Weight = xlMedium
   End With
'properties'
  LengthY = Cells(7, 9)LengthX = Cells(8, 9)delta x = Cells(1, 9)deltay =Cells(2, 9)YCells = LengthY / deltay +1XCells = LengthX / delta + 1 ActiveCell.Offset(0, XCells + 1).Select
   'thermal capacity'
  For x2 = 0 To (XCells - 1)
    For y = 0 To (YCells - 1)
       ActiveCell.Offset(y, x2).Select
      d = ActiveCell.Offset(0, -(XCells + 1))
         If Cells(1, 6) = "Siliceous" Then
           If d >= 0 And d <= 200 Then ActiveCell.Value = (0.005 * d + 1.7) * 10 * 6If d > 200 And d \le 400 Then ActiveCell.Value = (2.7 * 10 * 6) If d > 400 And d <= 500 Then ActiveCell.Value = (0.013 * d - 2.5) * 10 ^ 6
           If d > 500 And d <= 600 Then ActiveCell.Value = (-0.013 * d + 10.5) * 10 * 6If d > 600 Then ActiveCell.Value = 2.7 * 10 \land 6
          End If
        If Cells(1, 6) = "Carbonate" Then
           If d >= 0 And d <= 400 Then ActiveCell. Value = 2.566 * 10 \wedge 6 If d > 400 And d <= 410 Then ActiveCell.Value = (0.1765 * d - 68.034) * 10 ^ 6
            If d > 410 And d <= 445 Then ActiveCell.Value = (-0.05043 * d + 25.00671) * 10 ^ 6
           If d > 445 And d \le 500 Then ActiveCell.Value = (2.566 * 10 \land 6) If d > 500 And d <= 635 Then ActiveCell.Value = (0.01603 * d - 5.44881) * 10 ^ 6
            If d > 635 And d <= 715 Then ActiveCell.Value = (0.16635 * d - 100.90225) * 10 ^ 6
            If d > 715 And d <= 785 Then ActiveCell.Value = (-0.22103 * d + 176.07343) * 10 ^ 6
           If d > 785 Then ActiveCell.Value = (2.566 * 10 \land 6) End If
       ActiveCell.Offset(-y, -x2).Select
       Next y
```
Next

```
 With Range(ActiveCell, ActiveCell.Offset(YCells - 1, XCells - 1))
   .Borders(xlEdgeBottom).Weight = xlMedium
   .Borders(xlEdgeTop).Weight = xlMedium
   .Borders(xlEdgeLeft).Weight = xlMedium
   .Borders(xlEdgeRight).Weight = xlMedium
   End With
'thermal conductivity'
ActiveCell.Offset(0, XCells + 1).Select
For x2 = 0 To (XCells - 1)
    For y = 0 To (YCells - 1)
       ActiveCell.Offset(y, x2).Select
      d = ActiveCell.Offset(0, -2 * (XCells + 1))
         If Cells(1, 6) = "Siliceous" Then
           If d > = 0 And d \le 800 Then ActiveCell.Value = (-0.000625 * d + 1.5) If d > 800 Then ActiveCell.Value = 1
          End If
         If Cells(1, 6) = "Carbonate" Then
           If d > = 0 And d \le 293 Then ActiveCell. Value = 1.355
            If d > 293 Then ActiveCell.Value = (-0.001241 * d + 1.7162)
          End If
         ActiveCell.Offset(-y, -x2).Select
        Next y
```
## Next

```
 With Range(ActiveCell, ActiveCell.Offset(YCells - 1, XCells - 1))
 .Borders(xlEdgeBottom).Weight = xlMedium
 .Borders(xlEdgeTop).Weight = xlMedium
 .Borders(xlEdgeLeft).Weight = xlMedium
 .Borders(xlEdgeRight).Weight = xlMedium
 End With
```
ActiveCell.Offset(0, -2 \* (XCells + 1)).Select

Next q

```
For u = 0 To YCells
```

```
 Rows(ActiveCell.Offset(u, 0).Row).Clear
```
Next u

End Sub

## **Module 10: Structural**

Sub Structural()

'Asking the user to input time curve'

Dim Struct As VbMsgBoxResult

 Struct = MsgBox("An error may occur in the following analysis. This is due either to the result that no 500 degree isotherms remain or too small of a cross section remains to complete the analysis. If this is the case, click End no the error message box.", vbOKOnly, "Structural Error Message Notification")

 'asking user to input concrete cover thickness' dprime = InputBox("Please enter cover d' value (meters)", "Concerte Cover (d')") If dprime = "" Then Exit Sub

Cells $(1, 16)$  = "d" Cells $(1, 17)$  = dprime  $Cells(1, 18) = "meters"$ 

 Asteel = InputBox("Please enter area of steel for left side (As)(meters^2)", "Left Side Area of Steel (As)")

 If Asteel = "" Then Exit Sub Cells(5, 16) = "As" Cells $(5, 17)$  = Asteel Cells(5, 18) = "meters^2"

 Asteelprime = InputBox("Please enter area of steel for right side (As')(meters^2)", "Right Side Area of Steel (As')") If Asteelprime = "" Then Exit Sub  $Cells(6, 16) = "As"$ 

 Cells(6, 17) = Asteelprime Cells(6,  $18$ ) = "meters^2"

 'asking the user to input steel yield strength at 20 C (ambient)' fyo = InputBox("Please enter steel yield strength (Pa) at 20 C", "Initial Steel Yield Strength (fyo)") If fyo = "" Then Exit Sub Cells(2, 16) = "fyo" Cells $(2, 17)$  = fyo Cells(2, 18) = "Pa"

'asking the user to input steel Modulus of Elasticity at 20 C (ambient)'

 Eo = InputBox("Please enter steel Modulus of Elasticity (Pa) at 20 C", "Initial Steel Modulus of Elasticity (Eo)")

 If Eo = "" Then Exit Sub  $Cells(3, 16) = "Eo"$  $Cells(3, 17) = Eo$ Cells(3, 18) = "Pa"

 'asking the user for fprimec' fprimec = InputBox("Please enter concrete yield strength f'c (Pa)", "Concrete Yield Strength (f'c)") If fprimec = "" Then Exit Sub

 'asking user for eccentricity' eccentricity = InputBox("Please enter eccentricity of applied load (meters)", "Eccentricity (e)") If eccentricity = "" Then Exit Sub

'ask user for end condition'

 ktara = InputBox("Please enter equivalent end condition factor k", "Equivalent end condition factor (k)")

If ktara = "" Then Exit Sub

 'ask user for column length' Lu = InputBox("Please enter column length Lu (meters)", "Column Length (Lu)") If Lu = "" Then Exit Sub

 'ask for dead load' DeadLoad = InputBox("Please enter Factored Dead Axial Load (Newtons)", "Dead Axial Load") If DeadLoad = "" Then Exit Sub

 'ask for total load' LiveLoad = InputBox("Please enter Factored Live Axial Load (Newtons)", "Live Axial Load") If LiveLoad = "" Then Exit Sub

 Dim DoYouWantS As VbMsgBoxResult DoYouWantS = MsgBox("Do you want to start the structural analysis calculations. Click Yes to start; No to exit", vbYesNo, "Structural Analysis Calculations") If DoYouWantS = vbNo Then Exit Sub

 Cells(7, 16) = "e" Cells(7, 17) = eccentricity Cells(7, 18) = "meters"  $Cells(4, 16) = "f'c"$  $Cells(4, 17) =$  fprimec

 $Cells(1, 20) = "k"$  Cells(1, 21) = ktara Cells(2, 20) = "Lu"  $Cells(2, 21) = Lu$  Cells(2, 22) = "meters" Cells(3, 20) = "DL" Cells(3, 21) = DeadLoad Cells(3, 22) = "Newtons"  $Cells(4, 20) = "LL"$  $Cells(4, 21) = Liveload$  Cells(4, 22) = "meters" LengthY =  $Cells(7, 9)$ Length $X =$  Cells $(8, 9)$  $delta x = Cells(1, 9)$ deltay =  $Cells(2, 9)$  YCells = LengthY / deltay + 1  $XCells = LengthX / delta + 1$ 

'start loop'

 Range("B1", Range("B1").End(xlDown)).Select I = Selection.Cells.Count

Cells(10, 8).Select

For  $q = 3$  To  $1 + 1$ 

```
 Set Nemo = ActiveCell
 Set Storm = ActiveCell.Offset(XCells - 1, YCells - 1)
 Set Winter = Range(Nemo, Storm)
```

```
 AverageT = WorksheetFunction.Average(Winter)
 AverageT = AverageT * 1.8 + 32
```

```
x3 = 0k2 = 0ar2 = 0 'calculation of centroid'
For x2 = 0 To (XCells - 1)
  For y = 0 To (YCells - 1)
     ActiveCell.Offset(y, x2).Select
     If Selection.Interior.ColorIndex = 4 Then
       Set tree = ActiveCell
       Set stockholm = ActiveCell.Offset(0, -x2)
       Set Rng = Range(tree, stockholm)
       x = Application.WorksheetFunction.CountIf(Rng, ">0")
      x = x - 1k = 1k2 = k + k2 Else
      x = 0 End If
    x3 = x3 + x
```
 If ActiveCell < 500 And ActiveCell.Offset(0, 1) < 500 And ActiveCell.Offset(1, 1) < 500 And ActiveCell.Offset(1, 0) < 500 And ActiveCell.Offset(0, 1) <> Empty And ActiveCell.Offset(1, 1) <> Empty And ActiveCell.Offset(1, 0) <> Empty Then

```
ar = 1 Else
      ar = 0 End If
    ar2 = ar2 + ar ActiveCell.Offset(-y, -x2).Select
   Next y
   Next x2
centroidx = (x3 * delta) / k2
```

```
area = ar2 * (delta x * delta)Jyy = 0SumT = 0totalcell = 0 'moment of inertia'
  For y1 = 0 To (YCells - 1)
    For x5 = 0 To (XCells - 1)
       ActiveCell.Offset(y1, x5).Select
        If ActiveCell < 500 And ActiveCell.Offset(0, 1) < 500 And ActiveCell.Offset(1, 1) < 500 And 
ActiveCell.Offset(1, 0) < 500 And ActiveCell.Offset(0, 1) <> Empty And ActiveCell.Offset(1, 1) <> Empty 
And ActiveCell.Offset(1, 0) <> Empty Then
        'totalcell = totalcell + 1'
         Jlocal = (deltay * deltax \land 3) / 12
          Set tree = ActiveCell
          Set stockholm = ActiveCell.Offset(0, -x5)
          Set Rng = Range(tree, stockholm)
          x = Application.WorksheetFunction.CountIf(Rng, ">0")
         x = (x * delta) - delta \times / 2distance = LengthX / 2 - (x) littlearea = deltay * deltax
          J = Jlocal + distance ^ 2 * littlearea
         Jyy = Jyy + J 'SumT = SumT + ActiveCell.Value'
        End If
       ActiveCell.Offset(-y1, -x5).Select
     Next x5
     Next y1
```
If  $q = 3$  Then Joriginal = Jyy End If

 'AverageT = SumT / totalcell' 'calculate the radius of gyration'

```
Radiusy = \frac{Jyy}{a} area) ^ (1 / 2)
```

```
Jxx = 0SumT = 0totalcell = 0 'moment of inertia'
```
For  $x5 = 0$  To (XCells - 1) For  $y1 = 0$  To (YCells - 1)

```
 ActiveCell.Offset(y1, x5).Select
```

```
 If ActiveCell < 500 And ActiveCell.Offset(0, 1) < 500 And ActiveCell.Offset(1, 1) < 500 And 
ActiveCell.Offset(1, 0) < 500 And ActiveCell.Offset(0, 1) <> Empty And ActiveCell.Offset(1, 1) <> Empty 
And ActiveCell.Offset(1, 0) <> Empty Then
        'totalcell = totalcell + 1'
         Jlocal = (deltax * deltay \land 3) / 12
          Set tree = ActiveCell
          Set stockholm = ActiveCell.Offset(-y1, 0)
          Set Rng = Range(tree, stockholm)
          y = Application.WorksheetFunction.CountIf(Rng, ">0")
         y = (y * delta) - deltadistance = LengthY / 2 - (y) littlearea = deltax * deltay
          J = Jlocal + distance ^ 2 * littlearea
         Jxx = Jxx + J 'SumT = SumT + ActiveCell.Value'
```
End If

ActiveCell.Offset(-y1, -x5).Select

 Next y1 Next x5

If  $q = 3$  Then Joriginal = Jxx End If

 'AverageT = SumT / totalcell' 'calculate the radius of gyration' Radiusx =  $(Jxx / area)$  ^  $(1 / 2)$ 

ActiveCell.Offset((YCells - 1) / 2, 0).Select

 'determining how many cells are over 500 degrees C to eliminate them from calculation' Set cell1 = ActiveCell Set cell2 = ActiveCell.Offset(0, XCells - 1) Set Rng = Range(cell1, cell2)

 x = Application.WorksheetFunction.CountIf(Rng, "<=500") Height =  $(x - 1)$  \* deltax

 'calculation of b from temperature profile' ActiveCell.Offset(-(YCells - 1) / 2, 0).Select ActiveCell.Offset(0, (XCells - 1) / 2).Select

 Set cell3 = ActiveCell Set cell4 = ActiveCell.Offset(YCells, 0) Set Rng = Range(cell3, cell4)

 y = Application.WorksheetFunction.CountIf(Rng, "<=500") ActiveCell.Offset((YCells - 1) / 2, -(XCells - 1) / 2).Select

'calculation of d'

 $d = (x - 1) *$  deltax - dprime

 If d < 0 Then Exit Sub ElseIf d > LengthX Then Exit Sub End If

If  $q = 3$  Then doriginal =  $(x - 1)$  \* deltax - dprime End If

ActiveCell.Offset(0, 3 \* (XCells + 1)).Select

 ActiveCell = "d" ActiveCell.Offset(0, 1) = d ActiveCell.Offset(0, 2) = "meters"

 'calculation of temperature at (As/d)' r = dprime / deltax

 h = Application.WorksheetFunction.RoundUp(r, 0) l = Application.WorksheetFunction.RoundDown(r, 0)

 'ActiveCell.Offset(0, 2) = h' 'ActiveCell.Offset(0, 3) = l'

ActiveCell.Offset(0, -(3 \* (XCells + 1))).Select

tempd = (((ActiveCell.Offset(0, h) - ActiveCell.Offset(0, l)) / (1)) \* (r - l)) + ActiveCell.Offset(0, l)

```
 'calculation of temperature at (As'/d')'
 rr = doriginal / deltax
```
 hh = Application.WorksheetFunction.RoundUp(rr, 0) LL = Application.WorksheetFunction.RoundDown(rr, 0)

tempdprime =  $(((\text{ActiveCell.Offset}(0, hh) - \text{ActiveCell.Offset}(0, LL)) / (1))^*$  (rr - LL)) + ActiveCell.Offset(0, LL)

 ActiveCell.Offset(0, 3 \* (XCells + 1)).Select ActiveCell.Offset(1, 0) = "As Temp" ActiveCell.Offset(1, 1) = tempd

 ActiveCell.Offset(2, 0) = "As' Temp" ActiveCell.Offset(2, 1) = tempdprime

 ActiveCell.Offset(3, 0) = "fy" ActiveCell.Offset(4, 0) = "fy'" ActiveCell.Offset(1, 2) = "C" ActiveCell.Offset(2, 2) = "C" ActiveCell.Offset(3, 2) = "Pa" ActiveCell.Offset(4, 2) = "Pa"

```
 'calculation of steel yield at As/d at elevated temperatures'
 If tempd > 0 And tempd <= 600 Then
  fy = (1 + ((tempd) / (900 * Logtempd / 1750)))) * fyo
 ElseIf tempd > 600 Then
   fy = ((340 - 0.34 * tempd) / (tempd - 240)) * fyo
 Else
  fy = " End If
ActiveCell.Offset(3, 1) = fy
 'calculation of steel yield at As'/d' at elevated temperature'
 If tempdprime > 0 And tempdprime <= 600 Then
  fyprime = (1 + ((tempdprime) / (900 * Log(tempdprime) / 1750))) * fvo ElseIf tempdprime > 600 Then
  fyprime = ((340 - 0.34 * tempdprime) / (tempdprime - 240)) * fyo Else
  fy = " End If
 ActiveCell.Offset(4, 1) = fyprime
 'calculation of Modulous of Elasticity (Et) at elevated temperature'
```
 ActiveCell.Offset(-2, 0) = "Et" ActiveCell.Offset(-1, 0) = "Et'" ActiveCell.Offset(-2, 2) = "Pa"

```
 ActiveCell.Offset(-1, 2) = "Pa"
 If tempd > 0 And tempd <= 600 Then
   Et = (1 + ((tempd) / (2000 * Log(tempd / 1100)))) * Eo
 ElseIf tempd > 600 Then
  Et = ((690 - 0.69 * tempd) / (tempd - 53.5)) * Eo Else
  Ft =""
 End If
 ActiveCell.Offset(-2, 1) = Et
 'calculation of Modulous of Elasticity (Et')at elevated temperature'
 If tempdprime > 0 And tempdprime <= 600 Then
   Etprime = (1 + ((tempdprime) / (2000 * Log(tempdprime / 1100)))) * Eo
 ElseIf tempdprime > 600 Then
   Etprime = ((690 - 0.69 * tempdprime) / (tempdprime - 53.5)) * Eo
 Else
   Etprime = ""
 End If
 ActiveCell.Offset(-1, 1) = Etprime
 'calculation of xb'
xb = (0.003 / ((fy / Et) + 0.003)) * d ActiveCell.Offset(-2, 4) = xb
 ActiveCell.Offset(-2, 3) = "xb"
 ActiveCell.Offset(-2, 5) = "meters"
If q = 3 Then
   xoriginal = xb
 End If
 'calculations of beta1'
If fprimec \leq 30 * 10 ^ 6 Then
   Beta = 0.85
 Else
  Beta = 0.85 - 0.008 * (10 \cdot 6) * ((fprimec - 30 * 10 \cdot 6)) End If
If Beta < 0.65 Then Beta = 0.65 ActiveCell.Offset(-1, 3) = "Beta1"
 ActiveCell.Offset(-1, 4) = Beta
```
 'calculation of b'  $b = (y - 1) *$  deltay 'Calculation of Cc'  $Ccb = 0.85 *$  fprimec  $*$  Beta  $*$  xb  $*$  b ActiveCell.Offset(0, 3) = "Cc" ActiveCell.Offset(0, 4) = Ccb ActiveCell.Offset(0, 5) = "N" 'Calculation of T' Tb = Asteel  $*$  fy ActiveCell.Offset(1, 3) = "T" ActiveCell.Offset(1, 4) = Tb ActiveCell.Offset(1, 5) = "N" 'Calculation of Cs' Csb = Asteelprime \* (fy - 0.85 \* fprimec) ActiveCell.Offset(2, 3) = "Cs" ActiveCell.Offset(2, 4) = Csb ActiveCell.Offset(2, 5) = "N" 'Calculation of Pb'  $Pb = Ccb + Csb - Tb$  ActiveCell.Offset(3, 3) = "Pb" ActiveCell.Offset(3, 4) = Pb ActiveCell.Offset(3, 5) = "N" 'entering of centroid of concrete' ActiveCell.Offset(4, 3) = "centroidx" ActiveCell.Offset(4, 4) = centroidx ActiveCell.Offset(4, 5) = "meters" 'area' ActiveCell.Offset(-2, 6) = "area" ActiveCell.Offset(-2, 7) = area ActiveCell.Offset(-2, 8) = "meters^2" 'location of plastic centroid (from left face)' ddprime =  $((0.85 * fprimere * area * centroidx) + (Asteel * fy * dprime) + (Asteelprime * fyprime * fyprime)$ (LengthX - dprime))) / ((0.85 \* fprimec \* area) + (Asteel \* fy) + (Asteelprime \* fyprime)) - dprime

ActiveCell.Offset(-1, 6) = "d''"

```
 ActiveCell.Offset(-1, 7) = ddprime
   ActiveCell.Offset(-1, 8) = "meters"
   'calculation of eb'
   eb = ((Ccb * (d - Beta * xb / 2 - ddprime)) + Csb * (d - dprime - ddprime) + Tb * ddprime) / Pb
   ActiveCell.Offset(0, 6) = "eb"
   ActiveCell.Offset(0, 7) = eb
   ActiveCell.Offset(0, 8) = "meters"
   'calculation of Pn'
  If q = 3 Then
     eccentricityoriginal = dprime + ddprime + eccentricity
   End If
   eccentricity = eccentricityoriginal - dprime - ddprime
  If Abs(eb) > Cells(7, 17) Then
     ActiveCell.Offset(-2, 9) = "x"
    If q = 3 Then
        ActiveCell.Offset(-2, 10) = xoriginal
     Else
        ActiveCell.Offset(-2, 10) = ActiveCell.Offset(-2 - (YCells + 1), 10).Value
     End If
     ActiveCell.Offset(-2, 11) = "meters"
     ActiveCell.Offset(-1, 9) = "first term"
     ActiveCell.Offset(-1, 10) = Asteelprime * (fyprime - 0.85 * fprimec) * ((LengthX / 2 - eccentricity) -
dprime)
     ActiveCell.Offset(0, 9) = "h/2-e"
     ActiveCell.Offset(0, 10) = LengthX / 2 - eccentricity
     ActiveCell.Offset(1, 9) = "second term"
    ActiveCell.Offset(1, 10) = 0.85 * fprimec * b * Beta
     ActiveCell.Offset(2, 9) = "h-d'"
     ActiveCell.Offset(2, 10) = Height - dprime
     ActiveCell.Offset(2, 6) = "length-d'"
     ActiveCell.Offset(2, 7) = LengthX - dprime
```

```
 ActiveCell.Offset(1, 6) = "As"
     ActiveCell.Offset(1, 7) = Asteel
     ActiveCell.Offset(1, 8) = "meters^2"
     ActiveCell.Offset(3, 9) = "Moment Pn"
     ActiveCell.Offset(3, 10).Select
     ActiveCell.FormulaR1C1 = "=R[-4]C-R[-2]C*R[-5]C*((R[-4]C[-6])/2*R[-5]C-R[-3]C)+ (R[-2]C[-3])*(((R[-
5]C[-9])*(0.003)*((R[-1]C)-(R[-5]C)))/(R[-5]C))*((R[-1]C[-3])-(R[-3]C))"
     ActiveCell.Offset(-3, -10).Select
     ActiveCell.Offset(3, 10).GoalSeek Goal:=0, ChangingCell:=ActiveCell.Offset(-2, 10)
     ActiveCell.Offset(-2, 12) = "Cs"
     ActiveCell.Offset(-2, 13) = Asteelprime * (fyprime - 0.85 * fprimec)
     ActiveCell.Offset(-2, 14) = "N"
     ActiveCell.Offset(-1, 12) = "Cc"
     ActiveCell.Offset(-1, 13) = 0.85 * fprimec * b * (Beta * ActiveCell.Offset(-2, 10))
     ActiveCell.Offset(-1, 14) = "N"
     ActiveCell.Offset(0, 12) = "T"
     ActiveCell.Offset(0, 13) = Asteel * Et * 0.003 * (Height - dprime - ActiveCell.Offset(-2, 10)) / 
ActiveCell.Offset(-2, 10)
     ActiveCell.Offset(0, 14) = "N"
     ActiveCell.Offset(1, 12) = "Pn"
     Pn = ActiveCell.Offset(-2, 13) + ActiveCell.Offset(-1, 13) - ActiveCell.Offset(0, 13)
     ActiveCell.Offset(1, 13) = Pn
     ActiveCell.Offset(1, 14) = "N"
     If (Cells(3, 21) + Cells(4, 21)) < ActiveCell.Offset(1, 13) Then
        ActiveCell.Offset(-4, 6) = "Safe"
     Else
        ActiveCell.Offset(-4, 6) = "Fails"
     End If
     ActiveCell.Offset(-4, 5) = "Pn check"
   'Does the column fail'
```
 ActiveCell.Offset(4, 9) = "Mn" Mn = (ActiveCell.Offset(1, 13).Value) \* eccentricity ActiveCell.Offset(4, 10) = Mn

```
 ActiveCell.Offset(4, 11) = "N*m"
 End If
 If Abs(eb) < Cells(7, 17) Then
   ActiveCell.Offset(-2, 9) = "x"
  If q = 3 Then
     ActiveCell.Offset(-2, 10) = xoriginal
   Else
     ActiveCell.Offset(-2, 10) = ActiveCell.Offset(-2 - (YCells + 1), 10).Value
   End If
   ActiveCell.Offset(-2, 11) = "meters"
   ActiveCell.Offset(-1, 9) = "T"
   ActiveCell.Offset(-1, 10) = Asteel * fy
   ActiveCell.Offset(-1, 11) = "N"
   ActiveCell.Offset(0, 9) = "Cs"
   Cs = Asteelprime * (fyprime - 0.85 * fprimec)
   ActiveCell.Offset(0, 10) = Cs
   ActiveCell.Offset(0, 11) = "N"
   ActiveCell.Offset(1, 9) = "Ccterm"
  ActiveCell.Offset(1, 10) = 0.85 * fprimec * b * Beta
   ActiveCell.Offset(2, 9) = "Cc"
   ActiveCell.Offset(2, 10).Select
   ActiveCell.FormulaR1C1 = "=R[-1]C*R[-4]C"
   ActiveCell.Offset(1, 0).Select
   ActiveCell.Offset(0, -1) = "Pn"
   ActiveCell.FormulaR1C1 = "=R[-1]C+R[-3]C-R[-4]C"
   Pn = ActiveCell.Value
   ActiveCell.Offset(0, 1) = "N"
   ActiveCell.Offset(-3, -10).Select
   ActiveCell.Offset(-2, 12) = "First Term"
  ActiveCell.Offset(-2, 13) = eccentricity + (d - dprime) / 2
   ActiveCell.Offset(-1, 12) = "Second Term"
  ActiveCell.Offset(-1, 13) = Cs * (d - dprime) ActiveCell.Offset(0, 12) = "Moment Pn"
```
163

```
 ActiveCell.Offset(0, 13).Select
     ActiveCell.FormulaR1C1 = "=-(R[3]C[-3]*R[-2]C)+R[2]C[-3]*(R[0]C[-12]-(R[-1]C[-9]*R[-2]C[-3])/2)+R[-
1]C"
```

```
 ActiveCell.Offset(0, -13).Select
```

```
 ActiveCell.Offset(0, 13).GoalSeek Goal:=0, ChangingCell:=ActiveCell.Offset(-2, 10)
```
 If (Cells(3, 21) + Cells(4, 21)) > ActiveCell.Offset(3, 10) Then ActiveCell.Offset(-4, 6) = "Fails" Else ActiveCell.Offset(-4, 6) = "Safe" End If ActiveCell.Offset(-4, 5) = "Pn check"

'verify strain condition on the compression steel'

 ActiveCell.Offset(1, 12) = "es'" ActiveCell.Offset(1, 13) = 0.003 \* (ActiveCell.Offset(-2, 10) - dprime) / ActiveCell.Offset(-2, 10)

```
 If 0.003 * (ActiveCell.Offset(-2, 10) - dprime) / ActiveCell.Offset(-2, 10) > (fyprime / Etprime) Then
   ActiveCell.Offset(1, 13).Interior.ColorIndex = 4
 Else
   ActiveCell.Offset(1, 13).Interior.ColorIndex = 3
 End If
```
'Does the column fail'

 ActiveCell.Offset(4, 9) = "Mn" Mn = (ActiveCell.Offset(3, 10).Value) \* eccentricity ActiveCell.Offset(4, 10) = Mn ActiveCell.Offset(4, 11) = "N\*m"

 End If 'radius of gyrationy' ActiveCell.Offset(-3, 15) = "ry" ActiveCell.Offset(-3, 16) = Radiusy ActiveCell.Offset(-3, 17) = "meters"

```
 'radius of gyrationx'
 ActiveCell.Offset(-2, 15) = "rx"
 ActiveCell.Offset(-2, 16) = Radiusx
 ActiveCell.Offset(-2, 17) = "meters"
```

```
 'test to see if Mmax is needed'
   'slenderness ratio'
   jarobski = ktara * Lu / Radiusx
   ActiveCell.Offset(3, 15) = "slenderness ratio x"
   ActiveCell.Offset(3, 16) = jarobski
   cotnoir = ktara * Lu / Radiusy
   ActiveCell.Offset(4, 15) = "slenderness ratio y"
   ActiveCell.Offset(4, 16) = cotnoir
   Bd = DeadLoad / (0 + DeadLoad + LiveLoad)
  MoE = 4700000 * (fprimec) ^ (1 / 2)
  'debate on whether to use temperature or not'
' 'calculate Modulus of Elasticity'
  If Cells(1, 6) = "Carbonate" Then
     Cpercent = (1 * 10 ^ -5) * AverageT ^ 2 - 0.0751 * AverageT + 104.02
     If Cpercent > 100 Then
       Cpercent = 100
     End If
    MOE = MOE * (Cpercent / 100) If MoE < 0 Then
      MOE = 0 End If
     End If
    If Cells(1, 6) = "Siliceous" Then
       Spercent = (6 * 10 ^ -6) * AverageT ^ 2 - 0.0664 * AverageT + 94.117
        If Spercent > 100 Then
          Spercent = 100
       End If
       MoE = MoE * (Spercent / 100)
       If MoE < 0 Then
         MOE = 0 End If
```
End If

```
If Cells(1, 6) = "Expanded Shale" Then
     ESpercent = (5 * 10 ^ -5) * AverageT ^ 2 - (0.1259) * AverageT + 107.84
     If ESpercent > 100 Then
       ESpercent = 100
     End If
     MoE = MoE * (ESpercent / 100)
     If MoE < 0 Then
      MOE = 0 End If
   End If
   'EI and Pc'
EI = 0.4 * MoE * Joriginal / (1 + Bd) ActiveCell.Offset(-1, 15) = "EI"
 ActiveCell.Offset(-1, 16) = EI
 ActiveCell.Offset(-1, 17) = "Pa*m^4"
 Pc = (WorksheetFunction.Pi) ^ 2 * EI / (ktara * Lu) ^ 2
 ActiveCell.Offset(0, 15) = "Pc"
 ActiveCell.Offset(0, 16) = Pc
 ActiveCell.Offset(0, 17) = "N"
alpha = (0 + DeadLoad + LiveLoad) / PC ActiveCell.Offset(1, 15) = "alpha"
 ActiveCell.Offset(1, 16) = alpha
Cm = 1Mmax = (0 + DeadLoad + LiveLoad) * eccentricity * (Cm / (1 - alpha)) ActiveCell.Offset(2, 15) = "Mmax"
 ActiveCell.Offset(2, 16) = Mmax
 ActiveCell.Offset(2, 17) = "N*m"
 ActiveCell.Offset(-3, 5) = "Mmax check"
 If Abs(Mmax) > Abs(Mn) Then
   ActiveCell.Offset(-3, 6) = "Fails"
```

```
 End If
 If Abs(Mmax) <= Abs(Mn) Then
   ActiveCell.Offset(-3, 6) = "Safe"
 End If
```
'End If'

 ActiveCell.Offset(0, -3 \* (XCells + 1)).Select ActiveCell.Offset(-(YCells - 1) / 2, 0).Select ActiveCell.Offset((YCells + 1), 0).Select

Next q

For Noise = 1 To 100 Beep Next Noise

End Sub

## **Module 11: PostProcessing**

Sub PostProcessing()

Sheets("Results").Select Cells.ClearContents Sheets("Calculations").Select

'Time/Temperature Curve Values'

LengthY =  $Cells(7, 9)$ Length $X =$  Cells $(8, 9)$  $delta x = Cells(1, 9)$ deltay = Cells(2, 9)

YCells = LengthY / deltay + 1  $XCells = LengthX / delta + 1$ 

Range("B1", Range("B1").End(xlDown)).Select I = Selection.Cells.Count

Dim AskTemp As VbMsgBoxResult AskTemp = MsgBox("Do you want nodal temperatures on results page?", vbYesNo, "Nodal Temperature") If AskTemp = vbYes Then

For  $w = 2$  To 10

Sheets("Calculations").Cells(10, 8).Select

 Xdirection = InputBox("Please enter number of cells in x direction from top cell including top left cell and desired cell", "Cells X Direction")

 Ydirection = InputBox("Please enter number of cells in y direction from left cell including top left cell and desired cell", "Cells Y Direction")

ActiveCell.Offset(Ydirection - 1, Xdirection - 1).Select

For  $q = 2$  To I

Temperature = ActiveCell.Value

```
Xtime = Cells(q, 1). Value
 Sheets("Results").Cells(q, 1).Value = Xtime
 Sheets("Results").Cells(q, w).Value = Temperature
 Sheets("Results").Cells(1, w) = "Temp"
Sheets("Results").Cells(1, 1) = "Time"
```

```
 ActiveCell.Offset(YCells + 1, 0).Select
```
Next q

 Dim TempNode As VbMsgBoxResult TempNode = MsgBox("Would you like to select another node. Click Yes if you want to enter another node; No to exit and complete", vbYesNo, "Next Temperature Node")

```
If TempNode = vbYes Then w = wIf TempNode = vbNo Then w = 10
```
Next w End If

If AskNode = vbNo Then End If

Sheets("Calculations").Cells(10, 8).Select ActiveCell.Offset((YCells - 1) / 2, 0).Select ActiveCell.Offset(0, 3 \* (XCells + 1)).Select For  $q = 2$  To I

 $Xtime = Cells(q, 1).Value$ Sheets("Results").Cells(q, 1).Value = Xtime

 Astemp = ActiveCell.Offset(1, 1).Value Sheets("Results").Cells(1, 11) = "As Temp" Sheets("Results").Cells(q, 11).Value = Astemp

 Astempprime = ActiveCell.Offset(2, 1).Value Sheets("Results").Cells(1, 12) = "As' Temp" Sheets("Results").Cells(q, 12).Value = Astempprime

 area = ActiveCell.Offset(-2, 7).Value Sheets("Results").Cells(1, 13) = "Area" Sheets("Results").Cells(q, 13).Value = area

 Mn = ActiveCell.Offset(4, 10).Value Sheets("Results").Cells(1, 14) = "Mn" Sheets("Results").Cells(q, 14).Value = Mn

 If Abs(ActiveCell.Offset(0, 7).Value) > Cells(7, 17).Value Then Pn = ActiveCell.Offset(1, 13).Value End If

 If Abs(ActiveCell.Offset(0, 7).Value) < Cells(7, 17) Then Pn = ActiveCell.Offset(3, 10).Value End If

 Sheets("Results").Cells(1, 15) = "Pn" Sheets("Results").Cells(q, 15).Value = Pn

 Mmax = ActiveCell.Offset(2, 16).Value Sheets("Results").Cells(1, 16) = "Mmax" Sheets("Results").Cells(q, 16).Value = Mmax

 eb = ActiveCell.Offset(0, 7).Value Sheets("Results").Cells(1, 17) = "eb" Sheets("Results").Cells(q, 17).Value = eb

 ddprime = ActiveCell.Offset(-1, 7).Value Sheets("Results").Cells(1, 18) = "d''" Sheets("Results").Cells(q, 18).Value = ddprime

slenderx = ActiveCell.Offset(3, 16).Value

Sheets("Results").Cells $(1, 19)$  = "sl ratio x" Sheets("Results").Cells(q, 19) = slenderx

 slendery = ActiveCell.Offset(4, 16).Value Sheets("Results").Cells(1, 20) = "sl ratio y" Sheets("Results").Cells(q, 20) = slendery

ActiveCell.Offset(YCells + 1, 0).Select

Next q

For Noise = 1 To 100 Beep Next Noise

End Sub

## **Module 12: TemperatureStepOneSidedRight**

Sub TemperatureStepOneSidedRight()

```
'calculates the number of time steps needed'
Range("B1", Range("B1").End(xlDown)).Select
I = Selection.Cells.Count
Cells(10, 8).Select
```
ActiveCell.Offset(0, -3) = "time" ActiveCell.Offset(0, -2) = Cells(2, 1).Value ActiveCell.Offset(1, -3) = "temp" ActiveCell.Offset(1, -2) = Cells(2, 2).Value

For  $q = 3$  To  $(1 + 1)$ 

'time/temperature step data'

```
LengthY = Cells(7, 9)LengthX =Cells(8, 9)delta x = Cells(1, 9)deltay = Cells(2, 9)YCells = LengthY / deltay +1XCells = LengthX / delta + 1
```
 $delta = Cells(3, 13)$ 

```
ActiveCell.Offset(YCells + 1, -3) = "time"
ActiveCell.Offset(YCells + 1, -2) = Cells(q, 1).Value
ActiveCell.Offset(YCells + 2, -3) = "temp"
ActiveCell.Offset(YCells + 2, -2) = Cells(q, 2).Value
'top left corner cell'
   If ActiveCell < 500 And ActiveCell.Offset(0, 1) < 500 And ActiveCell.Offset(0, -1) = "" And 
ActiveCell.Offset(1, 0) < 500 And ActiveCell.Offset(-1, 0) = "" And ActiveCell.Offset(1, 1) < 500 And 
ActiveCell.Offset(1, -1) = "" And ActiveCell.Offset(-1, 1) = "" And ActiveCell.Offset(-1, -1) = "" Then
   ActiveCell.Interior.ColorIndex = 4
   End If
ActiveCell.Offset(YCells + 1, 0).Activate
kij = ActiveCell.Offset(-(YCells + 1), (2 * XCells + 2)).Value
kijplusi = ActiveCell.Offset(-(YCells + 1), (2 * XCells + 3)).Value
kright = (2 * kijplusi * kij) / (kijplusi + kij)
kijminusj = ActiveCell.Offset(-(YCells + 0), (2 * XCells + 2)).Value
kbottom = (2 * kij * kijminusj) / (kijminusj + kij)
Cells(q, 2).Select
Tam = ActiveCell.Value
Tamb = Cells(2, 2).Value
Cells(10, 8).Select
ActiveCell.Offset((q - 2) * (YCells + 1), 0).Activate
Ts = ActiveCell.Offset(-(YCells + 1), 0).Value
If Ts - Tamb = 0 Then
  qx = 0Else
   hrx = (5.77 * Cells(2, 13) * (((Ts + 273) / 100) ^ 4 - ((Tamb + 273) / 100) ^ 4)) / (Ts - Tamb)
  qx = Cells(1, 13) * (Ts - Tamb) + hrx * (Ts - Tamb)End If
If Ts - Tamb = 0 Then
  qv = 0Else
   hry = (5.77 * Cells(2, 13) * (((Ts + 273) / 100) ^ 4 - ((Tamb + 273) / 100) ^ 4)) / (Ts - Tamb)
```

```
qy = Cells(1, 13) * (Ts - Tamb) + hry * (Ts - Tamb)
```
```
Tsj1 = ActiveCell.Offset(-(YCells + 0), 0).Value
Tsi1 = ActiveCell.Offset(-(YCells + 1), 1).Value
```
Pc = ActiveCell.Offset(-(YCells + 1), (XCells + 1)).Value

```
Tijmplus1 = ((-qx * (delta / 2)) - (kbottom * ((Ts - Tsj1) / delta)) * (delta x / 2)) - (qy * (delta x / 2)) +(kright *(Tsi1 - Ts) / delta) * (deltay / 2)) * ((4 * delta) / (Pc * delta) * delta) + Ts
```
ActiveCell.Value = Tijmplus1

'interior cells' ActiveCell.Offset(-(YCells + 1), 0).Select

For  $x = 1$  To (XCells - 2) For  $y = 1$  To (YCells - 2)

ActiveCell.Offset(y, x).Activate

'coloring'

```
 If ActiveCell < 500 And ActiveCell.Offset(0, 1) < 500 And ActiveCell.Offset(0, -1) < 500 And 
ActiveCell.Offset(1, 0) < 500 And ActiveCell.Offset(-1, 0) < 500 And ActiveCell.Offset(1, 1) < 500 And 
ActiveCell.Offset(1, -1) < 500 And ActiveCell.Offset(-1, 1) < 500 And ActiveCell.Offset(-1, -1) < 500 Then
   ActiveCell.Interior.ColorIndex = None
   ElseIf ActiveCell > 500 Then
   ActiveCell.Interior.ColorIndex = None
   Else
   ActiveCell.Interior.ColorIndex = 4
   End If
   Tij = ActiveCell.Value
   Tip1j = ActiveCell.Offset(0, 1).Value
   Tim1j = ActiveCell.Offset(0, -1).Value
   Tijp1 = ActiveCell.Offset(-1, 0).Value
   Tijm1 = ActiveCell.Offset(1, 0).Value
   ActiveCell.Offset(0, (XCells + 1)).Activate
   Pc = ActiveCell.Value
   ActiveCell.Offset(0, (XCells + 1)).Activate
   kij = ActiveCell.Value
   kip1j = ActiveCell.Offset(0, 1).Value
   kim1j = ActiveCell.Offset(0, -1).Value
```

```
 kijp1 = ActiveCell.Offset(-1, 0).Value
 kijm1 = ActiveCell.Offset(1, 0).Value
 kleft = (2 * kij * kim1j) / (kij + kim1j)
kright = (2 * kip1j * kij) / (kip1j + kij)kbottom = (2 * kij * kijm1) / (kij + kijm1) ktop = (2 * kij * kijp1) / (kij + kijp1)
```

```
 ActiveCell.Offset(0, 2 * -XCells - 2).Activate
```

```
 ActiveCell.Offset((YCells + 1), 0).Value = (-(kleft * ((Tij - Tim1j) / deltax) * deltay) - (kbottom * ((Tij -
Tijm1) / deltay) * deltax) + (kright * ((Tip1j - Tij) / deltax) * deltay) + (ktop * ((Tijp1 - Tij) / deltay) * 
deltax)) * (deltat / (Pc * deltax * deltay)) + Tij
```
ActiveCell.Offset(-y, -x).Select

 Next y Next x

'top right corner cell'

LengthY =  $Cells(7, 9)$ Length $X =$ Cells $(8, 9)$ 

 $delta x = Cells(1, 9)$ deltay =  $Cells(2, 9)$ 

```
YCells = LengthY / deltay +1XCells = LengthX / delta + 1
```

```
delta = Cells(3, 13)
```
ActiveCell.Offset(0, XCells - 1).Activate

'coloring' If ActiveCell < 500 And ActiveCell.Offset(0, 1) = "" And ActiveCell.Offset(0, -1) < 500 And ActiveCell.Offset(1, 0) < 500 And ActiveCell.Offset(-1, 0) = "" And ActiveCell.Offset(1, 1) = "" And ActiveCell.Offset(1, -1) < 500 And ActiveCell.Offset(-1, 1) = "" And ActiveCell.Offset(-1, -1) = "" Then ActiveCell.Interior.ColorIndex = 4 End If

```
ActiveCell.Offset(0, (XCells + 1)).Activate
```
Pc = ActiveCell.Value

ActiveCell.Offset(0, XCells + 1).Activate kij = ActiveCell.Value kijm1 = ActiveCell.Offset(1, 0).Value kim1j = ActiveCell.Offset(0, -1).Value kleft = (2 \* kij \* kim1j) / (kij + kim1j) kbottom =  $(2 * kij * kijm1) / (kij + kijm1)$ 

Cells(q, 2).Select Tam = ActiveCell.Value Tamb = Cells(2, 2).Value

Cells(10, 8).Select ActiveCell.Offset((q - 2) \* (YCells + 1), 0).Activate ActiveCell.Offset(0, XCells - 1).Activate ActiveCell.Offset(-YCells - 1, 0).Activate

```
Tij = ActiveCell.Value
```

```
If Tij - Tam = 0 Then
```

```
qX = 0Else
```
 hrx = (5.77 \* Cells(2, 13) \* (((Tij + 273) / 100) ^ 4 - ((Tam + 273) / 100) ^ 4)) / (Tij - Tam)  $qx = Cells(1, 13) * (Tij - Tam) + hrx * (Tij - Tam)$ 

```
End If
```

```
If Tij - Tamb = 0 Then
```
 $qy = 0$ 

Else

```
 hry = (5.77 * Cells(2, 13) * (((Tij + 273) / 100) ^ 4 - ((Tamb + 273) / 100) ^ 4)) / (Tij - Tamb)
  qy = Cells(1, 13) * (Tij - Tamb) + hry * (Tij - Tamb)
End If
```

```
Tijm1 = ActiveCell.Offset(1, 0).Value
Tim1j = ActiveCell.Offset(0, -1).Value
```

```
Tijmplus1 = (-(kleft * ((Tij - Tim1j) / deltax) * (deltay / 2)) - (kbottom * ((Tij - Tijm1) / deltay) * (deltax / 
2)) - qx * deltax / 2 - qy * deltay / 2) * ((4 * deltat) / (Pc * deltax * deltay)) + Tij
```

```
ActiveCell.Offset(YCells + 1, 0).Activate
ActiveCell.Value = Tijmplus1
```

```
'bottom right corner cell'
```
ActiveCell.Offset(-(YCells + 1), -(XCells - 1)).Select

LengthY =  $Cells(7, 9)$ Length $X =$  Cells $(8, 9)$ 

 $delta x = Cells(1, 9)$ deltay = Cells(2, 9)

YCells = LengthY / deltay +  $1$  $XCells = LengthX / delta + 1$ 

```
delta = Cells(3, 13)
```
ActiveCell.Offset(0, XCells - 1).Activate ActiveCell.Offset(YCells - 1, 0).Activate

```
'coloring'
   If ActiveCell < 500 And ActiveCell.Offset(0, 1) = "" And ActiveCell.Offset(0, -1) < 500 And 
ActiveCell.Offset(1, 0) = "" And ActiveCell.Offset(-1, 0) < 500 And ActiveCell.Offset(1, 1) = "" And 
ActiveCell.Offset(1, -1) = "" And ActiveCell.Offset(-1, 1) = "" And ActiveCell.Offset(-1, -1) < 500 Then
   ActiveCell.Interior.ColorIndex = 4
   End If
```
ActiveCell.Offset(0, (XCells + 1)).Activate

```
Pc = ActiveCell.Value
```
ActiveCell.Offset(0, XCells + 1).Activate kij = ActiveCell.Value kijp1 = ActiveCell.Offset(-1, 0).Value kim1j = ActiveCell.Offset(0, -1).Value  $k$ left =  $(2 * kij * kim1) / (kij + kim1)$  $ktop = (2 * kij * kijp1) / (kij + kijp1)$ 

Cells(q, 2).Select

Tam = ActiveCell.Value Tamb = Cells(2, 2).Value Cells(10, 8).Select ActiveCell.Offset((q - 3) \* (YCells + 1), 0).Activate ActiveCell.Offset(YCells + 1, 0).Activate ActiveCell.Offset(0, XCells - 1).Activate ActiveCell.Offset(YCells - 1, 0).Activate ActiveCell.Offset(-YCells - 1, 0).Activate Tij = ActiveCell.Value If Tij - Tam = 0 Then  $qx = 0$ Else hrx = (5.77 \* Cells(2, 13) \* (((Tij + 273) / 100) ^ 4 - ((Tam + 273) / 100) ^ 4)) / (Tij - Tam)  $qx = Cells(1, 13) * (Tij - Tam) + hrx * (Tij - Tam)$ End If If Tij - Tamb = 0 Then  $qy = 0$ Else hry = (5.77 \* Cells(2, 13) \* (((Tij + 273) / 100) ^ 4 - ((Tamb + 273) / 100) ^ 4)) / (Tij - Tamb)  $qy =$  Cells(1, 13)  $*$  (Tij - Tamb) + hry  $*$  (Tij - Tamb) End If Tijp1 = ActiveCell.Offset(-1, 0).Value Tim1j = ActiveCell.Offset(0, -1).Value Tijmplus1 =  $(-\frac{qy * (\text{delta} x / 2)) - (\text{kleft} * ((\text{Ti} j - \text{Tim1})) / \text{delta} x) * (\text{delta} y / 2)) - (\text{qx} * (\text{delta} y / 2)) + (\text{ktop} * (\text{Re} x / 2))$  $((Tijp1 - Tij) / delta) * (deltax / 2)) * ((4 * delta) / (Pc * delta * delta)) + Tij$ ActiveCell.Offset(YCells + 1, 0).Activate ActiveCell.Value = Tijmplus1 'bottom left corner cell' ActiveCell.Offset(-(2 \* YCells), -(XCells - 1)).Select LengthY =  $Cells(7, 9)$ 

```
LengthX = Cells(8, 9)delta x = Cells(1, 9)deltay = Cells(2, 9)YCells = LengthY / deltay + 1XCells = LengthX / delta + 1delta = Cells(3, 13)ActiveCell.Offset(YCells - 1, 0).Activate
'coloring'
   If ActiveCell < 500 And ActiveCell.Offset(0, 1) < 500 And ActiveCell.Offset(0, -1) = "" And 
ActiveCell.Offset(1, 0) = "" And ActiveCell.Offset(-1, 0) < 500 And ActiveCell.Offset(1, 1) = "" And 
ActiveCell.Offset(1, -1) = "" And ActiveCell.Offset(-1, 1) < 500 And ActiveCell.Offset(-1, -1) = "" Then
   ActiveCell.Interior.ColorIndex = 4
   End If
ActiveCell.Offset(0, (XCells + 1)).Activate
Pc = ActiveCell.Value
ActiveCell.Offset(0, XCells + 1).Activate
kij = ActiveCell.Value
kijp1 = ActiveCell.Offset(-1, 0).Value
kip1j = ActiveCell.Offset(0, 1).Value
kright = (2 * kij * kip1j) / (kij + kip1j)ktop = (2 * kij * kijp1) / (kij + kijp1)
Cells(q, 2).Select
Tam = ActiveCell.Value
Tamb = Cells(2, 2).Value
Cells(10, 8).Select
ActiveCell.Offset((q - 3) * (YCells + 1), 0).Activate
ActiveCell.Offset(YCells + 1, 0).Activate
ActiveCell.Offset(YCells - 1, 0).Activate
ActiveCell.Offset(-YCells - 1, 0).Activate
Tij = ActiveCell.Value
If Tij - Tamb = 0 Then
  qx = 0Else
   hrx = (5.77 * Cells(2, 13) * (((Tij + 273) / 100) ^ 4 - ((Tamb + 273) / 100) ^ 4)) / (Tij - Tamb)
```

```
qx = Cells(1, 13) * (Tij - Tamb) + hrx * (Tij - Tamb)End If
If Tij - Tamb = 0 Then
  qy = 0Else
   hry = (5.77 * Cells(2, 13) * (((Tij + 273) / 100) ^ 4 - ((Tamb + 273) / 100) ^ 4)) / (Tij - Tamb)
  qy = Cells(1, 13) * (Tij - Tamb) + hry * (Tij - Tamb)
End If
Tijp1 = ActiveCell.Offset(-1, 0).Value
Tip1j = ActiveCell.Offset(0, 1).Value
Tijmplus1 = (-\frac{qx * (delta \ y / 2)}{q y * (delta \ x / 2)}) + (\frac{y * (delta \ x / 2)}{t + (k \tau)} ((Tijp1 - Tij) / deltay) * (\frac{delta \ x / 2)}{t + (k \tau)}* ((Tip1j - Tij) / deltax) * (deltay / 2))) * ((4 * deltat) / (Pc * deltax * deltay)) + Tij
ActiveCell.Offset(YCells + 1, 0).Activate
ActiveCell.Value = Tijmplus1
'right vertical face'
ActiveCell.Offset(-(2 * YCells), 0).Select
LengthY = Cells(7, 9)LengthX = Cells(8, 9)delta x = Cells(1, 9)deltay = Cells(2, 9)YCells = LengthY / deltay + 1XCells = LengthX / delta + 1delta = Cells(3, 13)For y = 1 To (YCells - 2)
   ActiveCell.Offset(0, XCells - 1).Activate
   ActiveCell.Offset(y, 0).Activate
'coloring'
   If ActiveCell < 500 And ActiveCell.Offset(0, 1) = "" And ActiveCell.Offset(0, -1) < 500 And 
ActiveCell.Offset(1, 1) = "" And ActiveCell.Offset(-1, 1) = "" Then
   ActiveCell.Interior.ColorIndex = 4
```

```
178
```

```
 Tij = ActiveCell.Value
 Tim1j = ActiveCell.Offset(0, -1).Value
 Tijp1 = ActiveCell.Offset(-1, 0).Value
 Tijm1 = ActiveCell.Offset(1, 0).Value
```

```
If Tij - Tam = 0 Then
```
 $qx = 0$ Else

```
 hrx = (5.77 * Cells(2, 13) * (((Tij + 273) / 100) ^ 4 - ((Tam + 273) / 100) ^ 4)) / (Tij - Tam)
qx = Cells(1, 13) * (Tij - Tam) + hrx * (Tij - Tam)
```
End If

```
 ActiveCell.Offset(0, (XCells + 1)).Activate
   Pc = ActiveCell.Value
   ActiveCell.Offset(0, (XCells + 1)).Activate
   kij = ActiveCell.Value
   kim1j = ActiveCell.Offset(0, -1).Value
   kijp1 = ActiveCell.Offset(-1, 0).Value
   kijm1 = ActiveCell.Offset(1, 0).Value
   kleft = (2 * kij * kim1j) / (kij + kim1j)
  kbottom = (2 * kij * kijm1) / (kij + kijm1) ktop = (2 * kij * kijp1) / (kij + kijp1)
   Tijmplus1 = (-((kleft) * ((Tij - Tim1j) / deltax) * (deltay)) - ((kbottom) * ((Tij - Tijm1) / deltay) * (deltax / 
2)) + ((ktop) * ((Tijp1 - Tij) / deltay) * (deltax / 2)) - (qx * deltay)) * ((2 * deltat) / (Pc * deltax * deltay)) +
Tij
   ActiveCell.Offset(0, 2 * -XCells - 2).Activate
   ActiveCell.Offset((YCells + 1), 0).Activate
   ActiveCell.Value = Tijmplus1
```
ActiveCell.Offset(-(YCells + 1 + y), -(XCells - 1)).Select

```
 Next y
'left vertical face'
LengthY = Cells(7, 9)LengthX = Cells(8, 9)delta x = Cells(1, 9)deltay = Cells(2, 9)
YCells = LengthY / deltay + 1XCells = LengthX / delta + 1delta = Cells(3, 13)For y = 1 To (YCells - 2)
   ActiveCell.Offset(y, 0).Activate
'coloring'
   If ActiveCell < 500 And ActiveCell.Offset(0, 1) < 500 And ActiveCell.Offset(0, -1) = "" And 
ActiveCell.Offset(1, -1) = "" And ActiveCell.Offset(-1, -1) = "" Then
   ActiveCell.Interior.ColorIndex = 4
   End If
   Tij = ActiveCell.Value
   Tip1j = ActiveCell.Offset(0, 1).Value
   Tijp1 = ActiveCell.Offset(-1, 0).Value
   Tijm1 = ActiveCell.Offset(1, 0).Value
  If Tij - Tamb = 0 Then
    qx = 0 Else
      hrx = (5.77 * Cells(2, 13) * (((Tij + 273) / 100) ^ 4 - ((Tamb + 273) / 100) ^ 4)) / (Tij - Tamb)
     qx = Cells(1, 13) * (Tij - Tamb) + hrx * (Tij - Tamb) End If
   If Tij - Tamb = 0 Then
    qy = 0 Else
      hry = (5.77 * Cells(2, 13) * (((Tij + 273) / 100) ^ 4 - ((Tamb + 273) / 100) ^ 4)) / (Tij - Tamb)
    qy = Cells(1, 13) * (Tij - Tamb) + hry * (Tij - Tamb)
   End If
   ActiveCell.Offset(0, (XCells + 1)).Activate
```
Pc = ActiveCell.Value

```
 ActiveCell.Offset(0, (XCells + 1)).Activate
   kij = ActiveCell.Value
   kip1j = ActiveCell.Offset(0, 1).Value
   kijp1 = ActiveCell.Offset(-1, 0).Value
   kijm1 = ActiveCell.Offset(1, 0).Value
  kright = (2 * kij * kip1j) / (kij + kip1j)kbottom = (2 * kij * kijm1) / (kij + kijm1) ktop = (2 * kij * kijp1) / (kij + kijp1)
   Tijmplus1 = (((kright) * ((Tip1j - Tij) / deltax) * (deltay)) - ((kbottom) * ((Tij - Tijm1) / deltay) * (deltax / 
2)) + ((ktop) * ((Tijp1 - Tij) / deltay) * (deltax / 2)) - (qx * deltay)) * ((2 * deltat) / (Pc * deltax * deltay)) + 
Tij
   ActiveCell.Offset(0, 2 * -XCells - 2).Activate
   ActiveCell.Offset((YCells + 1), 0).Activate
```
ActiveCell.Value = Tijmplus1

ActiveCell.Offset(-(YCells + 1 + y), 0).Select

Next y

'bottom face'

LengthY =  $Cells(7, 9)$ LengthX = Cells(8, 9)  $delta x = Cells(1, 9)$  $deltay = Cells(2, 9)$ YCells = LengthY / deltay +  $1$  $XCells = LengthX / delta + 1$  $delta = Cells(3, 13)$ 

For  $x = 1$  To (XCells - 2)

ActiveCell.Offset(YCells - 1, 0).Activate

```
 ActiveCell.Offset(0, x).Activate
'coloring'
   If ActiveCell < 500 And ActiveCell.Offset(1, 0) = "" And ActiveCell.Offset(-1, 0) < 500 And 
ActiveCell.Offset(1, 1) = "" And ActiveCell.Offset(1, -1) = "" Then
   ActiveCell.Interior.ColorIndex = 4
   End If
   Tij = ActiveCell.Value
   Tip1j = ActiveCell.Offset(0, 1).Value
   Tim1j = ActiveCell.Offset(0, -1).Value
   Tijp1 = ActiveCell.Offset(-1, 0).Value
   If Tij - Tamb = 0 Then
     qX = 0qy = 0 Else
     hrx = (5.77 * Cells(2, 13) * (((Tij + 273) / 100) ^ 4 - ((Tamb + 273) / 100) ^ 4)) / (Tij - Tamb)
      hry = (5.77 * Cells(2, 13) * (((Tij + 273) / 100) ^ 4 - ((Tamb + 273) / 100) ^ 4)) / (Tij - Tamb)
     qx = Cells(1, 13) * (Tij - Tamb) + hrx * (Tij - Tamb)qy = Cells(1, 13) * (Tij - Tamb) + hry * (Tij - Tamb)
   End If
   ActiveCell.Offset(0, (XCells + 1)).Activate
   Pc = ActiveCell.Value
   ActiveCell.Offset(0, (XCells + 1)).Activate
   kij = ActiveCell.Value
   kip1j = ActiveCell.Offset(0, 1).Value
   kim1j = ActiveCell.Offset(0, -1).Value
   kijp1 = ActiveCell.Offset(-1, 0).Value
  kright = (2 * kij * kip1j) / (kij + kip1j)
  ktop = (2 * kij * kijp1) / (kij + kijp1) kleft = (2 * kij * kim1j) / (kij + kim1j)
   Tijmplus1 = (((ktop) * ((Tijp1 - Tij) / deltay) * (deltax)) - ((kleft) * ((Tij - Tim1j) / deltax) * (deltay / 2)) + 
((\text{kright}) * ((\text{Tip1} - \text{Tip}) / \text{delta}) * (\text{delay} / 2)) - qy * \text{delta} * ((2 * \text{delta}) / (\text{PC} * \text{delta} * \text{delta})) + \text{Tip} ActiveCell.Offset(0, 2 * -XCells - 2).Activate
   ActiveCell.Offset((YCells + 1), 0).Activate
```

```
 ActiveCell.Value = Tijmplus1
```

```
 ActiveCell.Offset(-(2 * YCells), -x).Select
   Next x
'top face'
LengthY = Cells(7, 9)LengthX = Cells(8, 9)delta x = Cells(1, 9)deltay = Cells(2, 9)
YCells = LengthY / deltay + 1XCells = LengthX / delta + 1delta = Cells(3, 13)For x = 1 To (XCells - 2)
   ActiveCell.Offset(0, x).Activate
'coloring'
   If ActiveCell < 500 And ActiveCell.Offset(1, 0) < 500 And ActiveCell.Offset(-1, 0) = "" And 
ActiveCell.Offset(-1, 1) = "" And ActiveCell.Offset(-1, -1) = "" Then
   ActiveCell.Interior.ColorIndex = 4
   End If
   Tij = ActiveCell.Value
   Tip1j = ActiveCell.Offset(0, 1).Value
   Tim1j = ActiveCell.Offset(0, -1).Value
   Tijm1 = ActiveCell.Offset(1, 0).Value
  If Tij - Tamb = 0 Then
    qx = 0qy = 0 Else
     hrx = (5.77 * Cells(2, 13) * (((Tij + 273) / 100) ^ 4 - ((Tamb + 273) / 100) ^ 4)) / (Tij - Tamb)
     hry = (5.77 * Cells(2, 13) * (((Tij + 273) / 100) ^ 4 - ((Tamb + 273) / 100) ^ 4)) / (Tij - Tamb)
     qx = Cells(1, 13) * (Tij - Tamb) + hrx * (Tij - Tamb) qy = Cells(1, 13) * (Tij - Tamb) + hry * (Tij - Tamb)
   End If
```

```
 ActiveCell.Offset(0, (XCells + 1)).Activate
 Pc = ActiveCell.Value
```

```
 ActiveCell.Offset(0, (XCells + 1)).Activate
 kij = ActiveCell.Value
 kip1j = ActiveCell.Offset(0, 1).Value
 kim1j = ActiveCell.Offset(0, -1).Value
 kijm1 = ActiveCell.Offset(1, 0).Value
```

```
kright = (2 * kij * kip1j) / (kij + kip1j)kbottom = (2 * kij * kjmi) / (kij + kijmi) kleft = (2 * kij * kim1j) / (kij + kim1j)
```
 Tijmplus1 = (-(kbottom \* ((Tij - Tijm1) / deltay) \* (deltax)) - ((kleft) \* ((Tij - Tim1j) / deltax) \* (deltay / 2)) + ((kright) \* ((Tip1j - Tij) / deltax) \* (deltay / 2)) - qy \* deltax) \* ((2 \* deltat) / (Pc \* deltax \* deltay)) + Tij

ActiveCell.Offset(0, 2 \* -XCells - 2).Activate

ActiveCell.Offset((YCells + 1), 0).Activate

ActiveCell.Value = Tijmplus1

ActiveCell.Offset(-(YCells + 1), -x).Select

Next x

```
 ActiveCell.Offset((YCells + 1), 0).Activate
```

```
 With Range(ActiveCell, ActiveCell.Offset(YCells - 1, XCells - 1))
 .Borders(xlEdgeBottom).Weight = xlMedium
 .Borders(xlEdgeTop).Weight = xlMedium
 .Borders(xlEdgeLeft).Weight = xlMedium
 .Borders(xlEdgeRight).Weight = xlMedium
 End With
```
'properties' LengthY =  $Cells(7, 9)$ Length $X =$  Cells $(8, 9)$ 

 $delta x = Cells(1, 9)$ deltay =  $Cells(2, 9)$ 

```
YCells = LengthY / deltay + 1XCells = LengthX / delta + 1 ActiveCell.Offset(0, XCells + 1).Select
   'thermal capacity'
  For x2 = 0 To (XCells - 1)
    For y = 0 To (YCells - 1)
       ActiveCell.Offset(y, x2).Select
        d = ActiveCell.Offset(0, -(XCells + 1))
         If Cells(1, 6) = "Siliceous" Then
           If d >= 0 And d <= 200 Then ActiveCell.Value = (0.005 * d + 1.7) * 10 * 6If d > 200 And d \le 400 Then ActiveCell.Value = (2.7 * 10 * 6) If d > 400 And d <= 500 Then ActiveCell.Value = (0.013 * d - 2.5) * 10 ^ 6
           If d > 500 And d <= 600 Then ActiveCell.Value = (-0.013 * d + 10.5) * 10 * 6If d > 600 Then ActiveCell.Value = 2.7 * 10 \land 6
          End If
        If Cells(1, 6) = "Carbonate" Then
           If d > = 0 And d \le 400 Then ActiveCell. Value = 2.566 * 10 \land 6
            If d > 400 And d <= 410 Then ActiveCell.Value = (0.1765 * d - 68.034) * 10 ^ 6
           If d > 410 And d <= 445 Then ActiveCell.Value = (-0.05043 * d + 25.00671) * 10 * 6If d > 445 And d \le 500 Then ActiveCell. Value = (2.566 * 10 \land 6)If d > 500 And d <= 635 Then ActiveCell.Value = (0.01603 * d - 5.44881) * 10 * 6 If d > 635 And d <= 715 Then ActiveCell.Value = (0.16635 * d - 100.90225) * 10 ^ 6
            If d > 715 And d <= 785 Then ActiveCell.Value = (-0.22103 * d + 176.07343) * 10 ^ 6
           If d > 785 Then ActiveCell.Value = (2.566 * 10 \land 6) End If
        ActiveCell.Offset(-y, -x2).Select
        Next y
   Next
   With Range(ActiveCell, ActiveCell.Offset(YCells - 1, XCells - 1))
   .Borders(xlEdgeBottom).Weight = xlMedium
   .Borders(xlEdgeTop).Weight = xlMedium
   .Borders(xlEdgeLeft).Weight = xlMedium
   .Borders(xlEdgeRight).Weight = xlMedium
   End With
'thermal conductivity'
```

```
ActiveCell.Offset(0, XCells + 1).Select
```

```
For x2 = 0 To (XCells - 1)
     For y = 0 To (YCells - 1)
        ActiveCell.Offset(y, x2).Select
       d = ActiveCell.Offset(0, -2 * (XCells + 1))
         If Cells(1, 6) = "Siliceous" Then
           If d > = 0 And d \le 800 Then ActiveCell.Value = (-0.000625 * d + 1.5)If d > 800 Then ActiveCell. Value = 1
          End If
         If Cells(1, 6) = "Carbonate" Then
           If d > = 0 And d \le 293 Then ActiveCell. Value = 1.355
            If d > 293 Then ActiveCell.Value = (-0.001241 * d + 1.7162)
          End If
         ActiveCell.Offset(-y, -x2).Select
        Next y
```

```
Next
```

```
 With Range(ActiveCell, ActiveCell.Offset(YCells - 1, XCells - 1))
 .Borders(xlEdgeBottom).Weight = xlMedium
 .Borders(xlEdgeTop).Weight = xlMedium
 .Borders(xlEdgeLeft).Weight = xlMedium
 .Borders(xlEdgeRight).Weight = xlMedium
 End With
```
ActiveCell.Offset(0, -2 \* (XCells + 1)).Select

Next q

For u = 0 To YCells

 Rows(ActiveCell.Offset(u, 0).Row).Clear Next u

```
End Sub
```
## **Module 13: TemperatureStepThreeRightSided**

```
Sub TemperatureStepThreeRightSided()
```

```
'calcualtes the number of time steps needed'
Range("B1", Range("B1").End(xlDown)).Select
I = Selection.Cells.Count
Cells(10, 8).Select
ActiveCell.Offset(0, -3) = "time"
ActiveCell.Offset(0, -2) = Cells(2, 1).Value
ActiveCell.Offset(1, -3) = "temp"
ActiveCell.Offset(1, -2) = Cells(2, 2).Value
For q = 3 To 1 + 1'time/temperature step data'
LengthY = Cells(7, 9)LengthX =Cells(8, 9)delta x = Cells(1, 9)deltay = Cells(2, 9)YCells = LengthY / deltay + 1XCells = LengthX / delta + 1delta = Cells(3, 13)ActiveCell.Offset(YCells + 1, -3) = "time"
ActiveCell.Offset(YCells + 1, -2) = Cells(q, 1).Value
ActiveCell.Offset(YCells + 2, -3) = "temp"
ActiveCell.Offset(YCells + 2, -2) = Cells(q, 2).Value
'top left corner cell'
'coloring'
   If ActiveCell < 500 And ActiveCell.Offset(0, 1) < 500 And ActiveCell.Offset(0, -1) = "" And 
ActiveCell.Offset(1, 0) < 500 And ActiveCell.Offset(-1, 0) = "" And ActiveCell.Offset(1, 1) < 500 And 
ActiveCell.Offset(1, -1) = "" And ActiveCell.Offset(-1, 1) = "" And ActiveCell.Offset(-1, -1) = "" Then
   ActiveCell.Interior.ColorIndex = 4
   End If
ActiveCell.Offset(YCells + 1, 0).Activate
kij = ActiveCell.Offset(-(YCells + 1), (2 * XCells + 2)).Value
kijplusi = ActiveCell.Offset(-(YCells + 1), (2 * XCells + 3)).Value
kright = (2 * kijplusi * kij) / (kijplusi + kij)
kijminusj = ActiveCell.Offset(-(YCells + 0), (2 * XCells + 2)).Value
```

```
kbottom = (2 * kij * kijminusj) / (kijminusj + kij)
```

```
Cells(q, 2).Select
Tam = ActiveCell.Value
Cells(10, 8).Select
ActiveCell.Offset((q - 2) * (YCells + 1), 0).Activate
Ts = ActiveCell.Offset(-(YCells + 1), 0).Value
If Ts - Tam = 0 Then
  qx = 0qy = 0Else
  hr = (5.77 * Cells(2, 13) * ((Ts + 273) / 100) * 4 - ((Tam + 273) / 100) * 4)) / (Ts - Tam)qx = Cells(1, 13) * (Ts - Tam) + hr * (Ts - Tam)qy = Cells(1, 13) * (Ts - Tam) + hr * (Ts - Tam)
End If
Tsj1 = ActiveCell.Offset(-(YCells + 0), 0).Value
Tsi1 = ActiveCell.Offset(-(YCells + 1), 1).Value
Pc = ActiveCell.Offset(-(YCells + 1), (XCells + 1)).Value
Tijmplus1 = ((-qx * (delta / 2)) - (kbottom * ((Ts - Tsj1) / delta)) * (delta / 2)) - (qy * (delta / 2)) +(kright * ((Tsi1 - Ts) / deltax) * (deltay / 2))) * ((4 * deltat) / (Pc * deltax * deltay)) + Ts
ActiveCell.Value = Tijmplus1
'interior cells'
ActiveCell.Offset(-(YCells + 1), 0).Select
For x = 1 To (XCells - 2)
  For y = 1 To (YCells - 2)
   ActiveCell.Offset(y, x).Select
   'coloring'
   If ActiveCell < 500 And ActiveCell.Offset(0, 1) < 500 And ActiveCell.Offset(0, -1) < 500 And
ActiveCell.Offset(1, 0) < 500 And ActiveCell.Offset(-1, 0) < 500 And ActiveCell.Offset(1, 1) < 500 And 
ActiveCell.Offset(1, -1) < 500 And ActiveCell.Offset(-1, 1) < 500 And ActiveCell.Offset(-1, -1) < 500 Then
   ActiveCell.Interior.ColorIndex = None
   ElseIf ActiveCell > 500 Then
   ActiveCell.Interior.ColorIndex = None
   Else
   ActiveCell.Interior.ColorIndex = 4
```

```
 End If
```

```
 Tij = ActiveCell.Value
 Tip1j = ActiveCell.Offset(0, 1).Value
 Tim1j = ActiveCell.Offset(0, -1).Value
 Tijp1 = ActiveCell.Offset(-1, 0).Value
 Tijm1 = ActiveCell.Offset(1, 0).Value
```

```
 ActiveCell.Offset(0, (XCells + 1)).Activate
 Pc = ActiveCell.Value
```

```
 ActiveCell.Offset(0, (XCells + 1)).Activate
 kij = ActiveCell.Value
 kip1j = ActiveCell.Offset(0, 1).Value
 kim1j = ActiveCell.Offset(0, -1).Value
 kijp1 = ActiveCell.Offset(-1, 0).Value
 kijm1 = ActiveCell.Offset(1, 0).Value
```

```
 kleft = (2 * kij * kim1j) / (kij + kim1j)
kright = (2 * kip1j * kij) / (kip1j + kij)kbottom = (2 * kij * kijm1) / (kij + kijm1) ktop = (2 * kij * kijp1) / (kij + kijp1)
```

```
 ActiveCell.Offset(0, 2 * -XCells - 2).Activate
```

```
 ActiveCell.Offset((YCells + 1), 0).Value = (-(kleft * ((Tij - Tim1j) / deltax) * deltay) - (kbottom * ((Tij -
Tijm1) / deltay) * deltax) + (kright * ((Tip1j - Tij) / deltax) * deltay) + (ktop * ((Tijp1 - Tij) / deltay) * 
deltax)) * (deltat / (Pc * deltax * deltay)) + Tij
```

```
 ActiveCell.Offset(-y, -x).Select
```
 Next y Next x

'top right corner cell'

LengthY =  $Cells(7, 9)$ Length $X =$ Cells $(8, 9)$  $delta x = Cells(1, 9)$ deltay =  $Cells(2, 9)$ 

```
YCells = LengthY / deltay + 1XCells = LengthX / delta + 1delta = Cells(3, 13)ActiveCell.Offset(0, XCells - 1).Activate
'coloring'
   If ActiveCell < 500 And ActiveCell.Offset(0, 1) = "" And ActiveCell.Offset(0, -1) < 500 And 
ActiveCell.Offset(1, 0) < 500 And ActiveCell.Offset(-1, 0) = "" And ActiveCell.Offset(1, 1) = "" And 
ActiveCell.Offset(1, -1) < 500 And ActiveCell.Offset(-1, 1) = "" And ActiveCell.Offset(-1, -1) = "" Then
   ActiveCell.Interior.ColorIndex = 4
   End If
ActiveCell.Offset(0, (XCells + 1)).Activate
Pc = ActiveCell.Value
ActiveCell.Offset(0, XCells + 1).Activate
kij = ActiveCell.Value
kijm1 = ActiveCell.Offset(1, 0).Value
kim1j = ActiveCell.Offset(0, -1).Value
kleft = (2 * kij * kim1j) / (kij + kim1j)
kbottom = (2 * kij * kijm1) / (kij + kijm1)Cells(q, 2).Select
Tam = ActiveCell.Value
Tamb = Cells(2, 2).ValueCells(10, 8).Select
ActiveCell.Offset((q - 2) * (YCells + 1), 0).Activate
ActiveCell.Offset(0, XCells - 1).Activate
ActiveCell.Offset(-YCells - 1, 0).Activate
Tij = ActiveCell.Value
If Tij - Tamb = 0 Then
  qx = 0Else
   hrx = (5.77 * Cells(2, 13) * (((Tij + 273) / 100) ^ 4 - ((Tamb + 273) / 100) ^ 4)) / (Tij - Tamb)
  qx = Cells(1, 13) * (Tij - Tamb) + hrx * (Tij - Tamb)
```

```
If Tij - Tam = 0 Then
```
 $qy = 0$ 

Else

```
 hry = (5.77 * Cells(2, 13) * (((Tij + 273) / 100) ^ 4 - ((Tam + 273) / 100) ^ 4)) / (Tij - Tam)
  qy = Cells(1, 13) * (Tij - Tam) + hry * (Tij - Tam)
End If
```

```
Tijm1 = ActiveCell.Offset(1, 0).Value
Tim1j = ActiveCell.Offset(0, -1).Value
```

```
Tijmplus1 = (-(kleft * ((Tij - Tim1j) / deltax) * (deltay / 2)) - (kbottom * ((Tij - Tijm1) / deltay) * (deltax / 
2)) - qx * deltax / 2 - qy * deltay / 2) * ((4 * deltat) / (Pc * deltax * deltay)) + Tij
```
ActiveCell.Offset(YCells + 1, 0).Activate ActiveCell.Value = Tijmplus1

'bottom right corner cell'

ActiveCell.Offset(-(YCells + 1), -(XCells - 1)).Select

LengthY =  $Cells(7, 9)$ Length $X =$  Cells $(8, 9)$ 

 $delta x = Cells(1, 9)$ deltay =  $Cells(2, 9)$ 

```
YCells = LengthY / deltay +1XCells = LengthX / delta + 1
```
 $delta = Cells(3, 13)$ 

ActiveCell.Offset(0, XCells - 1).Activate ActiveCell.Offset(YCells - 1, 0).Activate

```
'coloring'
```

```
 If ActiveCell < 500 And ActiveCell.Offset(0, 1) = "" And ActiveCell.Offset(0, -1) < 500 And 
ActiveCell.Offset(1, 0) = "" And ActiveCell.Offset(-1, 0) < 500 And ActiveCell.Offset(1, 1) = "" And 
ActiveCell.Offset(1, -1) = "" And ActiveCell.Offset(-1, 1) = "" And ActiveCell.Offset(-1, -1) < 500 Then
   ActiveCell.Interior.ColorIndex = 4
```

```
 End If
ActiveCell.Offset(0, (XCells + 1)).Activate
Pc = ActiveCell.Value
ActiveCell.Offset(0, XCells + 1).Activate
kij = ActiveCell.Value
kijp1 = ActiveCell.Offset(-1, 0).Value
kim1j = ActiveCell.Offset(0, -1).Value
kleft = (2 * kij * kim1j) / (kij + kim1j)ktop = (2 * kij * kijp1) / (kij + kijp1)
Cells(q, 2).Select
Tam = ActiveCell.Value
Tamb = Cells(2, 2).Value
Cells(10, 8).Select
ActiveCell.Offset((q - 3) * (YCells + 1), 0).Activate
ActiveCell.Offset(YCells + 1, 0).Activate
ActiveCell.Offset(0, XCells - 1).Activate
ActiveCell.Offset(YCells - 1, 0).Activate
ActiveCell.Offset(-YCells - 1, 0).Activate
Tij = ActiveCell.Value
If Tij - Tamb = 0 Then
  qx = 0Else
   hrx = (5.77 * Cells(2, 13) * (((Tij + 273) / 100) ^ 4 - ((Tamb + 273) / 100) ^ 4)) / (Tij - Tamb)
  qx = Cells(1, 13) * (Tij - Tamb) + hrx * (Tij - Tamb)End If
If Tij - Tam = 0 Then
  qy = 0Else
   hry = (5.77 * Cells(2, 13) * (((Tij + 273) / 100) ^ 4 - ((Tam + 273) / 100) ^ 4)) / (Tij - Tam)
  qy = Cells(1, 13) * (Tij - Tam) + hry * (Tij - Tam)
```

```
End If
```
Tijp1 = ActiveCell.Offset(-1, 0).Value Tim1j = ActiveCell.Offset(0, -1).Value

Tijmplus1 =  $(-qy * (delta x / 2)) - (kleft * ((Ti - Tim1)) / deltax) * (delta y / 2)) - (qx * (delta y / 2)) + (ktop *$ ((Tijp1 - Tij) / deltay) \* (deltax / 2))) \* ((4 \* deltat) / (Pc \* deltax \* deltay)) + Tij

```
ActiveCell.Offset(YCells + 1, 0).Activate
ActiveCell.Value = Tijmplus1
```
'bottom left corner cell'

ActiveCell.Offset(-(2 \* YCells), -(XCells - 1)).Select

LengthY =  $Cells(7, 9)$ Length $X =$ Cells $(8, 9)$ 

 $delta x = Cells(1, 9)$  $deltay = Cells(2, 9)$ 

YCells = LengthY / deltay  $+1$  $XCells = LengthX / delta + 1$ 

 $delta = Cells(3, 13)$ 

```
ActiveCell.Offset(YCells - 1, 0).Activate
'coloring'
   If ActiveCell < 500 And ActiveCell.Offset(0, 1) < 500 And ActiveCell.Offset(0, -1) = "" And 
ActiveCell.Offset(1, 0) = "" And ActiveCell.Offset(-1, 0) < 500 And ActiveCell.Offset(1, 1) = "" And 
ActiveCell.Offset(1, -1) = "" And ActiveCell.Offset(-1, 1) < 500 And ActiveCell.Offset(-1, -1) = "" Then
   ActiveCell.Interior.ColorIndex = 4
   End If
```
ActiveCell.Offset(0, (XCells + 1)).Activate

Pc = ActiveCell.Value

ActiveCell.Offset(0, XCells + 1).Activate kij = ActiveCell.Value kijp1 = ActiveCell.Offset(-1, 0).Value kip1j = ActiveCell.Offset(0, 1).Value  $kright = (2 * kij * kip1j) / (kij + kip1j)$ ktop = (2 \* kij \* kijp1) / (kij + kijp1)

```
Cells(q, 2).Select
Tam = ActiveCell.Value
Cells(10, 8).Select
ActiveCell.Offset((q - 3) * (YCells + 1), 0).Activate
ActiveCell.Offset(YCells + 1, 0).Activate
ActiveCell.Offset(YCells - 1, 0).Activate
ActiveCell.Offset(-YCells - 1, 0).Activate
Tij = ActiveCell.Value
If Tij - Tam = 0 Then
  qx = 0qv = 0Else
   hr = (5.77 * Cells(2, 13) * (((Tij + 273) / 100) ^ 4 - ((Tam + 273) / 100) ^ 4)) / (Tij - Tam)
  qx = Cells(1, 13) * (Tij - Tam) + hr * (Tij - Tam)qy = Cells(1, 13) * (Tij - Tam) + hr * (Tij - Tam)End If
Tijp1 = ActiveCell.Offset(-1, 0).Value
Tip1j = ActiveCell.Offset(0, 1).Value
Tijmplus1 = (-\frac{qx * (delta \ y / 2)}{-\frac{qy * (delta \ x / 2)}} + \frac{ktop * (Tijp1 - Tij)}{dt - Tij} deltay) * (dettax / 2)) + (kright)* ((Tip1j - Tij) / deltax) * (deltay / 2))) * ((4 * deltat) / (Pc * deltax * deltay)) + Tij
ActiveCell.Offset(YCells + 1, 0).Activate
ActiveCell.Value = Tijmplus1
'right vertical face'
ActiveCell.Offset(-(2 * YCells), 0).Select
LengthY = Cells(7, 9)LengthX = Cells(8, 9)delta x = Cells(1, 9)deltay = Cells(2, 9)YCells = LengthY / deltay + 1XCells = LengthX / delta + 1
```

```
delta = Cells(3, 13)For y = 1 To (YCells - 2)
   ActiveCell.Offset(0, XCells - 1).Activate
   ActiveCell.Offset(y, 0).Activate
'coloring'
   If ActiveCell < 500 And ActiveCell.Offset(0, 1) = "" And ActiveCell.Offset(0, -1) < 500 And 
ActiveCell.Offset(1, 1) = "" And ActiveCell.Offset(-1, 1) = "" Then
   ActiveCell.Interior.ColorIndex = 4
   End If
   Tij = ActiveCell.Value
   Tim1j = ActiveCell.Offset(0, -1).Value
   Tijp1 = ActiveCell.Offset(-1, 0).Value
   Tijm1 = ActiveCell.Offset(1, 0).Value
  If Tij - Tamb = 0 Then
    qx = 0qy = 0 Else
     hrx = (5.77 * Cells(2, 13) * (((Tij + 273) / 100) ^ 4 - ((Tamb + 273) / 100) ^ 4)) / (Tij - Tamb)
     hry = (5.77 * Cells(2, 13) * (((Tij + 273) / 100) ^ 4 - ((Tamb + 273) / 100) ^ 4)) / (Tij - Tamb)
    qx = Cells(1, 13) * (Tij - Tamb) + hrx * (Tij - Tamb)qy = Cells(1, 13) * (Tij - Tamb) + hry * (Tij - Tamb) End If
   ActiveCell.Offset(0, (XCells + 1)).Activate
   Pc = ActiveCell.Value
   ActiveCell.Offset(0, (XCells + 1)).Activate
   kij = ActiveCell.Value
   kim1j = ActiveCell.Offset(0, -1).Value
   kijp1 = ActiveCell.Offset(-1, 0).Value
   kijm1 = ActiveCell.Offset(1, 0).Value
  kleft = (2 * k) * kim1j) / (k) + kim1j)kbottom = (2 * kij * kijm1) / (kij + kijm1) ktop = (2 * kij * kijp1) / (kij + kijp1)
   Tijmplus1 = (-((kleft) * ((Tij - Tim1j) / deltax) * (deltay)) - ((kbottom) * ((Tij - Tijm1) / deltay) * (deltax / 
2)) + ((ktop) * ((Tijp1 - Tij) / deltay) * (deltax / 2)) - (qx * deltay)) * ((2 * deltat) / (Pc * deltax * deltay)) +
Tij
```

```
 ActiveCell.Offset(0, 2 * -XCells - 2).Activate
```

```
 ActiveCell.Offset((YCells + 1), 0).Activate
```
ActiveCell.Value = Tijmplus1

ActiveCell.Offset(-(YCells + 1 + y), -(XCells - 1)).Select

Next y

```
'left vertical face'
LengthY = Cells(7, 9)LengthX = Cells(8, 9)delta x = Cells(1, 9)deltay = Cells(2, 9)YCells = LengthY / deltay + 1
XCells = LengthX / delta + 1delta = Cells(3, 13)For y = 1 To (YCells - 2)
   ActiveCell.Offset(y, 0).Activate
   'coloring'
   If ActiveCell < 500 And ActiveCell.Offset(0, 1) < 500 And ActiveCell.Offset(0, -1) = "" And 
ActiveCell.Offset(1, -1) = "" And ActiveCell.Offset(-1, -1) = "" Then
   ActiveCell.Interior.ColorIndex = 4
   End If
   Tij = ActiveCell.Value
   Tip1j = ActiveCell.Offset(0, 1).Value
   Tijp1 = ActiveCell.Offset(-1, 0).Value
   Tijm1 = ActiveCell.Offset(1, 0).Value
  If Tij - Tam = 0 Then
    qx = 0qy = 0 Else
     hr = (5.77 * Cells(2, 13) * (((Tij + 273) / 100) ^ 4 - ((Tam + 273) / 100) ^ 4)) / (Tij - Tam)
     qx = Cells(1, 13) * (Tij - Tam) + hr * (Tij - Tam)qy = Cells(1, 13) * (Tij - Tam) + hr * (Tij - Tam)
```

```
 ActiveCell.Offset(0, (XCells + 1)).Activate
   Pc = ActiveCell.Value
   ActiveCell.Offset(0, (XCells + 1)).Activate
   kij = ActiveCell.Value
   kip1j = ActiveCell.Offset(0, 1).Value
   kijp1 = ActiveCell.Offset(-1, 0).Value
   kijm1 = ActiveCell.Offset(1, 0).Value
   kright = (2 * kij * kip1j) / (kij + kip1j)
  kbottom = (2 * kij * kjmn) / (kij + kijm1) ktop = (2 * kij * kijp1) / (kij + kijp1)
   Tijmplus1 = (((kright) * ((Tip1j - Tij) / deltax) * (deltay)) - ((kbottom) * ((Tij - Tijm1) / deltay) * (deltax / 
2)) + ((ktop) * ((Tijp1 - Tij) / deltay) * (deltax / 2)) - (qx * deltay)) * ((2 * deltat) / (Pc * deltax * deltay)) + 
Tij
```

```
 ActiveCell.Offset(0, 2 * -XCells - 2).Activate
```
ActiveCell.Offset((YCells + 1), 0).Activate

ActiveCell.Value = Tijmplus1

ActiveCell.Offset(-(YCells + 1 + y), 0).Select

Next y

'bottom face'

```
LengthY = Cells(7, 9)LengthX =Cells(8, 9)delta x = Cells(1, 9)deltay = Cells(2, 9)YCells = LengthY / deltay + 1XCells = LengthX / delta + 1delta = Cells(3, 13)
```

```
For x = 1 To (XCells - 2)
   ActiveCell.Offset(YCells - 1, 0).Activate
   ActiveCell.Offset(0, x).Activate
   'coloring'
   If ActiveCell < 500 And ActiveCell.Offset(1, 0) = "" And ActiveCell.Offset(-1, 0) < 500 And 
ActiveCell.Offset(1, 1) = "" And ActiveCell.Offset(1, -1) = "" Then
   ActiveCell.Interior.ColorIndex = 4
   End If
   Tij = ActiveCell.Value
   Tip1j = ActiveCell.Offset(0, 1).Value
   Tim1j = ActiveCell.Offset(0, -1).Value
   Tijp1 = ActiveCell.Offset(-1, 0).Value
   If Tij - Tam = 0 Then
    qx = 0qy = 0 Else
     hr = (5.77 * Cells(2, 13) * (((Tij + 273) / 100) ^ 4 - ((Tam + 273) / 100) ^ 4)) / (Tij - Tam)
     qx = Cells(1, 13) * (Tij - Tam) + hr * (Tij - Tam)qy = Cells(1, 13) * (Tij - Tam) + hr * (Tij - Tam) End If
   ActiveCell.Offset(0, (XCells + 1)).Activate
   Pc = ActiveCell.Value
   ActiveCell.Offset(0, (XCells + 1)).Activate
   kij = ActiveCell.Value
   kip1j = ActiveCell.Offset(0, 1).Value
   kim1j = ActiveCell.Offset(0, -1).Value
   kijp1 = ActiveCell.Offset(-1, 0).Value
  kright = (2 * kij * kip1j) / (kij + kip1j) ktop = (2 * kij * kijp1) / (kij + kijp1)
   kleft = (2 * kij * kim1j) / (kij + kim1j)
  Tijmplus1 = (((ktop) * ((Tijp1 - Tij) / deltay) * (deltax)) - ((kleft) * ((Tij - Tim1j) / deltax) * (deltay / 2)) +
```

```
((kright) * ((Tip1j - Tij) / deltax) * (deltay / 2)) - qy * deltax) * ((2 * deltat) / (Pc * deltax * deltay)) + Tij
```
ActiveCell.Offset(0, 2 \* -XCells - 2).Activate

ActiveCell.Offset((YCells + 1), 0).Activate

ActiveCell.Value = Tijmplus1

ActiveCell.Offset(-(2 \* YCells), -x).Select

Next x

'top face'

```
LengthY = Cells(7, 9)LengthX = Cells(8, 9)delta x = Cells(1, 9)deltay = Cells(2, 9)YCells = LengthY / deltay +1XCells = LengthX / delta + 1delta = Cells(3, 13)For x = 1 To (XCells - 2)
   ActiveCell.Offset(0, x).Activate
   'coloring'
   If ActiveCell < 500 And ActiveCell.Offset(1, 0) < 500 And ActiveCell.Offset(-1, 0) = "" And 
ActiveCell.Offset(-1, 1) = "" And ActiveCell.Offset(-1, -1) = "" Then
   ActiveCell.Interior.ColorIndex = 4
   End If
   Tij = ActiveCell.Value
   Tip1j = ActiveCell.Offset(0, 1).Value
   Tim1j = ActiveCell.Offset(0, -1).Value
   Tijm1 = ActiveCell.Offset(1, 0).Value
   If Tij - Tam = 0 Then
    qx = 0qy = 0
```
Else

```
 hr = (5.77 * Cells(2, 13) * (((Tij + 273) / 100) ^ 4 - ((Tam + 273) / 100) ^ 4)) / (Tij - Tam)
qx = Cells(1, 13) * (Tij - Tam) + hr * (Tij - Tam)qy = Cells(1, 13) * (Tij - Tam) + hr * (Tij - Tam)
```
End If

 ActiveCell.Offset(0, (XCells + 1)).Activate Pc = ActiveCell.Value

 ActiveCell.Offset(0, (XCells + 1)).Activate kij = ActiveCell.Value kip1j = ActiveCell.Offset(0, 1).Value kim1j = ActiveCell.Offset(0, -1).Value kijm1 = ActiveCell.Offset(1, 0).Value

```
kright = (2 * kij * kip1j) / (kij + kip1j)kbottom = (2 * kij * kijm1) / (kij + kijm1)kleft = (2 * k) * kim1j) / (k) + kim1j)
```

```
 Tijmplus1 = (-(kbottom * ((Tij - Tijm1) / deltay) * (deltax)) - ((kleft) * ((Tij - Tim1j) / deltax) * (deltay / 
2)) + ((kright) * ((Tip1j - Tij) / deltax) * (deltay / 2)) - qy * deltax) * ((2 * deltat) / (Pc * deltax * deltay)) + 
Tij
```
ActiveCell.Offset(0, 2 \* -XCells - 2).Activate

ActiveCell.Offset((YCells + 1), 0).Activate

ActiveCell.Value = Tijmplus1

ActiveCell.Offset(-(YCells + 1), -x).Select

Next x

ActiveCell.Offset((YCells + 1), 0).Activate

```
With Range(ActiveCell, ActiveCell.Offset(YCells - 1, XCells - 1))
 .Borders(xlEdgeBottom).Weight = xlMedium
 .Borders(xlEdgeTop).Weight = xlMedium
 .Borders(xlEdgeLeft).Weight = xlMedium
 .Borders(xlEdgeRight).Weight = xlMedium
 End With
```

```
'properties'
  LengthY = Cells(7, 9)LengthX = Cells(8, 9)delta x = Cells(1, 9)deltay = Cells(2, 9)YCells = LengthY / deltay + 1XCells = LengthX / delta + 1 ActiveCell.Offset(0, XCells + 1).Select
   'thermal capacity'
  For x2 = 0 To (XCells - 1)
    For y = 0 To (YCells - 1)
       ActiveCell.Offset(y, x2).Select
       d = ActiveCell.Offset(0, -(XCells + 1))
         If Cells(1, 6) = "Siliceous" Then
           If d >= 0 And d <= 200 Then ActiveCell.Value = (0.005 * d + 1.7) * 10 * 6If d > 200 And d \le 400 Then ActiveCell.Value = (2.7 * 10 \land 6) If d > 400 And d <= 500 Then ActiveCell.Value = (0.013 * d - 2.5) * 10 ^ 6
           If d > 500 And d \leq 600 Then ActiveCell.Value = (-0.013 * d + 10.5) * 10 \land 6
           If d > 600 Then ActiveCell.Value = 2.7 * 10 \land 6
          End If
        If Cells(1, 6) = "Carbonate" Then
            If d >= 0 And d <= 400 Then ActiveCell.Value = 2.566 * 10 ^ 6
            If d > 400 And d <= 410 Then ActiveCell.Value = (0.1765 * d - 68.034) * 10 ^ 6
            If d > 410 And d <= 445 Then ActiveCell.Value = (-0.05043 * d + 25.00671) * 10 ^ 6
           If d > 445 And d <= 500 Then ActiveCell.Value = (2.566 * 10 \land 6)If d > 500 And d <= 635 Then ActiveCell.Value = (0.01603 * d - 5.44881) * 10 * 6 If d > 635 And d <= 715 Then ActiveCell.Value = (0.16635 * d - 100.90225) * 10 ^ 6
            If d > 715 And d <= 785 Then ActiveCell.Value = (-0.22103 * d + 176.07343) * 10 ^ 6
           If d > 785 Then ActiveCell.Value = (2.566 * 10 \land 6) End If
       ActiveCell.Offset(-y, -x2).Select
       Next y
   Next
   With Range(ActiveCell, ActiveCell.Offset(YCells - 1, XCells - 1))
   .Borders(xlEdgeBottom).Weight = xlMedium
   .Borders(xlEdgeTop).Weight = xlMedium
   .Borders(xlEdgeLeft).Weight = xlMedium
```

```
 .Borders(xlEdgeRight).Weight = xlMedium
   End With
'thermal conductivity'
ActiveCell.Offset(0, XCells + 1).Select
For x2 = 0 To (XCells - 1)
    For y = 0 To (YCells - 1)
        ActiveCell.Offset(y, x2).Select
       d = ActiveCell.Offset(0, -2 * (XCells + 1))
         If Cells(1, 6) = "Siliceous" Then
           If d > = 0 And d \le 800 Then ActiveCell.Value = (-0.000625 * d + 1.5)If d > 800 Then ActiveCell. Value = 1
          End If
         If Cells(1, 6) = "Carbonate" Then
           If d > = 0 And d \le 293 Then ActiveCell. Value = 1.355
            If d > 293 Then ActiveCell.Value = (-0.001241 * d + 1.7162)
          End If
         ActiveCell.Offset(-y, -x2).Select
        Next y
```
## Next

```
 With Range(ActiveCell, ActiveCell.Offset(YCells - 1, XCells - 1))
 .Borders(xlEdgeBottom).Weight = xlMedium
 .Borders(xlEdgeTop).Weight = xlMedium
 .Borders(xlEdgeLeft).Weight = xlMedium
 .Borders(xlEdgeRight).Weight = xlMedium
 End With
```

```
ActiveCell.Offset(0, -2 * (XCells + 1)).Select
```
Next q

For u = 0 To YCells

```
 Rows(ActiveCell.Offset(u, 0).Row).Clear
 Next u
```
End Sub

## **Module 14: TemperatureStepThreeLeftSided**

```
Sub TemperatureStepThreeLeftSided()
'calcualtes the number of time steps needed'
Range("B1", Range("B1").End(xlDown)).Select
I = Selection.Cells.Count
Cells(10, 8).Select
```

```
ActiveCell.Offset(0, -3) = "time"
ActiveCell.Offset(0, -2) = Cells(2, 1).Value
ActiveCell.Offset(1, -3) = "temp"
ActiveCell.Offset(1, -2) = Cells(2, 2).Value
```
For  $q = 3$  To  $1 + 1$ 

'time/temperature step data'

```
LengthY = Cells(7, 9)LengthX = Cells(8, 9)delta x = Cells(1, 9)deltay = Cells(2, 9)YCells = LengthY / deltay +1XCells = LengthX / delta + 1delta = Cells(3, 13)ActiveCell.Offset(YCells + 1, -3) = "time"
ActiveCell.Offset(YCells + 1, -2) = Cells(q, 1).Value
ActiveCell.Offset(YCells + 2, -3) = "temp"
ActiveCell.Offset(YCells + 2, -2) = Cells(q, 2).Value
'top left corner cell'
   If ActiveCell < 500 And ActiveCell.Offset(0, 1) < 500 And ActiveCell.Offset(0, -1) = "" And 
ActiveCell.Offset(1, 0) < 500 And ActiveCell.Offset(-1, 0) = "" And ActiveCell.Offset(1, 1) < 500 And 
ActiveCell.Offset(1, -1) = "" And ActiveCell.Offset(-1, 1) = "" And ActiveCell.Offset(-1, -1) = "" Then
   ActiveCell.Interior.ColorIndex = 4
   End If
ActiveCell.Offset(YCells + 1, 0).Activate
```
kij = ActiveCell.Offset(-(YCells + 1), (2 \* XCells + 2)).Value kijplusi = ActiveCell.Offset(-(YCells + 1), (2 \* XCells + 3)).Value

```
204
kright = (2 * kijplusi * kij) / (kijplusi + kij)
kijminusj = ActiveCell.Offset(-(YCells + 0), (2 * XCells + 2)).Value
kbottom = (2 * kij * kijminusj) / (kijminusj + kij)Cells(q, 2).Select
Tam = ActiveCell.Value
Tamb = Cells(2, 2).Value
Cells(10, 8).Select
ActiveCell.Offset((q - 2) * (YCells + 1), 0).Activate
Ts = ActiveCell.Offset(-(YCells + 1), 0).Value
If Ts - Tamb = 0 Then
  qx = 0Else
   hrx = (5.77 * Cells(2, 13) * (((Ts + 273) / 100) ^ 4 - ((Tamb + 273) / 100) ^ 4)) / (Ts - Tamb)
  qx = Cells(1, 13) * (Ts - Tamb) + hrx * (Ts - Tamb)End If
If Ts - Tam = 0 Then
  qy = 0Else
   hry = (5.77 * Cells(2, 13) * (((Ts + 273) / 100) ^ 4 - ((Tam + 273) / 100) ^ 4)) / (Ts - Tam)
  qy = Cells(1, 13) * (Ts - Tam) + hry * (Ts - Tam)
End If
Tsj1 = ActiveCell.Offset(-(YCells + 0), 0).Value
Tsi1 = ActiveCell.Offset(-(YCells + 1), 1).Value
Pc = ActiveCell.Offset(-(YCells + 1), (XCells + 1)).Value
Tijmplus1 = ((-qx * (delta / 2)) - (kbottom * ((Ts - Tsj1) / delta)) * (delta / 2)) - (qy * (delta / 2)) +(kright * ((Tsi1 - Ts) / deltax) * (deltay / 2))) * ((4 * deltat) / (Pc * deltax * deltay)) + Ts
ActiveCell.Value = Tijmplus1
'interior cells'
ActiveCell.Offset(-(YCells + 1), 0).Select
```

```
For x = 1 To (XCells - 2)
  For y = 1 To (YCells - 2)
   ActiveCell.Offset(y, x).Select
   'coloring'
   If ActiveCell < 500 And ActiveCell.Offset(0, 1) < 500 And ActiveCell.Offset(0, -1) < 500 And 
ActiveCell.Offset(1, 0) < 500 And ActiveCell.Offset(-1, 0) < 500 And ActiveCell.Offset(1, 1) < 500 And 
ActiveCell.Offset(1, -1) < 500 And ActiveCell.Offset(-1, 1) < 500 And ActiveCell.Offset(-1, -1) < 500 Then
   ActiveCell.Interior.ColorIndex = None
   ElseIf ActiveCell > 500 Then
   ActiveCell.Interior.ColorIndex = None
   Else
   ActiveCell.Interior.ColorIndex = 4
   End If
   Tij = ActiveCell.Value
   Tip1j = ActiveCell.Offset(0, 1).Value
   Tim1j = ActiveCell.Offset(0, -1).Value
   Tijp1 = ActiveCell.Offset(-1, 0).Value
   Tijm1 = ActiveCell.Offset(1, 0).Value
   ActiveCell.Offset(0, (XCells + 1)).Activate
   Pc = ActiveCell.Value
   ActiveCell.Offset(0, (XCells + 1)).Activate
   kij = ActiveCell.Value
   kip1j = ActiveCell.Offset(0, 1).Value
   kim1j = ActiveCell.Offset(0, -1).Value
   kijp1 = ActiveCell.Offset(-1, 0).Value
   kijm1 = ActiveCell.Offset(1, 0).Value
   kleft = (2 * kij * kim1j) / (kij + kim1j)
  kright = (2 * kip1j * kij) / (kip1j + kij)kbottom = (2 * kij * kijm1) / (kij + kijm1) ktop = (2 * kij * kijp1) / (kij + kijp1)
   ActiveCell.Offset(0, 2 * -XCells - 2).Activate
```

```
 ActiveCell.Offset((YCells + 1), 0).Value = (-(kleft * ((Tij - Tim1j) / deltax) * deltay) - (kbottom * ((Tij -
Tijm1) / deltay) * deltax) + (kright * ((Tip1j - Tij) / deltax) * deltay) + (ktop * ((Tijp1 - Tij) / deltay) * 
deltax)) * (deltat / (Pc * deltax * deltay)) + Tij
```

```
 ActiveCell.Offset(-y, -x).Select
```

```
 Next y
   Next x
'top right corner cell'
LengthY = Cells(7, 9)LengthX = Cells(8, 9)delta x = Cells(1, 9)deltay = Cells(2, 9)YCells = LengthY / deltay + 1XCells = LengthX / delta + 1delta = Cells(3, 13)ActiveCell.Offset(0, XCells - 1).Activate
'coloring'
   If ActiveCell < 500 And ActiveCell.Offset(0, 1) = "" And ActiveCell.Offset(0, -1) < 500 And 
ActiveCell.Offset(1, 0) < 500 And ActiveCell.Offset(-1, 0) = "" And ActiveCell.Offset(1, 1) = "" And 
ActiveCell.Offset(1, -1) < 500 And ActiveCell.Offset(-1, 1) = "" And ActiveCell.Offset(-1, -1) = "" Then
   ActiveCell.Interior.ColorIndex = 4
   End If
ActiveCell.Offset(0, (XCells + 1)).Activate
Pc = ActiveCell.Value
ActiveCell.Offset(0, XCells + 1).Activate
kij = ActiveCell.Value
kijm1 = ActiveCell.Offset(1, 0).Value
kim1j = ActiveCell.Offset(0, -1).Value
kleft = (2 * kij * kim1j) / (kij + kim1j)
kbottom = (2 * kij * kijm1) / (kij + kijm1)Cells(q, 2).Select
Tam = ActiveCell.Value
Cells(10, 8).Select
ActiveCell.Offset((q - 2) * (YCells + 1), 0).Activate
ActiveCell.Offset(0, XCells - 1).Activate
```

```
ActiveCell.Offset(-YCells - 1, 0).Activate
Tij = ActiveCell.Value
If Tij - Tam = 0 Then
  qx = 0qy = 0Else
   hr = (5.77 * Cells(2, 13) * (((Tij + 273) / 100) ^ 4 - ((Tam + 273) / 100) ^ 4)) / (Tij - Tam)
  qx = Cells(1, 13) * (Tij - Tam) + hr * (Tij - Tam)qy = Cells(1, 13) * (Tij - Tam) + hr * (Tij - Tam)End If
Tijm1 = ActiveCell.Offset(1, 0).Value
Tim1j = ActiveCell.Offset(0, -1).Value
Tijmplus1 = (-(kleft * ((Tij - Tim1j) / deltax) * (deltay / 2)) - (kbottom * ((Tij - Tijm1) / deltay) * (deltax /
2)) - qx * deltax / 2 - qy * deltay / 2) * ((4 * deltat) / (Pc * deltax * deltay)) + Tij
ActiveCell.Offset(YCells + 1, 0).Activate
ActiveCell.Value = Tijmplus1
'bottom right corner cell'
ActiveCell.Offset(-(YCells + 1), -(XCells - 1)).Select
LengthY = Cells(7, 9)LengthX =Cells(8, 9)delta x = Cells(1, 9)deltay = Cells(2, 9)YCells = LengthY / deltay + 1XCells = LengthX / delta + 1delta = Cells(3, 13)ActiveCell.Offset(0, XCells - 1).Activate
ActiveCell.Offset(YCells - 1, 0).Activate
'coloring'
```
```
 If ActiveCell < 500 And ActiveCell.Offset(0, 1) = "" And ActiveCell.Offset(0, -1) < 500 And 
ActiveCell.Offset(1, 0) = "" And ActiveCell.Offset(-1, 0) < 500 And ActiveCell.Offset(1, 1) = "" And 
ActiveCell.Offset(1, -1) = "" And ActiveCell.Offset(-1, 1) = "" And ActiveCell.Offset(-1, -1) < 500 Then
   ActiveCell.Interior.ColorIndex = 4
   End If
ActiveCell.Offset(0, (XCells + 1)).Activate
Pc = ActiveCell.Value
ActiveCell.Offset(0, XCells + 1).Activate
kij = ActiveCell.Value
kijp1 = ActiveCell.Offset(-1, 0).Value
kim1j = ActiveCell.Offset(0, -1).Value
kleft = (2 * kij * kim1j) / (kij + kim1j)
ktop = (2 * kij * kijp1) / (kij + kijp1)Cells(q, 2).Select
Tam = ActiveCell.Value
Cells(10, 8).Select
ActiveCell.Offset((q - 3) * (YCells + 1), 0).Activate
ActiveCell.Offset(YCells + 1, 0).Activate
ActiveCell.Offset(0, XCells - 1).Activate
ActiveCell.Offset(YCells - 1, 0).Activate
ActiveCell.Offset(-YCells - 1, 0).Activate
Tij = ActiveCell.Value
If Tij - Tam = 0 Then
  qx = 0qy = 0Else
   hr = (5.77 * Cells(2, 13) * (((Tij + 273) / 100) ^ 4 - ((Tam + 273) / 100) ^ 4)) / (Tij - Tam)
  qx = Cells(1, 13) * (Tij - Tam) + hr * (Tij - Tam)qy = Cells(1, 13) * (Tij - Tam) + hr * (Tij - Tam)End If
Tijp1 = ActiveCell.Offset(-1, 0).Value
```

```
Tim1j = ActiveCell.Offset(0, -1).Value
```

```
Tijmplus1 = (-(qy * (deltax / 2)) - (kleft * ((Tij - Tim1j) / deltax) * (deltay / 2)) - (qx * (deltay / 2)) + (ktop *
((Tijp1 - Tij) / deltay) * (deltax / 2))) * ((4 * deltat) / (Pc * deltax * deltay)) + Tij
ActiveCell.Offset(YCells + 1, 0).Activate
ActiveCell.Value = Tijmplus1
'bottom left corner cell'
ActiveCell.Offset(-(2 * YCells), -(XCells - 1)).Select
LengthY = Cells(7, 9)LengthX = Cells(8, 9)delta x = Cells(1, 9)delta y = Cells(2, 9)YCells = LengthY / deltay + 1XCells = LengthX / delta + 1delta = Cells(3, 13)ActiveCell.Offset(YCells - 1, 0).Activate
'coloring'
   If ActiveCell < 500 And ActiveCell.Offset(0, 1) < 500 And ActiveCell.Offset(0, -1) = "" And 
ActiveCell.Offset(1, 0) = "" And ActiveCell.Offset(-1, 0) < 500 And ActiveCell.Offset(1, 1) = "" And 
ActiveCell.Offset(1, -1) = "" And ActiveCell.Offset(-1, 1) < 500 And ActiveCell.Offset(-1, -1) = "" Then
   ActiveCell.Interior.ColorIndex = 4
   End If
ActiveCell.Offset(0, (XCells + 1)).Activate
Pc = ActiveCell.Value
ActiveCell.Offset(0, XCells + 1).Activate
kij = ActiveCell.Value
kijp1 = ActiveCell.Offset(-1, 0).Value
kip1j = ActiveCell.Offset(0, 1).Value
kright = (2 * kij * kip1j) / (kij + kip1j)ktop = (2 * kij * kijp1) / (kij + kijp1)
Cells(q, 2).Select
Tam = ActiveCell.Value
Tamb = Cells(2, 2).Value
Cells(10, 8).Select
```
209

```
ActiveCell.Offset((q - 3) * (YCells + 1), 0).Activate
ActiveCell.Offset(YCells + 1, 0).Activate
ActiveCell.Offset(YCells - 1, 0).Activate
ActiveCell.Offset(-YCells - 1, 0).Activate
Tij = ActiveCell.Value
If Tij - Tamb = 0 Then
  qx = 0Else
   hrx = (5.77 * Cells(2, 13) * (((Tij + 273) / 100) ^ 4 - ((Tamb + 273) / 100) ^ 4)) / (Tij - Tamb)
  qx = Cells(1, 13) * (Tij - Tamb) + hrx * (Tij - Tamb)End If
If Tij - Tam = 0 Then
  qy = 0Else
   hry = (5.77 * Cells(2, 13) * (((Tij + 273) / 100) ^ 4 - ((Tam + 273) / 100) ^ 4)) / (Tij - Tam)
  qy = Cells(1, 13) * (Tij - Tam) + hry * (Tij - Tam)
End If
Tijp1 = ActiveCell.Offset(-1, 0).Value
Tip1j = ActiveCell.Offset(0, 1).Value
Tijmplus1 = (-\frac{qx * (delta \ y / 2)}{-\frac{qy * (delta \ x / 2)}} + \frac{ktop * (Tijp1 - Tij)}{dt - Tij} deltay) * (dettax / 2)) + (kright)* ((Tip1j - Tij) / deltax) * (deltay / 2))) * ((4 * deltat) / (Pc * deltax * deltay)) + Tij
ActiveCell.Offset(YCells + 1, 0).Activate
ActiveCell.Value = Tijmplus1
'right vertical face'
ActiveCell.Offset(-(2 * YCells), 0).Select
LengthY = Cells(7, 9)LengthX = Cells(8, 9)delta x = Cells(1, 9)deltay = Cells(2, 9)YCells = LengthY / deltay +1XCells = LengthX / delta + 1
```

```
210
```

```
delta = Cells(3, 13)For y = 1 To (YCells - 2)
   ActiveCell.Offset(0, XCells - 1).Activate
   ActiveCell.Offset(y, 0).Activate
   'coloring'
   If ActiveCell < 500 And ActiveCell.Offset(0, 1) = "" And ActiveCell.Offset(0, -1) < 500 And 
ActiveCell.Offset(1, 1) = "" And ActiveCell.Offset(-1, 1) = "" Then
   ActiveCell.Interior.ColorIndex = 4
   End If
   Tij = ActiveCell.Value
   Tim1j = ActiveCell.Offset(0, -1).Value
   Tijp1 = ActiveCell.Offset(-1, 0).Value
   Tijm1 = ActiveCell.Offset(1, 0).Value
  If Tij - Tam = 0 Then
    qx = 0qy = 0 Else
     hr = (5.77 * Cells(2, 13) * (((Tij + 273) / 100) ^ 4 - ((Tam + 273) / 100) ^ 4)) / (Tij - Tam)
    qx = Cells(1, 13) * (Tij - Tam) + hr * (Tij - Tam)qy = Cells(1, 13) * (Tij - Tam) + hr * (Tij - Tam) End If
   ActiveCell.Offset(0, (XCells + 1)).Activate
   Pc = ActiveCell.Value
   ActiveCell.Offset(0, (XCells + 1)).Activate
   kij = ActiveCell.Value
   kim1j = ActiveCell.Offset(0, -1).Value
   kijp1 = ActiveCell.Offset(-1, 0).Value
   kijm1 = ActiveCell.Offset(1, 0).Value
   kleft = (2 * kij * kim1j) / (kij + kim1j)
  kbottom = (2 * kij * kijm1) / (kij + kijm1) ktop = (2 * kij * kijp1) / (kij + kijp1)
   Tijmplus1 = (-((kleft) * ((Tij - Tim1j) / deltax) * (deltay)) - ((kbottom) * ((Tij - Tijm1) / deltay) * (deltax / 
2)) + ((ktop) * ((Tijp1 - Tij) / deltay) * (deltax / 2)) - (qx * deltay)) * ((2 * deltat) / (Pc * deltax * deltay)) +
```

```
Tij
```
ActiveCell.Offset(0, 2 \* -XCells - 2).Activate

ActiveCell.Offset((YCells + 1), 0).Activate

ActiveCell.Value = Tijmplus1

ActiveCell.Offset(-(YCells + 1 + y), -(XCells - 1)).Select

Next y

'left vertical face'

LengthY =  $Cells(7, 9)$ Length $X =$  Cells $(8, 9)$  $delta x = Cells(1, 9)$ deltay = Cells(2, 9) YCells = LengthY / deltay + 1

 $XCells = LengthX / delta + 1$ 

```
delta = Cells(3, 13)
```
For  $y = 1$  To (YCells - 2)

 ActiveCell.Offset(y, 0).Activate 'coloring'

```
 If ActiveCell < 500 And ActiveCell.Offset(0, 1) < 500 And ActiveCell.Offset(0, -1) = "" And 
ActiveCell.Offset(1, -1) = "" And ActiveCell.Offset(-1, -1) = "" Then
   ActiveCell.Interior.ColorIndex = 4
   End If
   Tij = ActiveCell.Value
   Tip1j = ActiveCell.Offset(0, 1).Value
   Tijp1 = ActiveCell.Offset(-1, 0).Value
   Tijm1 = ActiveCell.Offset(1, 0).Value
  If Tij - Tamb = 0 Then
    qx = 0 Else
     hrx = (5.77 * Cells(2, 13) * (((Tij + 273) / 100) ^ 4 - ((Tamb + 273) / 100) ^ 4)) / (Tij - Tamb)
     qx = Cells(1, 13) * (Tij - Tamb) + hrx * (Tij - Tamb) End If
```

```
 If Tij - Tamb = 0 Then
```

```
qy = 0 Else
      hry = (5.77 * Cells(2, 13) * (((Tij + 273) / 100) ^ 4 - ((Tamb + 273) / 100) ^ 4)) / (Tij - Tamb)
     qy = Cells(1, 13) * (Tij - Tamb) + hry * (Tij - Tamb) End If
   ActiveCell.Offset(0, (XCells + 1)).Activate
   Pc = ActiveCell.Value
   ActiveCell.Offset(0, (XCells + 1)).Activate
   kij = ActiveCell.Value
   kip1j = ActiveCell.Offset(0, 1).Value
   kijp1 = ActiveCell.Offset(-1, 0).Value
   kijm1 = ActiveCell.Offset(1, 0).Value
  kright = (2 * kij * kip1j) / (kij + kip1j)kbottom = (2 * kij * kjmn) / (kij + kijm1)ktop = (2 * kij * kijp1) / (kij + kijp1) Tijmplus1 = (((kright) * ((Tip1j - Tij) / deltax) * (deltay)) - ((kbottom) * ((Tij - Tijm1) / deltay) * (deltax / 
2)) + ((ktop) * ((Tijp1 - Tij) / deltay) * (deltax / 2)) - (qx * deltay)) * ((2 * deltat) / (Pc * deltax * deltay)) + 
Tij
   ActiveCell.Offset(0, 2 * -XCells - 2).Activate
   ActiveCell.Offset((YCells + 1), 0).Activate
   ActiveCell.Value = Tijmplus1
   ActiveCell.Offset(-(YCells + 1 + y), 0).Select
   Next y
```
'bottom face'

LengthY =  $Cells(7, 9)$ Length $X =$  Cells $(8, 9)$  $delta x = Cells(1, 9)$  $delta y = Cells(2, 9)$ 

YCells = LengthY / deltay +  $1$ 

```
XCells = LengthX / delta + 1delta = Cells(3, 13)For x = 1 To (XCells - 2)
   ActiveCell.Offset(YCells - 1, 0).Activate
   ActiveCell.Offset(0, x).Activate
   'coloring'
   If ActiveCell < 500 And ActiveCell.Offset(1, 0) = "" And ActiveCell.Offset(-1, 0) < 500 And 
ActiveCell.Offset(1, 1) = "" And ActiveCell.Offset(1, -1) = "" Then
   ActiveCell.Interior.ColorIndex = 4
   End If
   Tij = ActiveCell.Value
   Tip1j = ActiveCell.Offset(0, 1).Value
   Tim1j = ActiveCell.Offset(0, -1).Value
   Tijp1 = ActiveCell.Offset(-1, 0).Value
  If Tij - Tam = 0 Then
    qx = 0qV = 0 Else
      hr = (5.77 * Cells(2, 13) * (((Tij + 273) / 100) ^ 4 - ((Tam + 273) / 100) ^ 4)) / (Tij - Tam)
     qx = Cells(1, 13) * (Tij - Tam) + hr * (Tij - Tam)qy = Cells(1, 13) * (Tij - Tam) + hr * (Tij - Tam) End If
   ActiveCell.Offset(0, (XCells + 1)).Activate
   Pc = ActiveCell.Value
   ActiveCell.Offset(0, (XCells + 1)).Activate
   kij = ActiveCell.Value
   kip1j = ActiveCell.Offset(0, 1).Value
   kim1j = ActiveCell.Offset(0, -1).Value
   kijp1 = ActiveCell.Offset(-1, 0).Value
  kright = (2 * kij * kip1j) / (kij + kip1j)
  ktop = (2 * kij * kijp1) / (kij + kijp1)kleft = (2 * k) * kim1j) / (k) + kim1j)
```
 Tijmplus1 = (((ktop) \* ((Tijp1 - Tij) / deltay) \* (deltax)) - ((kleft) \* ((Tij - Tim1j) / deltax) \* (deltay / 2)) + ((kright) \* ((Tip1j - Tij) / deltax) \* (deltay / 2)) - qy \* deltax) \* ((2 \* deltat) / (Pc \* deltax \* deltay)) + Tij

ActiveCell.Offset(0, 2 \* -XCells - 2).Activate

ActiveCell.Offset((YCells + 1), 0).Activate

ActiveCell.Value = Tijmplus1

ActiveCell.Offset(-(2 \* YCells), -x).Select

Next x

'top face'

LengthY =  $Cells(7, 9)$ Length $X =$  Cells $(8, 9)$  $delta x = Cells(1, 9)$  $delta y = Cells(2, 9)$ YCells = LengthY / deltay +  $1$  $XCells = LengthX / delta + 1$  $delta = Cells(3, 13)$ For  $x = 1$  To (XCells - 2) ActiveCell.Offset(0, x).Activate 'coloring' If ActiveCell < 500 And ActiveCell.Offset(1, 0) < 500 And ActiveCell.Offset(-1, 0) = "" And ActiveCell.Offset(-1, 1) = "" And ActiveCell.Offset(-1, -1) = "" Then ActiveCell.Interior.ColorIndex = 4 End If Tij = ActiveCell.Value Tip1j = ActiveCell.Offset(0, 1).Value Tim1j = ActiveCell.Offset(0, -1).Value Tijm1 = ActiveCell.Offset(1, 0).Value

```
If Tij - Tam = 0 Then
     ax = 0qy = 0 Else
     hr = (5.77 * Cells(2, 13) * (((Tij + 273) / 100) ^ 4 - ((Tam + 273) / 100) ^ 4)) / (Tij - Tam)
     qx = Cells(1, 13) * (Tij - Tam) + hr * (Tij - Tam)qy = Cells(1, 13) * (Tij - Tam) + hr * (Tij - Tam)
   End If
   ActiveCell.Offset(0, (XCells + 1)).Activate
   Pc = ActiveCell.Value
   ActiveCell.Offset(0, (XCells + 1)).Activate
   kij = ActiveCell.Value
   kip1j = ActiveCell.Offset(0, 1).Value
   kim1j = ActiveCell.Offset(0, -1).Value
   kijm1 = ActiveCell.Offset(1, 0).Value
  kright = (2 * kij * kip1j) / (kij + kip1j)kbottom = (2 * kij * kijm1) / (kij + kijm1) kleft = (2 * kij * kim1j) / (kij + kim1j)
   Tijmplus1 = (-(kbottom * ((Tij - Tijm1) / deltay) * (deltax)) - ((kleft) * ((Tij - Tim1j) / deltax) * (deltay / 
2)) + ((kright) * ((Tip1j - Tij) / deltax) * (deltay / 2)) - qy * deltax) * ((2 * deltat) / (Pc * deltax * deltay)) +
```

```
Tij
```
ActiveCell.Offset(0, 2 \* -XCells - 2).Activate

ActiveCell.Offset((YCells + 1), 0).Activate

ActiveCell.Value = Tijmplus1

ActiveCell.Offset(-(YCells + 1), -x).Select

Next x

ActiveCell.Offset((YCells + 1), 0).Activate

 With Range(ActiveCell, ActiveCell.Offset(YCells - 1, XCells - 1)) .Borders(xlEdgeBottom).Weight = xlMedium

```
 .Borders(xlEdgeTop).Weight = xlMedium
   .Borders(xlEdgeLeft).Weight = xlMedium
   .Borders(xlEdgeRight).Weight = xlMedium
   End With
'properties'
  LengthY = Cells(7, 9)LengthX =Cells(8, 9)delta x = Cells(1, 9)deltay = Cells(2, 9)YCells = LengthY / deltay +1XCells = LengthX / delta + 1 ActiveCell.Offset(0, XCells + 1).Select
   'thermal capacity'
  For x2 = 0 To (XCells - 1)
    For y = 0 To (YCells - 1)
       ActiveCell.Offset(y, x2).Select
      d = ActiveCell.Offset(0, -(XCells + 1))
         If Cells(1, 6) = "Siliceous" Then
           If d >= 0 And d <= 200 Then ActiveCell.Value = (0.005 * d + 1.7) * 10 * 6If d > 200 And d \le 400 Then ActiveCell.Value = (2.7 * 10 * 6)If d > 400 And d <= 500 Then ActiveCell.Value = (0.013 * d - 2.5) * 10 * 6If d > 500 And d <= 600 Then ActiveCell.Value = (-0.013 * d + 10.5) * 10 * 6If d > 600 Then ActiveCell.Value = 2.7 * 10 * 6 End If
        If Cells(1, 6) = "Carbonate" Then
           If d > = 0 And d < = 400 Then ActiveCell. Value = 2.566 * 10 \land 6
            If d > 400 And d <= 410 Then ActiveCell.Value = (0.1765 * d - 68.034) * 10 ^ 6
           If d > 410 And d <= 445 Then ActiveCell.Value = (-0.05043 * d + 25.00671) * 10 * 6If d > 445 And d \le 500 Then ActiveCell. Value = (2.566 * 10 * 6) If d > 500 And d <= 635 Then ActiveCell.Value = (0.01603 * d - 5.44881) * 10 ^ 6
            If d > 635 And d <= 715 Then ActiveCell.Value = (0.16635 * d - 100.90225) * 10 ^ 6
            If d > 715 And d <= 785 Then ActiveCell.Value = (-0.22103 * d + 176.07343) * 10 ^ 6
           If d > 785 Then ActiveCell.Value = (2.566 * 10 * 6) End If
       ActiveCell.Offset(-y, -x2).Select
```

```
 Next y
```
 Next With Range(ActiveCell, ActiveCell.Offset(YCells - 1, XCells - 1)) .Borders(xlEdgeBottom).Weight = xlMedium .Borders(xlEdgeTop).Weight = xlMedium .Borders(xlEdgeLeft).Weight = xlMedium .Borders(xlEdgeRight).Weight = xlMedium End With 'thermal conductivity' ActiveCell.Offset(0, XCells + 1).Select For  $x2 = 0$  To (XCells - 1) For  $y = 0$  To (YCells - 1) ActiveCell.Offset(y, x2).Select  $d =$  ActiveCell.Offset(0, -2  $*$  (XCells + 1)) If Cells $(1, 6)$  = "Siliceous" Then If d >= 0 And d <= 800 Then ActiveCell.Value = (-0.000625 \* d + 1.5) If d > 800 Then ActiveCell.Value = 1 End If If Cells $(1, 6)$  = "Carbonate" Then If  $d > = 0$  And  $d \le 293$  Then ActiveCell. Value = 1.355 If d > 293 Then ActiveCell.Value = (-0.001241 \* d + 1.7162) End If ActiveCell.Offset(-y, -x2).Select Next y Next With Range(ActiveCell, ActiveCell.Offset(YCells - 1, XCells - 1))

 .Borders(xlEdgeBottom).Weight = xlMedium .Borders(xlEdgeTop).Weight = xlMedium .Borders(xlEdgeLeft).Weight = xlMedium .Borders(xlEdgeRight).Weight = xlMedium End With

ActiveCell.Offset(0, -2 \* (XCells + 1)).Select

Next q

For u = 0 To YCells

 Rows(ActiveCell.Offset(u, 0).Row).Clear Next u

End Sub